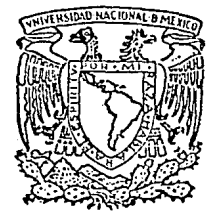

# UNIVERSIDAD NACIONAL AUTONOMA DE MEXÍCI

COLEGIO DE CIENCIAS Y HUMANIDADES Unidad Académica de los Ciclos Profesional y de Posgrado Proyecto Académico Maestría en Ciencias de la Computación. Instituto de Investigaciones en Matemáticas Aplicadas y en Sistemas.

 $0.3063$  $\bigcirc$ 

# SISTEMA EXPLOTADOR PARA UNA BASE DE DATOS GEOGRAFICA

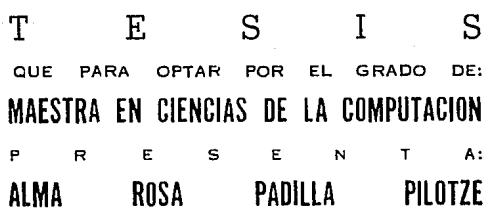

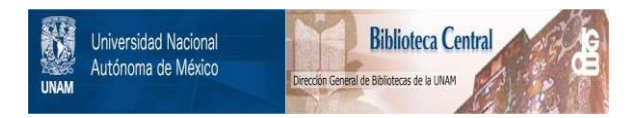

# **UNAM – Dirección General de Bibliotecas Tesis Digitales Restricciones de uso**

# **DERECHOS RESERVADOS © PROHIBIDA SU REPRODUCCIÓN TOTAL O PARCIAL**

Todo el material contenido en esta tesis está protegido por la Ley Federal del Derecho de Autor (LFDA) de los Estados Unidos Mexicanos (México).

El uso de imágenes, fragmentos de videos, y demás material que sea objeto de protección de los derechos de autor, será exclusivamente para fines educativos e informativos y deberá citar la fuente donde la obtuvo mencionando el autor o autores. Cualquier uso distinto como el lucro, reproducción, edición o modificación, será perseguido y sancionado por el respectivo titular de los Derechos de Autor.

SISTEMA EXPLOTADOR PARA UNA BASE DE DATOS **GEOGRAFICA** 

TESIS QUE PARA OBTENER EL GRADO DE MAESTRA EN CIENCIAS DE LA COKPUTACION

# PRESENTA

ING. ALHA ROSA PADILLA PILOTZE

DESARROLLADA BAJO LA DIRECCION DE

DR. ENRIQUE CALDERON ALZATI

# $\mathcal{A}$  estimated that  $\mathcal{A} = \bigcup_{i=1}^n \mathcal{A}_i$  . A eolo y temolizing

tana serika seba

in team more can

أنظرت والمواد والموارد والأوارد

المتواصل فالمحامد فالأراد إعامهم الكرامات

ti nepi

المأسوم فالأمراء والكهر أكفاءهم مالاستقرام ومسامر بإثاقه

navnika u tini gre svojeni s

and a grupo a stringer de la partida de la partida<br>Conferencia Africana de la partida de la partida de

나무 다시 나는 날이 나.

وليعاد والأوالا المراكب والقعيم والمواد والمعالم والمراج

research the save class of education sear

lle mottma labbelle on de l'agli delle monera

a van en konkurs van daard.

a ta 1981 a ƙasar Afrika Afrika Angeles (Angeles Angeles Angeles Angeles Angeles Angeles Angeles Angeles Angel

INDICE RESUMEN. CAPITULO 1 INTRODUCCION. LA INFLUENCIA DE LA GEOGRAFIA EN LA ECOLOGIA. l. 1. 1.2. **ANTECEDENTES** 1.3. JUSTIFICACION Y OBJETIVOS. CAPITULO 2 LA BASE DE DATOS. 2.1. CONCEPTOS GENERALES.  $2:1.1.$ SISTEMA DE BASE DE DATOS. 2.1.2. NIVELES DE ORGANIZACION EN UN SISTEMA DE ಾಗ DATOS. 2.1.2.1. ADMINISTRADOR DE LA EMPRESA.  $2.1.2.2.$ ADMINISTRADOR DE LA BASE DE DATOS. 2.1.2.3. EL ADMINISTRADOR DE APLICACION. 2.1.3. TAREAS QUE DEBE CUMPLIR UN SISTEMA DE-BASE DE DATOS. 2.1.3.1. SEGURIDAD. 2.1.3.2. INTEGRIDAD. 2.1.3.3. SINCRONIZACION. 2.1.3.4. REDUNDANCIA. 2.1.3.5. INCONSISTENCIA. 2.1.5. LENGUAJES. 2.1.6. ABSTRACCION.  $2.1.7.$ MODELOS DE DATOS. 2.1.8. MODELOS LOGICOS BASADOS EN OBJETOS. 2.1.8.1 MODELO ENTIDAD-RELACION. 2.1.8.2. MODELO BINARIO ASOCIATIVO. 2.1.8.3. MODELO DE REDES SEMANTICAS. 2.1.9. MODELOS LOGICOS BASADOS EN REGISTROS. MODELO RELACIONAL. 2.1.9.1. 2.1.9.2. MODELO DE RED. 2.1.9.3. MODELO JERAROUICO. 2.1.10. ORGANIZACION *DE* LA INFORMACION. 2.1.10.1. ARCHIVOS HASH.  $2.1.10.2$ . ARCHIVOS CON INDICE.  $30$ 2.1.10.3. ARBOL-B. 2.1.10.4. DENSIDAD DE INDICES. 2.1.10.S. VENTAJAS Y DESVENTAJAS DE LAS DIFERENTES ORGANIZACIONES. • .31 ···----. --. ~------"-32- ARCHIVOS TRANSPUESTOS. 2.1.11. ARCHIVOS DIFERENCIALES. 2.1.12. 2.2. LA BASE DE DATOS DEL SISTEMA.<br>DESCRIPCION GENERAL. 2.2.1. DESCRIPCION GENERAL.<br>2.2.2. CONCEPTOS BASICOS.

-58

 $15$  $15$  $15$ 

'.30.  $31.$ 

29

2.2.2.l. OBJETO GEOGRAFICO. 2.2.2.2. CLASE.

2.2.2.3. ATRIBUTOS.

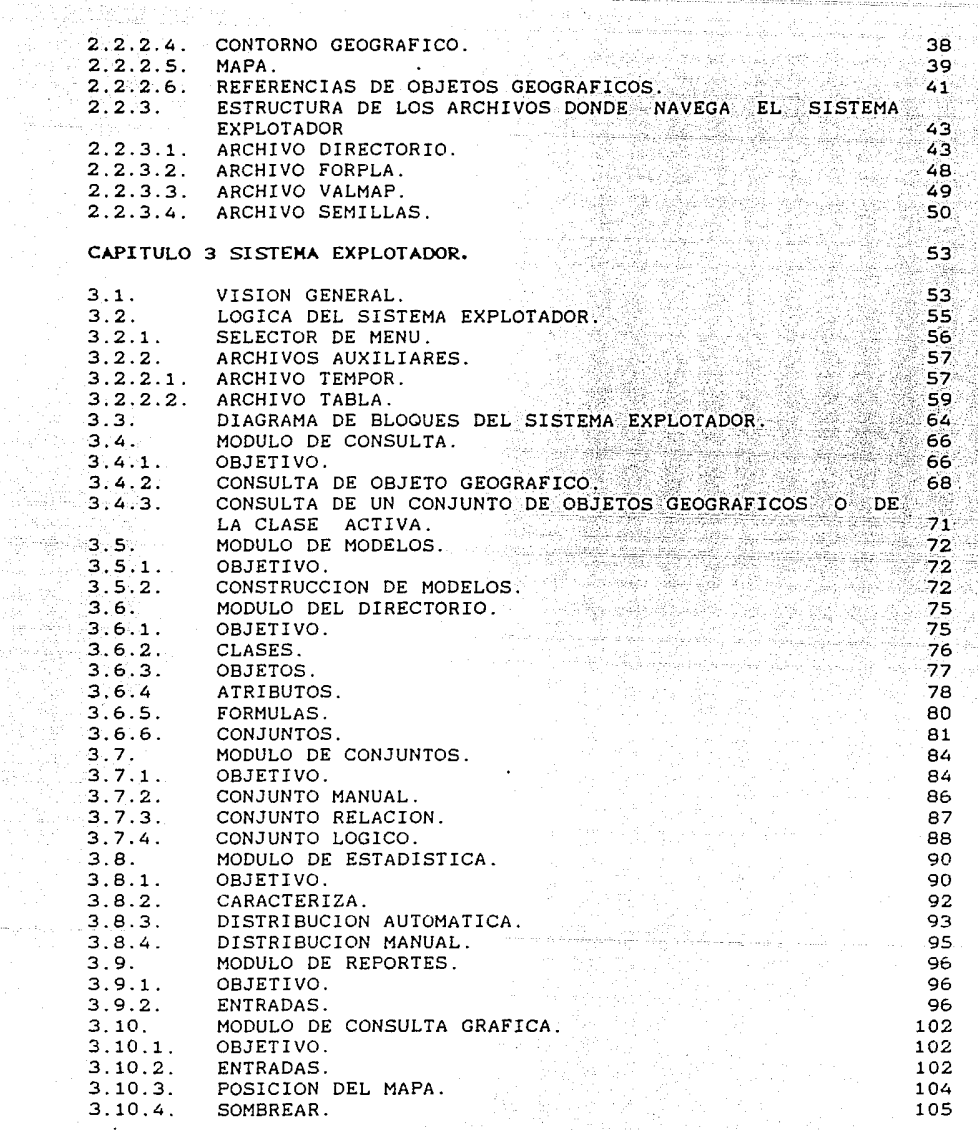

isterik)<br>11 i Kapa

無要<br>修道<br>地域

 $\begin{aligned} \mathcal{O}^{2}\left(\mathcal{F}_{\mathcal{F}}^{2}\right) & =\mathcal{O}^{2}\left(\mathcal{F}_{\mathcal{F}}^{2}\right) \end{aligned}$ 

Andreas<br>Brazilia<br>Brazilia<br>Control de B

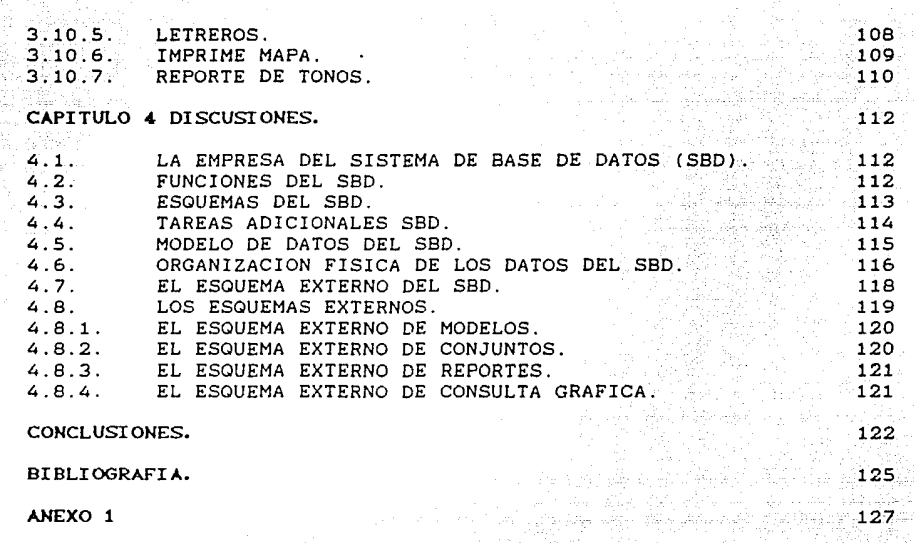

 $\overline{a}$ 

131 말집 내리

ANEXO 2

# LISTA DE FIGURAS

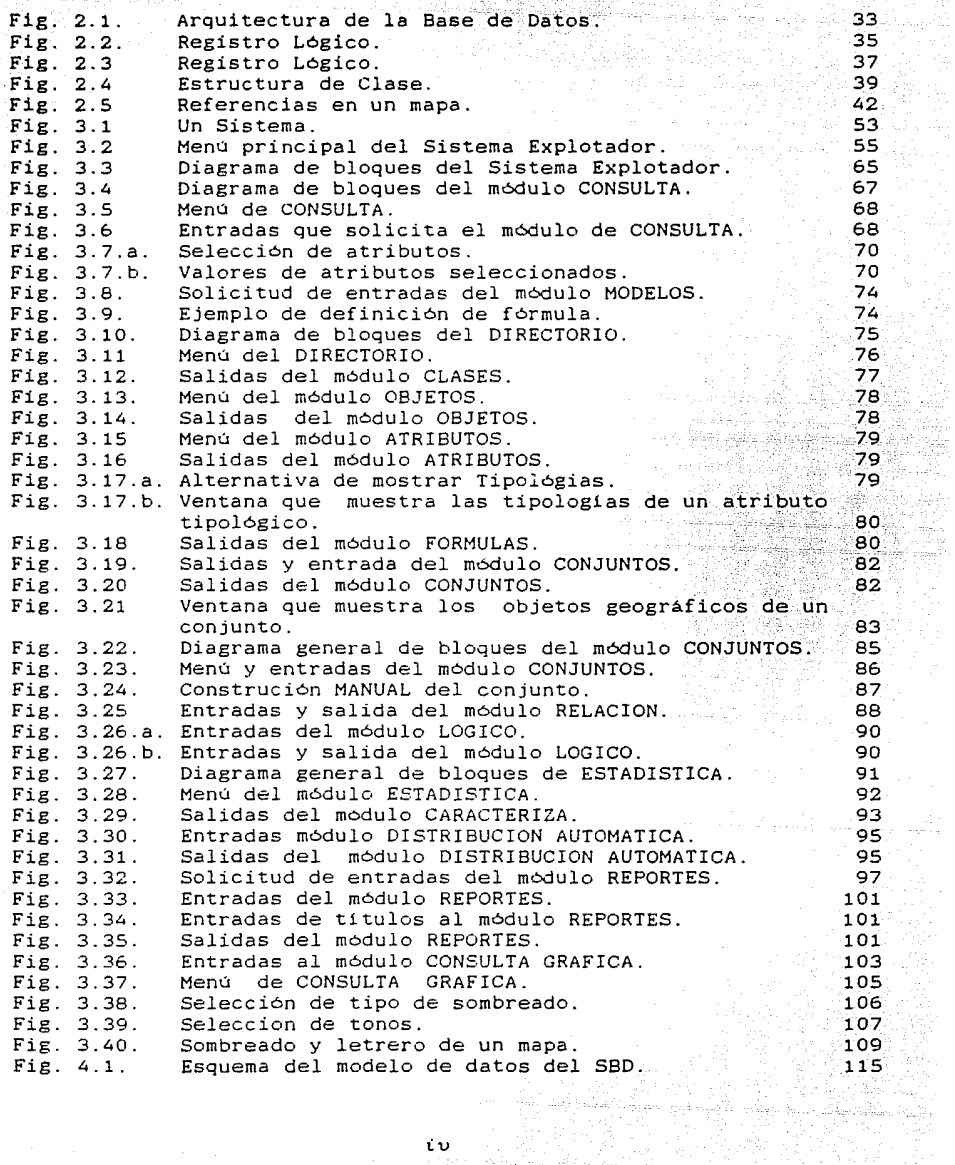

rini<sup>n</sup> in<br>N

 $\sim$  and  $\sim$ 

19월 11일 1월 2일 1일 2월<br>대부 영역 12월 1일 1일 1일 1일

الجوالي ووهي والك

Tan Alabu

mal, alf et pr

**RESUMEN** 

Se presenta el desarrollo de un Sistema Explotador para una base de datos geográfica, de fácil utilizaci6n, que puede operarse en computadoras personales, sin requerir de conocimiento técnico en computaci6n. Aunque el Sistema Explotador está enfocado a una base de datos especifica, la presente tesis puede ser de utilidad para aquéllas personas que se inician en la elaboración de sistemas semejantes. En el primer capitulo se analizan los antecedentes que crearon la necesidad del desarrollo del Sistema Explotador como un módulo de otro más general que es El Sistema de Información Ecol6gica creado en la fundaci6n Rosenblueth, se justifica su diseño y se plantean los objetivos a realizar, dentro los cuales se encuentran las funciones que conforman el Sistema Explotador. En el capitulo dos se presentan conceptos básicos y especificos a la base de datos en la que navega el Sistema Explotador, asi como la descripción de los archivos que la integran. En el capitulo tres se expone para cada funcíón, del Sistema Explotador: sus objetivos, la lógica programática y algunos ejemplos. En el capitulo cuatro se discuten los conceptos teóricos que fuerón aplicados y finalmente se dan las conclusiones.

#### **1.** INTRODUCCION.

Dado que esta tesis trata del desarrollo de un Sistema Explotador para una base de datos geográfica orientada a la ecologla, inicialmente se presenta un *breve* resumen histórico del papel de la geografla en la ecologia. Por otro lado en la actualidad estas dos *ciencias* han alcanzado gran importancia y el desarrollo de ambas, al igual que el de casi todas las ciencias no puede *prescindir* de la computación.

# **1.1. LA** INFLUENCIA DE LA GEOGRAFIA **EN LA** ECOLOGIA.

Aunque la palabra *Geo8raf(a* fue inventada por los alejandrinos, la ciencia geográfica, entendida en su sentido más amplio como ciencia de la *Tierra* , es una de las más antiguas ramas del saber humano. Los alejandrinos hicieron de Homero el primer geógrafo pero realmente el primer geógrafo conciente fue Herodoto.

En el siglo VI A. C. Tales de Milete da *inicio* al estudio de la fisica terreste. La geográf *ia* no sólo atacó los problemas más relevantes de la geofisica, Eratóstenes determina las *dimensiones*  de ella y en aquel tiempo también abordó la hidrologia. Se puede afirmar que desde un *principio* aparecen dos puntos de vista; *La eeoera/Ca* eeneral que tiende a ser mas fisica, matemática, <sup>y</sup> exacta, y la *geografía regional* que es más descriptiva; la fusión de estas dos ramas se conoce como geografia moderna.

Desde la antigüedad se observó que la geografía está ligada por un

lado, a los conocimientos.terráqueos y por otro con los progresos de la ciencia. La Edad Media es una época de oscurantismo para la geografía como para las demás, el Renacimiento es una época de renovación con tres grandes acontecimientos para la geografia:

> 1.- El ensanchamiento prodigioso del horizonte geográfico. 2.- El gran impulso dado a la Cartografía. 3.- Los progresos de la Física.

En la obra de Varenio, *Geografía generalis* (1672), se enmarca perfectamente la oceanografia, la clirnatologia y la orografia, en contraste con la *Cosmographia de Sebastian Hünster*, que en un principio fue científica pero después se convirtió en una mezcla de verdad y fantasia, lo que nuevamente da lugar a un divorcio entre la geografía descriptiva y la geografia física, la causa es que faltaba el apoyo de las Ciencias Naturales las cuales se desarrollan hasta el siglo XVIII. Halley establece la primera carta de los vientos y esboza la teoría de los vientos alisios (1686); por otro lado Snellius utiliza la triangulación en los levantamientos (1615); Torricelli inventa el barómetro. En el siglo XVII, nace la geología que está tan ligada a la geografía que es dificil distinguir una de otra.

Las únicas ramas de la geografía que se desarrollan en los siglos XVII y XVIII son la histórica y la matemática; ésta última ligada con la cartografía. Son Humboldt y Ritter quienes muestran que la geografia es la ciencia de la vida física y orgánica de la

#### superficie del globo terraqueo.

花蕊

Humboldt funda los métodos de observación de casi todas las ramas de la geografía física; generaliza el empleo del barómetro para determinar altitudes y altura media, elabora la primera carta de isotermas y muestra el contraste entre cartas orientales y occidentales. Es a él a quien debe considerse el creador de la geografía botánica; es el primero en aplicar los principios que hacen de la geografía una ciencia original y no un conjunto de ciencias; muestra como depende el hombre del suelo, del clima, y de la vegetación y como la vegetación es función de los fenómenos físicos y éstos dependen unos de otros entre si. También observa los hechos análogos y trata de establecer una ley para todas circunstancias semejantes. Con esto se derrumba la barrera existía entre la geografía regional y la geografía general; resultado de esta fusión es la geografía moderna, pero su las que el desarrollo empieza hasta el último tercio del siglo XIX dentro de una atmósfera científica adecuada. En 1873 Challenger inicia la exploración de los oceános, al mismo tiempo realizan otras expediciones tanto oceánicas como terrestres. El análisis de los movimientos de las masas de aguas hace posible establecer la relación de éstas con el clima. Con todo este auge de nuevos conocimientos la geograf1a f1sica adquiere un gran impulso.

Actualmente podemos considerar a la geografía como una ciencia iniciada por Varenio y desarrollada por Humboldt y Ritter. La

geografia tiende a tener. aspecto de ciencia invasora a otras ciencias; las ligas de la geografia con la geologia son las mas fuertes y es en donde se siente más la necesidad de establecer un limite. En realidad establecer fronteras a la geografia es una empresa quimérica, ya que ésta toca a muchas otras ciencias y permanece en contacto con ellas a lo que se conoce como extensión geográfica. Se puede remarcar que todo estudio sobre el globo terráqueo tiene un toque de geografia cuando expresa sus resultados por medio de mapas. Además el geógrafo está obligado a conocer a la vez la repartición de los fenómenos: Flsicos, biológicos y económicos. Su laboratorio es la superficie del globo terráqueo.

En resumen, la geografia moderna considera la distribución en la superficie del globo terráqueo de los fénomenos f1sicos biológicos y humanos; las causas de esa distribución y las relaciones locales de estos fenómenos. La geografia tiene carácter esencialmente cientlfico pero también descriptivo, esto es lo que determina su originalidad [Martone, 1934].

Butte y Ritter al igual que Humboldt, Brunhes y Febre consideraron a la tierra, como un organismo, esta idea propicia la unificación de algunas disciplinas. Por su parte Herbertson utiliza el término de macro-orsantsmo, analógicamente con la tierra, considera la parte sólida como su carne, la vegetación como su epidermis, los animales como sus parásitos, el agua como su circulación y las regiones geograflcas como sus órganos. El criterio de los geógrafos

que se desprende de esta analogía es que; la tierra posee una organzaclón de los componetes que la constituyen dentro de una relación funcional, que es mutuamente interdependiente, y que permanece en equilibrio, es decir, posee la propiedad de adaptación, cohesión, reacción y recreación. Este concepto se asemeja mucho a los principios de la ecologla, pero los biólogos no aceptan la idea de la tierra, como macro-organismo, reduciendo esta idea a una metáfora de dudoso valor, aunque la idea de organización e interrelación, no ha podido ser rechazada por ellos, por otro lado los geógrafos han abandonado la concepción de la tierra como macro-organismo y sólo unos pocos hacen referencia al trabajo de Herbertson.

Con el desarrollo de la ecologia como estudio formal, diversos trabajos intentan afirmar nuevamente el problema de la relación entre el hombre y la tierra; pero en términos menores a la concepción de la tierra como un macro-organismo. Los ecologistas investigan los procesos complejos dentro de un balance biótico en el cual el hombre interactua con su cultura natural, su tecnologia, su economía y su posición geográfica.

En 1923 la Asociación de Geógrafos Americanos establece que la geografia es la ciencia de la ecologia humana. La geografia debe mostrar la relación entre el medio ambiente y la distribución y actividades del hombre, su objetivo es el estudio de la ecologia humana dividida en diversas áreas.

En general los geógrafos han sido ignorados en las investigaciones realizadas sobre la influencia del medio ambiente, a pesar de que los propios ecologistas toman:los conceptos de la geográfia humana solo que ellos la llaman ecosistemas.

En años recientes algunos geógrafos han intentado revivir a la geograf1a humana basada en los principios de la descripción e interpretación de la relación entre el medio ambiente y el hombre dentro de una determinada localidad; pero tal método desaprovecha el concepto *re5ionai.* Por un lado se tiene a los ecologistas que excluyen de su campo a los geógrafos y por el otro, Rowe clama que los ecosistemas son necesariamente geográficos.

El concepto utilizado para afirmar que un ecosistema no es geográfico parte de que; para definir un ecosistema no explicitamente la superficie de la tierra como se define campo de operación. Se dice, *ia ecoLosia* es el estudio de la relación del medio ambiente, *ia 5eo5raféa* es el estudio de la relación del espacio. Lo que no queda claro es dónde empieza uno y dónde termina el otro.

En consecuencia de todo lo expuesto anteriormente, en los últimos años la biogeografía ha tenido un nuevo auge dentro del ambiente geográfico, pero paradójicamente no ha derivado de los geografós sino de los ecologistas y es a partir de los SO's que se intenta un desarrollo más individual en la biogeografia del concepto de

ecosistemas, utilizándolo sólo como un vehiculo. Es por esto que a partir de entonces la geografia retoma el concepto de la distribución de la vida sobre la superficie de la tierra. El pionero de este concepto fué Humboldt, más tarde establecida por Darw1n y en la actualidad se empieza a desarrollar a través de la biogeografia o ecologia [Stoddart, 1986].

De lo expuesto por Hartone y Stoddart se puede concluir que la *biogeograf*ía o la *ecolog*ía, a partir de los años 50's hasta nuestros diás han adquirido un nuevo auge, que más bien es una necesidad generada por el desarrollo de la humanidad, ya que éste no sólo involucra al hombre como tal, sino a su medio ambiente, es decir, a la tierra misma. Este desarrollo ha sido anárquico y sea la ecologia, la biogeografia o ambas tienen como función el estudio de la relación del medio ambiente con el hombre. Para ya realizar este objetivo es necesario correlacionar diversas ciencias lo que en los tiempos actuales implica el manejo de una gran cantidad de información, que sin la herramienta computacional seria una empresa utópica tratar de realizarla.

# 1.2. ANTECEDENTES.

Uno de los mayores problemas a los que actualmente se enfrenta la humanidad es el de la contaminación del planeta, ya que éste es un factor determinante en el deterioro ecológico.

La Secretaría de Desarrollo Urbano y Ecología (SEDUE) tiene bajo

su cargo la conservación *qel* medio ambiente nacional y requiere, para la realización de sus actividades en el cumplimiento de sus funciones, contar con un *SISTEHA DE INFORHACION ECOLOGICA CON COBERTURA NACIONAL* con capacidad para captar, organizar y administrar los datos relevantes de la ecologla nacional a diferentes niveles y facilitar su consulta y explotación cotidiana en la elaboración de reportes, cartas y monograflas sobre aspectos relacionados con la ecologla, por lo que la SEDUE enfrentó el problema de desarrollar este sistema. Esta tesis pretende, por un lado, ayudar en parte a resolver el problema desarrollando el Sistema Explotador para una Base de Dalos Geográfica Enfocada a la Ecología y, por el otro enfrentar la tarea del desarrollo de sistemas en México, ya que en este aspecto la tendencia ha sido utilizar paquetes comerciales extranjeros que en la mayoria de los casos cubren las necesidades de los usuarios; sin embargo esto tiene la desventaja de que existen ocasiones en las cuales los paquetes no cubren todos los requerimientos de los usuarios y no se cuenta con los programas fuentes para hacer las modificaciones o ampliaciones necesarias al caso. Desde el punto de vista computacional, el desarrollo de sistemas en México es de suma importancia pues significa independencia en cuanto a programática.

Es importante dar un panorama general del tipo de información, que usualmente maneja la SEDUE para la realización de sus funciones, puesto que con base en ésta se diseñó la base de datos, la cual será explotada por el sistema presentado en esta tesis. La

información puede dividirse de manera general en: información TemAtica, esta se obtiene de datos directos y específicos e la información Tématica (Ver anexo 1). información Sintetica. la cual se obtiene mediante correlaciones de

#### FUENTES DE INFORMACION.

La principal fuente de información es la cartografla temática (mapas de distribución de diferentes parámetros), además por otro lado, tenemos la información documental. Esta información ha sido capturada procesada y publicada por diferentes instancias como son: SEDUE, INEGI, SARH, SPP, UNAM, etc.

# PROCESAMIENTO TRADICIONAL DE LOS DATOS.

El procesamiento de la información se venia realizando por medio de la regionalización que consiste en vaciar información en mapas los cuales tienen una ficha correspondiente mecanografiada y archivada. La regionalización contempla cinco niveles jerárquicos:

- a) Zona ecológica. Es el nivel ecológico más general que existe. Sobre un mapa se hace una caracterización de la información, con base en el clima (templado, árido, trópico húmedo, trópico seco).
- b) Provincias ecológicas. Además de la caracterización anterior se toma en cuenta la topografia.
- c) Sistemas terrestres. Define la caracterización de Provincia ecológica por relieve.
- d) Paisajes terrestres. Hace la caracterización por suelo y vegetación.
- e) Unidades naturales. Toma en cuenta casi todos los

parámetros como son: vegetación, tipo de suelo, hidrologla, etc. Este es el nivel más bajo en jerarquia ya que requiere de mas información.

### 1.3. JUSfIFICACION Y OBJETIVOS.

La SEDUE maneja una gran cantidad de información cuyo procesamiento desde el inicio se ha realizado de manera casi manual, por ejemplo: graf icar datos sobre mapas y mecanografiar la información en fichas que se archivan de la manera convencional. Este proceso implica lentitud, factibilidad de errores personales además, resulta impráctico en esta época en la que se cuenta con una gran herramienta de trabajo como lo es la computadora, que hace posible el desarrollo de un sistema de información ecológico que homogenice Y automatice la captura y procesamiento de la información. Con este fin la SEDUE contrata a LA FUNDACION ARTURO ROSENBLUETH (FARJ para que realice un estudio de factibilidad técnica para el desarrollo del sistema [Rosenblueth, 1986). La FAR es contratada en base a la experiencia que ha demostrado en el desarrollo de sistemas geográficos. En este sentido la FAR ha sido vanguardia en el pals, ya que ha elaborado sistemas geográficos inicialmente en computadoras como la Burroughs y la Univac y posteriormente en computadoras personales, como es el sistema *Geomunicipat* de información [Hernandez, 1986] que hoy en dia constituye una herramienta ideal en materia de planeación regional. En este sistema se integran por primera vez los conceptos de base de datos y graficación, siendo posible su utilización sin requerir el apoyo técnico de un gran centro de computo.

ll

En el estudio realizado p~r la **FAR** se analizó lo siguiente: manejo de la información medio-ambiente en paises desarrollados (Japón, Alemania y E.U.) y paralelamente se hizo un resumen de la información que existe en Mexico,llegando a las conclusiones: siguientes

- a) A pesar de que la SEDUE cuenta con una gran cantidad de fuentes de información ambiental, era necesario conjuntar ésta por medio de una Base de Datos.
- b) Se necesitaba de sistemas automatizados que permitieran homogeneizar y mantener actualizada la información minima requerida (variables ambientales e información cartográfica) para la generación de diagnósticos y que, además, agiliten el procesamiento de dicha información.
- c) Hacia falta un mecanismo que agilitara la consulta de la información ya sea procesada o *sin* procesar.
- d) Se requiere la presentación de la información estadística descriptiva y en mapas de manera gráfica.

De los puntos anteriores se desprende la necesidad de crear el *sofware* capaz de capturar, organizar, clasificar y manejar la información. Este deberia ser interactivo y accesible al personal no especializado en computación. Conjuntamente, se realizó un análisis de los equipos existentes en el mercado y en la propia SEOUE para implementar el Sistema de Información Ecológica. con base en este estudio de factibilidad la SEDUE decidió desarrollar su propio Sistema de Información Ecológica ya que las bases de datos comerciales existentes (Dbase III, Perfectible, IDMS/R, etc.) no ofrecian todas las facilidades para la manipulación de

información geográfica, estadística y descriptiva, y además no era posible tener acceso a los programas fuentes, en el caso que se quisiera hacer modificaciones o extensiones.

El objetivo de esta tesis es presentar el proceso que se realizó en el desarrollo del Sistema Explotador, de tal forma que proporcione un panorama general de como crear un sistema semejante al presentado en este trabajo. Es decir, la organización y manejo de información, la estructura y lógica de los programas <sup>y</sup> presentación visual al usuario del sistema, el cual la fue desarrollado en una computadora personal (PC), proporcionando las facilidades necesarias para consultar y explotar la información descriptiva y geográfica estadlstica contenida en la base de datos, obedeciendo a una necesidad real y concreta que requería de una solución inmediata y adecuada. El Sistema Explotador cuenta con las siguientes operaciones:

- CONSULTA DIRECTA: Permite la visualización de la información de una entidad o de un conjunto de entidades.
- DEFINICION DE MODELOS: El sistema tiene la capacidad de obtener el máximo aprovechamiento posible de la información, mediante la definición de modelos propios del usuario.
- CONSTRUCCION DE CONJUNTOS: El usuario puede crear conjuntos de entidades. Estos pueden ser obtenidos de tres maneras: a.- Manual (selección directa de entidades). b.- Relación (operaciones relacionales con dos conjuntos) c.- Lógico {operaciones de conjuntos: unión, intersección,

# diferencia ).

- DESPLIEGUE DIRECTORIO: Es una función auxiliar que puede utilizarse cuando no se recuerde o se ignore la estructura de datos con la cual fue almacenada la información.
- OPERACIONES ESTADISTICAS: Permite realizar las siguientes funciones: caracteriza (máximos, minimos, promedios, totales, distribución automática y distribución manual).
- CONSULTA GRAFICA: Visualización espacial de datos mediante operaciones gráficas especificas a esta base de datos.
- PREPARACION DE REPORTES: Edición de la información asociada a todas las entidades de un conjunto.

#### **2. LA BASE DE DATOS.**

**2.1. CONCEPTOS GENERALES.** 

**2.1.1. SISTEKA DE BASE DE DATOS.** 

cuando existe la necesidad de almacenar una gran cantidad de datos, la cual será utilizada por diferentes usuarios de diferentes maneras pero con un mismo fin, es necesario organizarla de tal manera que sea: operacional, accesible y modificable. A esta organización de la información se le conoce como una base de datos. DATE, 1977 define una base de datos de la siguiente manera: Una *Base de Datos es* una *colección de datos operacionales que* est!n *almacenados,* y son *utilizados por sistemas de aplicación de* una *empresa particular.* Por otro lado, tenemos que: Una *empresa es* una *entidad oreanizada formalmente para* alcanzar *objetivos reconocidos, esto es, tiene* una *misión que cumplir* [LYON, 1983).

Para que una base de datos resulte funcional, se debe tener clara la misión de la empresa y, dependiendo de ésta, se determinará la información que contendrá la base de datos y la organización más conveniente. El diseño de la base de datos tendrá valor sólo si se diseña. mantiene y utiliza debidamente [LYON, 1983].

Las funciones principales que un sistema de base de datos debe contener son: formateo, inserción, remoción, modificación, indices, respaldo, lenguajes y distribución.

# **2.1.2. NIVELES DE ORGANIZACION EN UN SISTEMA DE BASE DE DATOS.**

De acuerdo con *el* grupo de estudio ANSI/X3/SPARC, 1971 un sistema administrador de una base de datos, generalmente contempla dos niveles de organización: los datos tal como los ve el sistema y *los*  datos vistos por *el* usuario, a los que se conoce como esquema interno y esquema externo, respectivamente. A estos dos conceptos se agrega otro más que es *el* esquema conceptual, en éste se describe *la* empresa de *la* información, es *decir la* misión de la información. Lo anterior no quiere decir que un sistema de base de datos se restrinja solamente a tres niveles.

El grupo ANSI/X3/SPARC, considera en especial cuatro "roles humanos" que son los siguientes: *el* administrador de la empresa, el administrador de la base de datos, *el* administrador de aplicaciones <sup>y</sup>el programador de aplicaciones. Estos roles no son necesariamente individuales, lo cual quiere decir que, en un rol pueden intervenir mas de una persona y que una persona puede participar en mas de un rol.

Los esquemas externos representan diferentes vistas de los datos, cada uno de los cuales debe ser consistente con el esquema conceptual. Cada administrador es responsable de proporcionar *al*  sistema *el* esquema correspondiente, la relación entre los datos, las reglas y el control pertinente para la utilización de los datos y el mapeo entre una vista y otras.

#### 2.1. 2.1. ADMINISTRADOR DE LA EMPRESA.

El encargado de determinar el esquema . conceptual es el administrador de la empresa. Este esquema contiene la definición de las entidades así como sus propiedades y la relación entre ellas.

> $\mathcal{N}=\{1,\ldots,N\}$  . The constraints  $\mathcal{N}=\{1,\ldots,N\}$  ,  $\mathcal{N}=\{1,\ldots,N\}$  ,  $\mathcal{N}=\{1,\ldots,N\}$  , and :-·:f~- ·'.:~.~~f '<~--~,:- ',~'EY~ ~->·-.-. *·:. \_,·-:.:* ·.··· l•;,J\_  $: \frac{1}{2}$  .  $\frac{1}{2}$  .  $\frac{1}{2}$  ,  $\frac{1}{2}$

# 2.1. 2. 2. ADMINISTRADOR DE LA BASE DE DATOS.

El administrador de la base de datos es el responsable de la :+;·>·· .:\_-::·'- - :;~::;:.e· definición del esquema interno, en el cual se proporcionan las estrategias que empleará el sistema. En este esquema se especifica la forma de almacenar la información. Otra: de sus funciones es definir las caracteri sticas de los datp~'!.","{~J.~:k. *como:* rangos de los valores numéricos, unidades de medición, códigos utilizados por el esquema, etc. las formas de acceso y la conexión entre las diferentes representaciones de los datos. El esquema interno debe ser consistente con el esquema conceptual.

# 2. 1. 2. 3. EL ADMINISTRADOR DE APLICACION.

Este administrador determina los múltiples esquemas externos, los cuales definen las diferentes vistas de los datos, es decir, en cada aplicación muestra los datos en términos de la estructura conveniente. También, este esquema deberá ser consistente tanto con el esquema conceptual como con el esquema interno.

2.1.3. TAREAS QUE DEBE CUMPLIR UN SISTEMA DE BASE DE DATOS.

Un sistema de base de datos, independientemente de las funciones (formato, inserción, etc) que debe cumplir, tendrá que realizar otras tareas adicionales que garanticen el buen funcionamiento del sistema. A continuación se enumeran los más relevantes:

# **2.1.3.1.** SEGURIDAD.

No todos los usuarios podrán tener acceso a todo el sistema,. existirán usuarios a los que se les permitirá consultar la información y utilizar los programas de aplicación, y sólo algunos podrán modificar la base de datos, mediante una clave, la cual se llama llave de acceso.

#### 2.1.3.2. INTEGRIDAD.

El sistema debe ser capaz de revisar ciertos patrones para asegurar la consistencia de los datos.

# 2.1. 3. 3. SINCRONIZACION.

cuando la base de datos es accesada por más de un usuario al mismo tiempo, el sistema debe proporcionar protección contra las inconsistencias que pueden resultar de dos operaciones simultáneas, sobre la misma información.

# 2.1.3.4. REDUNDANCIA.

La redundacia debe ser controlada por el sistema, de tal manera que en la base de datos la repetición de la información debe reducirse al minimo posible.

### 2.1.3.5. INCONSISTENCIA.

El sistema deberá contar con un mecanismo que lleve un control de los cambios realizados en la base de datos. Va que cada modificación a éstos, debe ser consistente en todos. los archivos, donde aparezcan dichos datos.

### **2.1.4.** INDEPENDENCIA DE LOS DATOS.

Existen dos niveles de independencia de los datos, el más obvio es aquel cuando el esquema fisico {esquema interno) es modificado por el administrador de la base de datos, sin que el esquema conceptual sea alterado, ni exista necesidad de redefinir subesquemas, ni de modificar programas de aplicación. A este nivel se le llama independencia fisica de los datos.

La relación entre las vistas {esquemas externos) y el esquema conceptual propicia otro tipo de independencia, llamada independencia lógica de los datos. En ella se modifica el esquema conceptual *sin* que se alteren los subesquemas o programas de aplicación [ULLMAN, 1982).

#### 2.1.5. LENGUAJES.

Un sistema de base de datos utiliza dos lenguajes, uno que es propio para la definición del esquema conceptual, llamado lenguaje de definición de datos y que se expresa como una notación especifica para *describir* los tipos de entidades y las relaciones entre ellas en términos de un modelo de datos particular. El otro

lenguaje que se es adecuado para la manipulación de los datos y se conoce como lenguaje de preguntas (Query Language) [ULLMAN ; 1982].

#### 2.1.6. ABSTRACCION.

Una abstracción en un sistema de base de datos, es un modelo del sistema en el cual ciertos detalles se omiten deliberadamente; esta omisión se realiza considerando el interés de aplicación de los usuarios El objetivo de la abstracción es hacer transparente el sistema al usuario y que sólo vea lo que es relevante para sus aplicaciones, ignorando otros detalles. Para hacer manejable una simple abstraccion, es posible descomponer el modelo en jerarquias de abstracción, lo cual permite, ver sólo algunos detalles mientras que otros son trasparentes sólo temporalmente. Esto tiene la ventaja de permitir diversos usuarios a diferentes niveles de abstracción, lo que proporciona mayor estabilidad [SMITH, 1977].

### 2.1.7. MODELOS DE DATOS.

El núcleo de un sistema de base de datos es el modelo de los datos (o modelo conceptual), ya que el diseño de la estructura de los datos, es un elemento con efectos criticos, que actúan sobre los demás componentes del sistema [ULLMAN, 1982).

De acuerdo con KORTH, 1986 un modelo de datos es una colección de herramientas conceptuales que permite describir los datos, la relación entre ellos, su semántica y las restricciones a las que están sometidos estos datos. Los modelos de datos se dividen en

tres grupos, que se listan a continuación:·

- 1.- Modelos lógicos basados en objetos, entre los que se encuentran: Entidad-relación. Binario. Semántico. Linfológico.
- 2.- Modelos lógicos basados en registros, por ejemplo: Relacional. Red. Jerarquico.
- 3. Modelos de datos físicos. Existen pocos modelos conocidos de este tipo, entre los mas relevantes están: Unificador. mDe memoria organizada. ola 1 Abdull Läsin

#### 2.1.8. MODELOS LOGICOS BASADOS EN OBJETOS.

A continuación se describen brevemente los modelos de datos más conocidos.

# 2.1.8.1 MODELO ENTIDAD-RELACION.

El modelo más representativo de los modelos lógicos basado en objetos es el llamado Entidad-Relación, que incorpora información semántica de importancia sobre el mundo real, la cual puede ser utilizada para unificar diferentes vistas de los datos. En los modelos de: Red, relacional y de conjunto de entidades, la semántica es ambigua y, aunque existe gran independencia de datos,

se pierde la semántica del mundo real. En cambio el modelo Entidad-Relaci6n adopta más naturalmente las vistas del mundo real, que consiste en entidades y relaciones.

Este modelo cuenta con un alto grado de independencia de datos, basa en la teorla relacional y de conjuntos. Dentro de este modelo se manejan los siguientes cuatro niveles de vistas de los datos:

- 1.- Informaci6n de entidades y su relaci6n (conceptual}.
- 2.- Estructura y organizaci6n de la informaci6n (las entidades y las relaciones estan representadas por datos}.
- 3.- Formas de acceso independinetes de la estructura de datos (no están involucradas en el esquema de busqueda}.

 $\mathbb{R}$ .  $\mathbb{R}$ 

4.- Formas de acceso dependientes de la estructura de datos.

<sup>A</sup>continuaci6n se da un breve esbozo de algunos elementos que se manejan en el modelo Entidad-Relación .

Una ENTIDAD es un elemento que puede ser identificado.

Una RELACION es una asociaci6n entre entidades, por ejemplo, la base de datos de una empresa contiene información referente a entidades y a relaciones entre ellas. Las entidades se agrupan en diferentes conjuntos y existe un predicado asociado a cada uno de ellos, que permite determinar a que conjunto pertenece cada entidad.

Un CONJUNTO RELACION es una relación matemática entre entidades, donde cada entidad pertenece a un conjunto; Los conjuntos i no necesariamente son disjuntos.

El ROL de una entidad en una relación es la función que la entidad realiza en la relación.

Un ATRIBUTO se define como una función que mapea al conjunto de entidades o relaciones en un conjunto de valores [CHEN, 1976].

# 2.1.8.2. MODELO BINARIO ASOCIATIVO.

El modelo Binario Asociativo es el modelo natural para el esquema conceptual, se basa en el concepto Objeto-Relación, la idea de objeto es la misma que la de entidad descrita en la sección 2.1.8.1.. mientras que las relaciones tienen las siguientes caracterfsticas:

- a.- La relación se lleva a cabo entre parejas de objetos.
- b.- El mapeo es de M a N.
- c.- El mapeo es en dos direcciones.
- d.- Pueden existir tantos roles como sean necesarios entre dos diferentes tipos de objetos.

El modelaje entre mas de dos objetos se realiza con ayuda de objetos intermedios, esto es, sólo existen relaciones binarias. Las ventajas que presenta este modelo son las siguientes:

a. - Cualquier tipo de relación.

b. - Al modificar las relaciones, no se altera la base de .datos:'

Por otro lado también se encuentran las siguientes desventajas:

a.-Se presenta información repetida. b.- Da lugar a objetos intermedios.

### 2.1.S.3. MODELO DE REDES SEMANTICAS.

En este modelo se manejan los conceptos de CLASE y COSA, donde una cosa se basa en el mismo concepto de entidad dado en la sección 2.1.8.1. La clase se determina como un conjunto de cosas. Por medio de aceveraciones se pueden definir clases, por ejemplo: *Los hombres* son *mamíferos.* Las relaciones que pueden existir en este modelo son las siguientes:

 $a)$  Clase  $\longrightarrow$  Clase b) Cosa ------->> Clase c)  $Cosa$   $\longrightarrow$   $Cosa$ 

Este modelo se desarrolló inicialmente en conección con la Inteligencia Artificial.

# 2.1.9. MODELOS LOGICOS BASADOS EN REGISTROS.

Los modelos pertenecientes a este tipo son los más utilizados por los sistemas de bases de datos comerciales, en los siguientes apartados se describen brevemente los más utilizados.

#### 2.1.Q.1. MODELO RELACIONAL.

El concepto matemático sobre el cual se basa este modelo es la teorla relacional aplicada a conjuntos. Si existe una relación\_ sobre n conjuntos, el resultado de la relación es un subconjunto del producto cartesiano de los n conjuntos.

Suponiendo que Res una relación matemática; definida sobre los  $X_1, X_2, X_3, \ldots, X_n$ conjuntos

R = {  $(x_i, x_j, x_q, ..., x_n)$  } Entonces De tal manera que  $x_i \in X$ ,  $x_j \in X$ ,  $x_n \in X$ ,  $\ldots$ , $x_n \in X$ Dnde los conjuntos  $x_1, x_2, x_3, \ldots, x_n$  son dominios.

Un dominio simplemente es un conjunto de valores.

Nuevamente una relación es un subconjunto del producto cartesiano de uno o más dominios. Los componentes de una relación se conocen como tupla, por lo que  $(x_1, x_2, x_3, \ldots, x_n)$  es un TUPLA, y el grado de la relacion será igual al número de componentes de una tupla, que en este caso es igual *a* n .

Una relación puede representarse como una tabla, donde cada renglón es una tupla, y cada columna corresponde a un componente, o ATRIBlfTO, cada uno de ellos tiene un nombre. Al conjunto de nombres

de atributos en una relación se le llama ESQUEMA RELACIONAL, Y a todos los esquemas relacionales de una base de datos, se le da el nombre de ESQUEMA DE LA BASE DE DATOS.

Si se compara el modelo Relacional con el modelo Entidad-Relación se tiene que:

- a) Un conjunto de entidades puede representarse con una relación, cuyo esquema consiste en todos los atributos del conjunto de entidades. Cada tupla representa una entidad del conjunto y si en este conjunto las entidades son indentif icadas por una relacion con otro conjunto de entidades, entonces el esquema relacional también contiene los atributos llave del segundo conjunto pero no contiene los atributos que no sean llave.
- b) Una relación entre entidades de los conjutos  $\mathbf{x_i}, \ \mathbf{x_2}, \mathbf{x_3}, \dots, \mathbf{x_N}$ es representada por una liga cuyo esquema consiste en todos los atributos de las llaves de cada uno de los conjuntos. Si coinciden los nombres de los atributos, éstos se renombran. En esta relación, una tupla t es una lista de entidades  $x_1, x_2, x_3, ..., x_n$ , donde  $x_i \in X_i$  para cada i, es es decir,  $x_i$  es una entidad única en  $\overline{x}_i$  y los valores de los atributos llaves de  $X_i$  se encuentran en la tupla t. La presencia de la tupla t en la relación indica las entidades  $x_1, x_2, x_3, \ldots, x_n$  están conectadas, la relación en cuestión [ULLMAN, 1982). que por

#### 2.1.9.2 MODELO DE RED.

Este modelo es semejante al modelo Entidad-Relación con la restricción de que la relación sólo puede ser binaria y el mapeo de **n a 1 6** de **1 a** n, 1**o** cual permite utilizar un modelo sencillo de GRAFICAS DIRIGIDAS. En el modelo de Red no existe una terminología consistente, por lo que aquí se adopta una terminología propia, la cual se expone a continuación:

El término conjunto de entidades se sustituye por TIPOS DE REGISTROS LOGICOS, que esencialmente representan a una relación, esto es, a un conjunto de tuplas. Al esquema relacional en este modelo se le llama FORMATO de los registros lógicos y a los atributos se les conoce como CAMPOS.

Como se mencionó anteriormente en el modelo de red los tipos de registro lógicos representan conjuntos de entidades, mientras que en el modelo Relacional se utilizan relaciones para representar tanto entidades como relaciones. En este modelo una LIGA representa una relación binaria y su mapeo que es de Na **1.** Lo que se conoce como RED representa una gráfica dirigida, que realmente es un diagrama simplificado de un diagrama Entidad-Relación. De esta forma una red se utiliza para representar los tipos de registros y sus ligas. Donde los nodos son tipos de registros. Cuando existe una liga entre dos registros  $T_1$  y  $T_2$  y su liga mapea de n a 1 de T<sub>1</sub> a T<sub>2</sub> entonces se conectan los nodos T<sub>1</sub> y T<sub>2</sub> mediante un arco y se dice que la liga es de T<sub>2</sub> a T<sub>2</sub>. Los nodos y los arcos están etiquetados con los nombres de sus tipos de registro y sus ligas [ULLMAN, 1982).

2.1.Q.3. MODELO JERARQUICO.

El modelo jerárquico es simplemente un modelo de redes que puede ser considerado como un bosque, es decir, una coleción de árboles, en la cual todas las ligas van de padres a hijos, o unidireccional, mientras que en el modelo de bidireccional. El mapeo está restringido a ser de 1 a n. sea, es Redes es

Justamente como cualquier diagrama, Relación-Entidad puede ser representado en el modelo Relacional y en el modelo de Redes, y también puede ser representado en el modelo. Jerárquico.

En este modelo los esquemas son árboles, en los cuales sólo la ralz tiene llave y ni siquiera la necesita. Los modelos jerárquicos existentes tales como el IHS y SIST200, son los más eficientes pero son poco flexibles. Es con este modelo con el que empiezan a desarrollarse las bases de datos [ULLMAN, 1982].

2.1.10. ORGANIZACION DE LA INFORKACION.

En una base de datos el problema principal es el de la organización fisica, o sea, el almacenamiento de información en un archivo que consiste en registros, cada uno con un formato idéntico. Un formato está conformado por campos, los cuales tienen un nombre, un numero fijo de bytes y un tipo de datos. En un registro se almacenan los valores correspondientes a sus campos. En un archivo deben poderse ejecutar las operaciones tlpicas que son:
Insertar un registro.

Borrar un registro.

Modificar un registro.

Encontrar un registro con un valor particular en uno de sus campos o con una combiriaci6n :de' los valores de varios de ellos.

La organización de los archivos depende de la combinación particular de las operaciones mencionadas, que se vayan a realizar en el archivo. A continuación se numeran las principales:

### **2.1.10.1.** ARCHIVOS HASH.

La idea que se maneja en esta organización de archivos es la de dividir el archivo en cubetas, las cuales consisten en uno o más bloques de registros. Para tener acceso a estos bloques se utiliza una función HASH cuyo parámetro de entrada es una llave y el de salida un apuntador a la cubeta en cuestión. Si la cubeta está dividida en más de un bloque, el apuntador apunta al primer bloque en el cual está almacenado el apuntador al segundo bloque y asi sucesivamente hasta el n apuntador del n bloque. De esta forma un archivo con B cubetas tendrá un directorio con B apuntadores. Puede darse el caso que la función hash dé el mismo parámetro de salida para diferentes llaves, es decir, ocurra una colisión y en este caso el sistema deberá contar con un algoritmo para resolver colisiones.

#### $2.1.10.2$ . ARCHIVOS CON INDICE.

Este método de organización de archivos también se conoce como ISAM (lndexed Secuential Access Hethod). En este método el archivo se ordena respecto al valor de una llave; si ésta invólucra a más de un campo se ordena primero respecto a un campo, luego respecto a otro y asi sucecivamente hasta ordenarlo de acuerdo a todos los campos que intervengan en la llave. Este archivó está constituido por páginas y cada página por registros, por lo que se tiene un directorio con los apuntadores a cada una de las páginas. También es posible almacenar en el directorio los apuntadores a los registros; en este caso se conoce como directorio disperso. La ventaja de esta organización de archivo, es que es posible obtener listas ordenadas respecto al valor de una llave, mientras que por el método de hash, es mucho más dificil. La búsqueda en los archivos con indice puede ser lineal o binaria siendo esta última mucho más rapida [ULLHAN, 1982].

### 2.1.10.3. ARBOL-B.

La caracteristica de este método es que utiliza indices de indices hasta que finalmente el último indice pertenece a un bloque La jerarquia de los indices se puede considerar como un árbol, lo cual provoca que en la práctica esta organización resulte más eficiente que un archivo con un simple nivel de indices. La búsqueda de un registro se lleva a cabo a través de su llave y del recorrido del árbol.

### **2.1.10.4.** DENSIDAD DE INDLCES.

Si los registros de un archivo están ordenados -aleatoriamente, lo más probable es que existan huecos entre ocasiona que el acceso a un registro sea lento. Para hacer que la búsqueda de un registro sea más eficiente, es necesario contar con un archivo extra, cuya organización consiste en registros conformados por dos campos; el primero se utiliza para almacenar las llaves y el otro para guardar los apuntadores correspondientes al archivo principal. De acuerdo con lo anterior este método require de dos accesos para realizar cualquiera de las cuatro operaciones clásicas con archivos.

2. **1.** 10. 5. VENTAJAS Y DESVENTAJAS DE LAS DIFERENTES ORGANIZACIONES.

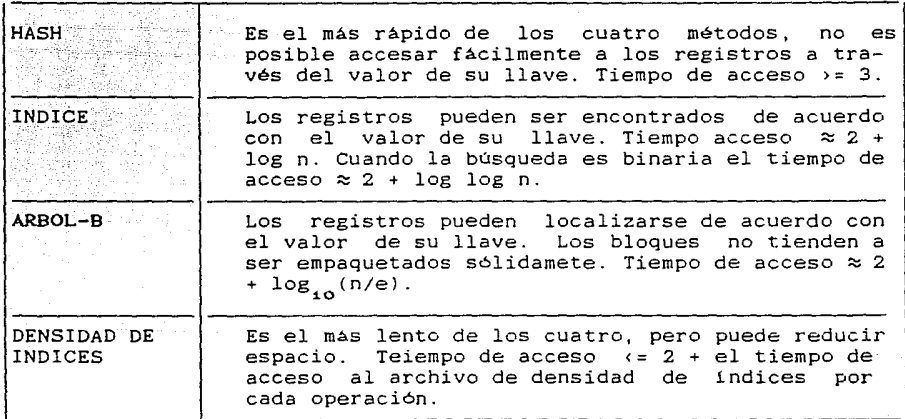

[ ULLMAN, 1982] .

2. 1. 11. ARCHIVOS TRANSPUESTOS.

Un archivo transpuesto es una colección de archivos no secuenciales llamados subarchivos. Cada uno de estos subarchivos contiene datos de ciertos atributos que hayan sido seleccionados; por;. lo que él contenido de un registro se distribuye en dichos subarchivos. Los archivos transpuestos fueron diseñados con el objetivo, de reducir la transferencia de datos de atributos, que resultan innecesarios, cuando se procesan preguntas.  $\mathcal{G}$ 

Estudios teóricos como prácticos sobre bases de datos reales han demostrado las significativas mejorias, en tiempo de procesamiento al utilizar archivos transpuestos, al obtener un tiempo de 10 segundos en procesamientos que tardaban 10 minutos. [BATORY, 1979].

### 2.1.12. ARCHIVOS DIFERENCIALES.

Un archivo diferencial se utiliza para almacenar todas las modificaciones realizadas en una base de datos, o sea, es análoga una fé de errata donde cada modificación es identificada por la página y número de linea. Un archivo diferencial puede utilizrse para identificar las modificaciones hechas a un registro que se consulta. El costo de la no reorganización de la base de datos resulta en el incremento del tiempo de acceso, ya que para accesar un registro, es necesario primero verificar en el archivo diferencial si existen modificaciones para dicho registro, existan <sup>o</sup>no~ se busca el registro en el archivo principal. La utilización de archivos diferenciales tiene como ventajas la reducción en los costos de respaldo, el incremento de la rapideza para recobrar un registro, y la minimización de pérdida de datos [SEVERANCE, 1976].

2. 2. LA BASE DE DATOS DEL SISfEKA.

2.2.1. DESCRIPCION GENERAL.

El diseño de la Base de Datos en la cual navegará el Sistema Explot.ador, se enfocó al manejo de información Ecológica. Inicialmente es necesario dar una descripción de la arquitectura de la Base de Datos (figura 2.1) para comprender cómo el Sistema Explotador tiene acceso a la informacion contenida en ella.

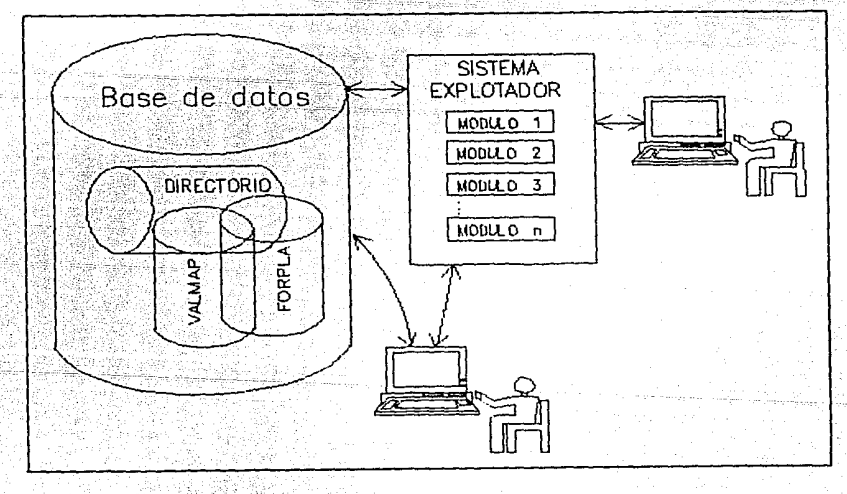

Fig. 2.1. Arquitectura de la Base de Datos

La Base de Datos se almacena en disco duro, los usuarios de ésta

pueden ser de dos tipos: 1.os que pueden consUl tar la . información, obtener productos gráficos y reportes mediante el Sistema Explotador y los usuarios que, además, pueden modificar y/o ampliar la Base de Datos.

Para poder comprender la estructura de los archivos que conforman la Base de Datos se introduce a continuación. la definición de algunos conceptos especlficos a ésta.

### 2.2.2. CONCEPTOS BASICOS.

Como sabemos una base de datos es una colección de datos operacionales almacenados para ser utilizados por sistemas de aplicación, en este caso por el Sistema Explotador, Los datos operacionales corresponden a entidades las cuales se ligan entre si; dichas entidades no nesesariamente tienen la misma estructura de datos.

### 2.2.2.1. OBJETO GEOGRAFICO.

Es la entida básica de la cual queremos almacenar sus datos operacionales. Como ejemplos de objeto geográfico tenemos: el estado de Guanajuato, el río de Tuxpan, el volcán Paricutín, el lago de Pátzcuaro, el golfo de california, etc.

### 2.2.2.2. CLASE.

Se define como clase al conjunto de objetos geográficos cuyos datos operacionales son del mismo tipo, es decir, tienen la misma

estructura de datos.

 $\text{Close} = \{\text{obletos } \text{geografices con field} \text{ result} \}$ 

Como ejemplos podemos definir las siguientes clases:

*Clase; Rios.* i: ~;X·/ *<sup>X</sup>*rio de la República Mexicana }; *Clase Estados:* {X./ X estado de la República Mexicana } etc.

El concepto de clase es muy importante ya que la base de datos está. integrada por clases y cada clase, es un conjunto de objetos geográficos.

### 2.2.2.3. ATRIBUTOS.

Cuando se declara una clase en la base de datos lo que realmente se hace es determinar el registro lógico (estructura de datos) (figura 2.2) que almacenará los datos operacionales de los objetos geográficos pertenecientes a dicha clase, los campos de este registro se llaman atributos. Al definir los atributos se establece el tipo de datos que contendrán.

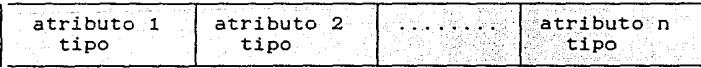

Fig. 2.2. Registro Lógico.

Los tipos de atributos permitidos corresponden a los mas convenientes para la información contenida en esta Base de Datos y se describen a continuación.

#### NUMERICOS.

Un atributo numérico nos permite almacenar un valor entero o valor real, y se utiliza cuando el valor que guarda es un escalar.

#### VECTORIAL.

Debido al tipo de información contenida en esta Base de Datos, en ocasiones, es necesario manipular los datos en forma de vector numérico. Para cubrir este requerimiento se permiten los atributos de tipo vectorial cuva cardinalidad debe ser establecida cuando se define un atributo como vectorial. Esta cardinalidad queda fija para todos los objetos geográficos pertenecientes a la clase en cuestion.

### TIPOLOGICO

Un atributo declarado como tipológico es en realidad un conjunto de tipologías (alternativas) donde en cada una de ellas se almacena un valor numérico y se puede utilizar de una a todas las tipologías. Al declarar un atributo como tipológico se definen sus tipologías y cuantas de estas se van a utilizar, esto quiere decir que cada objeto geográfico de la clase tiene igual número de tipologías pero no necesariamente las mismas. Enseguida se ilustran con un ejemplo los conceptos anteriores.

 $E$ iemplo $\cdot$ Supongamos que interesa almacenar  $1a$ siguiente información de cada estado de la República Mexicana: superficie, temperatura media mensual, cultivos principales y el número de sus habitantes y que se tiene disponible esta información para los estados de: Guanajuato, Tlaxcala, Chiapas y Veracruz.

Entonces se crea la Clase Estados = { X \ X estado de la República Mexicana }, lo cual quiere decir que Guanajuato Tlaxcala, Chiapas y Veracruz pertenecen a la Clase Estados, por lo tanto son objetos geográficos de ésta. Enseguida se debe tener claro el registro lógico que utilizarán todos los objetos geográficos que puedan pertenecer a esta clase y los datos que se desean almacenar. Finalmente el registro contendrá los siguientes atributos (figura  $2.3$ ).

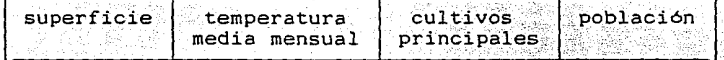

Fig. 2.3. Registro Lógico

Una vez que se sabe cuántos y cuáles atributos se utilizarán, se debe decidir el tipo de datos que guardarán. El atributo Superficie se obtiene en unidades de área y es un sólo dato para cada objeto. geográfico, por lo que claramente cae dentro del tipo numérico; no siendo así para el atributo Temperatura media mensual ya que para cada objeto geográfico se tienen 12 datos correspondientes a los doce meses del año, entonces lo que se necesita es almacenar doce

datos por cada objeto geográfico. Para este caso es de utilidad el atributo de tipo vectorial cuya cardinalidad. para el ejemplo deberá ser igual a doce (un dato por mes); en cuanto al atributo *Cultivos pr{ncipates* \_sabemos que ho en todos los estados se cultiva lo mismo y más aún, que los cultivos principales dif1cilmente podr1an ser los mismos, entonces se debe determinar el conjunto de tipologías que contengan todos los posibles cultivos principales, por lo tanto. se tiene el atributo tipológico Cultivos *principales*   $=$  { cebada, chile, maiz, frijol, trigo, café, haba, caña arroz, }. Al quedar definido el conjunto de tipolog1as también se fija el número de tipolog1as que podrán ser seleccionadas para cada objeto geográfico. Para el ejemplo se determina que cada objeto geográfico podrá tener tres tipolog1as.

 $\mathcal{S}=\mathcal{S}$  ,

Ejemplo de las tipologlas que pueden elegirse para los objetos geográficos de los cuales tenemos informac1on.

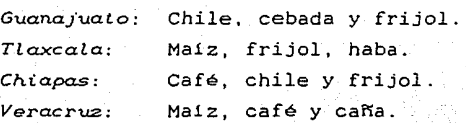

Finalmente, es claro que *Población* es un atributo numérico, ya que contrendrá un sólo dato para cada objeto geográfico.

### 2.2.2.4. CONTORNO GEOGRAFICO.

Es una curva cerrada (plantilla) asociada a un objeto geográfico un

contorno geografico solo puede estar ligado a un objeto geográfico, por ejemplo el contorno geográfico del Estado de Guanajuato.

### 2.2.2.5. MAPA.

Es un conjunto de referencias geográficas ubicadas dentro de  $11<sub>n</sub>$ contorno geográfico. Por ejemplo, el mapa de  $1<sub>OS</sub>$ municipios de Guanajuato. En este caso las referencias son  $_{\text{los}}$ municipios de Guanajuato que a su vez son objetos geográficos de otra clase como podría ser la Clase Municipios. Un mapa sólo puede pertenecer a ាមរាក objeto geográfico, pero un objeto geográfico puede tener varios mapas y un objeto geográfico puede estar referido en varios mapas.

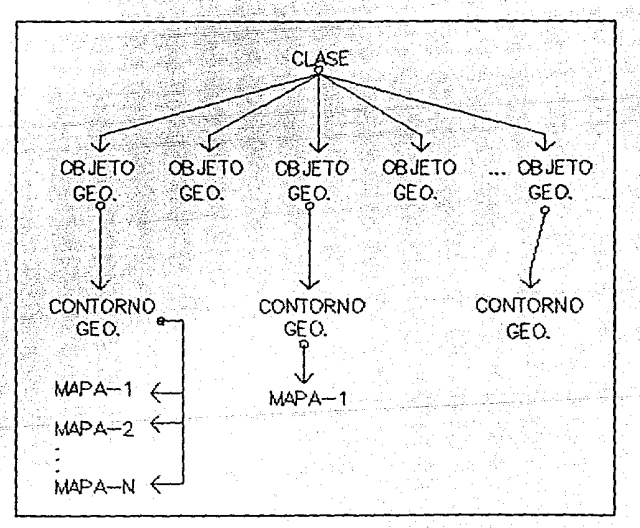

#### 2.4. Estructura de Clase. Fig.

Nuevamente, una clase es un conjunto de objetos geográficos. Un objeto geográfico puede tener asociado o no un contorno geográfico,

un contorno geográfico puede tener asociado uno o más mapas (figura  $2.4$ ).

Decimos que un objeto geografico esta activo cuando es utilizado como referencia en un mapa de un objeto geografico perteneciente a otra clase por

*Ctase Estados*   $-- 4 \times 7 \times$  Estado de la Rep. Mex.  $\vdash$ . objeto geográfico --------<u> 1921 - 19</u> -- Estado de Guanajuato. Mapa Municipal --------------------- {x/x municipio de Guanajuato } objetos geográficos referidos ---- Municipios de Guanajuato. Cobjetos geográficos activos)

*Clase Municipios -------<u>---------</u> { x/x M*unicipio de Guanajuato }. objeto geográfico --------------- León. *Hapa Orográfico------------------* {x/x montaña de León }. objetos geográficos referidos ---- Montañas de León. *Cobjetos geográficos activos*)

Clase Montañas de León ----- { x/x montaña de León }.

Los ejemplos anteriores sugieren una estructura arborecente de los objetos geográficos activos, pero no es estrictamente la de un árbol puesto que un objeto geográfico puede tener varios padres (puede estar referido en varios mapas), por ejemplo: el objeto geográfico Guanajuato podria estar referido en los siguientes mapas: General de la República Mexicana, Politice de la República Mexicana, Meseta Central de México, Ecológico de México, etc.

#### 2.2.2.6. REFERENCIAS DE OBJETOS GEOGRAFICOS.

Existen tres maneras de referir los objetos geográficos dependiendo de lo que representen tales objetos geográficos. A continuación se exponen los tres casos que se pueden presentar.

#### PUNTO GEOGRAFICO.

Determinado por una pareja de coordenadas (x, y), asociadas al mapa y una liga a su objeto geografico. Al objeto activo se le puede asociar un icono (símbolos utilizados en mapas) con la finalidad de facilitar la visualización de los objetos geográficos referidos. Como ejemplos tenemos:

Los objetos geográficos de la Clase Volcanes. Los objetos geográficos de la Clase Montañas. Los objetos geográficos de la Clase Capitales, etc.

#### REGION CERRADA.

Consiste en un contorno cerrado y una semilla ubicada por un par de coordenadas (x,y) dentro del contorno. Este tipo de referencia es conveniente para representar objetos geográficos tales como:

objetos geográficos de la Clase Estados. Los Los objetos geográficos de la Clase Municipios. Los objetos geográficos de la Clase Provincias Ecológicas, etc.

La semilla se utiliza para ligar la región cerrada (objeto activo) con sus atributos.

### REGION **ABIERTA.**

Es aquella curva que no se cierra y puede tener ramificaciones. Al igual que la anterior tiene una semilla cercana a una de las curvas. Estas regiones se usan para representar objetos geográficos tales como:

Los objetos geográficos de la Clase Ríos. Los objetos geográficos de la Clase Canales. Los objetos geográficos de la Clase *Carreteras,* etc.

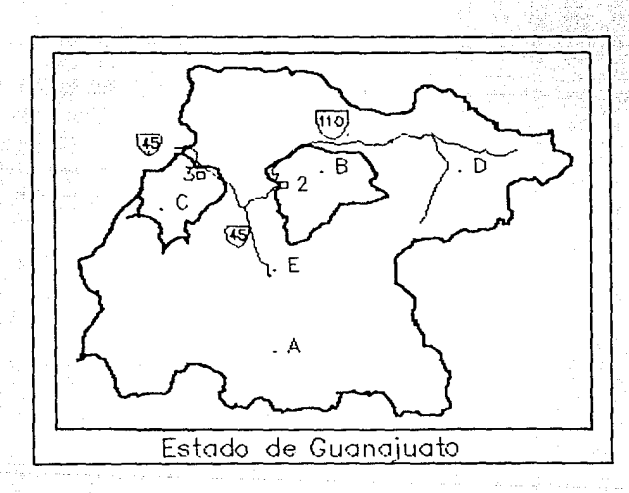

Fig. 2.5. Referencias en un mapa.

En la figura 2.5. A,B,C, son regiones cerradas, mientras que D y E son regiones abiertas. Los puntos señalados cerca de las letras A,B,C,D y E son las semillas asociadas a cada una de estas

regiones. Los numeros 2,3 son puntos geográficos.

2. 2. 3. ESTRUCTURA DE LOS ARCHIVOS DONDE **NAVEGA** EL **SISTEMA**  EXPLOTADOR.

Los archivos a los cuales el Sistema Explotador tiene acceso son conocidos como transpuestos, es decir, un registro de un archivo puede dividirse a su vez en varios registros lo que da lugar a dividir un archivo en subarchivos; es decir, los registros de un mismo archivo, no necesariamente tienen la misma estructura. Los archivos de navegación, creados por la base de datos, que son utilizados por el Sistema Explotador se describen a continuación:

 $\sim$ 

2. 2. 3.1. ARCHIVO DIRECTORIO.<br>En el archivo Directorio se almacena la información -básica que permite navegar al Sistema Explotador en el mismo DIRECTORIO como en los archivos FORPLA y VALMAP, ya que estos archivos están ligados por medio de apuntadores. Los registros del Directorio tienen una longitud de so bytes y su estructura depende de la información que contengan; la cual puede ser: de control (de los registros), de clase, de objeto geográfico, o de mapa. <sup>A</sup> continuación se muestran las diferentes estructuras.

### REGISTRO DE CONTROL.

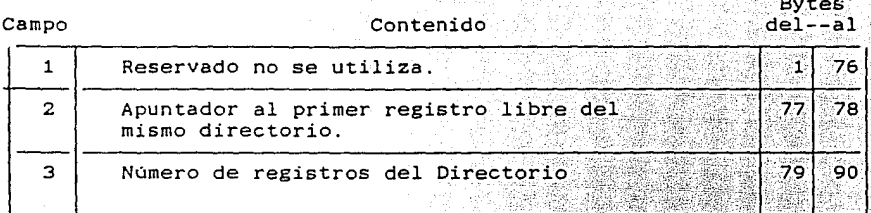

### REGISTRO DE CLASE

Campo

En este registro se almacena la  $_{\text{las}}$ clases registradas en la Base de Datos y consta de 13 Campos, su estructura se muestra a continuación:

Contenido

**Bytes**  $de1 - a1$ 

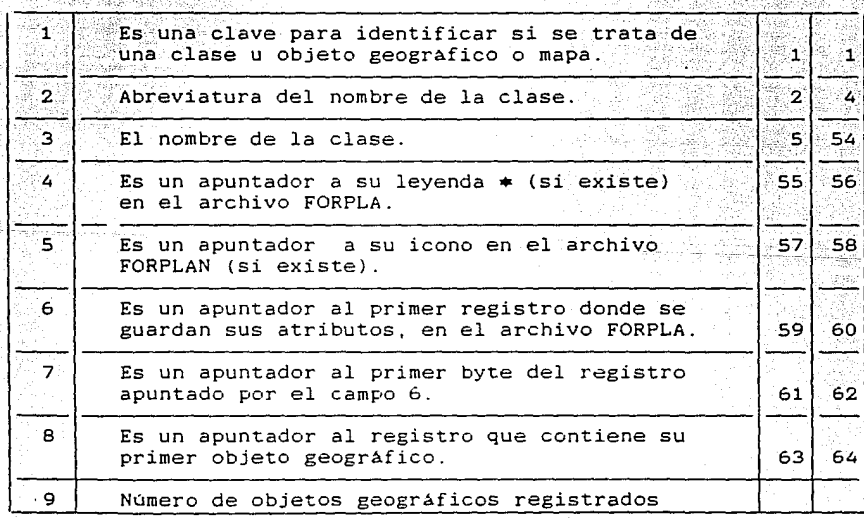

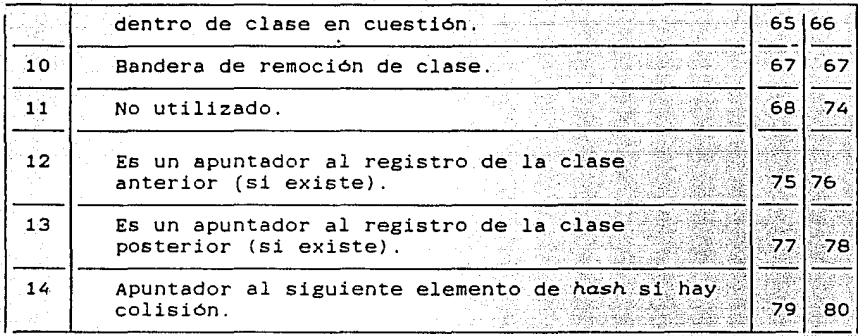

Las leyendas se contemplan para la etapa de optimización

### REGISTRO DE OBJETO GEOGRAFICO.

La estructura de este registro es muy similar al anterior solo que la información contenida pertenece a un objeto geográfico y está conformado por 16 campos.

asan da an

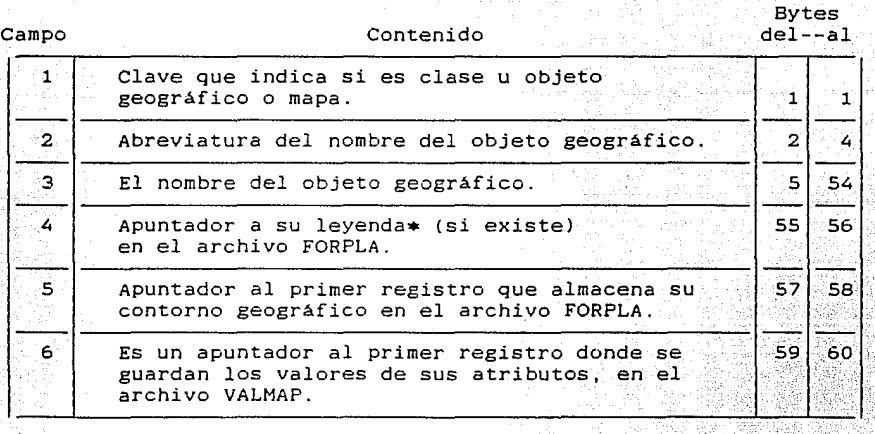

a kompozitivne continuación **a** 

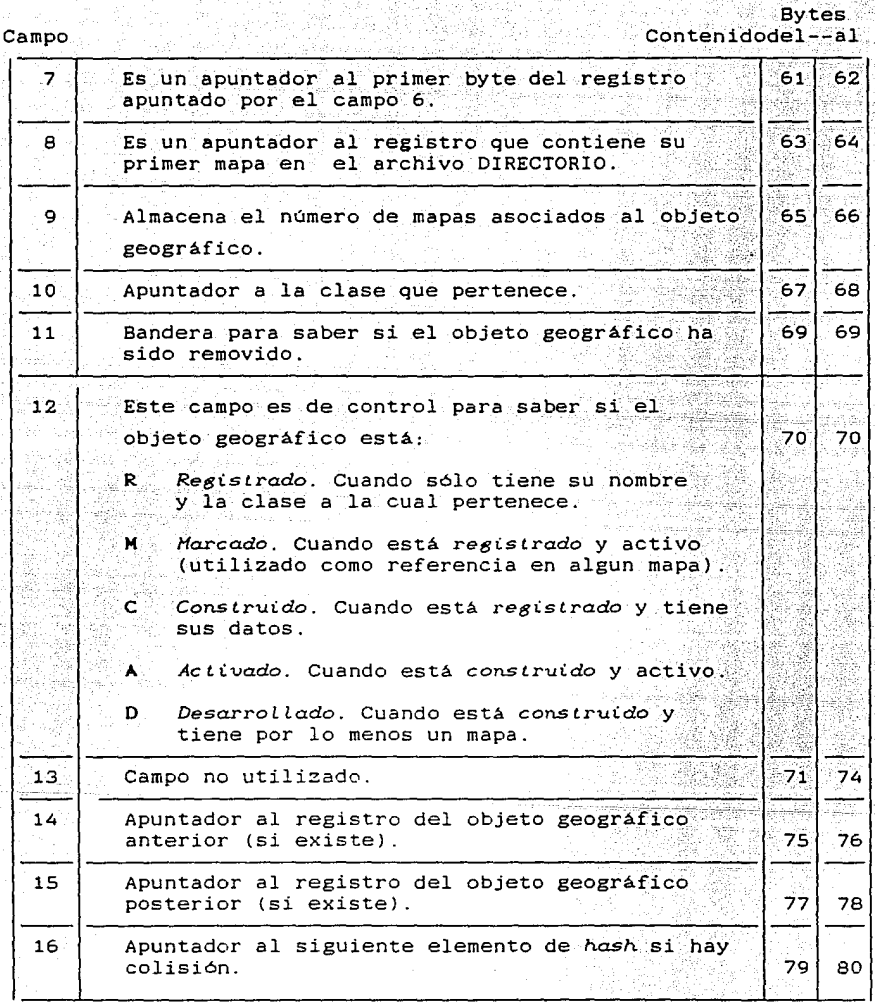

Las leyendas se contemplan para la etapa de optimización.

# REGISTRO DE **MAPA.**

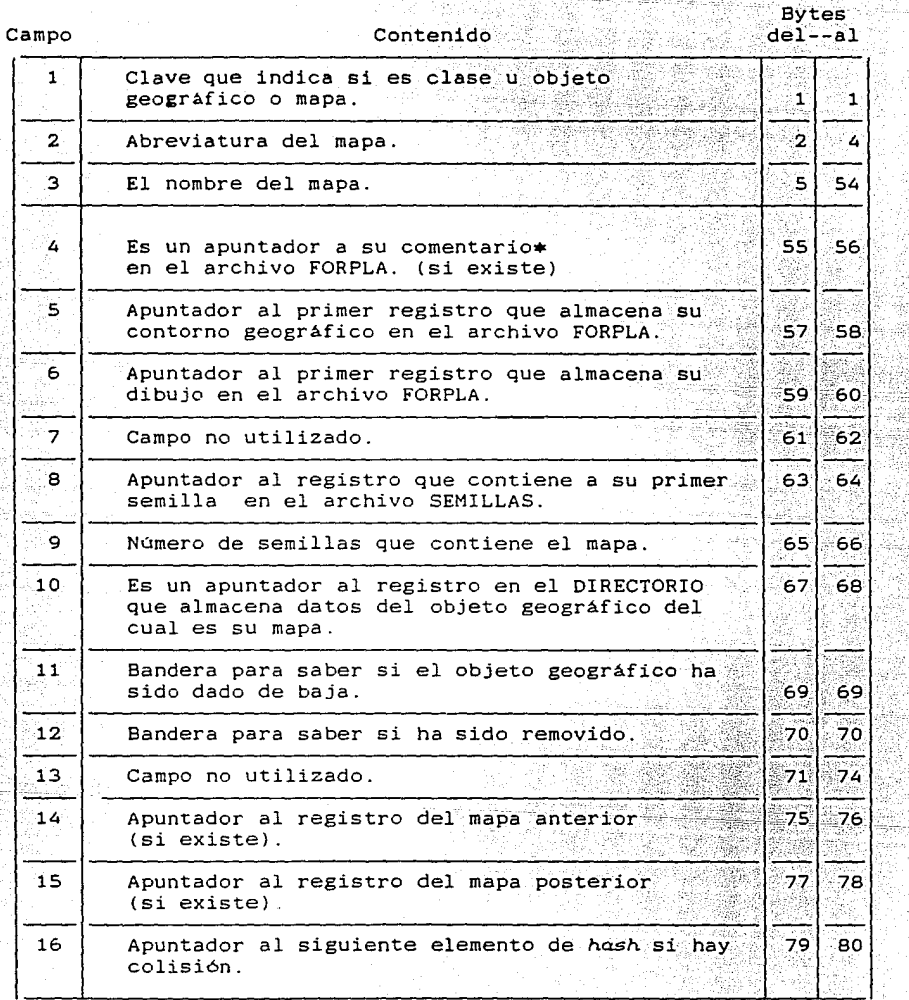

Los comentarios se contemplan para la etapa de optimización.

### 2.2.3.2. ARCHIVO FORPLA.

Los registros de este archivo tienen una longitud de 512 bytes y se dividen en dos partes, la primera está formada por 245 bytes y se utiliza para guardar los datos referentes a los atributos, la segunda, constituida por los restantes bytes, se usa para almacenar información relacionada con las contornos geográficos (plantilla). El pimer registro es de control del propio archivo, la descripción de los campos de los registros se muestran enseguida.

REGISTRO DE CONTROL.

ta Piperre

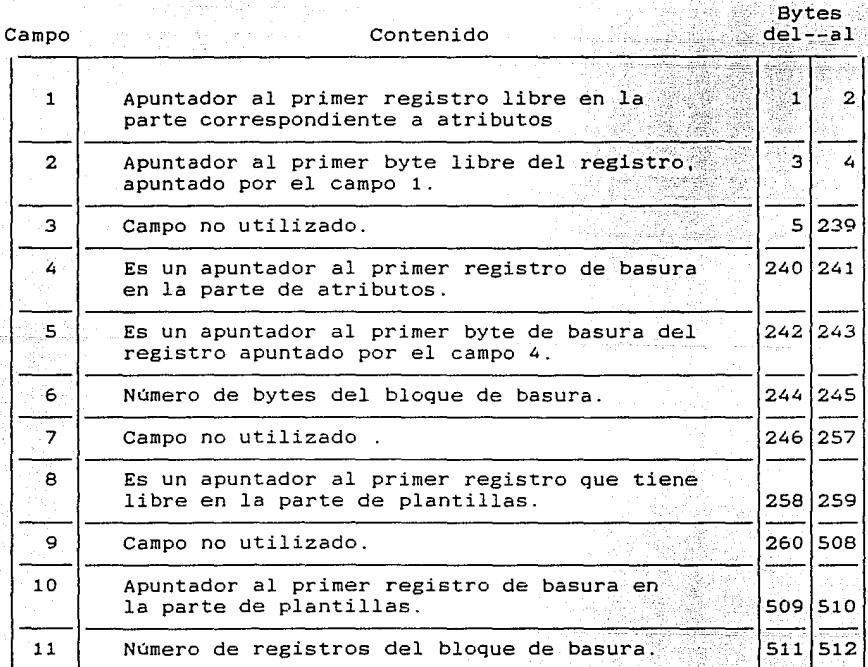

REGISTROS DE ATRIBUTOS-PLANTILI

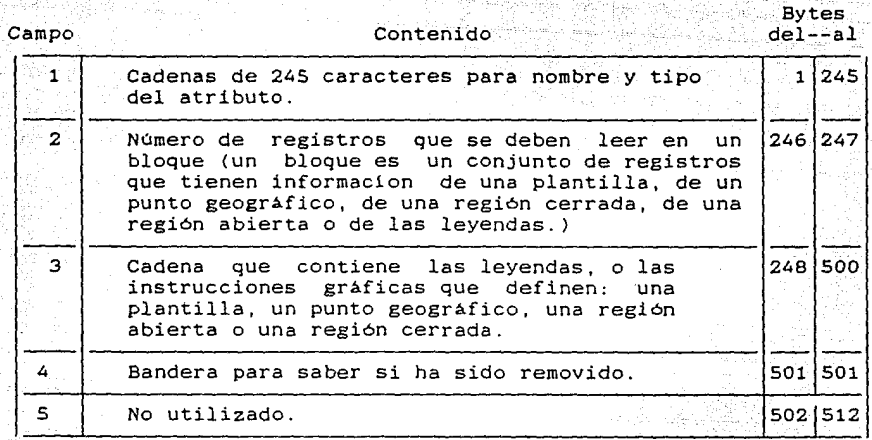

### 2. 2. 3. 3. ARCHIVO VALMAP.

Los registros de este archivo tienen una longitud de 128 bytes. El primer registro es de control, y, en los demás registros, los primeros 104 bytes se destinan para almacenar los valores de los atributos y los restantes no se utilizan.

REGISTRO DE CONTROL.

Campo

Bytes Contenidodel--al

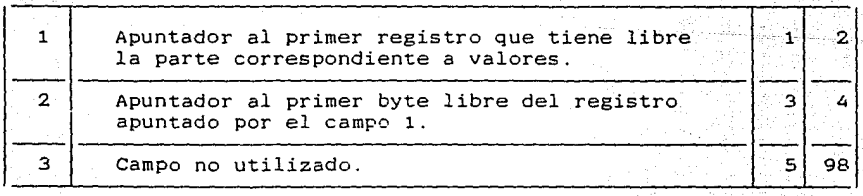

continuación

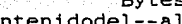

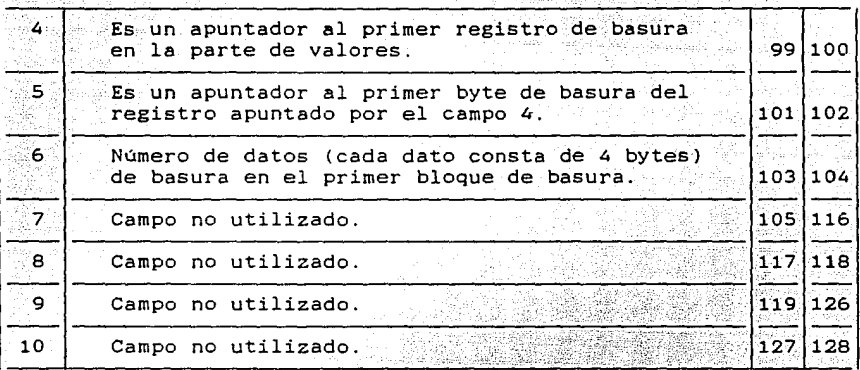

REGISTRO DE VALORES.

Campo

En este registro, como ya se menciono, los primeros 104 bytes se utilizan para almacenar los valores de los atributos, donde cada valor es guardado en cuatro bytes. los restantes bytes quedan sin utilizar.

**Bytes** 

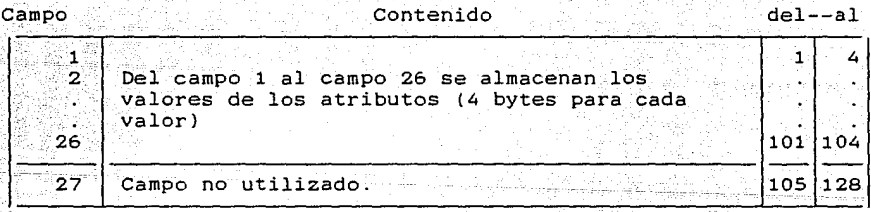

2.2.3.4. ARCHIVO SEMILLAS.

La longitud de los registros de este archivo es  $de$ 22 bytes. E1 primer registro es de control del propio archivo y en los restantes se almacena información de las semillas, pertenecientes a los objetos geográficos referidos en un mapa de otro objeto geográfico.

REGISTRO DE CONTROL.

istan da

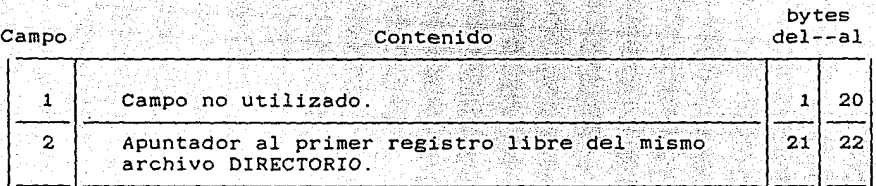

Contenido

REGISTRO DE SEKILLA

Campo

il e y

bytes  $de1--a1$ 

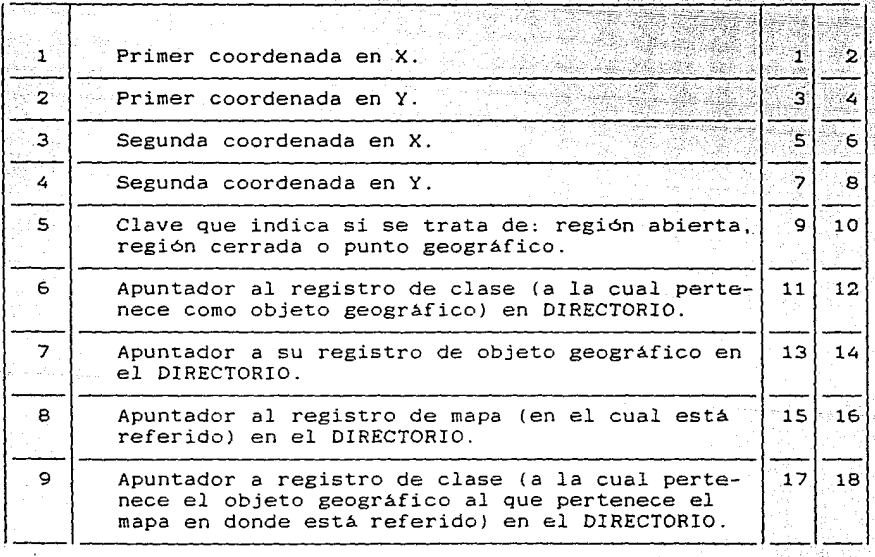

# ation plane and a Co

32. JA

A.

### **.conli..nuac\.ón**

#### Campo Contenido 10 | Apuntador a registro de objeto geográfico (al que pertenece el mapa donde está referido) en el *DIRECTORIO.*   $\overline{11}$ 11 | Apuntador al registro de semilla posterior (si existe) en SEMILLA.  $\frac{11}{\sqrt{2}}$ del--al 19 20  $\frac{1}{21}$   $\frac{22}{22}$  $\mathbb{R}^2$

Bytes

Con esto finaliza este capitulo, cuyo objetivo es crear el ambiente necesario para abordar la descripción del Sistema Explotador que se expondrá en el siguiente capitulo.

**3. SISTEMA** EXPLOT AOOR.

### **3. 1.** VISION GENERAL.

Cuando pequeños componentes son conectados para formar un todo, a este conglomerado se le llama sistema (ULLHAN 1976]. Los componentes de un sistema deben interactuar en forma minima con otro componente del sistema a través de una interface la cual debe tener un control riguroso sobre los datos, señales u otras interacciones que pasan a través de él . Otro aspecto importante de un sistema es la jerarquia de los componentes del sistema. De esta forma un componente a su vez puede ser un conglomerado de componentes mas elementales y asi sucesivamente hasta llegar a tener componentes indivisibles.

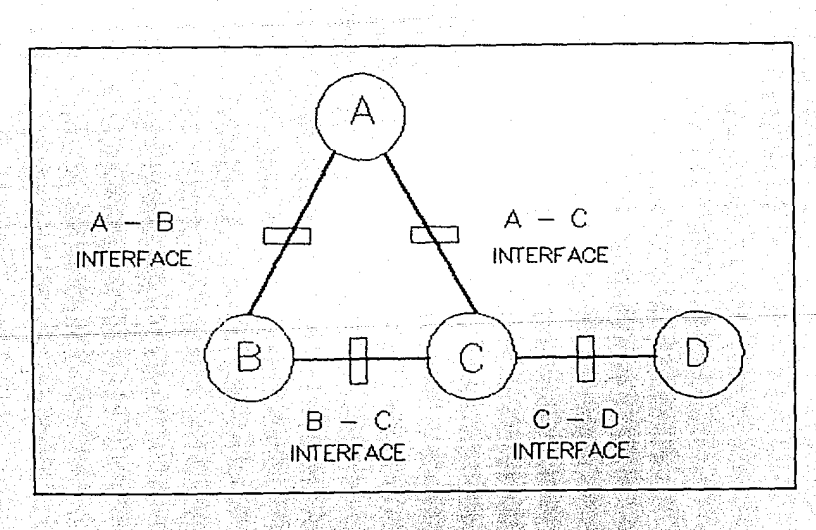

Fig. 3.1. Un Sistema

En la figura 3.1 A, B, C y D pueden ser sistemas mas simples, la ventaja de un sistema es que alguno de sus componentes puede ser modificado, eliminado o integrado. Por ejemplo el componente A  $-1.7$  . puede modificarse sin que los demas componentes sufran cambios y si  $\sim$  : acaso se modificari an únicamente las interfáces "A'-B y 'A-C *:* 

El Sistema Explotador presentado en este trabajo puede pensarse como un programa cuyos componentes módulos (pequeños programas), pueden estar formados a su vez por programas mas pequeños y así sucesivamente hasta un nivel razonable.

La importancia del Sistema Explotador radica en su utilidad para consultar y explotar la información almacenada en una base de datos. El objetivo principal del sistema es proporcionar al usuario la mayor facilidad posible para realizar la consulta y explotación de los datos . Con este criterio se realizó un análisis de las funciones que presentarán mayor aprovechamiento e interés para los probables usuarios, y como resultado de este análisis, se seleccionó un conjunto de componentes que se consideraron prioritarios, dejando para una segunda etapa del desarrollo del sistema, el incremento de otros componentes asi como la optimización de los componentes elegidos (la segunda etapa no se contempla en esta tesis). El conjunto de funciones que se escogió quedan disponibles al usuario por medio del menú principal del Sistema Explotador (figura 3.2.)

3.2. LOGICA DEL SISTEMA EXPLOTADOR.

Dentro de la base de datos pueden existir *o* no clases almacenadas. Si no existe al menos una clase el Sistema Explotador no puede ser activado; en caso contrario el sistema puede ser accionado mediante el nombre de una clase registrada en la base de datos, y una vez que el sistema ha sido activado aparece en pantalla el menú principal del Sistema Explotador (figura 3.2).

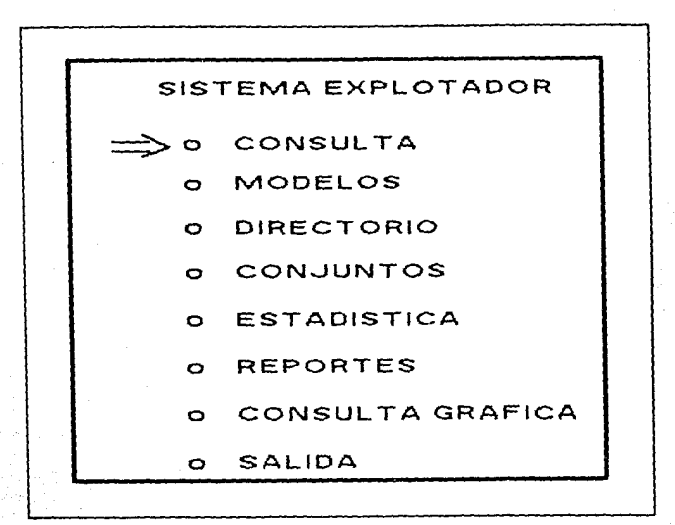

Fig 3.2. Menú principal del Sistema Explotador.

Cada una de las funciones del menú principal se considera como un módulo (subprograma) del Sistema Explotador (programa principal). Lógicamente el Sistema Explotador es un solo programa pero fisicamente cada uno de estos módulos es un programa independiente que se encadena a un programa principal según sea requerido por el usuario mediante el menú principal<sup>-</sup>(interface); esto es; cuando el usuario elige una operación, internamente no se hace un llamado a una subrutina sino que se transfiere el control a otro programa con paso de variables y una vez que el usuario ha terminado de utilizar este módulo el control se transfiere al programa principal. Por lo tanto, existe un programa principal y un programa para cada opción del menú principal del Sislema Explolador, con excepción del módulo Directorio, que es una subrutina del programa principal.

Antes de pasar a describir los módulos del. Sislema Explotador se da una breve explicación de la subrutina Selector de Menú ya que ésta es usada frecuentemente por el Sistema Explotador, también es provechoso describir los archivos temporales que son creados y utilizados por el Sistema Explotador como archivos auxiliares.

#### 3.2.1. SELECTOR DE HENU.

Es el algoritmo mediante el cual el usuario puede seleccionar una opción de menú en cuestión. Este algoritmo se utiliza en casi todos los menús del Sistema Explotador y lleva a cabo las siguientes tareas: Despliega en pantalla: el titulo del menú, las opciones disponibles y un selector mediante el cual se elige la alternativa requerida. Este selector está representado por ====> la cual aparece inicialmente al lado izquierdo de la primera opción y puede ser desplazada verticalmente oprimiendo cualquier tecla, excepto *ENTER,* hasta colocarla en la opción que se desee. Posteriormente se presiona la tecla de *ENTER* para activar la opción (figura 3.2. ). El

diagrama de bloques correspondiente a este algoritmo se muestra el anexo 2 Diagrama l.

### 3. 2. 2. ARCHIVOS AUXILIARES.

Como ya se mencionó, el Sistema Explotador sólo puede ser activado cuando se le alimenta con el nombre de una clase; esto quiere decir que cualquier opción elegida del menú principal, tendrá como fuente de información los datos referentes a esa clase, por lo que no se pueden mezclar datos de mas de una clase. Esto nos permite reducir Y limitar el área de trabajo con lo que se persigue alcanzar mayor rapidez en tiempo de acceso a los datos. Son dos los archivos auxiliares creados por el Sistema Explotador. Estos archivos se utilizan solo temporalmente y se destruyen al finalizar la sesión.

### $3.2.2.1.$  ARCHIVO TEMPOR.

 $E$ ste archivo contiene la información básica de la clase con que se .<br>Va a sesionar. Para crear este archivo lo que hace el Sistema ,',t~->' ,i;·~·/: Explotador es extraer del DIRECTORIO los siguientes datos: Nombre y abreviatura de la clase asi como el número de sus objetos geográficos que la conforman y los apuntadores a estos objetos. Con esta información se crea el archivo TEHPOR el cual se destruye al terminar la sesión. Este archivo también es utilizado para almacenar los conjuntos y fórmulas creadas durante la sesión. La información de la clase queda almacenada en los primeros registros y el número de éstos depende del número de objetos geográficos que tiene la clase. Enseguida se ilustra la estructura de los registros.

### REGISTRO DE CLASE O CONJUNTO.

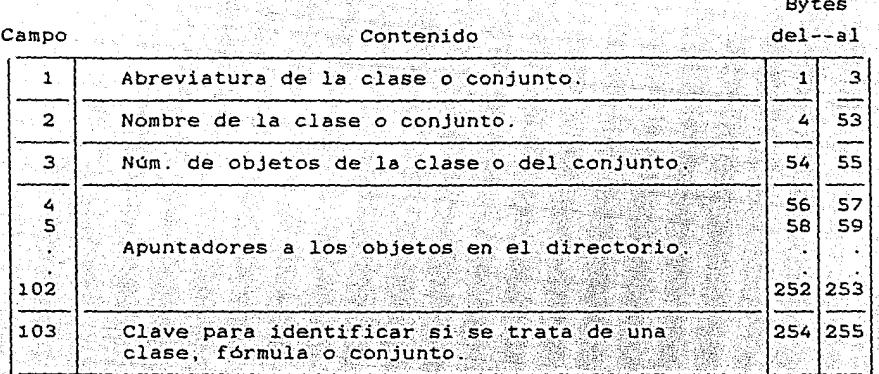

Como se puede observar, el primer registro está limitado a 99 apuntadores de objetos geográficos, cuando la clase está formada por un número mayor de objetos geograficos se utilizan los siguientes registros para almacenar los apuntadores (cada uno de estos registros puede almacenar 127 apuntadores)

Ejemplo supongamos que tenemos una clase formada por 230 objetos geográficos.

### Registro

No.

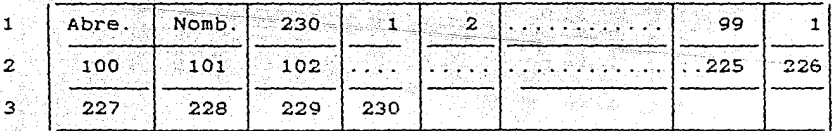

Como se observa en la figura anterior, la información de la clase del ejemplo ocuparia tres registros consecutivos.

Cuando el archivo TEMPOR es utilizado para almacenar los. datos de una fórmula, se utilizan dos diferentes estructuras de registro, una fue diseñada para almacenar la fórmula exactamente como la  $_{\rm eff}$  ) and  $_{\rm eff}$  , the special  $\sim$ tecleó el usuario y la otra estructura para almacenar la fórmula en notación polaca.

### REGISTRO DE FORMULA REGISTRADA.

Campo Contenido

Bytes del--al

**Bytes** 

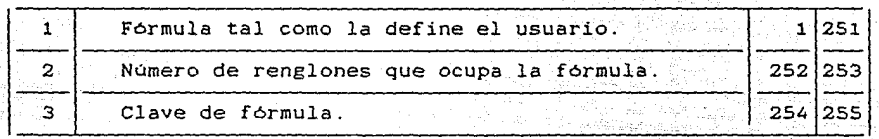

### REGISTRO DE FORMULA EN NOTACION POLACA.

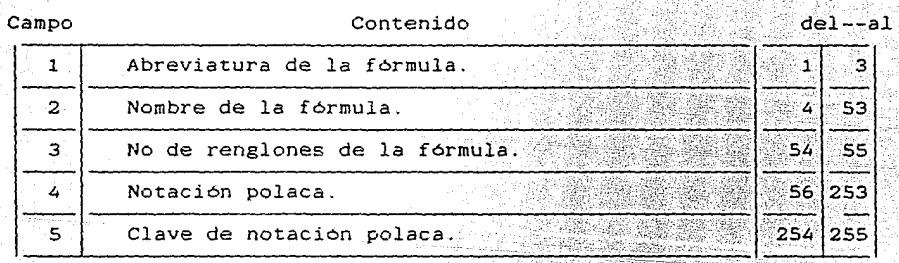

#### 3. *2. 2.* 2. ARCHIVO TABLA.

La finalidad de este archivo es almacenar la estructura de la clase activa, esto es, en cada registro se guarda: abreviatura, nombre y tipo de los atributos pertenecientes *a* la clase. La información la obtiene del archivo FORPLA, en este mismo registro o en otros

registros contiguos y según sea el tipo del atributo se almacenan los valores de los atributos que corresponden a un objeto geográfico de la clase. Conforme el usuario vaya requiriendo dicho objeto geográfico, estos valores son obtenidos del archivo VALMAP. Si el usuario dentro de la sesión define alguna fórmula también se almacenará: abreviatura, nombre, clave de fórmula y sus apuntadores al archivo TEMPOR.

### REGISTRO DE ATRIBUTO NUMERICO O FORKULA.

Cuando se trata de un atributo cuyo tipo es numárico o es una fórmula. su valor queda almacenado en el mismo registro; los campos de registro los define el sistema como se muestra a continuación.  $\sim$   $\sim$ 

Campo

**Contenido** 

**Bytes**  $de1 - a1$ 

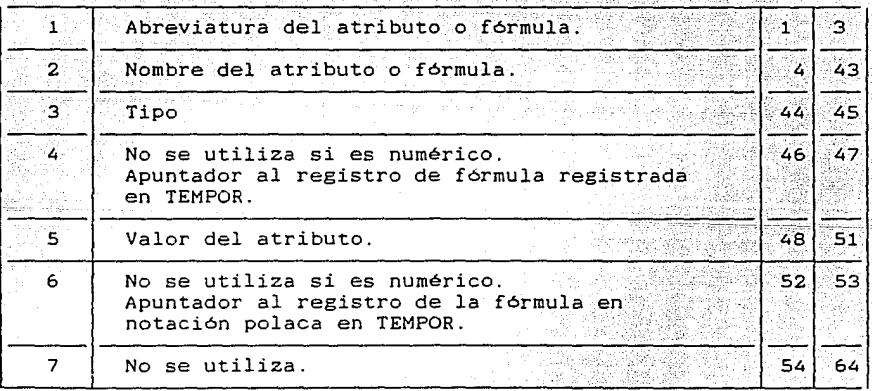

### REGISTRO DE ATRIBUTO TIPOLOGICO.

Un atributo tipológico utiliza un registro para guardar información

60

Agrico Vita

Séan-teológ

del propio atributo. mas N registros como tipologias seleccionadas.

El registro propio del atributo tiene la siguiente estructura.

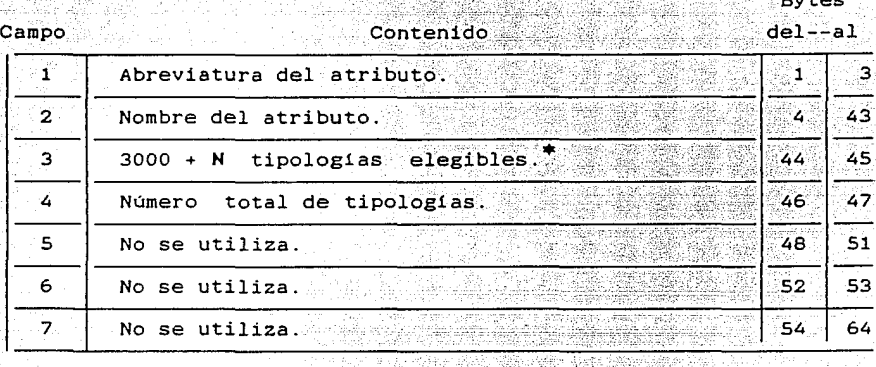

\* El 3000 indica que es tipológico

### REGISTRO DE TIPOLOGIA.

Del campo numéro 3 del registro anterior se obtiene cuantas N tipol6gicas fueron seleccionadas del número total de tipologias, estas N tipologias quedan almacenadas en los siguientes N registros cuya estructura es la siguiente.

Bytes

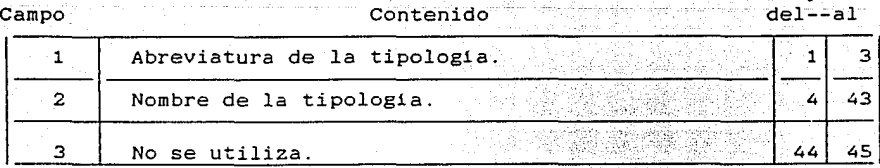

.61

#### continuación

### Autec

### Contenido

## $del--ail$

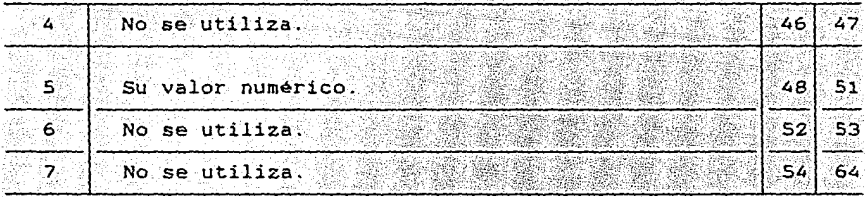

Ejemplo: consideremos que en la Clase Estados se declaró un atributo tipológico cuyo nombre es Cultivos principales; su abreviatura es CUP. Este atributo está formado por las siguientes tipologias cebada, chile, maiz, frijol, trigo, café, haba, caña y arroz. De estas tipologias se pueden elegir tres para cada objeto geográfico; en el caso del objeto geográfico Gunajuato, las tipologias son: chile, cebada correspondientes : CHI, CEB, FRI, y sus valores: 237, 187 y  $17%$ respectivamente. Entonces la que almacenan la información del atributo y sus tipologías las podemos observar a continuación:

Reg.

Campo

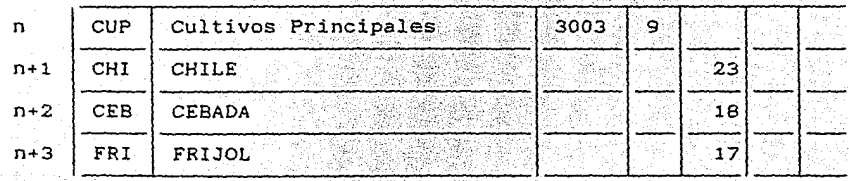

En el ejemplo anterior los N registros que se utilizan fueron tres.

### REGISTROS DE ATRIBUTO VECTORIAL.

Para guardar la información de un atributo vectorial, se utiliza mas de un registro. En el primero se almacenarán: su abreviatura, nombre, tipo, y cardinalidad del atributo, Dependiendo de la cardinalidad del atributo vectorial se utilizanrán, ademas,uno o mas registros contiguos que almacenan los valores de sus elementos. La estructura del primer registro la podemos observar continuación:

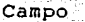

#### Contenido

l, abreviatura del atributo. Abreviatura del atributo del segundo del segundo del segundo del segundo del segundo del segundo del segundo del segundo del segundo del segundo del segundo del segundo del segundo del segundo 2 : Nombre del atributo. A service del 43 a 43 a 44 a 43  $\pm$  $3$  Su tipo.  $44$  substitution in the set of  $44$  substitution in the set of  $44$  substitution in the set of  $44$  substitution in the set of  $44$  substitution in the set of  $44$  substitution in the set of  $44$  substitutio  $\frac{45}{\sqrt{25}}$ 4 Su cardinalidad. 2010. In the Suite of the Suite of the Suite of the Suite of the Suite of the Suite of the Suite of the Suite of the Suite of the Suite of the Suite of the Suite of the Suite of the Suite of the Suite of  $\lambda$  and  $5$  No se utilization is the set of  $\sim$  10  $\pm$  10  $\pm$  51  $6$  No se utiliza $\sim$  52  $53$  $6$   $\rightarrow$  No se utiliza.  $54$   $\rightarrow$   $64$ 

REGISTRO DE LOS VALORES DE LOS ELEMENTOS DEL ATRIBUTO VECTORIAL. El campo numero 4 nos indica de cuantos X elementos está formado el vector. El valor numérico de cada elemento quedará almacenado en el o los siguientes registros, esto depende de la *cardinalidad* del vector. Se utilizan 4 bytes para cada valor, por lo que cada registro tendrá capacidad para almacenar 16 valores.

63

**Bbytes** 

 $de1--a1$ 

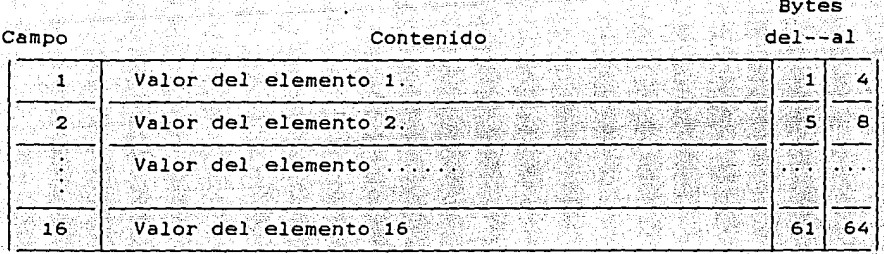

Ejemplo: Supongamos que en la Clase Estados se declaró el atributo de tipo vectorial llamado Temperatura media mensual  $V = 50$ abreviatura es. THH. Este atributo contiene  $\sim$  12  $\sim$ datos correspondientes a la temperatura media mensual de un año y son los siguientes: 17, 18, 19, 20, 19, 20, 20, 19, 18, 17, 17, 16 en grados Celsius. La organización de los registros que guardan la información del atributo se puede observar a continuación.

Reg.

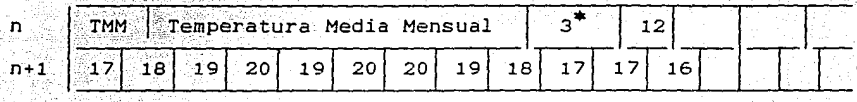

\* El tres indica que es un atributo vectorial.

### 3.3. DIAGRAMA DE BLOQUES DEL SISTEMA EXPLOTADOR.

Ya que han sido introducidos los conceptos anteriores es posible pasar a la descripcion del diagrama de bloques del Sistema Explotador (figura 3.3).
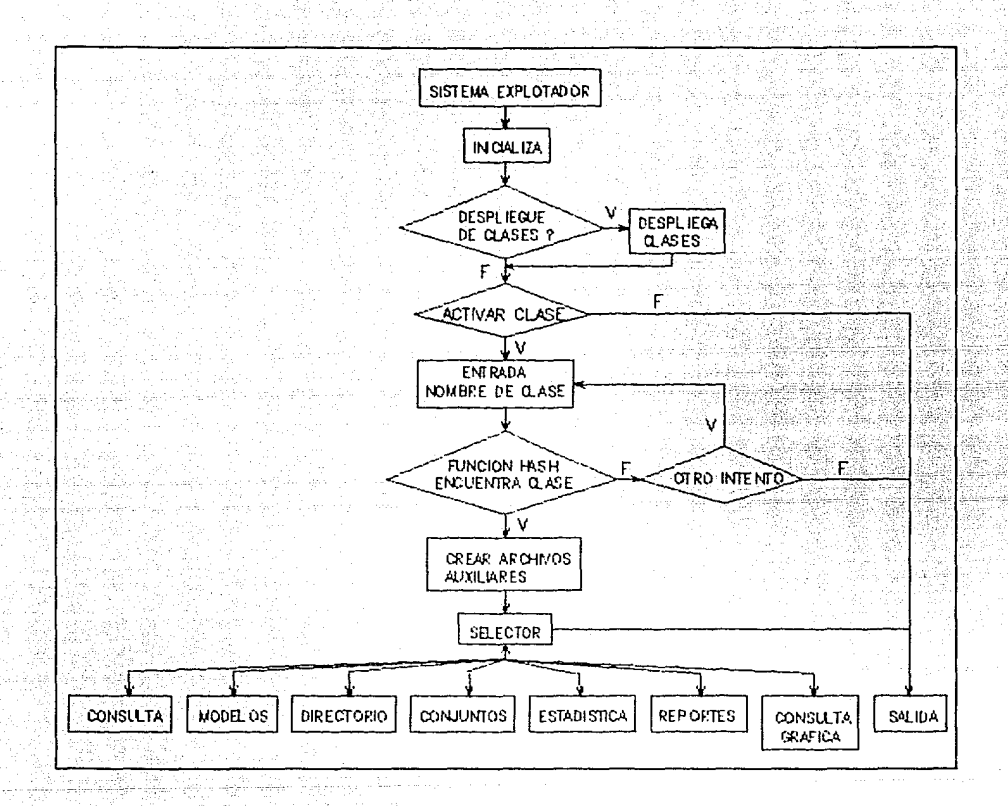

Fig. 3.3 Diagrama de bloques del Sistema Explotador.

La función del bloque INICIALIZA consiste en la  $10s$ apertura de archivos archivos tanto los de la Base  $de<sub>1</sub>$ Datos como  $\log$ 

auxiliares. El bloque FUNCION DE HASH es una subrutina que utiliza una función de *hash* cuyo parArnetro de.entrada es el nombre de una clase o de un objeto geogrAfico o de un mapa y el parámetro de salida es el número de registro en el DIRECTORIO donde se almacenan los datos ya sea de la clase o del objeto geográfico o del mapa. Cabe aclarar que esta función de *hash* es la misma que se emplea cuando se registra una clase, un objeto geográfico o un mapa en la Base de Datos. El bloque CREAR ARCHIVOS AUXILIARES corresponde a lo descrito en el inciso 3.2.2.1. y 3.2.2.2 El bloque SELECTOR (sección 3. 2. l) permite tener acceso a. los diferentes módulos del Sistema Explotador, y una vez que se termina de utilizar cualquiera de los módulos el sistema regresa a la subrutina SELECTOR, con excpción del modulo de SALIDA, el cual finaliza la sesión de trabajo.

나는 고등으로 모두 마음이

3.4. MODULO DE CONSULTA.

#### 3.4.1. OBJETIVO.

El módulo CONSULTA es al mismo tiempo un conglomerado de tres módulos mediante los cuales el Sistema Explotador permite examinar la información almacenada en la base de datos asociada ya sea a la clase activa, o a uno de sus conjuntos (previamente definido) o a uno de sus objetos geográficos. Lo que el sistema va a realizar, en el caso de que la consulta se requiera sobre la clase activa o sobre un conjunto es buscar en el archivo TEMPOR los apuntadores que le permitan hacer la liga con el archivo DIRECTORIO. Cuando se trata de un objeto geográfico utiliza la función de *hash* para

reroma la siste distribucio

, <sub>1966</sub>, 1966

accesar directamente el DIRECTORIO, del cual obtiene los apuntadores para ligarse con los archivos FORPLA, VALMAP y, finalmente, mediante el archivo TABLA proporcionar al usuario información requerida.Para activar el módulo selecciona del menú principal (figura 3.2.). **CONSULTA** la se

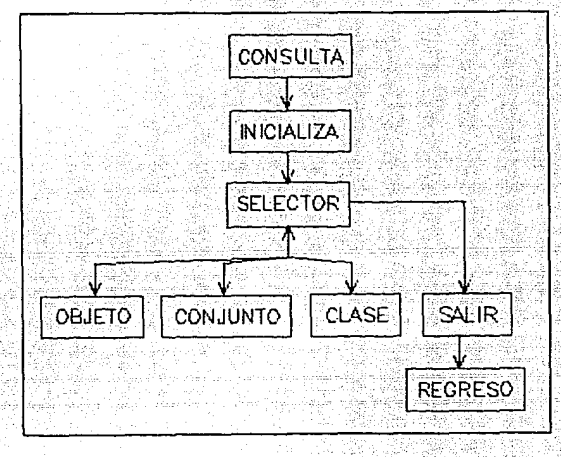

Fig. 3.4. Diagrama de bloques del módulo CONSULTA.

El diagrama general de bloques, se muestra en la figura 3.4, el bloque INICIALIZA tiene como función abrir archivos e inicializar variables, el bloque SELECTOR permite elegir uno de los tres módulos que proporcionan la consulta de la información.

Por ejemplo si la clase activa es la *Clase Estados* y el módulo CONSULTA ha sido activado, el Sislema Explolador despliega una ventana que muestra el menú del módulo CONSULTA (figura 3.5).

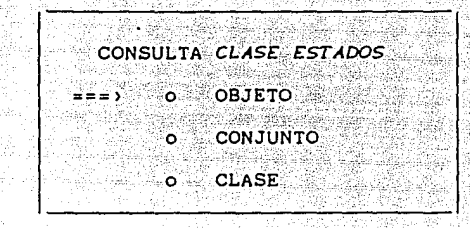

Fig. 3.5. Menú de CONSULTA.

3.4.2. CONSULTA DE OBJETO GEOGRAFICO.

ide.

Si del menú de CONSULTA (figura 3.5) el usuario elige el módulo OBJETO, el sistema solicita el nombre del objeto geográfico que se desea consultar. El nombre es el parámetro de entrada de la función hash, que regresa como parámetro de salida el apuntador al registro. del DIRECTORIO que contiene la información del objeto geográfico. factible consultar todos los atributos del objeto geográfico, Es i que fueron definidos para la clase activa o, solamente los atributos que el usuario elija por lo que el sistema solicita la respuesta a esta pregunta (figura 3.6).

CONSULTA CLASE ESTADOS

 $=$  $=$  $=$  $\sqrt{2}$ 

ంట OBJETO

**CONJUNTO**  $\circ$ 

**CLASE**  $\bullet$ 

DEME EL NOMBRE DEL OBJETO ? GUANAJUATO

DESPLIEGO TODOS (T) o ALGUNOS (A) ? T

68 .

3.6. Entradas que solicita el módulo de CONSULTA. Fig.

## CONSULTA DE TODOS LOS ATRIBUTOS.

Cuando el usuario elige el módulo OBJETO y ademas desea.consultar todos sus atributos el sistema, una vez que localiza en el DIRECTORIO el registro de dicho objeto geográfico, busca en el archivo VALMAP los valores correspondientes del atributo, los vacia en el archivo TABLA y los manda a pantalla donde el usuario puede observar el nombre de los atributos y los valores de los atributos correspondientes a dicho objeto geográfico.

CONSULTA DE ALGUNOS DE LOS ATRIBUTOS DE UN OBJETO GEOGRAFICO.

Como ya se mencionó, existe una subrutina que permite consultar los valores de los atributos que se elijan. Si este es el caso, el Sistema Explotador despliega en pantalla el nombre y una clave que indica el tipo de todos los atributos que fueron definidos en la clase a la que pertenece el objeto geográfico Para selecionar un atributo basta teclear un "•" cuando la flecha del lado izquierdo esté apuntando dicho atributo; para navegar en la lista de atributos se utiliza la tecla "J" y para terminar la selección de atributos se usa la tecla de *ENTER.* Si el atributo es de tipo numérico o es una fórmula basta con los pasos anteriores. En caso deque el atributo sea vectorial aparece un paréntesis cuadrado con dos argumentos, el primero indica su cardinalidad y el segundo, que inicialmente es cero, al ser seleccionado un atributo vectorial. empezará a variar indicado el indice del elemento del vector cada vez que se presione la tecla ",". Para elegir el elemento o elementos del vector se teclea un "\*" ; para salir se presiona la tecla *ENTER.* Si se selecciona un atributo tipológico

89 G

aparece una ventana central donde se despliegan sus tipologias con una flecha del lado izquierdo; se elige con la tecla \*; se navega con la tecla "," y para salir se utiliza la tecla *ENTER*.

Los atributos elegidos se despliegan en una ventana al lado derecho en el caso de numérico y fórmula, aparece el nombre. Si es vectorial aparecerá el nombre del atributo con el indice del elemento elegido, y cuando el atributo es tipológico aparecen los nombres de las tipologias elegidas. La figura 3.7.a corresponde al ejemplo de la sección 2.2.2.3.

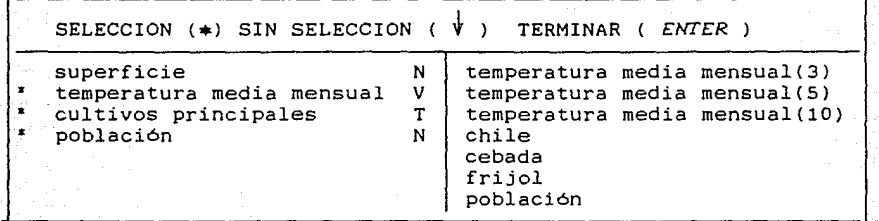

Fig. 3.7.a. Selección de atributos

El sistema escribe en el archivo TABLA los valores de los atributos elegidos, luego extrae nombre tipo y valor, para mostrarlos en pantalla (fig. 3.7.b).

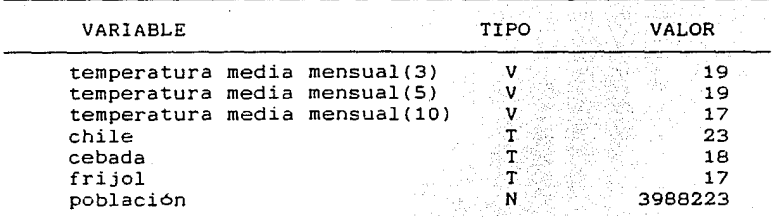

Fig. 3.7.b. Valores de atributos seleccionados.

**3.4.3.** CONSULTA DE UN CONJµNTO DE OBJETOS GEOGRAFICOS O DE **LA** CLASE ACTIVA.

Al igual que el módulo OBJETO, los módulos CLASE o CONJUNTO permiten la consulta de todos los atributos definidos para la clase activa o, únicamente, de aquéllos atributos que se elijan. Estos módulos no sólo dan los valores de los atributos, sino que cuentan con una subrutina adicional que calcula la suma total de los valores del atributo en cuestión:

- a) Para atributos de tipo numérico, el sistema proporciona la suma de los valores de dicho atributo, de todos los objetos pertenecientes a la clase activa o al conjunto.
- b) En los atributos vectoriales. Para cada elemento seleccionado realiza el mismo cálculo del inciso a c) De igual manera en los atributos tipológicos, se realiza el mismo cómputo del inciso a para cada tipología seleccionada.

Los módulos CONJUNTO y CLASE utilizan esencialmente el mismo algoritmo, sólo que de entrada el sistema solicita el nombre de la clase o del conjunto con el cual busca en TEMPOR el registro que almacena los apuntadores a sus objetos en el DIRECTORIO. De ahl en adelante el algoritmo utiliza las mismas subrutinas que se utilizan para el módulo OBJETO, tantas veces como objetos geográficos formen la clase activa o el conjunto, añadiendo pequeñas subrutinas para realizar los cálculos descritos en los incisos a, b, y c. El diagrama de bloques correspondiente al módulo CONSULTA se muestra en el anexo 2 diagrama 2.

#### 3.5. MODULO DE MODELOS

## 3.5.1. OBJETIVO.

El módulo MODELOS del Sistema Explotador proporciona un mejor aprovechamiento de la información almacenada en la base de datos, ya que permite correlacionar dicha información mediante la definición de fórmulas que dependen de las necesidades de los diferentes usuarios, -y de esta forma el módulo MODELOS hace mas flexible el manejo de la información.

Al definir una fórmula, el Sistema Explotador la archiva en dos registros de TEMPOR. En uno queda almacenada tal y como fue registrada y en el otro registro queda guardada la notación :polaca correspondiente para evaluarla cuando así se requiera: En el archivo TABLA se almacena su abreviatura , nombre, tipo y los dos apuntadores a sus registros en TEMPOR.

Como la fórmula queda registrada en los archivos TEMPOR y TABLA que son archivos temporales se puede utilizar solo durante la sesión.

#### 3.5.2. CONSTRUCCION DE MODELOS.

Al definir una fórmula se puden utilizar los siguientes operandos y operadores:

a) Cualquier tipo de atributo: Numéricos (su abreviatura). Tipológicos (abreviatura de la tipologia). Vectoriales (abreviatura e indice del elemento).

b) Modelo definido previamente {su abreviatura).

c) Números reales y enteros.

d) Los operadores:

+ suma. resta. / división.  $\bullet$ multiplicación. # exponencial. @ ralz cuadrada.

e) Los paréntesis son necesarios para: Indices vectoriales. Agrupar términos.

Las reglas de sintaxis son las siguientes:

1) Entre operadores y operandos debe existir un blanco.

2) Entre los paréntesis y un indice debe existir un blanco.

3) Entre los paréntesis y el agrupamiento debe existir un blanco.

4) Al terminar de definir un modelo debe ir un blanco seguido

de dos puntos (:).

5) La longitud máxima de un modelo es de tres renglones.

Tomando en cuenta estas reglas de sintaxis, se puede construir el modelo que se requiera.

Cuando del menú principal (fig. 3.2) se selecciona el módulo MODELOS inmediatamente se desplegará en pantalla la figura 3.8 donde el sistema solicita al usuario nombre y abreviatura del modelo, asl como su definición.

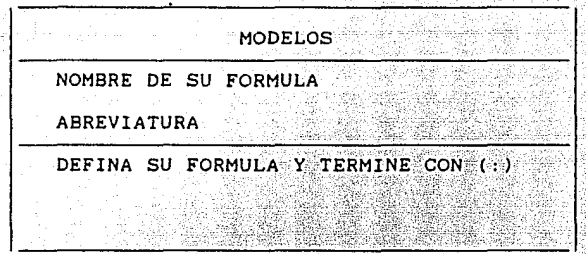

Fig. 3.8. Solicitud de entradas del modulo MODELOS.

La figura 3.9 muestra un ejemplo de la definición de un modelo, suponiendo los atributos del ejemplo de la sección 2.2.2.3

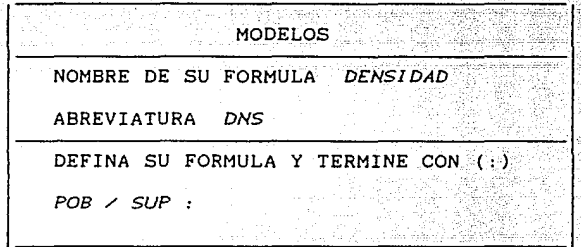

을 보고 있는 그의 그릇은 일정을 맞추는 말을 가져 있다. 정부 정부는 대통령 사회 정부 정부 정부

Fig. 3. 9. Ejemplo de definición de fórmula.

El diagrama de bloques correspondiente al módulo de MODELOS se puede ver en el anexo 2 diagrama 3.

## 3. 6. MODULO DEL DIRECTORIO.·

#### 3.6.1. OBJETIVO.

EL módulo DIRECTORIO a su vez está formado por cinco módulos principales cuyos objetivos son permitir la visualización de los nombres de las clases registradas, los atributos definidos para cada una de ellas, así como los nombres de los objetos geográficos que las conforman. Si se trata de la clase activa se pueden observar los nombres de las fórmulas y la propia fórmula tal y como fue registrada. De igual manera, si existen conjuntos definidos el sistema proporciona su nombre y, si se desea, los objetos que lo constituyen. La figura 3.10 muestra el diagrama general del módulo DIRECTORIO.

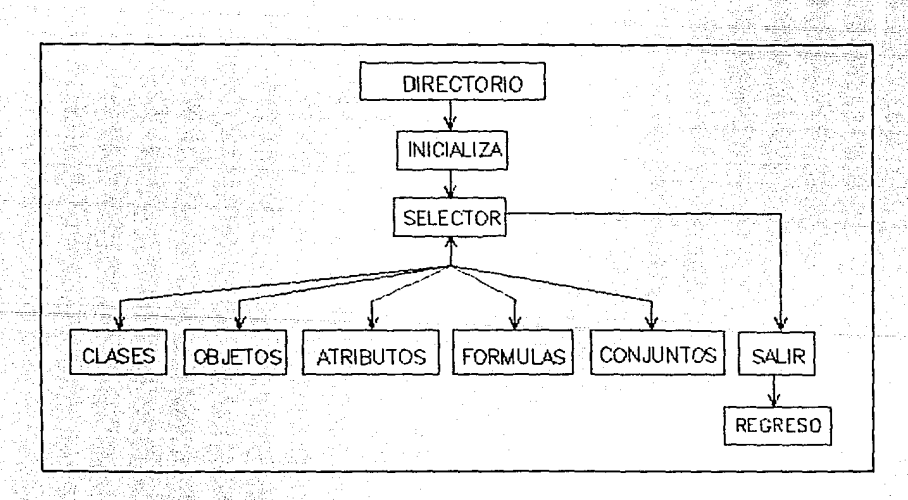

FÍg. j,10. Diagrama de bloques del DIRECTORIO.

Una vez que el módulo DIRECTORIO es activado, al selecionarlo del menú principal del Sistema Explotador (fig. 3.2) en pantalla se despliega el menú del DIRECTORIO como se puede observar en la figura 3.11.

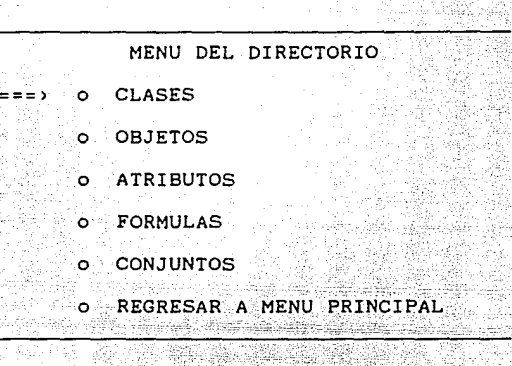

Fig. 3.11. Menú del DIRECTORIO.

## 3.6.2. CLASES.

Al seleccionarse esta opción, el Sistema Explotador lee en el directorio el nombre de la primera clase y el apuntador a la clase posterior, desplegado el nombre en pantalla y asi sucesivamente hasta que el apuntador es igual a cero. De esta manera se pueden examinar los nombres de todas las clases registradas en la base de datos.

Suponiendo que las clases registradas son: Estados, Municipios, Montañas de León y que sus abreviaturas correspondientes son Est, Mun, Mdl la ventana que manda el sistema corresponde al de la figura 3.12.

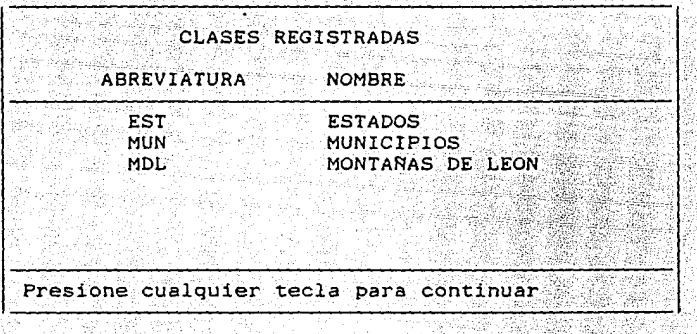

Fig. 3.12. Salidas del módulo CLASES.

## 3.6.3. OBJETOS.

Esta subrutina cuenta con dos alternativas: la visualización de los nombres de los objetos geogáficos de la clase activa y de otra clase registrada en la base de datos. en cuvo caso el módulo OBJETOS pide como entrada el nombre de la clase (figura 3.13). Si los objetos geográficos solicitados no pertenecen a la clase activa, la función hash tiene como parámetro de entrada el nombre de la clase de la cual se quieren examinar sus objetos esperáficos y, como parámetro de salida, el registro de clase (si no existe manda mensaje de error). El Sistema Explotador vuelve a crear los archivos TABLA y TEMPOR pero con la informacion de la clase requerida, con lo que la nueva clase se convierte en la clase lee en el primer registro de TEMPOR activa. El sistema  $_{\text{los}}$ apuntadores al DIRECTORIO de los registros que contienen la. información de objetos geográficos; en estos registros lee los nombres y los despliega en pantalla, suponiendo el ejemplo de la sección 2.2.2.3. las salidas que manda el módulo OBJETOS se ven en la figura 3.14.

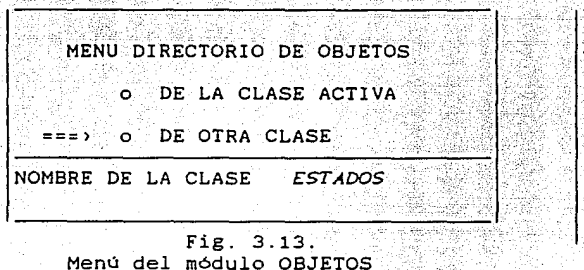

 $Fig = 3.14$ . Salidas del módulo OBJETOS

**FSTADOS** 

PRESIONE CUALQ....

CLASE: :'OBJETOS: GUANAJUATO TLAXCALA .CHIAPAS VERACRUZ

# 3,6.4. ATRIBUTOS.

Este móulo del DIRECTORIO realiza la lectura en archivo TABLA *de:*  las abreviaturas, los nombres, los tipos de todos los atributos registrados en la clase activa y fórmulas definidas para desplegarlos en pantalla. Tomando el ejemplo de la sección 2.2.2.3, la figura 3.16. muestra las salidas. En el caso de los atributos tipológicos el sistema tiene la posibilidad de mostrar sus tipologlas (figuras 3.17.a y 3.17.b) .. Si el atributo es vectorial el sistema despliega su cardinalidad y de igual manera puede mostrar los atributos de otra clase registrada en la base de datos (figura 3.15), en este caso pasa a ser la clase activa (ver la sección 3.6.3) Si el tipo del atributo es vectorial, el sistema muestra su cardinalidad.

# **ESTA TESIS NO DEBE<br>SALIR DE LA BIBLIOTECA**

MENU DIRECTORIO DE ATRIBUTOS

DE LA CLASE ACTIVA ಅಲ್ಲ  $\bullet$ O DE OTRA CLASE

Fig. 3.15. Mend del modulo ATRIBUTOS

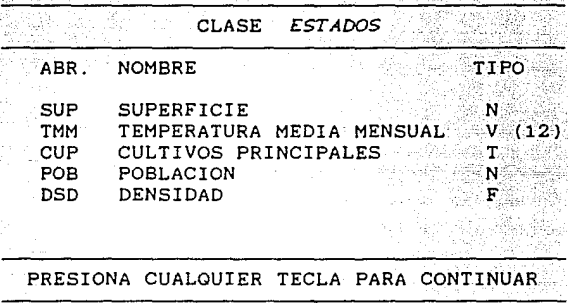

Fig. 3.16. Salidas del módulo ATRIBUTOS

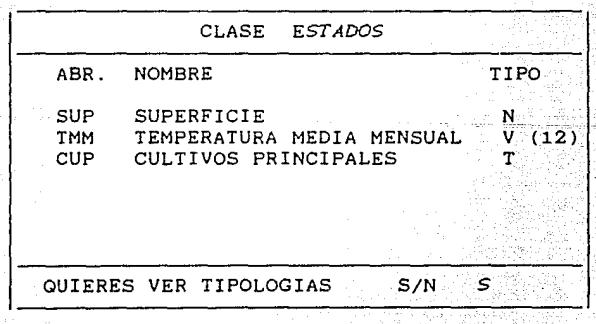

Fig. 3.17.a. Alternativa de mostrar Tipológias

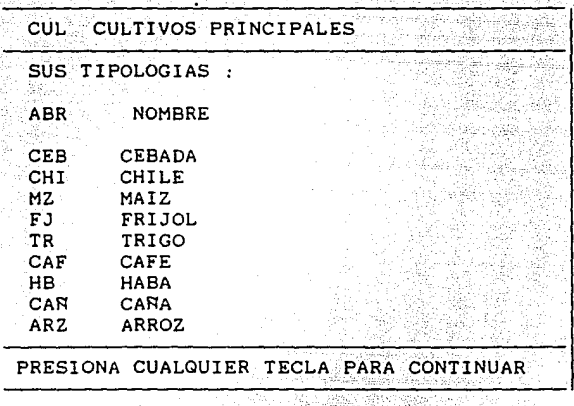

Fig. 3.17.b. Ventana que muestra las tipologias de un atributo tipológico.

3.6.5. FORMULAS.

El módulo FORMULAS corresponde a la subrutina que permite consultar las fórmulas definidas en la sesión de la clase activa. Al activarse esta opción el Sistema Explotador busca en el archivo TEMPOR los registros de fórmula registrada. Con esta información, manda a pantalla : abreviatura y nombre de las fórmulas y las fórmulas tal y como son registradas. La figura 3.18 nos muestra la ventana de salida correspondiente al ejemplo de definición de fórmula en la sección 3.5.2.

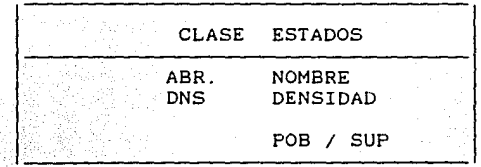

Fig. 3.18. Salidas del módulo FORMULAS.

3.6.6. CONJUNTOS.

El módulo CONJUNTOS tiene como fin buscar en el archivo TEMPOR los registros que almacenen la información de los conjuntos registrados en la sesión de trabajo. En los registros de TEMPOR va a leer  $-1a$ abreviatura y el nombre del conjunto y va a desplegarlos en pantalla. El sistema cuenta con la alternativa de mostrar  $_{\text{los}}$ objetos de cada conjunto si asi se requiere; para realizarlo, el Sistema Explotador utiliza la misma subrutina que se utiliza en el módulo OBJETOS. Siguiendo con el ejemplo de la sección 2.2.2.3. tenemos la clase ESTADOS y definimos los. siguientes conjuntos:

Cupmaiz =  $\{x \mid x \leq x \leq x\}$  cultivo principal es el maíz  $\}$ 

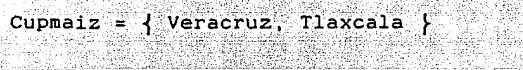

Centro =  $\{x / x$  x se localiza en el centro de la República Mexicana }

Centro  $=$  { Guanajuato, Tlaxcala, Veracruz }

Cenmaiz =  $\{x \mid x \in \mathbb{R}^n : x \in \mathbb{R}^n\}$  centro de 1 ล : República Mexicana y su cultivo principal es  $ell$  maiz  $\}$ 

Cenmaiz = { Veracruz, Tlaxcala }

La figura 3.19 corresponde a la entrada que el Sistema Explotador solicita para enviar a pantalla o no, según se desee los objetos geográficos que conforman el conjunto.

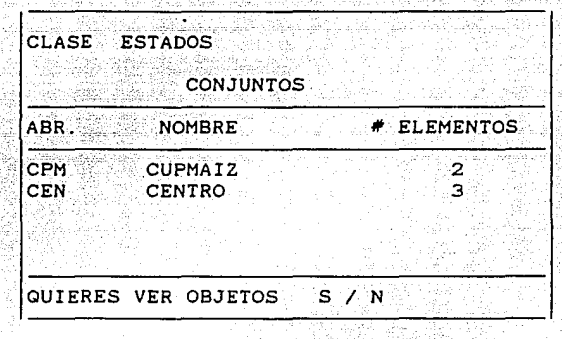

Fig. 3.19. Salidas y entrada del m6dulo CONJUNTOS

Si la entrada en la figura 3.19 fue  $N-1a$  figura 3.20 mu ventana correspondiente.

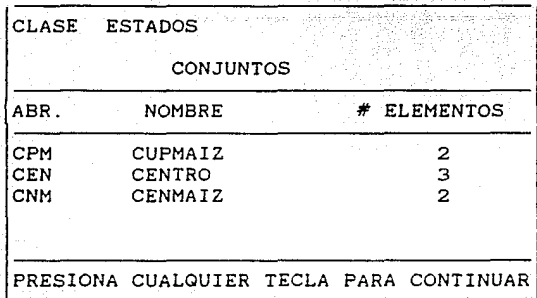

Fig. 3.20. Salidas del módulo CONJUNTOS.

La figura 3.21 muestra la ventana cuando se solicita al sistema que despliegue los objetos del conjunto.

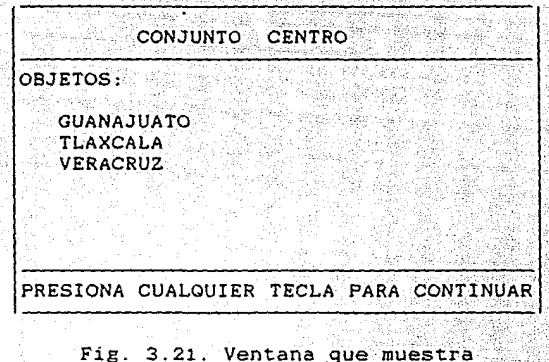

los objetos geográficos de un'conjunto

El diagrama de bloques del Módulo DIRECTORIO es el número 4 en el

anexo 2.

3.7. MODULO DE CONTUNTOS.

#### $3.7.1.$  ORIETIVO.

El fin de este modulo es agrupar objetos geograficos de tres maneras diferentes:

> 1.- Objetos geográficos que pertenecen a la clase activa v que son seleccionados directamente. Si O  $AC$ un objeto geográfico, C la clase activa y Z un conjunto entonces.

#### $\overline{O}$   $\overline{O}$   $\overline{O}$   $\overline{O}$   $\overline{O}$

Se define al conjunto Z como:

 $Z = \{ 0 \neq 0 \}$  es selecionado  $\}$ 

2.- Objetos geográficos que pertenecen a la clase activa o a un conjunto definido previamente y que cumplen una relación. Si 0 es un objeto geográfico, C la clase activa y R es una relación, entonces:

se define como un conjunto X:

 $X = \{ 0 / 0$  cumple la relación R }

 $Q \in C$ 

3.- Objetos Geográficos que pertenecen a dos conjuntos definidos previamente o a un conjunto y a la clase activa y que son resultado de una operación de conjuntos. Si O es un objeto geogáfico, Y un conjunto C la clase activa y OP una operación. Entonces:

#### $0 \in C$

Se define como un conjunto Y.

 $Y = \{ O / O$  resulta de una OP entre dos conjuntos }

Así, el modulo CONJUNTOS está formado por los modulos MANUAL. RELACION y LOGICO como se observa en el diagrama general de bloques de CONJUNTOS (figura 3.22). Al activarse éste módulo del menú principal (figura 3.2), el sistema responde desplegando en pantalla la ventana con las alternativas para la construcción del conjunto.

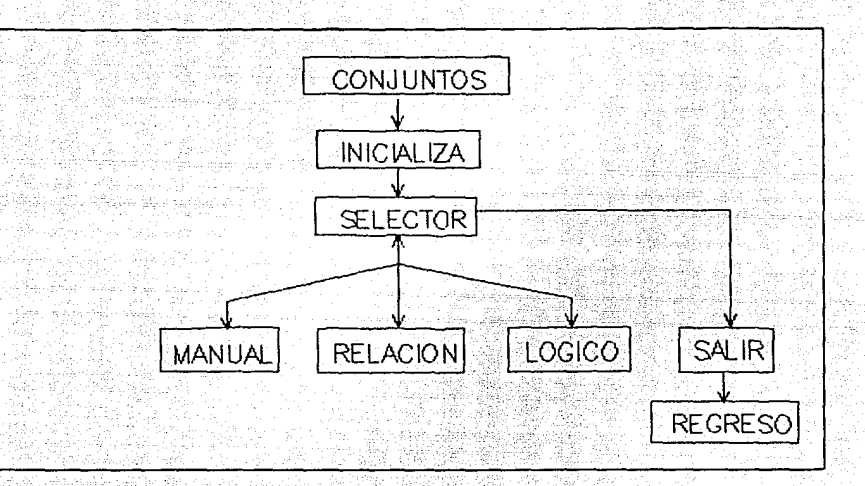

Fig. 3.22. Diagrama general de bloques del módulo CONJUNTOS.

Una vez en pantalla el menú de CONJUNTOS (figura 3.23) el sistema solicita como entrada el nombre con el que quedará registrado el conjunto y su abreviatura. Si éstos ya existierán, el sistema lo detecta y manda mensaje de error si no es el caso en TEMPOR escribe abreviatura, nombre y clave de conjunto.

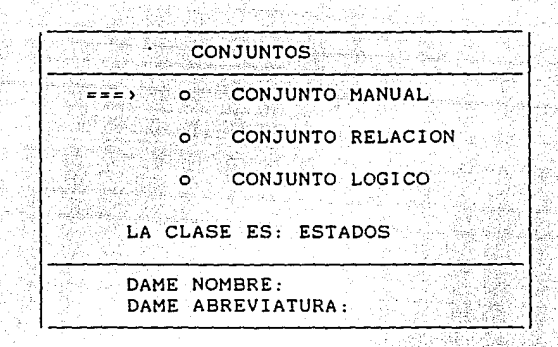

Fig. 3.23. Menú y entradas del m6dulo CONJÚNTOS

## 3.7.2. CONJUNTO KANUAL.

La selección directa de cada uno de los objetos geográficos con los que se desea formar el conjunto es el módulo MANUAL, que al activarse lee en TEMPOR los apuntadores al DIRECTORIO de los objetos geográficos de la clase activa; en el DIRECTORIO lee los nombres de estos objetos y los despliega en pantalla. La selección se hace tecleando un "•" cuando la flecha apunte al objeto geográfico deseado; si el objeto geográfico es seleccionado, el sistema escribe su apuntador al DIRECTORIO en el registro correspondiente de TEMPOR. Además, en un contador va controlando el número de objetos geográficos elegidos, que van apareciendo en una ventana (figura 3.24).

Ejemplo: Supongamos que se desea formar un conjunto manual de la clase *ESTADOS* (ejemplo de la sección 2.2.2.3 } y que se le quiere dar el nombre de Centro y abreviatura Cen y que los objetos geográficos que se seleccionan son: Guanajuato, Tlaxcala <sup>y</sup>

Veracruz. La figura 3.24 corresponde al ejemplo.

' ~\

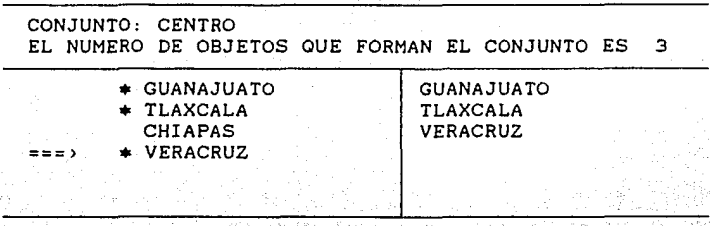

Fig.3.24. Construción MANUAL del conjunto.

#### 3.7.3. CONJUNTO RELACION.

Como se mencionó en el párrafo 3.7.1, esta opción permite formar un conjunto con los objetos geográficos que cumplan una relación. Esto es, que alguno de los valores de sus atributos cumplan una de las siguientes relaciones: mayor, mayor o igual, menor, menor o igual, igual y diferente. Los objetos geográficos pueden pertenecer a la clase activa {conjunto universal) o a un conjunto definido previamente. El sistema requiere el nombre del conjunto base a partir del cual se seleccionan los objetos geográficos cuyo atributo o modelo cumpla la relación. Para esto, el sistema pide como entradas, el nombre y abreviatura del conjunto a crear, la abreviatura del atributo, la selección de la relación {que se realiza por medio de una ventana ) y el parámetro de relación {valor) y dá como salida el número de objetos {ver figura 3.25) que corresponde al siguiente ejemplo: Construir un conjunto que se llame Cupmaiz y tenga como abreviatura Cpm, partiendo de la clase *ESTADOS* (ejemplo de la sección 2.2.2.3) con los objetos geográficos

que cumplan la siguiente relación: Qué el valor de la tipologla Maiz del atributo tipológico Cultivos principales sea mayor al 50% del total de su producción agrlcola, suponiendo los siguientes valores:

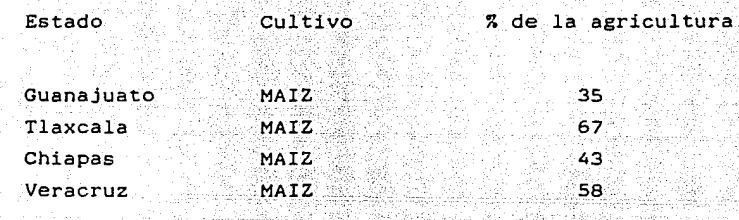

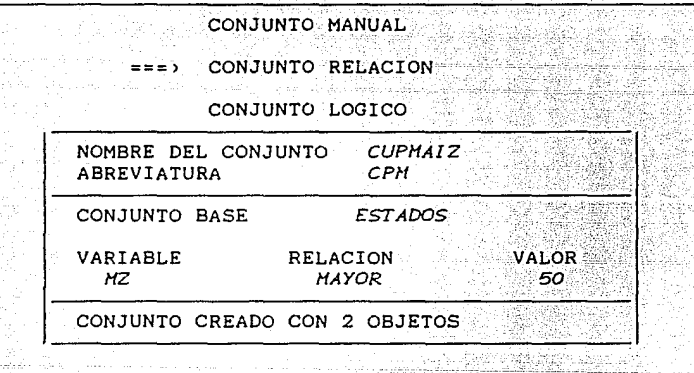

Fig. 3.25. Entradas y salida del módulo RELACION.

## 3,7,4, CONJUNTO LOGICO.

El módulo LOGICO realiza la construcción de un conjunto a partir de dos conjuntos por medio de las tradicionales operaciones de conjunto: unión, intersección y el complemento, que a su vez son

los módulos que lo conforman. Las entradas para éste módulo son las  $s$ iguientes: nombre y abreviatura del conjunto a construir, selección de la operación y los nombres de los conjuntos base.

Los tres módulos buscan en TEMPOR los registros que contienen la información de los conjuntos base. Ahl leen los apuntadores a los registros del DIRECTORIO que contienen la información de sus objetos geográficos . Crean un nuevo registro de conjunto en el archivo TEMPOR con el nombre y abreviatura del nuevo conjunto y todos los apuntadores de los objetos geográficos de los dos conjuntos base, si se trata del módulo UNION. Cuando se selecciona el módulo INTERSECCION, los apuntadores de los objetos geográficos de los dos conjuntos base se comparan, almacenándose en el nuevo registro sólo aquellos que coinciden. Cuando es el caso del módulo MENOS (complemento) se guardan en el nuevo registro todos los apuntadores a los objetos geográficos del primer conjunto base eliminando aquéllos que al compararlos sean apuntadores a los objetos geográficos del segundo conjunto base.

Ejemplo supongamos la clase *ESTADOS* de la sección 2.2.2.3, los ejemplos de definición de conjunto de las dos secciones anteriores conjunto CENTRO y conjunto CUPMAIZ respectivamente, queremos crear un nuevo conjunto, cuyos objetos geográficos se encuentren en el centro de la República y que su cultivo principal sea el ma1z y que su nombre y abreviatura sean: CENMAIZ y CNM. Claramente el módulo que se debe elegir es INTERSECCION, asi las ventanas correspondientes a este ejemplo se muestran en las figuras:

# $3.26.a y 3.26.b.$

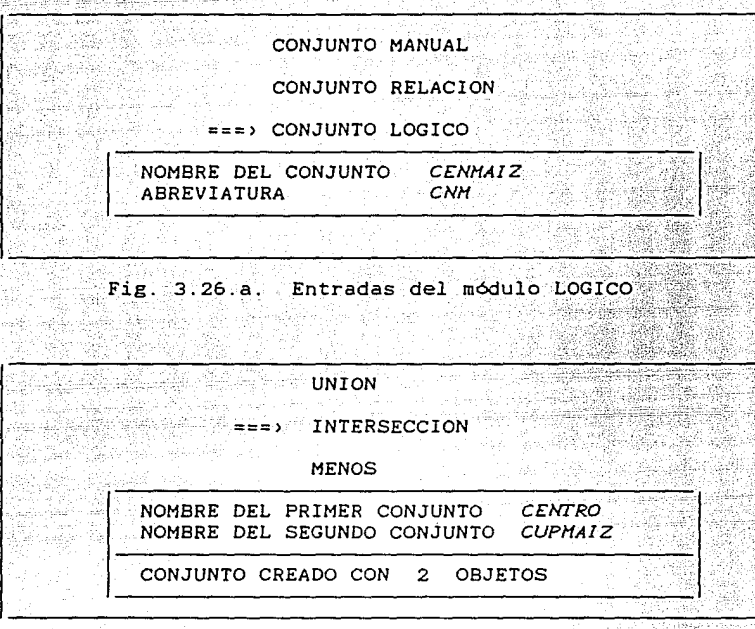

Fig. 3.26.b. Entradas y salida del modulo LOGICO

Los dos objetos corresponden a Veracruz y Tlaxcala. El diagrama de bloques del módulo CONJUNTOS se ve en el anexo 2 diagrama.

3.8. MODULO DE ESTADISTICA.

#### 3.8.1. OBJETIVO.

Por medio de este módulo el Sistema Explotador va a efectuar algunas operaciones estadísticas tales como: valor máximo, valor

æ

uli yan

mlnimo, promedio, total. y distribución. Estas operaciones se realizan en base a los valores de los atributos o modelos correspondientes a los objetos geográficos pertenecientes a un conjunto, o la clase activa. El módulo ESTADISTICA está conformado por tres módulos (figura 3.27).

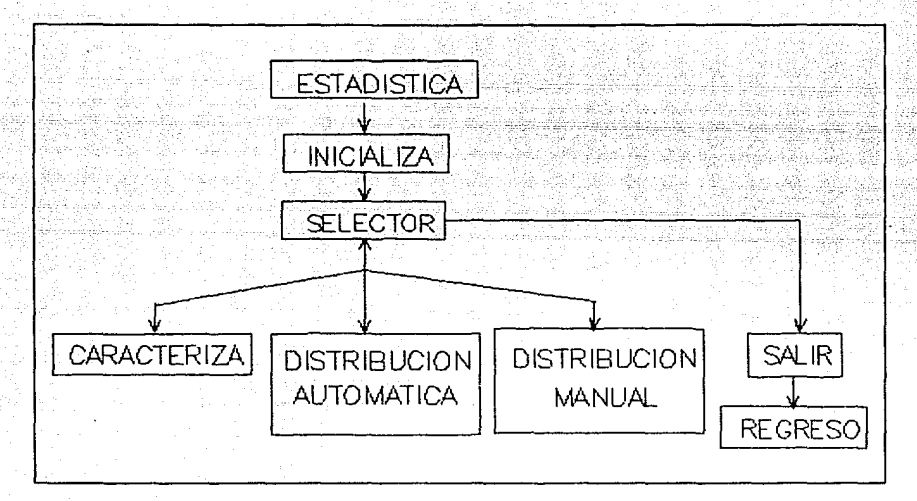

Fig. 3.27. Diagrama general de bloques de ESTADISTICA.

Al activarse el módulo ESTADISTICA el Sistema Explotador solicita el nombre del conjunto y la elección de una de las alternativas del menú de ESTADISTICA (figura 3.28). En TEMPOR, busca el registro que contenga la información del conjunto solicitado. Si no lo encuentra manda un mensaje de error.

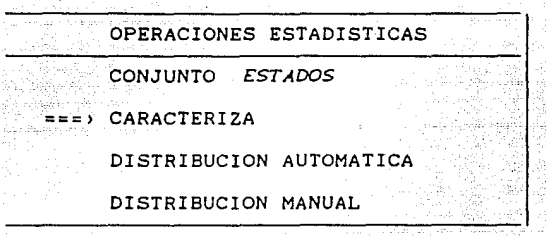

Fig. 3.28. Menú del módulo ESTADISTICA

## 3. 8. 2. CARACTERIZA.

Este módulo realiza el cálculo de:el valor máximo, el valor minimo, el total y el promedio de los valores de los atributos y/o fórmulas, que se deseen. Si el conjunto solicitado esta en TEMPOR y se elige el módulo CARACTERIZA del menú. Este requiere la elección de los atributos y/o fórmulas (ver Consulta *de* aisunos *atributos de*  un. *objeto seosráfi.co* sección 3.4 .. 2.J de los cuales se quieren observar los cálculos que realiza CARACTERIZA. Las abreviaturas, nombres y tipo de atributos y/o fórmulas seleccionadas las almacena en TABLA. Para cada objeto geográfico del conjunto va a leer los valores de los atributos elegidos en VALMAP; en caso de las fórmulas calcula el valor y una vez que obtiene los valores los va comparando y almacena en dos variables el valor máximo y el valor minimo que resulten de la comparación. En otra variable guarda la suma de los valores (para obtener el total y el promedio). Finalmente, manda las salidas como se puede observar en la figura 3.29, que corresponde al siguiente ejemplo:

Se quiere determinar: el valor máximo, el valor mínimo el total y el promedio del cultivo del maiz y de la superficie de la clase ESTADOS del ejemplo de la sección 2.2.2.3, suponiendo los valores del ejemplo de la sección 3.7-3 para la tipología Maiz. y los siguientes valores para el atributo Superficie (INEGI 1989);

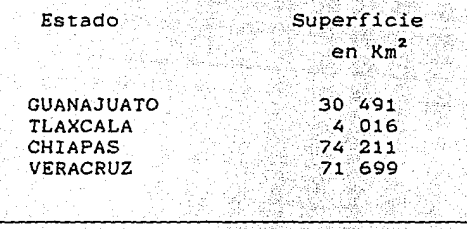

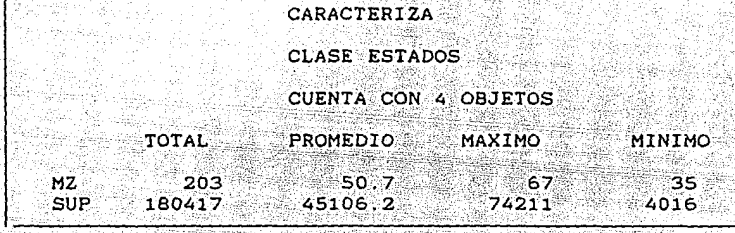

Fig. 3.29. Salidas del módulo CARACTERIZA

#### 3.8.3. DISTRIBUCION AUTOMATICA.

La función de este módulo es calcular la distribución de los valores de un atributo o fórmula (variable base) correspondientes a los objetos geográficos de un conjuto en un intervalo, determinado por el valor máximo y el valor mínimo de la variable base. Este intervalo se divide automaticamente en S subintervalos o rangos.

Como entrada el sistema solicita la abreviatura de la variable base, el sistema la busca en TABLA y si no la encuentra manda mensaje de error. Utilizando la misma subrutina que usa CARACTERIZA encuentra los valores máximo y mínimo, con los que obtiene los rangos, enseguida, compara el valor de la variable base de cada objeto geográfico y, en función de este valor, determina a cual de los cinco rangos corresponde cada objeto geográfico. Mediante un contador controla el número de objetos geográficos que pertenecen a cada rango.

Adicionalmente, el sistema calcula la suma total de otro atributo o fórmula (variable objeto) correspondiente a los objetos geográficos de cada uno de los cinco rangos, por lo que también solicita su abreviatura y con ésta la busca en TABLA; si no la encuentra, manda mensaje de error. Como salidas el Sistema Explotador despliega en pantalla: el valor inicial y final de cada rango el número de objetos geográficos de cada rango, y la suma total de los valores de la variable objeto, correspondientes a los objetos geográficos de cada rango. Las figuras 3.30 y 3.31 muestran las entradas y salidas,respectivamente, que corresponden al siguiente ejemplo:

Se quiere determinar la distribución de la densidad de población en la clase ESTADOS (ejemplo seccion 2.2.2.3), se considera:

> a) La fórmula de densidad (variable base) definida en la  $secci$ ón  $3.5.2.$

- b) Los valores para el atributo Superficie (variable objeto) del ejemplo anterior.
- c) Los siguientes valores para el atributo población [CONAPO, 1980):

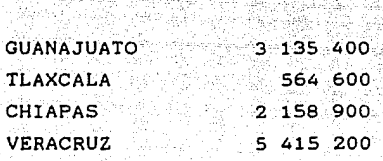

estado

población

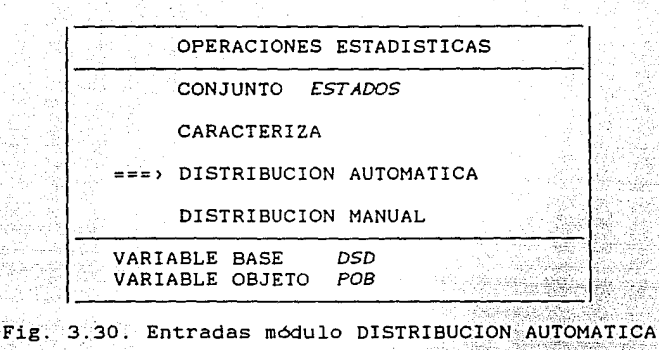

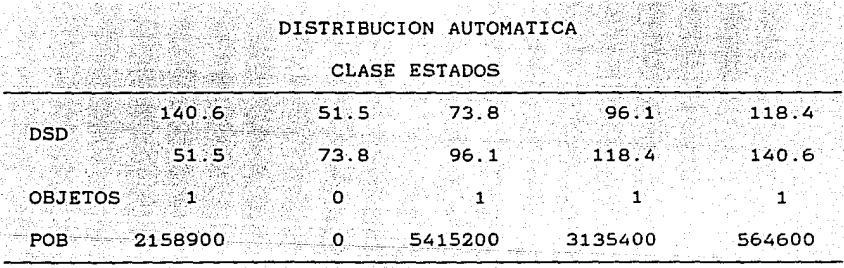

Fig. 3.31. Salidas del modulo DISTRIBUCION AUTOMATICA.

# 3.8.4. DISTRIBUCION MANUAL.

Este módulo, esencialmente, realiza las mismas operaciones que el

Módulo DISTRIBUCION AUTOMATICA, sólo que el número de subintervalos no es automáticamente cinco, sino que es una entrada que requiere el Sistema Explotador. El número máximo que acepta el sistema es de 15 subintervalos; el módulo DISTRIBUCION MANUAL solicita el valor inicial de cada subintervalo. Con excepción de ésto, los cálculos <sup>y</sup> las salidas son iguales, lo único que varia es el número de salidas, ya que éstas dependen del número de subintervalos que se dá como entrada. El diagrama de bloques del módulo ESTADISTICA se encuentra en el anexo 2 diagrama 6.

3.9. MODULO DE REPORTES.

## 3. 9.1. OBJETIVO.

El objetivo de este módulo es obtener información impresa de los datos almacenados en la base de datos, referente a la clase activa o a un conjunto definido previamente dentro de la sesión, es decir, que la información impresa se obtiene de la clase activa. Aunque el formato de salida de la impresión es definido, en gran parte, por el Sistema Explotador, existen ciertas alternativas de impresión, que el sistema solicita como entradas (figura 3.32).

3. 9. 2. ENTRADAS.

#### NOMBRE DEL CONJUNTO.

El sistema requiere el nombre del conjunto del cual se desea la información (figura 3.32) ;con este nombre busca en TEMPOR el registro que tiene la información del conjunto; si no lo encuentra manda un mensaje de error, en caso contrario tiene acceso a los

apuntadores a los registros en el DIRECTORIO que contienen--la información de los objetos geográficos que conforman al conjunto.

## TITULOS.

Los titulos de un reporte pueden ser de uno a tres (figura 3.32), y dependiendo del número de titules, el usuario podrá elegir la posición de éstos. Si se elige sólo un titulo éste puede estar a la izquierda, a la derecha o en el centro; si se seleccionan dos titules entonces las posiciones pueden ser en el centro y a la izquierda, en el centro y a la derecha, o a la izquierda y a la derecha. En caso de que se elijan 3 titules éstos necesariamente se imprimen de izquierda a derecha, ,de acuerdo con el orden en que se tecleen. Una vez que se ha seleccionado el número de titules, el módulo REPORTES despliegla el menú de posición de titules figuras 3.33.

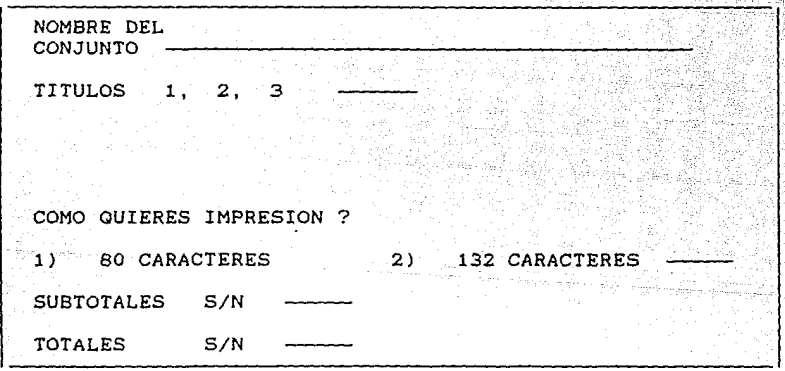

Fig. 3.32. Solicitud de entradas del módulo REPORTES.

## CARACTERES.

La impresión puede ser de 80 o de 132 carácteres por renglón (figura 3.32). El módulo REPORTES ejecuta esta opción con un simple comando de impresión. Con base en el número de caracteres por renglón que se elija, el Sistema Explotador calcula el formato de la impresión y el formato del titulo o títulos, que también depende de la longitud de éstos y de la posición que se haya elegido.

## TOTALES.

El sistema calcula *e* imprime los totales por página (subtotales) <sup>y</sup> los totales absolutos de los valores de los atributos o fórmulas seleccionados, correspondientes alos objetos geográficos del conjunto, si as1 se desea.

Cuando se ha alimentado al módulo REPORTES con las entradas anteriores enseguida solicita el/los titulo(s) (figura 3.34).

#### ATRIBUTOS O FORMULAS.

Existe una subrutina que permite la selección de los atributos o fórmulas de los cuales se requiere la impresión de su valor correspondiente a cada objeto geográfico que pertenece al conjunto, (ver consulta *de* aleunos *atributos de* un *obfeto f5eo15ráfico* sección 3.4.2). Cuando un atributo o fórmula es seleccionada en un arreglo auxiliar X, el Sistema Explotador almacena el apuntador a TABLA del atributo o fórmula y una clave que determinael tipo de atributo o si se trata de una fórmula.

LA IKPRESION.

El reporte que se obtiene tiene como encabezado el titulo o titules en la posición que el usuario haya determinado y en el siguiente renglón, el nombre del conjunto. Enseguida imprime 3 ó 5 nombres de atributos o fórmulas por renglón. Dependiendo del número de caracteres por renglón que se seleccione (80 o 132), para cada objeto geográfico del conjunto imprime el nombre del objeto geográfico y el valor correspondiente a ese objeto de los atributos o fórmulas. Sí la opción SUBTOTALES es verdadera, imprime los subtotales por página para cada atributo o fórmula. De igual manera, sí la opción TOTALES fue seleccionada, al terminar de imprimir todos los nombres de los objetos geográficos del conjunto con sus valores correspondientes a cada atributo o fórmula, imprime la suma total de los valores. El sistema numera las páginas e imprime en cada una su número correspondiente.

En esencia, la lógica que sigue el Sistema Explotador para obtener el valor de las variables es la siguiente: El m6dulo REPORTES busca en el TEMPOR el registro que contiene la información del conjunto. En ese registro lee el número de objetos geográficos y los apuntadores a los registros que contienen la información de ellos en el DIRECTORIO. En los registros del DIRECTORIO.el Sistema Explotador lee el apuntador al registro que contiene los valores de sus atributos en el archivo VALMAP as1 como el apuntador al byte a partir del cual están almacenados sus valores. Por otro lado, en el arreglo auxiliar X, lee el apuntador al archivo TABLA donde están guardados: nombre, abreviatura, tipo, cardinalidad o número

de tipologias del atributo y un apuntador auxiliar al byte de registro VALMAP, que en combinación con la información en el DIRECTORIO dan como resultado el *byte* donde está el valor en VALMAP del atributo en cuestión. Una vez que obtiene el valor, lo escribe en TABLA y en el caso de que el atributo sea una fórmula para calcular el valor de ésta, la subrutina se vuelve recursiva ya tiene que leer el valor de todos los atributos y/o fórmulas intervienen en la fórmula en cuestión. Este procedimiento lo efectúa para todos los atributos y fórmulas seleccionadas de cada uno de los objetos geográficos del conjunto figura (3.34). que que El diagrama de bloques del módulo REPORTES corresponde al número del anexo 2.

Ejemplo: Se quiere obtener el reporte impreso de la clase *ESTADOS*  {ejemplo de la sección 2.2.2.3) referente a los siguientes atributos: superficie, población y densidad. El reporte debé tener 2 titulos,uno en el centro que diga "Reporte demográfico" y el otro a la derecha que exprese "1980". La impresión se quiere de 80 caracteres por renglón y no se desea impresión de subtotales, pero de totales si {en este ejemplo los totales y subtotales son iguales pues por el número de objetos geográficos que forman el conjunto el reporte no ocupa mas de una hoja de impresión). Las entradas correspondientes al ejemplo se observan en la figura 3.33, la selección de los atributos y fórmulas se omite ( ver *CONSULTA DE ALGUNOS DE* LOS *ATRIBUTOS DE UN OBJETO GEOGRAFICO* sección 3.4.2), finalmente la figura 3.35 nos muestra la salida de impresión del módulo REPORTES.
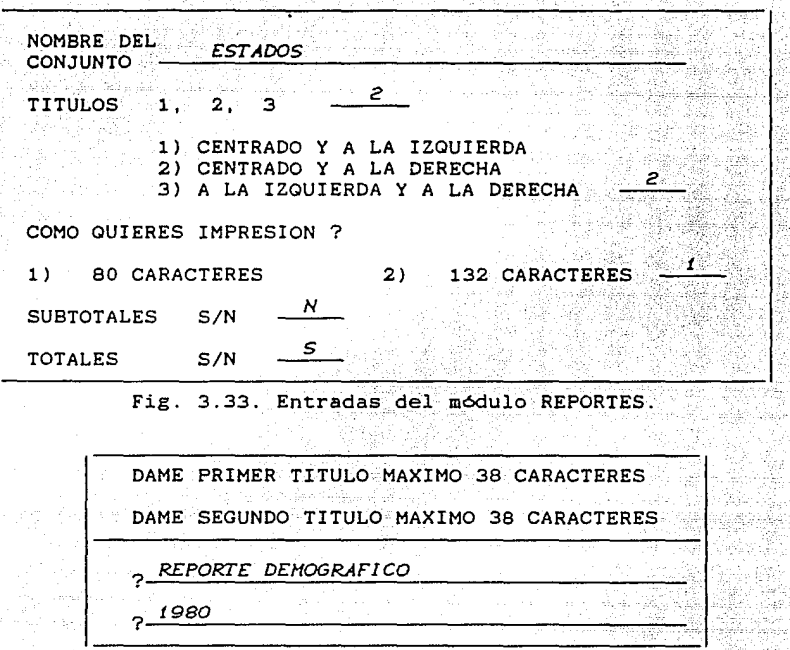

Fig. 3.34. Entradas de títulos al módulo REPORTES<br>Entradas de títulos al módulo REPORTES

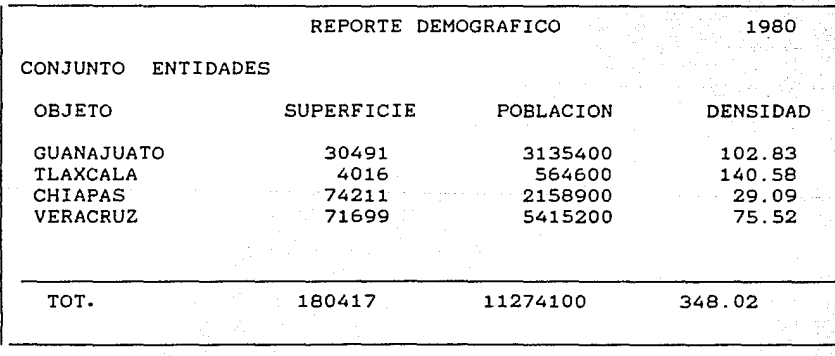

Fig. 3.35. Salidas del módulo REPORTES

101

ومؤسسان فقه

#### 3.10. MODULO DE CONSULTA GRAFICA.

### 3.10.1. OBJETIVO.

La finalidad de este módulo es la obtención de productos gráficos a partir de un mapa que pertenezca a un objeto geográfico. El mapa se obtiene sombreado, el sombreado depende del valor de un atributo o fórmula correspondiente a los objetos geográficos referidos en el mapa, al cual se le pueden agregar letreros en la posición que se desee y finalmente obtener la edición del mapa y reporte de tonos, si asl se desea.

### 3.10. 2. ENTRADAS.

El Sistema Explotador necesita como entradas: la abreviatura y nombre de la clase a la que pertenece el objeto geográfico al cual está asociado, el mapa que se quiere editar, el nombre del objeto geográfico y el nombre de mapa (figura 3.36). En la figura se observa un menú con tres alternativas con las que se puede pedir ayuda, salir de ayuda y abandonar el módulo CONSULTA GEOGRAFICA. La respuesta de la función de ayuda (F1) depende del nivel en que se encuentre el módulo; de esta forma, si el módulo CONSULTA GRAFICA está solicitando el nombre de la clase y en ese momento se oprime F1, el sistema responde desplegando los nombres de todas las clases existentes dentro de la base de datos. De igual manera, cuando el sistema solicita el nombre del objeto geográfico y se teclea F1 entonces se despliegan en la pantalla el nombre de los objetos geográficos que conforman la clase solicitada. También, cuando el módulo CONSULTA GRAFICA requiere el nombre del mapa, si se solicita

ayuda, lo que despliega el.Sistema Explotador son los nombres de todos los mapas asociados al objeto geográfico solicitado. Si en determinado momento se quiere cortar el despliegue de los nombres la función F3 se encarga de hacerlo. Suponiendo que ya se dió como entrada la clase ESTADOS del ejemplo 2.2.2.3 pero que no se recuerda con certeza el nombre del objeto del cual se quiere el mapa y se solicita ayuda la, respuesta del Sistema Explotador la observamos en la figura 3.36.

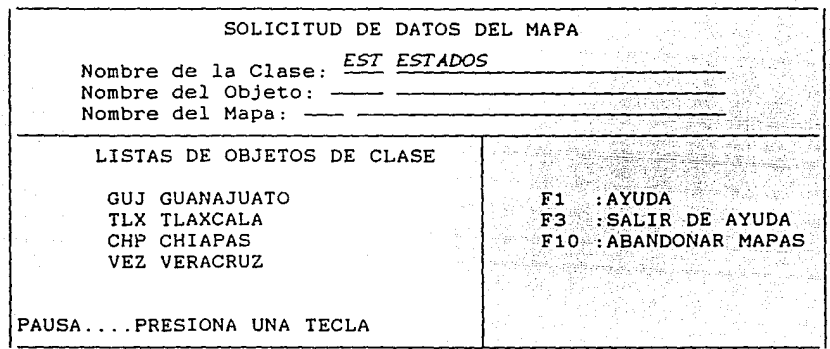

Fig 3.36. Entradas al módulo CONSULTA GRAFICA

Con el nombre de la clase como parámetro de la función de hash el Sistema Explotador encuentra el registro de clase en el DIRECTORIO; de no ser as1 manda mensaje de error y lo solicita nuevamente. Con el nombre del objeto geogáfico se sigue el mismo procedimiento pero además el Sistema Explotador una vez que encontró el registro que contiene la información del objeto geográfico, verifica que exista un.contorno geográfico asociado al objeto geográfico; si no existe,

manda mensaje y solicita nuevamente el nombre del objeto geográfico. De igual manera, con el nombre del mapa 'busca- su registro correspondiente en el DIRECTORIO y de no encontrarlo registrado manda mensaje de error; en caso contrario, en el registro de mapa lee el número de semillas, si éste es cero manda mensaje de que el mapa no tiene semillas, por lo tanto solicita nuevamente el nombre del mapa.

## 3. 10. 3. POSICION DEL KAPA.

Si las entradas solicitadas en la figura 3.36 han sido satisfactorias, el Sistema Explotador está en posibilidades de despleglar en pantalla el mapa solicitado para lo que requiere las coordenadas x,y (en pixeles), a partir de las cuales grafica el mapa con la opción de volverlo a graficar si la posición de éste no fuera la requerida; en caso contrario, despliega el menú de CONSULTA GRAFICA (figura 3.37).

La lógica del módulo CONSULTA GRAFICA es la siguiente: en el registro del DIRECTORIO, que contiene la información de objeto geográfico, lee el apuntador al registro en VALMAP que contiene la información de su su mapa, o sea, las instrucciones de gráficos para dibujar el mapa a partir de las coordenadas que recibió como entradas. Una vez que termina de graficar, pregunta si la posición es correcta, en caso de que no lo sea borra la pantalla y solicita nuevamente las coordenadas a partir de las cuales vuelve a graficar el mapa.

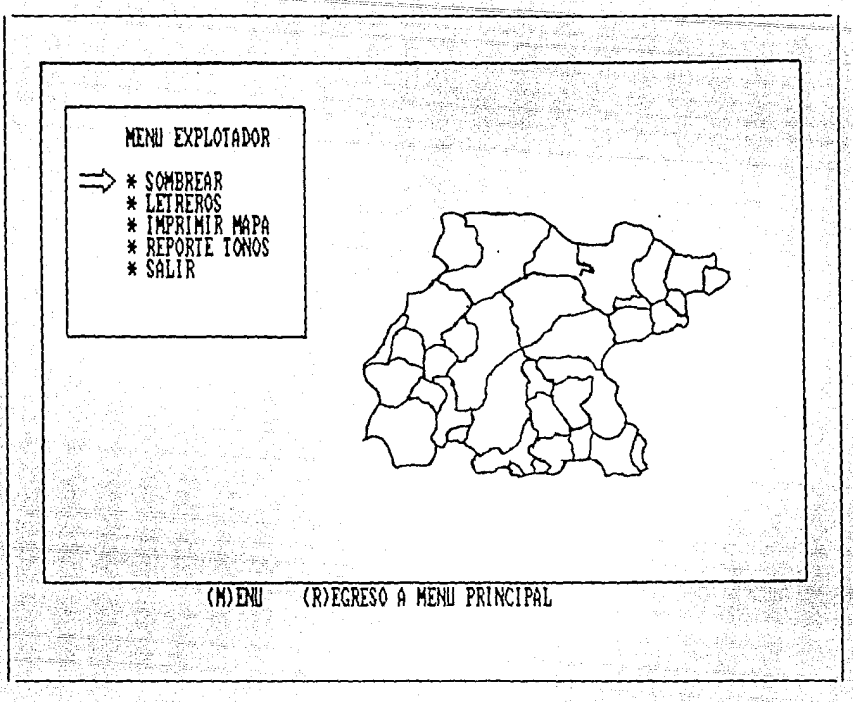

Fig 3.37. Menú de CONSULTA GRAFICA

## 3.10.4. SOMBREAR.

Uno de los módulos que conforman al módulo EXPLOTADOR GRAFICO es SOMBREAR, que va a solicitar el nombre de la clase que contiene a los objetos geográficos activos y el nombre de un atributo o fórmula definido en dicha clase, ya que con base en el valor del atributo o en el valor de la fórmula correspondiente cada objeto geográfico activo del mapa será sombreado. El módulo SOMBREAR cuenta con dos tipos de sombreado (figura 3.38.).

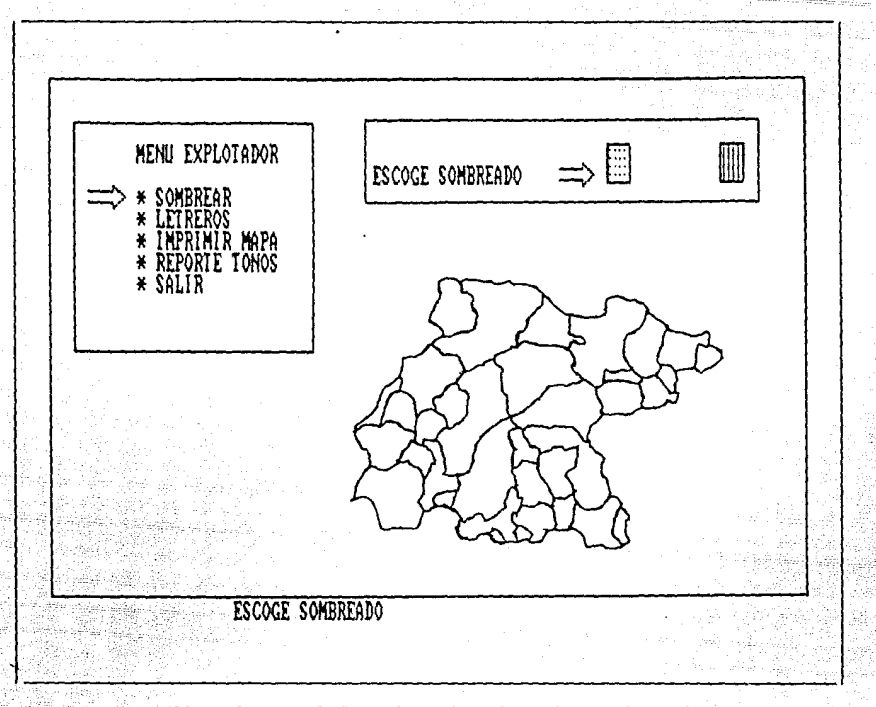

Fig 3.38. Selección de tipo de sombreado

Cada tipo cuenta con 10 tonos, de los cuales se pueden elegir de uno a diez (figura 3.39). Lo que realiza SOMBREAR es lo siguiente: Encuentra un intervalo con el valor máximo y el valor minimo del atributo o fórmula. Dependiendo del número de tonos elegidos divide el intervalo en subintervalos, a cada subintervalo le corresponde un tono; analiza el valor del atributo correspondiente a cada objeto geográfico activo y ve en que subintervalo cae (la lógica es similar a la utilizada en el módulo ESTADISTICA sección 3.8.3) <sup>y</sup> que tono le corresponde. En un archivo auxiliar almacena las

coordenadas de la semilla del objeto geográfico referido y el indice del tono que le corresponde. Más tarde, de este mismo archivo extrae las coordenadas donde se posiciona el cursor, a partir de las cuales sombrea el contorno cerrado (objeto geográfico activo) con el tono correspondiente. Esto lo realiza para todos los objetos geográficos referidos (figura 3.40).

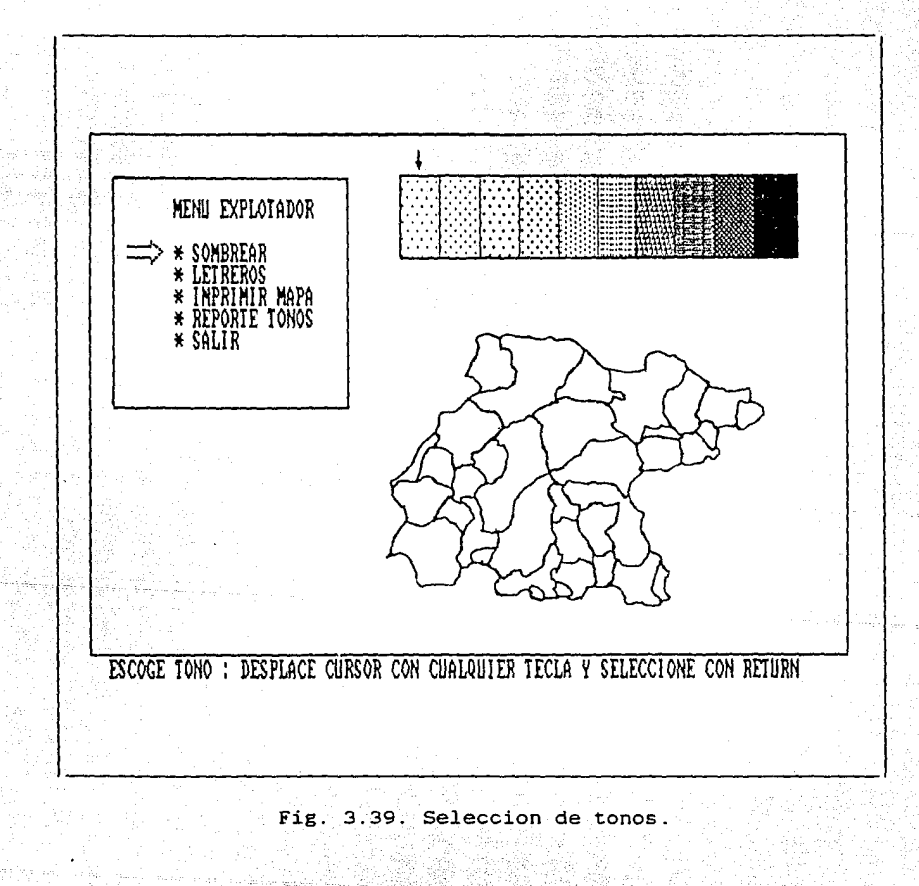

## 3.10.5. LETREROS.

La función del módulo LETREROS es permitir la escritura de letreros en el mapa. Para realizarlo el Sistema Explotador solicita el letrero, almacena en un arreglo n el área de pantalla (en pixeles) que contiene el letrero, guarda en otro arreglo m el área de pantalla (en pixeles) donde aparecerá el letrero (centro de la pantalla) y vacia el arreglo n en el centro de la pantalla (figura 3.39), permitiendo colocarlo donde se desee por medio de las flechas de navegación. Cada movimimiento es analizado por el sistema, y dependiendo de la dirección (arriba, abajo, izquierda, derecha) y del paso (1 o 10 pixeles), realiza las siguientes acciones:

- 1.- En el área de la pantalla donde se encuentra el letrero, vacia la matriz m.
- 2.- Guarda en matriz n, área de pantalla letrero; la cual depende del movimiento de las flechas y del paso y va sumando o restando a las coordenadas el aparecerá movimiento correspondiente; por ejemplo, si el paso es 10 y se presiona la flecha hacia la derecha se le suma 10 a la abscisa.

3.- Grafica la matriz n.

Mientras las entradas no sean diferentes a las cuatro flechas de navegación, el Sistema Explotador repite los pasos anteriores. Se permiten otras dos entradas :

·1.- F3 que indica al módulo LETREROS cancelar, es decir que

regresa la matriz m al área de pantalla donde se encuentre el letrero y fuera· del área de pantalla que contiene al mapa, vuelve a solicitar letrero, para empezar el procedimiento nuevamente.

2.- F1 que fija el letrero en la posición que se encuentra (figura 3. 40) .

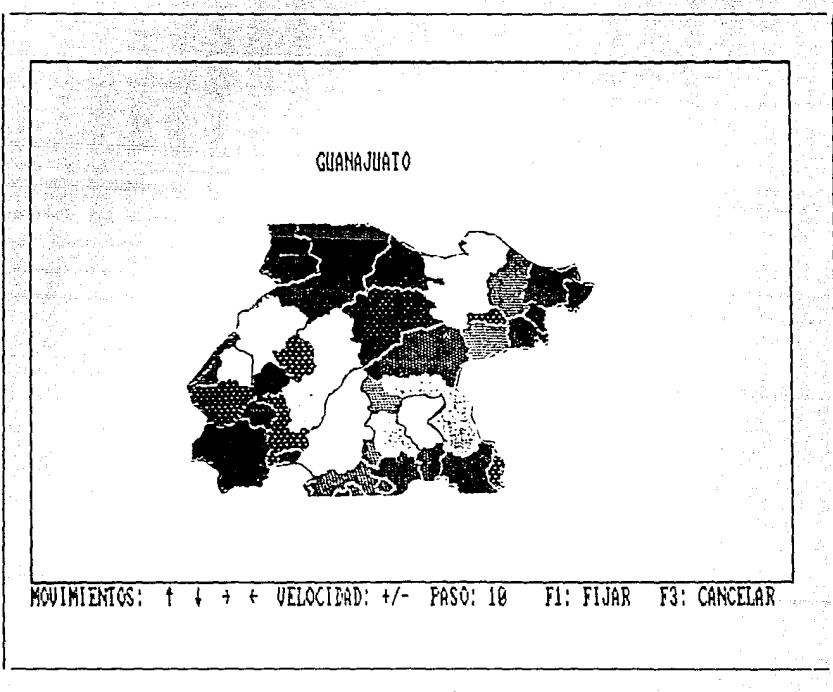

Fig 3.40. Sombreado y letrero de un mapa.

## 3.10. 6. IMPRIME MAPA.

Este módulo realiza la impresión del mapa, de una manera muy

sencilla. Utiliza del Sistema Operativo el comando de impresión de pantalla que con sólo presionar la tecla PRT-SC (print screen), escribe fuera del área de pantalla que contiene al mapa las indicaciones para la impresión en el orden siguiente:

l.- LA IMPRESORA DEBE ESTAR LISTA.

2.- AL ESCUCHAR LA ALARMA PRESIONE LA TECLA PRT-SC.

3.- ENTER PARA CONTINUAR.

Una vez que se termina la impresión permite regresar al menú del Explotador Gráfico.

## 3.10.7. REPORTE DE TONOS.

Finalmente, el módulo REPORTE DE TONOS que es un módulo complementario del módulo TONOS, realiza la impresión de información obtenida a partir del módulo TONOS, esto es: el nombre de la clase a la que pertenecen, los objetos geográficos activos, el nombre del atributo o fórmula, cuyo *valor* sirve de base para realizar el sombreado y los tonos utilizados con el rango correspondiente. Para seleccionar el módulo REOPORTE DE TONOS es necesario haber solicitado antes el módulo SOMBREAR al menos una vez, pues cada ocasión que se *lleva* a cabo un sombreado al mismo tiempo se crea un archivo auxiliar que contiene la información para más tarde obtener su reporte correspondiente. En este archivo se graban: nombre de la clase, nombre del atributo, tipo de sombreado, valor máximo, *valor* mlnimo del atributo y número de tonos elegidos.

De este archivo, el módulo REPORTE DE TONOS obtiene la información con la cual está en disposición de desplegar en pantalla una ventana que contiene: el nombre de la clase, el nombre del atributo o fórmula, la grafica de los diez tonos del tipo de sombreado elegido. Al lado de cada tono que halla sido seleccionado escribe los valores inicial y final correspondientes, a su rango.

111

La impresión del reporte es semejante al m6dulo IMPRIME MAPA.

## **4,** DISCUSIONES.

**4. 1. LA** EMPRESA DEL SISTEKA DE BASE: DE DATOS CSBD).

El objetivo SBD del cual forma parte el SISTEKA EXPLOTADOR, fue el manejo de la información Ecológica que la SEDUE requeria (sección 1.2), es decir, el propósito concreto del SBD fue el desarrollo de un SISTEMA DE INFORMACION ECOLOGICA CON COBERTURA NACIONAL con capacidad para captar, organizar y administrar los datos relevantes de la ecologia nacional a diferentes niveles, facilitando su consulta y explotación, por lo cual el SBD responde a una empresa particular.

4.2. FUNCIONES DEL SBD.

La base de datos del SBD cuenta con dos editores; uno de datos y otro llamado cartográfico. Dentro de las funciones de estos editores, encontramos: la *inserción, remoción* y *modificación*  [Rosenblueth, 1986], por otro lado el SBD cuenta con un *lenguaje de definiciones* (sección 2.2.2.) y se puede considerar al SISTEKA EXPLOTADOR como un *lenguaje de preguntas*.

El archivo DIRECTORIO (sección 2.2.3.1).se crea con base en el concepto de *indice* en un sistema de base de datos.

El formato se cumple con la estructura de los archivos: DIRECTORIO, FORPLA, VALMAP y SEMILLAS (sección 2.2.3).

De lo anterior podemos dedµcir que el SBD cumple con la mayoria de las funciones que un sistema de base de datos debe contener  $(section 2.1.1)$ , con excepción del respaldo y la distribución. Si se considera que el SBD se desarrolló en computadoras personales (PC), por lo cual el sistema puede ser operado fácilmente en varias computadoras a la vez y que además la instalación del SBD es sencilla, esto podría simular la función de distribución, aunque propiamente no lo es. Por otro lado se consideró en el diseño de SBD que en un futuro se pueda tener la base de datos en una computadora central, que tenga otras computadoras como terminales.

4. 3. ESQUEMAS DEL SBD.

El *esquema* conceptual del SBD fue determinado por la SEDUE (sección 1.3) en combinación con la FAR (sección 2.2.2).

Al definir la estructura de los archivos DIRECTORIO, FORPLA, VALMAP Y SEMILLAS (sección 2.2.3) y las ligas entre ellos, se determinó el *esquema* interno, el cual se apegó al esquema conceptual.

En el diseño de SISTEMA EXPLOTADOR se definierón las múltiples vistas externas de los datos, es decir, se determinó el *esquema externo* (capitulo 3), éste fue consistente tanto con el esquema conceptual como con el esquema interno.

Por lo tanto el SBD cuenta con tres niveles de organización (sección 2.1.2).

## 4.4. TAREAS ADICIONALES SBD.

Como lo muestra la figura 2.1 existen dos tipos de usuarios de los cuales solo uno puede modificar la base de datos (sección 2.2.1) con lo que el SBD cumple con la función de seguridad.

Como se puede observar en la estructura de los archivos DIRECTORIO, FORPLA, VALHAP Y SEMILLAS (seccion 2.2.3) no exite información repetida por lo cual no hay redundancia en los datos.

El que no exista redundancia en los datos, se refleja en una mayor *consistencia* en éstos, aunque en el SBD se podria presentar inconsistencia en la.información al modificar o remover: una clase, objeto geografico o un mapa lo cual se controla por medio de banderas y apuntadores (sección 2.2.3).

Como se mencionó en la sección 2.2.2.3 al declarar una clase se determina la estructura de datos de los objetos geográficos que la conforman. Estas estructuras se pueden considerar subesquemas fisicos, congruentes con el esquema conceptual, esto es, la elasticidad del SBD en el que cada clase posee un subesquema flsico propio, proporciona la *independencia de datos.* 

De lo descrito en esta sección se puede observar que SBD cuenta con tareas adicionales de un sistema de base de datos (sección 2.1.3).

4.5. MODELO DE DATOS DEL SBD.

El modelo utilizado en el SBD se basa en los principios del modelo jerárquico (sección 2.9.3 y figura 2.4). El esquema del modelo de datos del SBD se muestra en la figura 4.1

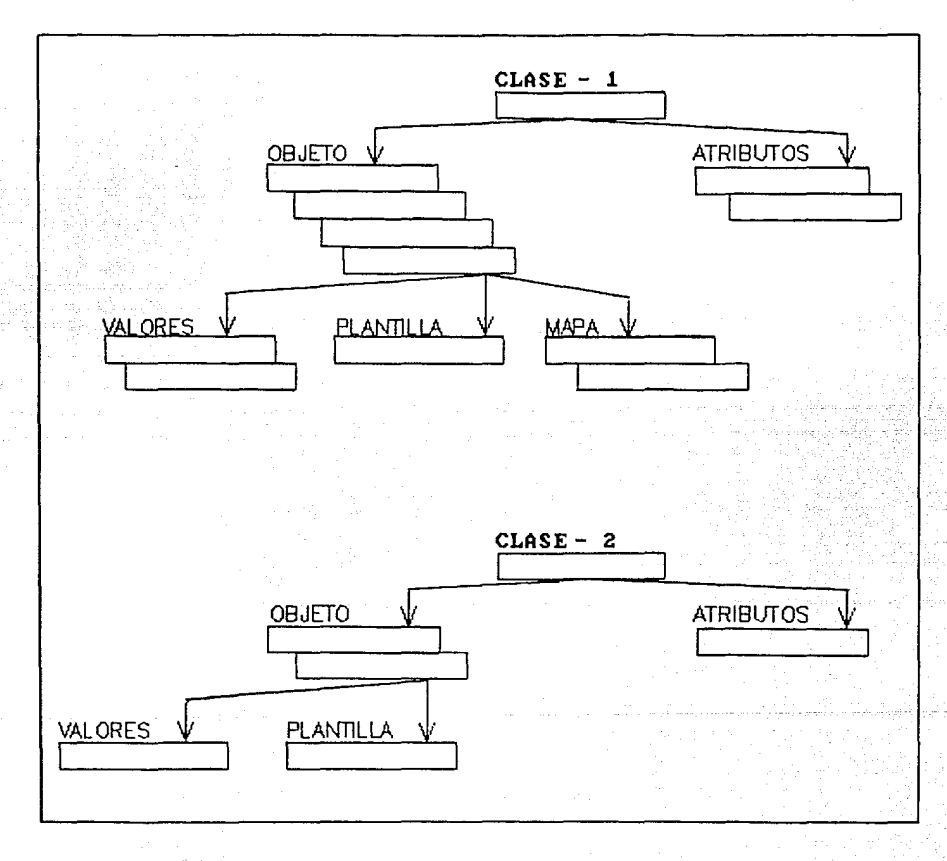

Fig 4.1 Esquema del modelo de datos del SBD

En archivo DIRECTORIO se almacenan los registros de: CLASE (raiz). OBJETO y MAPA, la estructura de cada registro se describe en la sección 2.2.3.1.

El archivo FORPLA está conformado por los registrou ATRIBUTO Y PLANTILLA (2.2.3.2).

El archivo VALHAP lo constituyen los registros de VALORES. (sección 2.2.3.3).

## 4.6. ORGANIZACION FISICA DE LOS DATOS DEL SBD.

La organización fisica de los datos del SBD presenta la combinación de: Hash, B-Arbol y archivos transpuestos (secciones 2.1.10.1, 2.1.10.3 y 2.1.11). Los registros CLASE, como se mencionó en la sección 4.5, están almacenados en el archivo DIRECTORIO. Para tener acceso a uno de ellos se utiliza una función de *hash* (sección 3.3), en estos registros se encuentran los apuntadores a los registros; ATRIBUTO. (sección 2.2.3.2) y OBJETO (sección 2.2.3.1). En este último se almacena un apuntador al segundo registro OBJETO de la clase en cuestión y as1 sucesivamente hasta el n-ésimo registro OBJETO que conforme la clase. En este mismo registro se almacena un apuntador, que liga un objeto geográfico con su contorno, o sea, apunta al registro PLANTILLA. En el registro OBJETO también se guarda un apuntador al registro que contiene su primer mapa, esto es, al registro MAPA el cual a su vez contiene un apuntador al segundo registro MAPA y as1 sucesivamente hasta el

m-ésimo mapa que pertenezca al objeto geográfico en cuestión. En el registro OBJETO se encuentran los apuntadores al registro VALOR que contiene los valores de los atributos correspondientes a dicho objeto geográfico.

De lo anterior podemos decir que en los registros CLASE (raiz) se utiliza una organización de hash. Los registros OBJETO y MAPA también utilizan una función hash donde el parámetro de entrada es el nombre de un objeto geográfico o de un mapa y el parámetro de salida, la dirección del registro que contiene sus datos. El parámetro de salida es almacenado según el caso en un registro CLASE, OBJETO o MAPA, es decir, que se utiliza también una organización B-Arbol. Finalmente, los registr9s PLANTILLA (sección 2.2.3.2). no utilizan una función hash;sólo utilizan la organización B-Arbol.

Por otro lado, el tener en un archivo diferentes tipos de registros, esto es, dividir un archivo en subarchivos es un principio de archivos transpuestos (sección 2.1.11).

Como se mencionó en la sección 2.2.2.3 al declarar una clase, se determinan sus atributos, o su registro lógico, el cual depende de las necesidades del usuario, por lo tanto, el número de bytes de los registros ATRIBUTO Y VALORES es variable, o subarchivos que los contienen son subarchivos lógicos. **sea,** los

4.7. EL ESQUENA EXTERNO DEL SBD.

El SISTEMA EXPLOTADOR del SBD es el esquema externo, que muestra las diferentes vistas externas de los datos (sección 3.1), esto es, todas las funciones del SISTEMA EXPLOTADOR (figura 3.2).

Al diseñar el esquema externo se tomó en cuenta tanto el esquema conceptual (secciones 1.3, y 2.2.2) como el esquema interno (sección 2.3) aprovechando sus características al máximo. El diseño del esquema externo se concibió como un sistema (sección 3.1), donde cada una de las funciones del SISTEMA EXPLOTADOR actúan como una componente principal de un sistema (sección 3.1).

Las componentes principales del Sistema Explotador (sección 3.2) se manejaron como programas separados con excepción de las componetes DIRECTORIO y SALIDA. Este tipo de manejo dio modularidad al SISTEMA EXPLOTADOR, la cual puede ser aprovechada para la optimización, modificación y ampliación del SBD.

Los archivos auxiliares (sección 3.2.2) que crea el SISTEMA EXPLOTADOR, respondieron a dos objetivos: primero, reducir el tiempo de acceso a los datos y segundo, asegurar la integridad de la base de datos.

En la organización fisica de los archivos auxiliares (sección 3.2.2) se utilizó el método de listas ligadas, pues es por medio de apuntadores que se conectan los archivos y el principio de archivos

 $transvuestos$  (sección  $2.1.11$ ), es decir, un archivo se divide en subarchivos. El archivo TEMPOR contiene tres tipos de registros por lo que es un archivo transpuesto al igual que el archivo TABLA que contiene cinco tipos de registros.

Los registros del archivo TEMPOR (sección 3.2.2.1) no tienen un número fijo de bytes ya que éste depende del número de objetos geográficos que constituyan una clase o un conjunto, o de qué tan grande sea una fórmula registrada. Por lo tanto,son registros lógicos y como además, son parte de un archivo transpuesto. cada grupo de registros de un cierto tipo es un subarchivo lógico. Por otro lado, en el archivo TABLA (secci6n 3.2.2.2) sólo uno de los subarchivos que lo conforman es un subarchivo lógico y es el formado por los registros que almacenan los valores de los elementos de un atributo vectorial.

## 4.B. LOS ESQUEMAS EXTERNOS.

Uno de los principales objetivos en el diseño de las vistas fue hacer al SISTEKA EXPLOTADOR accesible a usuarios no especializados en computaci6n o programática, brindando las mayores facilidades para su operación. La utilización de menúes (secci6n 3.4. 3.5, ... ,3.10) por medio de ventanas y un selector (sección 3.2.1), conjuntamente con el uso del idioma español, fueron determinantes para cumplir con este objetivo, sin la necesidad de la minima programación, la cual era necesaria en los sistemas de base de datos comerciales existentes cuando se desarrollo el SBD.

Dentro de los esquemas externos se destacan los siguientes:

1.- El del módulo de MODELOS. 2.- El del módulo de CONJUNTOS. 3.- El del módulo de REPORTES. 4.- El del módulo de CONJUNTOS.

**4.8.1.** EL ESQUEKA EXTERNO DE MODELOS.

El módulo de MODELOS (sección 3.5), permite definir fórmulas, como un atributo más, lo cual proporcina la correlación de los datos logrando con esto mayor flexibilidad y aprovechamiento en el manejo de información. Aunque las fórmulas son tratadas por el SISTEMA EXPLOTADOR como un atributo numérico, éstas son volátiles, es decir, son destruidas al finalizar una sesión.

**4.** 8. 2. EL ESQUEMA EXTERNO DE CONJUNTOS.

Este módulo (sección 3.7) proporciona la facilidad de agrupar entidades de tres maneras diferentes:

La selección manual, por medio de un selector es una modalidad que no se encuentra en los sistemas de base de datos comerciales.

La construcción de conjuntos mediante los operadores relacionales sobre los valores de un atributo (sin incluir los operadores lógicos), es equivalente a la selección en el modelo relacional.

La construcción de conjuntos de entidades mediante las

tradicionales operaciones. de conjuntos (unión, intersección y complemento) es propia de esta base de datos ya que las operaciones se realizan sobre conjuntos de entidades y no sobre conjuntos de atributos como por ejemplo en el modelo relacional.

La finalidad de la construcción de conjuntos en el SBD es poder utilizar a éstos en la consulta, edición de reportes o consulta gráfica de entidades con determinadas propiedades.

## 4.8.3. EL ESQUEMA EXTERNO DE REPORTES.

El módulo de reportes (sección 3.9) permite obtener información impresa de un subconjunto de entidades de la clase activa con los valores de atributos seleccionados por el usuario y con un formato de reporte (utilizado en la SEDUE), función que ningún paquete le ofrecla cuando se desarrolló el SBD.

### 4.8.4. EL ESQUEMA EXTERNO DE CONSULTA GRAFICA.

El módulo de consulta gráfica (sección 3.10) es el más relevante del SISTEHA EXPLOTADOR pues en él se integran los conceptos de base de datos y de graficación, permitiendo por un lado la visualización gráfica de la información de la base de datos o la correlación de ésta por medio de mapas y, por el otro la edición de estos mapas.

# CONCLUSIONES. The conclusion of the conclusion of the conclusion of the conclusion of the conclusion of the conclusion of the conclusion of the conclusion of the conclusion of the conclusion of the conclusion of the conclu

- 1.- El Sistema de Base de Datos. (SBD) del cual forma parte el SISTEMA EXPLOTADOR, responde a una necesidad primordial del país.
- 2.- El SBD cumple con las funciones mínimas de un sistema de base de datos.
- 3.- El SBD cuenta con tres niveles de organización.
- 4.- El modelo de los datos del SBD se basa en el modelo jerárquico.
- 5.- La organiza física de los .datos del SBD presenta la combinación de: hash, b-arbol y archivos transpuestos.

6.- El SBD cumple con tres objetivos principales:

- a) Responder a una necesidad prioritaria del país. Es utilizado hoy en día por las Secretarias de Desarrollo Urbano y Ecología, de Agricultura y Recursos Hidráulicos y de Comunicaciones <sup>y</sup> Transportes; ha sido instalado en diferentes centros de investigación como el Colegio de México, la Universidad Autónoma Metropolitana, la Universidad de California E.U.A. y ha servido para realizar estudios como crecimiento actual de México {CONACyT).
- b) Independencia de la programática. Por el hecho de haber creado los programas fuentes ya que una vez desarrollado el SBD se está en *la* posibilidad de optimizarlo, modificarlo o ampliarlo según requirimientos de los posibles usuarios. los La modularidad del diseño facilita estas posibles tareas.

c) Contribuir al desarrollo de la tecnologia mexicana. Ya que el 580 se encuentra dentro de la vanguardia mexicana en el desarrollo de sistemas geograficos.

7.- El funcionamiento del SBD presenta las siguientes desventajas:

- a) Oue la base de datos del 580 no cuente con una función de respaldo.
- b) ·oue la función de distribución de la base de datos del no se cumpla de manera formal.
- c) Oue no exista ningún tipo de interacción entre clases.
- d) Oue un modelo definido dentro de una sesión sea volátil.
- c) Que un conjunto construido durante una sesión sea volátil.
- 8. De hecho dentro de esta lista de desventajas están implícitas las mejoras que se proponen para la optimización del 58D, éstas se enlistan a continuación:
	- a) El que el 58D no cuente con la función de respaldo podria remediarse haciendo una copia de los registros involucrados en modificación o remoción y almacenarlos al final de los archivos correspondientes, proporcionándole al usuario la posibilidad de recuperar los registros originales de la última modificación o remoción.
	- b) Que el SBD cuente con la función de distribución ya está contemplada en la etapa de optimización  $(sección 4.2)$ .
	- c) El que no haya interacción entre clases proporciona más rapidez en el accseso de los datos pero por otro

lado, seria interesante que pudieran interactuar dos clases: y esto se lograrla con dos archivos TEMPOR y dos archivos TABLA distinguibles para cada clase.

- d) El que las fórmulas sean volátiles se podría remediar con un simple almacenamiento secundario, dando oportunidad al usuario de cargarlas o no al SBD en un nueva sesión.
- e) El que los conjuntos sean volátiles se puede solucionar de la misma manera propuesta en el inciso anterior.

A.

## **Bibliografía**

ANSI/X3/SPARC, DBHS FRAHEWORK, Report of the on Database Management Systems, University of Toronto, 1971.

BATORY D.S., On Searching Transposed Files, ACM Transactions on Database Systems, Vol 4, No 4, December 1979, pp. 531-544.

CHEN P.P.S.. The Entity-Relationship Model-Toward a Unified View of Data, ACM Transactions on Database Systems. Vol 1. No 1. March 1976, pp. 9-36.

CONAPO, México Demográfico Breviario 1980-81 Consejo Nacional de Población México, pagina 44.

DATE C.J., An Introduction to Database Systems: Addison-Wesley 1977.

HERNANDEZ B., Sistema Geomunicipal de Información, Manual de operaciones, Fundacion

INEGI, Agenda Estadistica 1989, Inst. Nacional de Estadistica Geográfica *e* Información, pp. 17-18.

KORTH H.F., A.SILBERCHATZ, Database Systems Concepts, He. Graw-Hill 1986.

LYON J.K., Bases de Datos, El Ateneo 1983.

MARTONE E., La Evolución de la Geografia. Oficinas Generales de la S.II.G México 1954.

FUNDACION A. ROSENBLUETH, Resumen del Estudio de Factibilidad Técnica del del Sistema de Información Ecológica. Fundación Arturo Rosenblueth, 1986.

SEVERANCE D.G. y G.M. LOHMAN, Differential Files: their Application to the Maintenance of Large Datebases. ACM Transactions on Database Systems, Vol 1, No 3, September 1976, pp. 256-267.

SMITH J.M. y 0.C.P. SMITH, Database Abstractions: Aggregation and Generalization, ACM Transactions on Database Systems, Vol 2, No 2, June 1977, pp. 105-133.

SfODDART D.R., on Geography and its History, Sasil Blackwell 1986.

ULLMAN J.D., Database Systems, Computer Science Press 1982.

ULLMAN J.D., Fundamental Concepts Addison-Wesley 1976. Programming Systems,

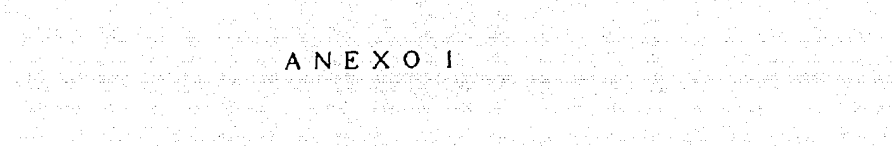

**Called De** 

10km 오드는 이 승규는 승규 그와 오류를 만두고 있었다. 10km 발견 그는 1900년 2000년

a jilik liga dan sagi sika kata dafa diga sa sa gaya da gaya taga ng ag-ag-lating sa di batay kasang sa

Carlos Store

alika mekana belangkan p

فتكفى

Million yn 1992 o Banddar Logio con ar februain 1992 a gweriau cyfeiriau a chwar cynnwys y cynnwys cynnwys ar<br>Million yn 1992 o ddin cyfn canadd gyn cyfan cyng cynnanau Corro chan a gorffen o con gogledau can gan ei gyml

a Maa waxaa ku sanadka waxaa ku sanadka 1990.<br>1990 - Amerikaan waxaa ku sanadka 1990 ku sanadka 1991.<br>1991 - Amerikaan waxaa ku sanadka 1992.

### INFORMACION TEMATICA.

La información temática relacionada con la se divide en tres grupos que a continuación se describen.

1. - CONDICIONES FISICAS Y RECURSOS NATURALES.

- Cartografia topografica, fisiografica, climatica, geológica en distintas escalas (INEGI. SPP).
- Hidrologia cartografica de aguas superficiales v subterraneas en distintas escalas (INEGI SPP).
- Estadística sobre el uso del agua superficial a nivel de cuenca hidrológica (SEDUE)
- Flora silvestre, cartografia de vegetación en distintas escalas y clasificaciones de la cubierta vegetal, (INEGI, SPP).
- Fauna silvestre, catalogos de organismos marinos y ambientes acuáticos (SEDUEJ.
- Inventario de especies terrestres dañadas y amenazadas cinegéticas o de ornato (SEDUE).
- Sistema de información de Parques Nacionales (SEDUE).
- Bosques, cartografia y uso forestal en distintas escalas. (INEGI- $,SPP$ ).
- Terrenos húmedos, información sobre rasgos hidrográficos  $en$   $1a$ cartografía (INEGI, SPP).
- Agricultura, información sobre tierra agricola y sus usos  $en$  la cartografia de vegetación y cartografia de frontera agricola  $en<sup>2</sup>$

distintas escalas (INEGI. SPP).

- Actividades cinegéticas y comercio de flora y fauna.
- Calendarios cinegéticos y de aves canoras y de ornato (SEDUE).
- 2. PROBLEMATICA AMBIENTAL.
- Calidad del agua. monitoreo de aguas superficiales en estaciones con muestreos mensuales en cuencas prioritarias (SEDUE).
- Indice General de Calidad del Agua (SEDUE).
- Modelos de simulación para la evaluación de la calidad del agua subterranea en el valle de México (DDF).
- Inventario Nacional de Fuentes y usos de aguas residuales en fuentes de descarga (SEDUE).
- Panorama estadistico de la calidad del agua basado en factores de emisión censal sobre industrias (SEDUE).
- Calidad de aire, redes de monitoreo mensual, manuales y automáticas (SEDUE).
- Indice mexicano de calidad del aire (IMECA) que se relaciona con daños a la salud (SEDUE).
- Sistema Nacional de información de Fuentes Fijas para detectar contaminación del aire (SEDUE).
- Encuesta industrial para detectar la emisión de residuos industriales (SEDUE).
- Suelos, tasa de generación de residuos (SEDUE).
- Ruido y energía contaminante, normatividad en la Ley Federal de Protección al Ambiente y mediciones (SEDUE).
- Erosion, Inventarios Estatales de Erosion (SARH).
- Deforestación Inventario Nacional Forestal (SARH).
- 3. PLANEACION Y CONDICIONES SOCIOECONOMICAS.
- Demografia. Censos de Población y Vivienda (SPP) y proyecciones de población, CONAPO.
- Uso del suelo, datos de Vivienda en Censos de Población y Vivienda (SPP).
- Carta Turistica de (INEGI, SPP) y Censos de Transporte (SPP). - Crecimiento económico, indicadores económicos, diversas dependencias.
- Consumo de energéticos, por sectores, (IMP).
- Transporte, Censos de Transporte, (SPP).

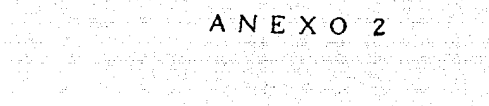

i<br>Andre jamiji a, ta e orden film og den film.<br>Standerste om at de orden

on the second manufacture of soul

Terapia Wagon wani sekali Tangsa Say

الأبوالية والماهية

وكالإستعمالا متارك والمعا

- Ge nana kwi

 $\tau = \arg \tau \cdot \arg \tau$  for  $\tau \geq \pi/2$ 

# **SELECTOR**

**Lista** de variables.

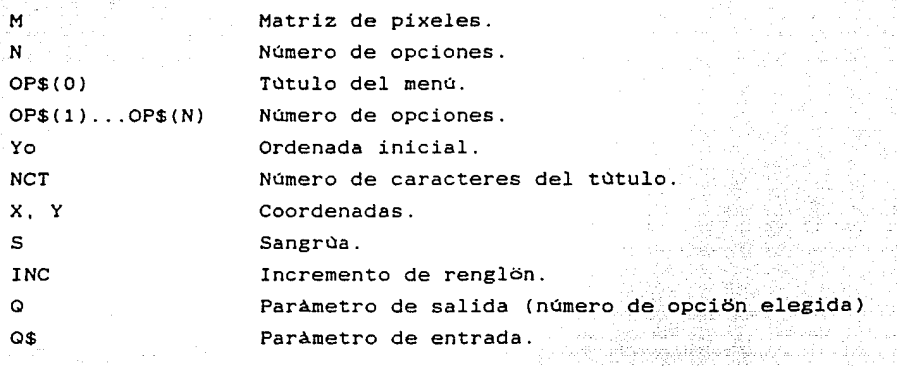

32 -42 DIAGRAMA 1 SELECTOR

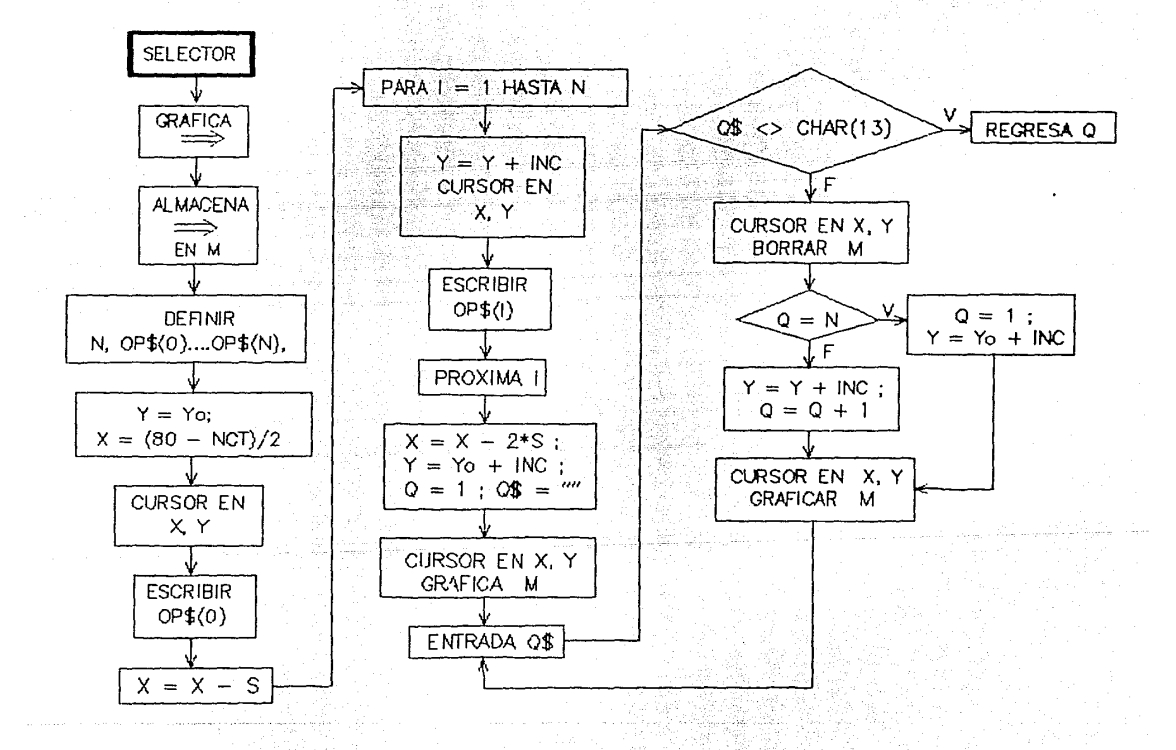

## MODULO CONSULTA.

# INICIALIZA

Abre los archivos: DIRECTORIO (Al). FORPLA (A3). VALMAP (A4). TEMPOR (AS). TABLA (A6).

Lista de variables de cada subrutina:

OBJETO

NO\$

Nombre de objeto geográfico.

7월 사용 ...

ESCRIBE-VALOR

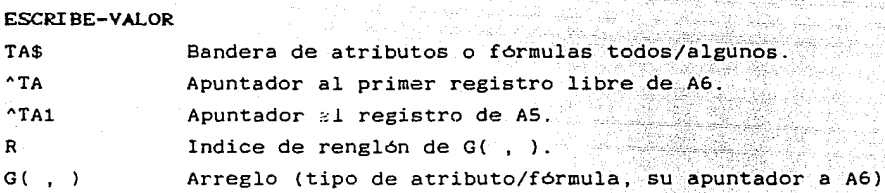

atau n ila sul

LEE-VALORES

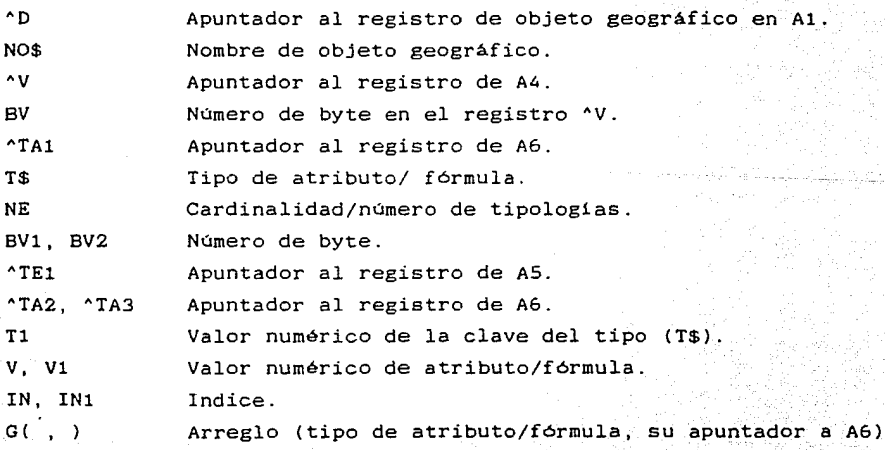

# ALGUNAS VARIABLES

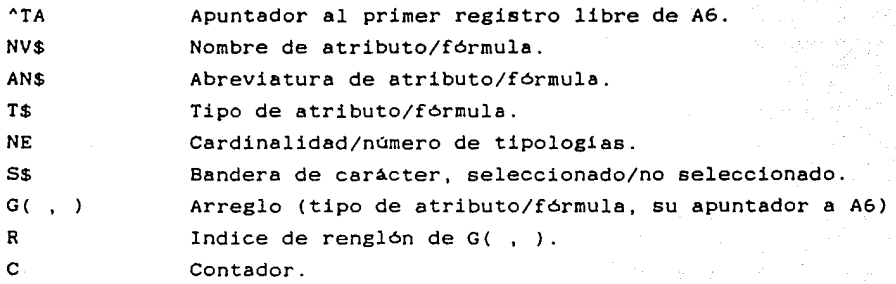

## OBT-VALORES

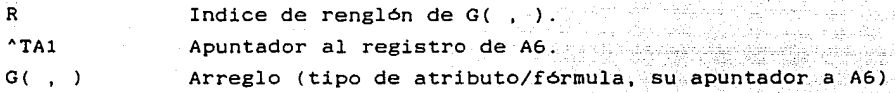

## **ESCRIBE**

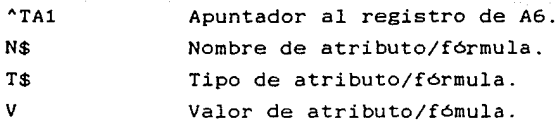

## CALC-REG-BYT

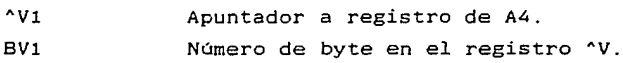

# LEE-VALOR

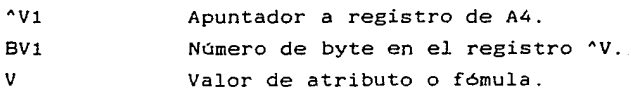

# CALC-FORH

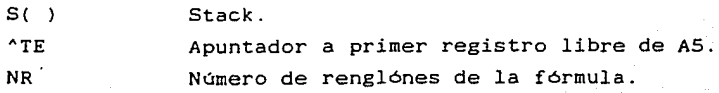

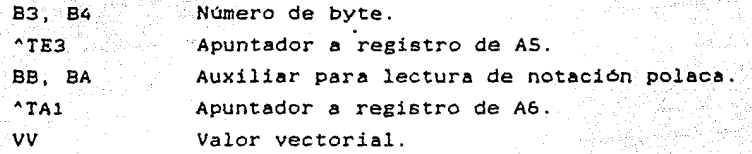

**OTROREG** 

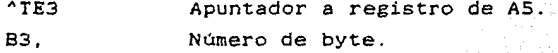

**CONJUNTOS** 

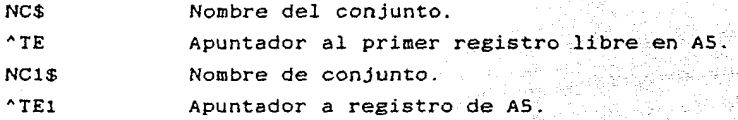

TODOS-OBJETOS

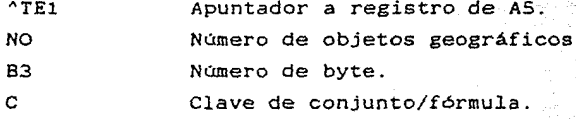

**CLASE** 

 $^{\circ}$ TE1 Apuntador a registro de AS.
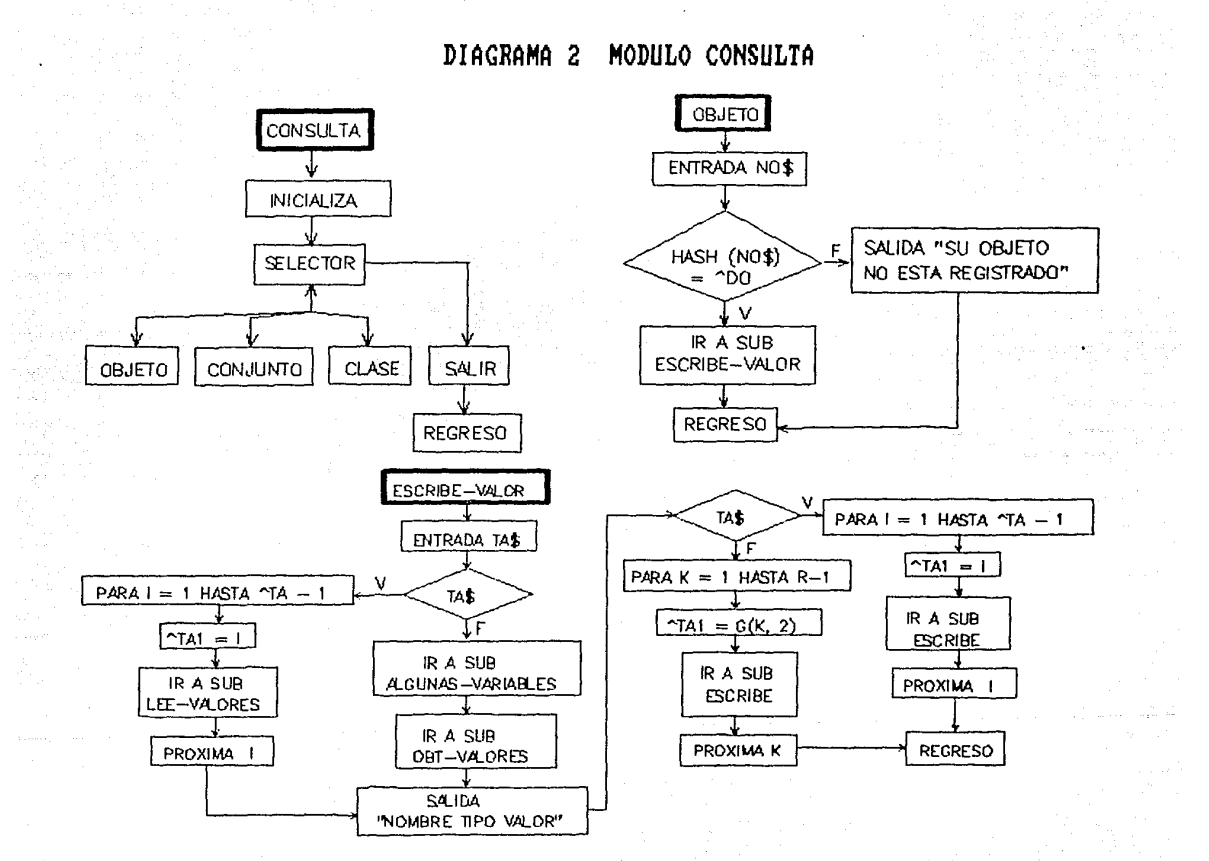

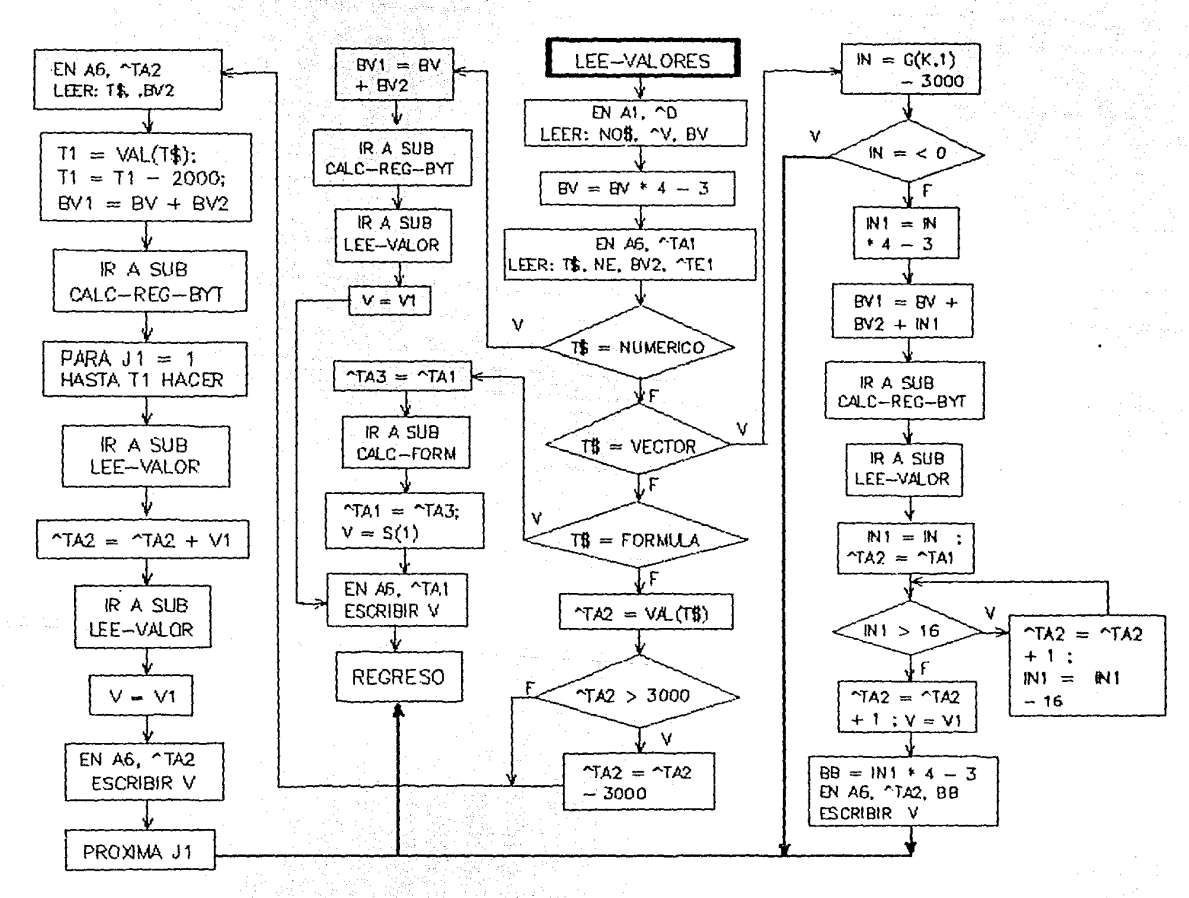

mm/www4.uzq&1269.jiffg

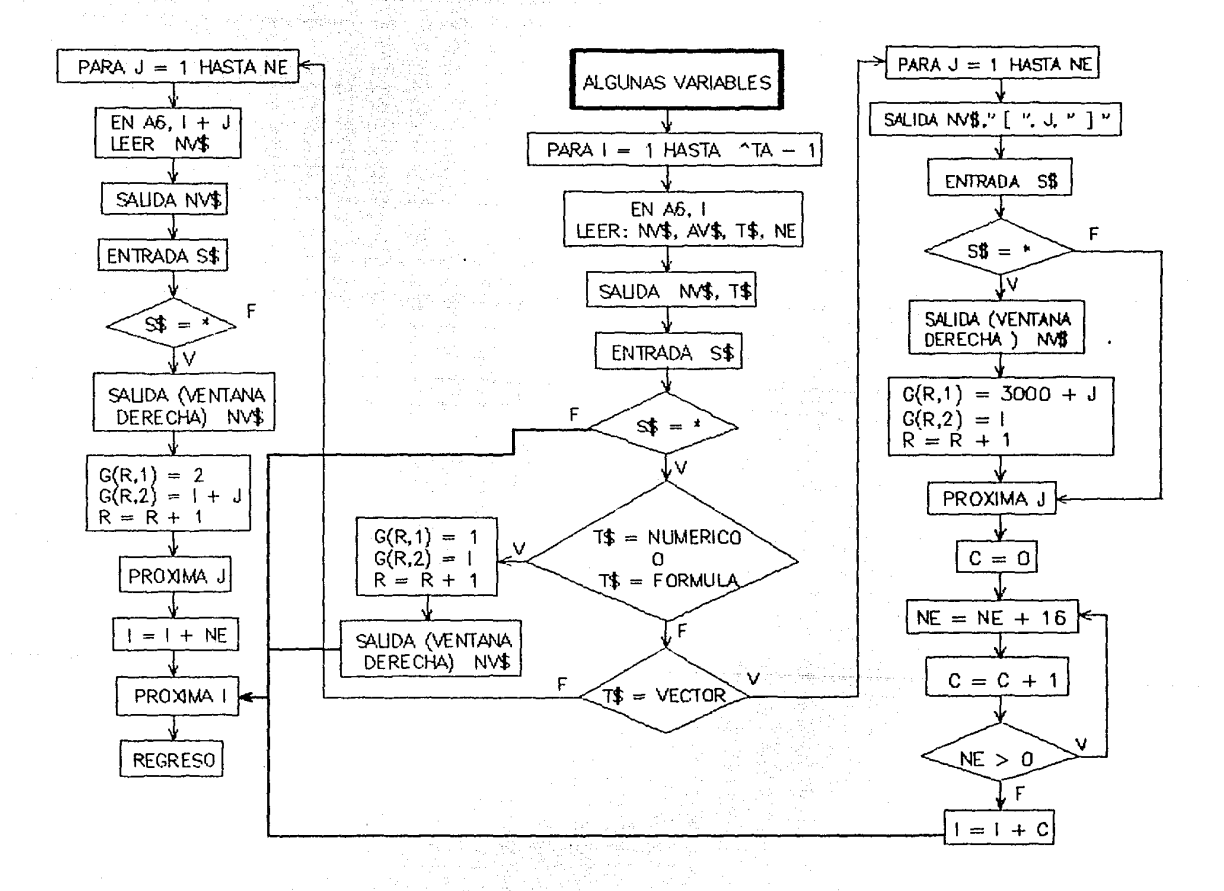

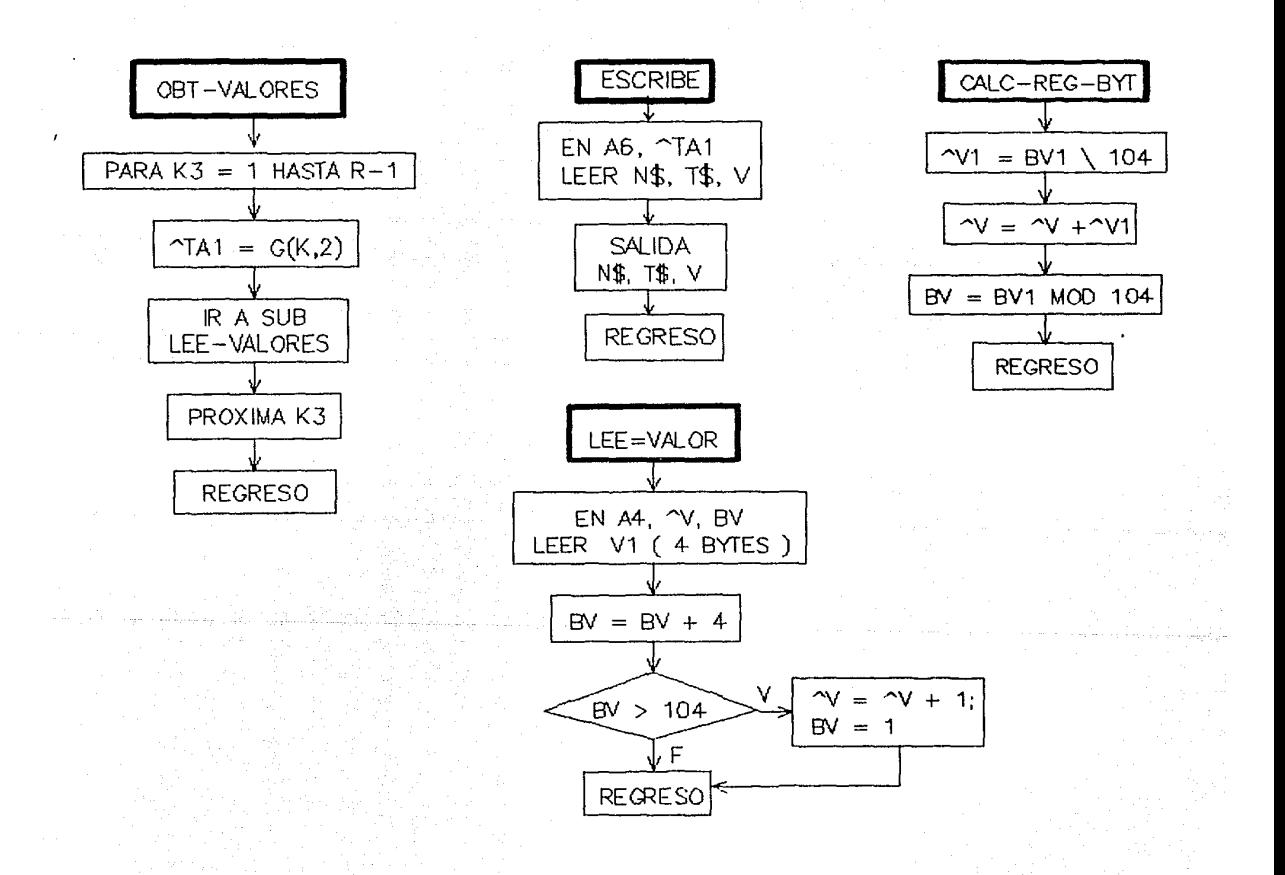

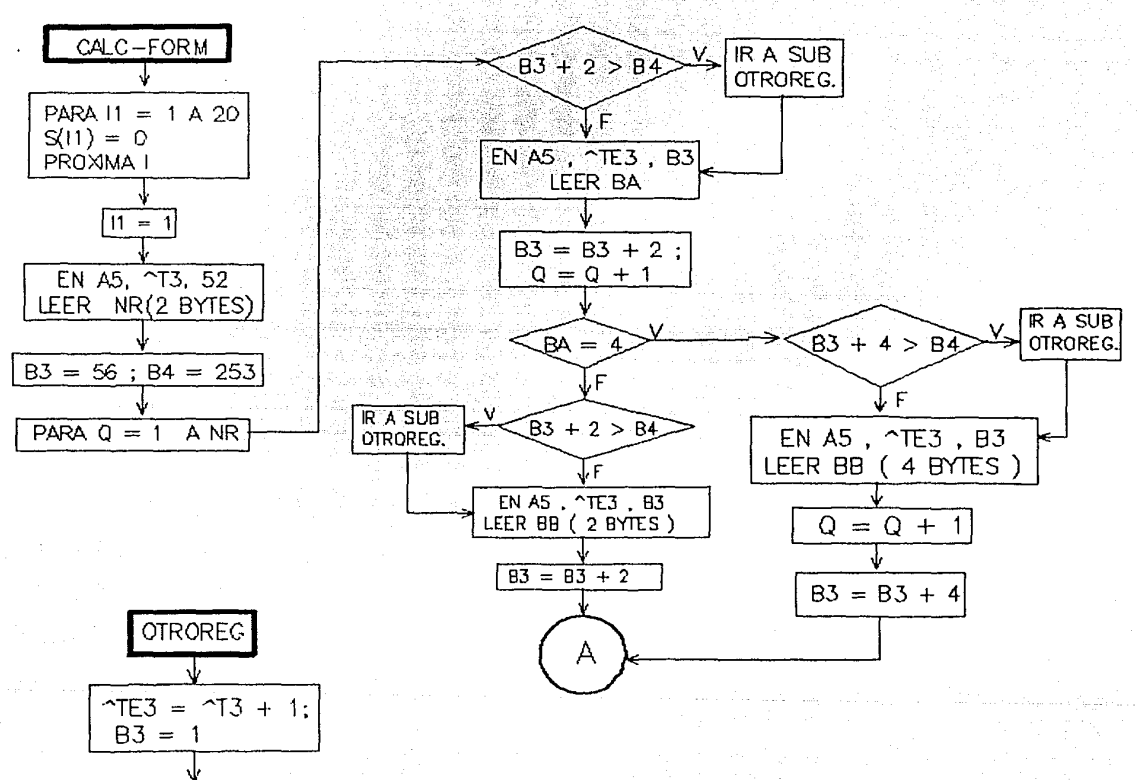

**REGRESO** 

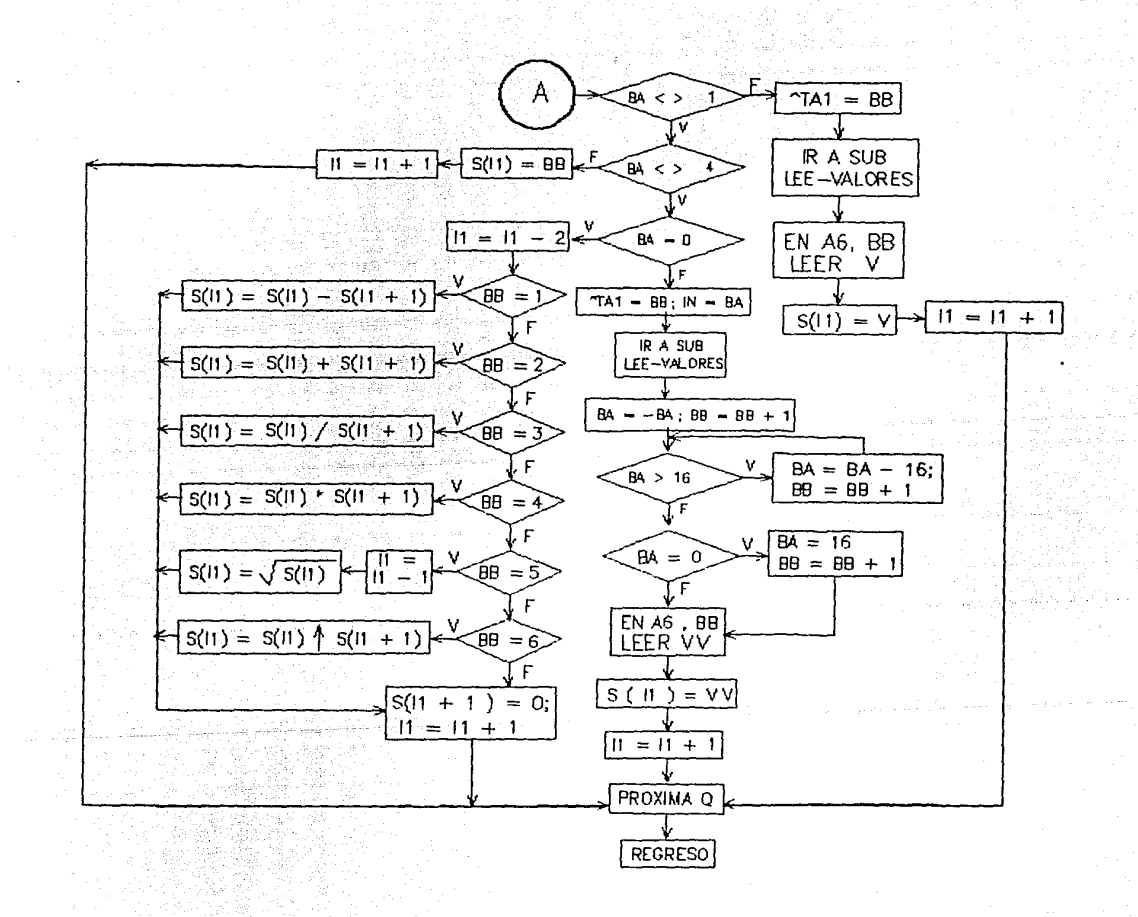

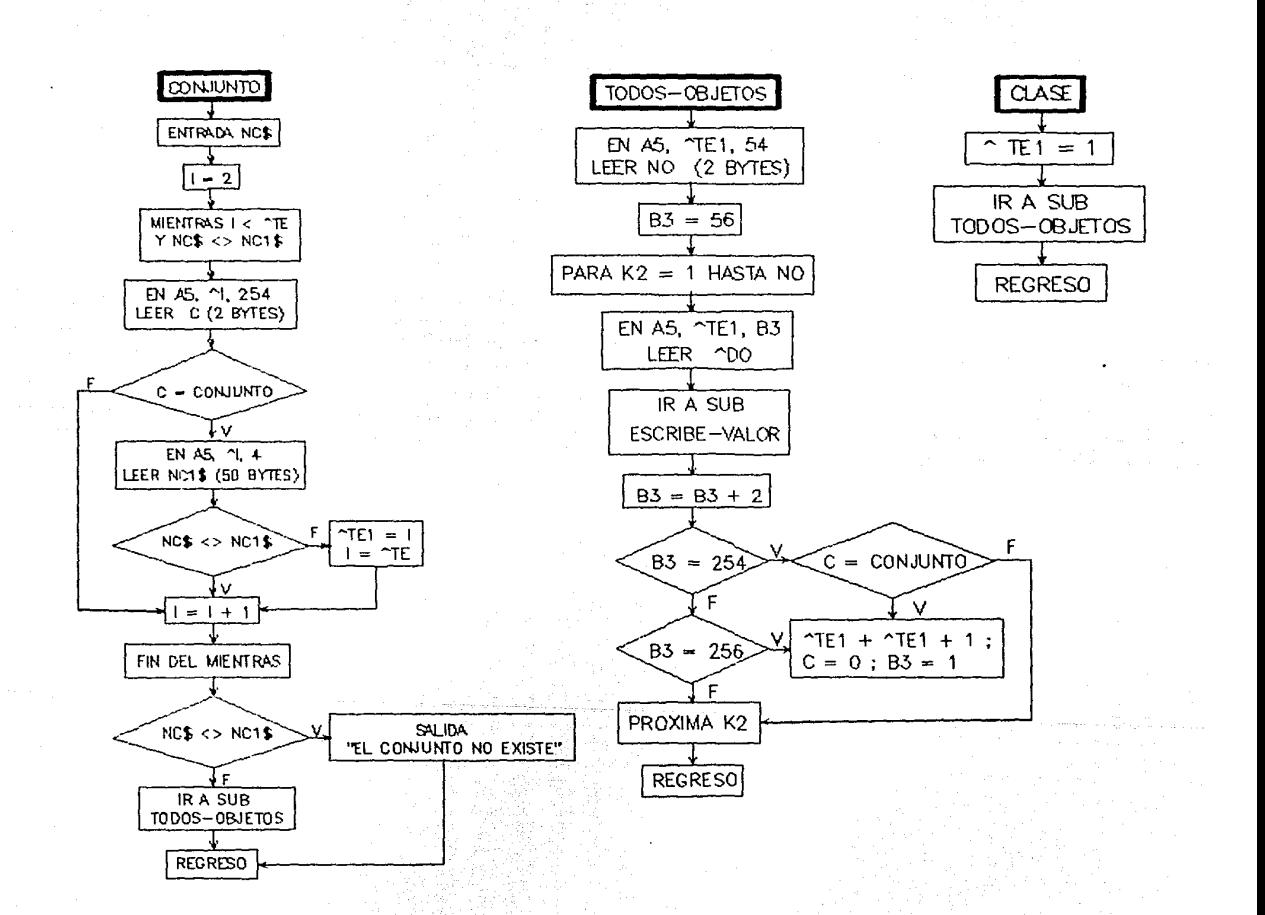

## INICIALIZA

Abre los archivos: DIRECTORIO (Al). FORPLA ( A3) . VALHAP (A4). TEHPOR (AS) . TABLA (A6).

Lista de variables de cada subrutina:

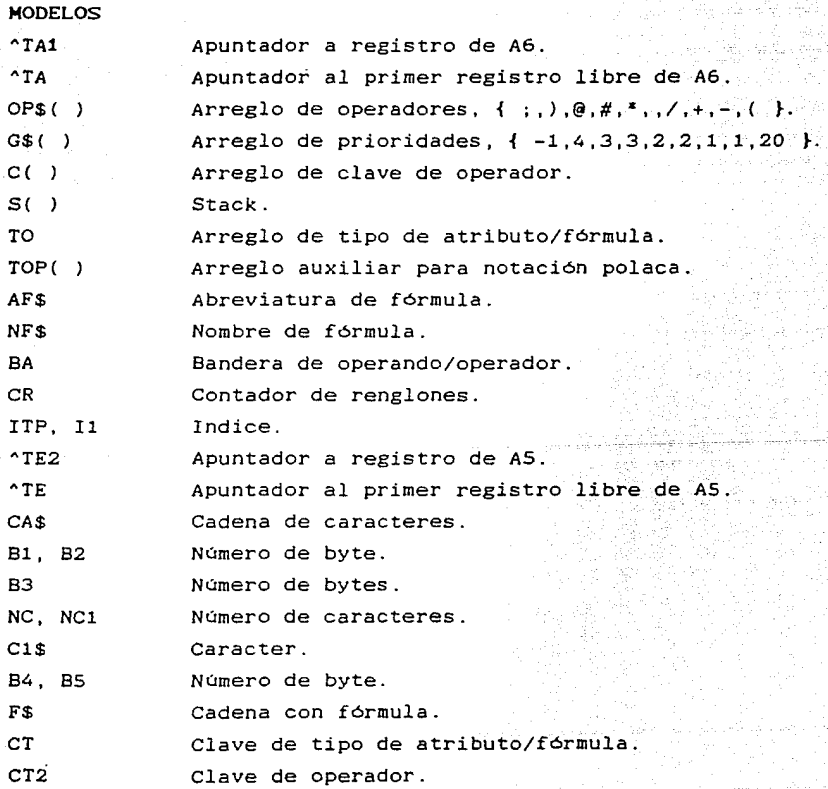

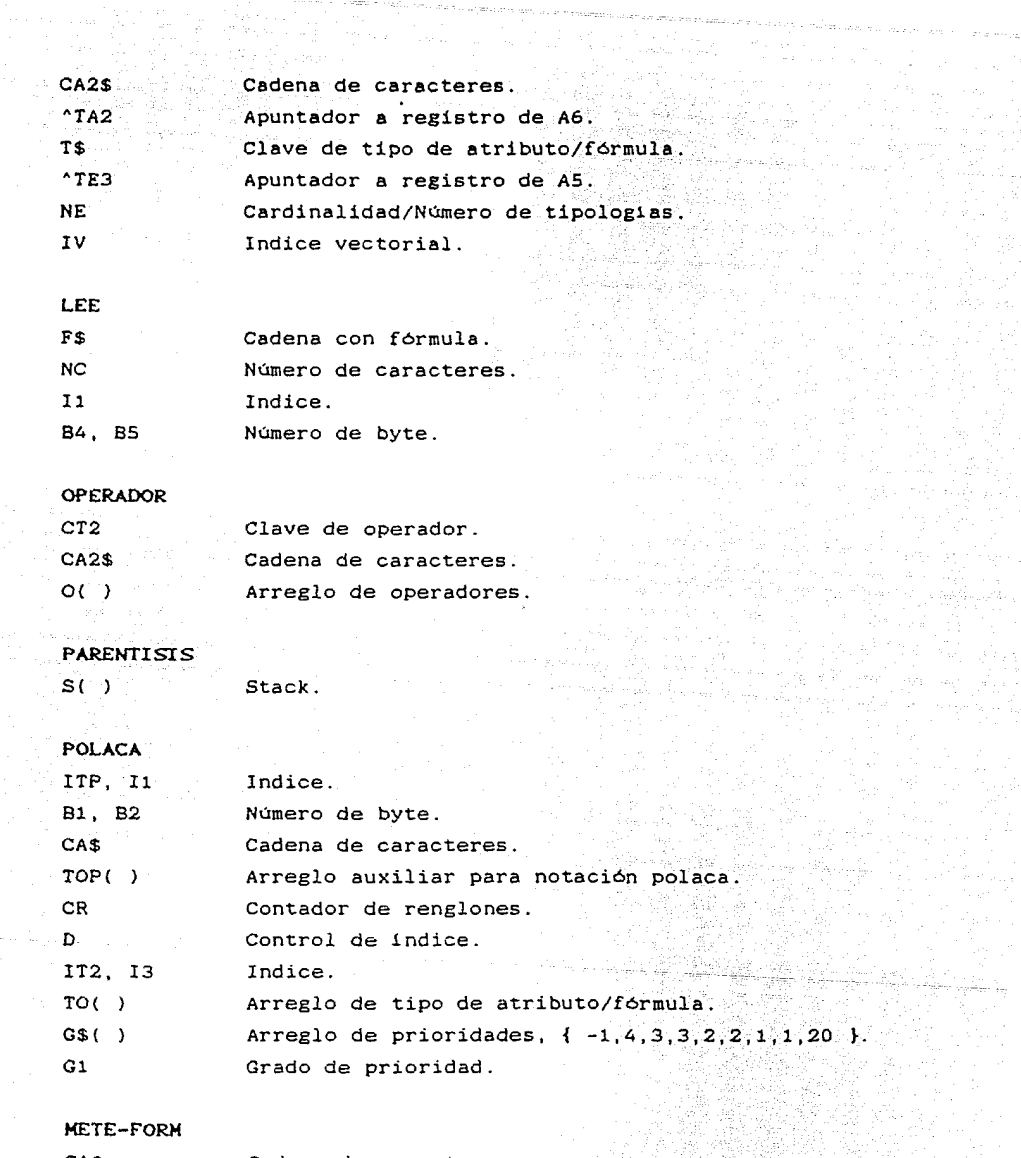

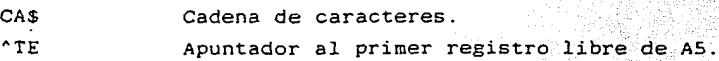

 $\gamma_{\rm B}$  ,  $\gamma_{\rm C}$  ,  $\gamma_{\rm C}$ 

de Station (1999)<br>1990 - Johann British, prins

#### **TRAE-METE**

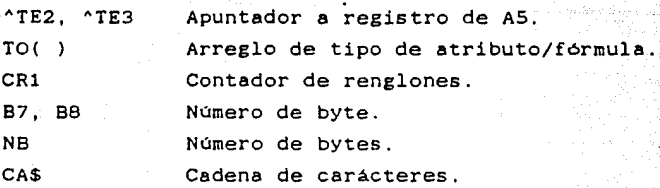

#### LEE-ESCRIBE

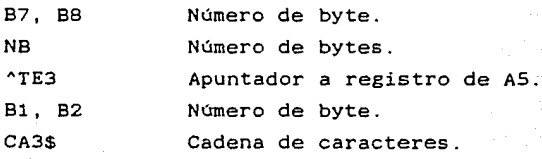

#### ESC-FOR-A5-A6

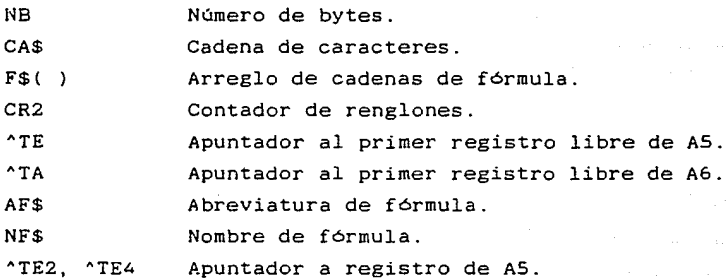

#### BU-EN-A6

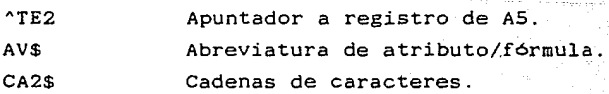

DIAGRAMA 3 MODULO MODELOS

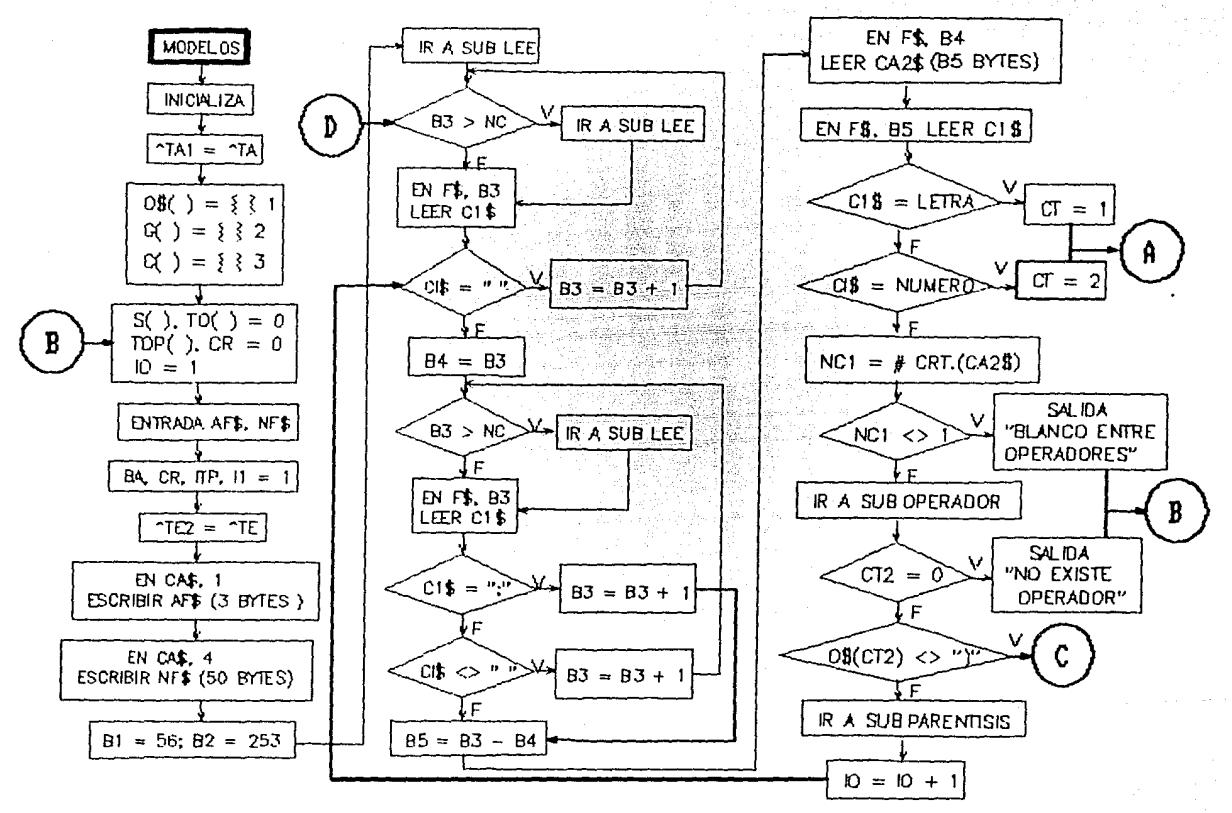

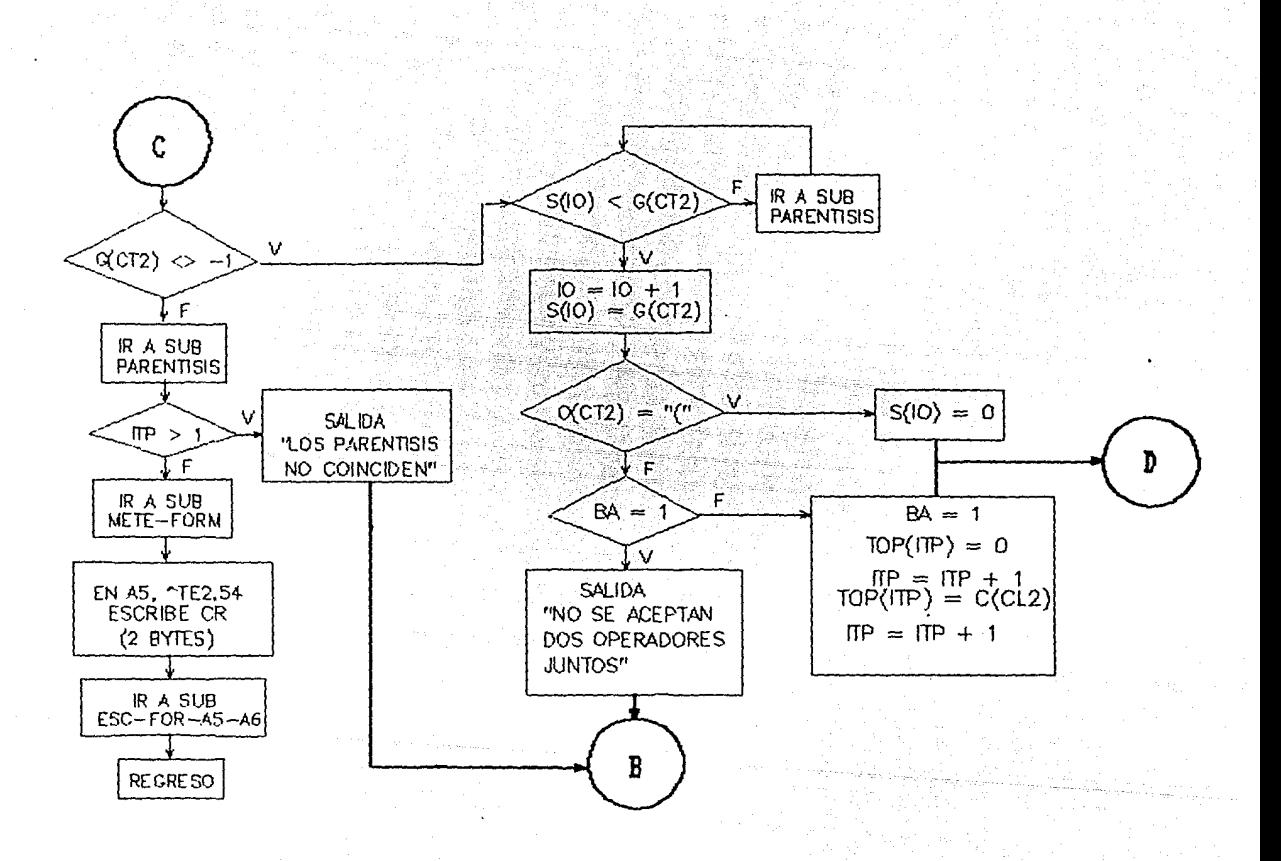

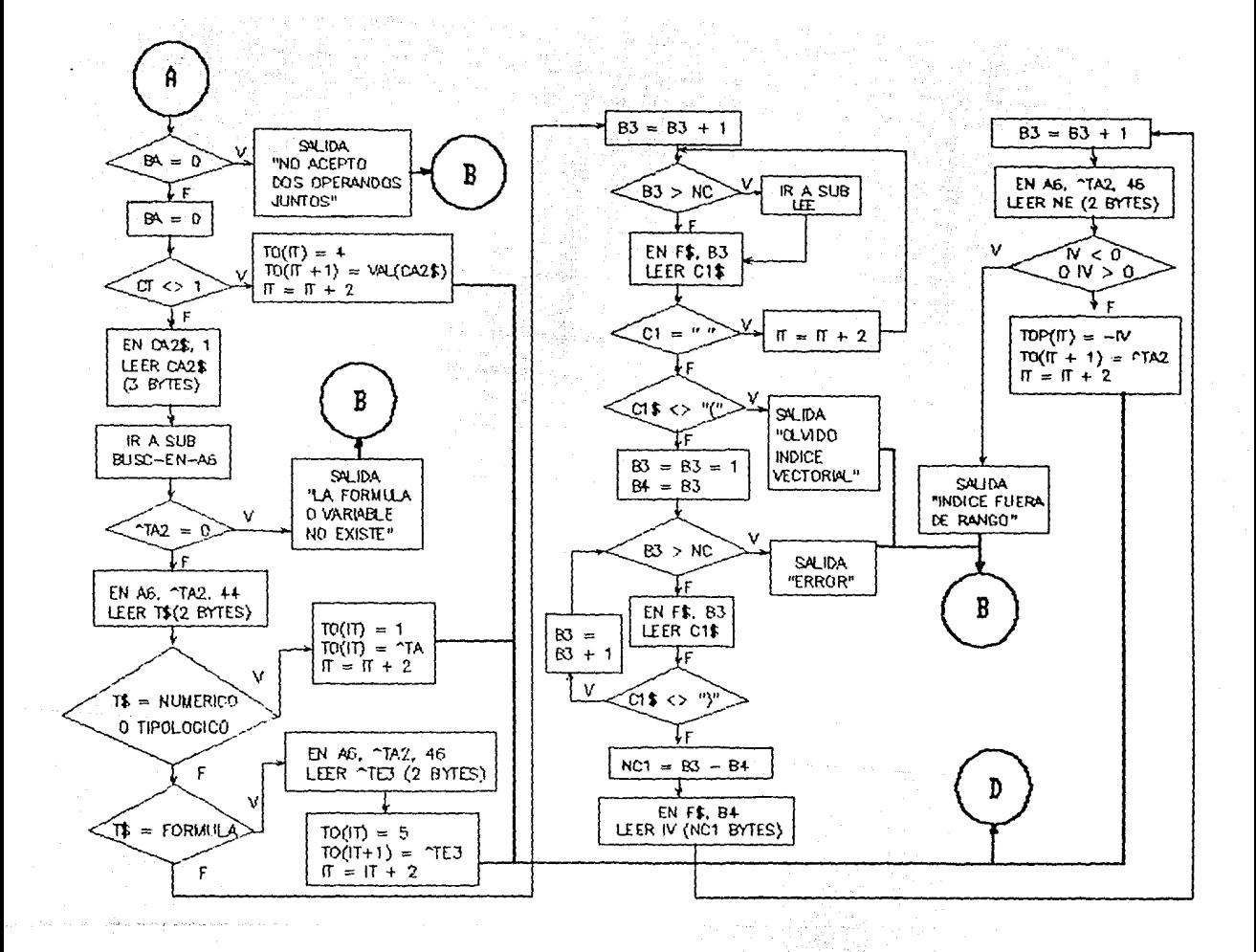

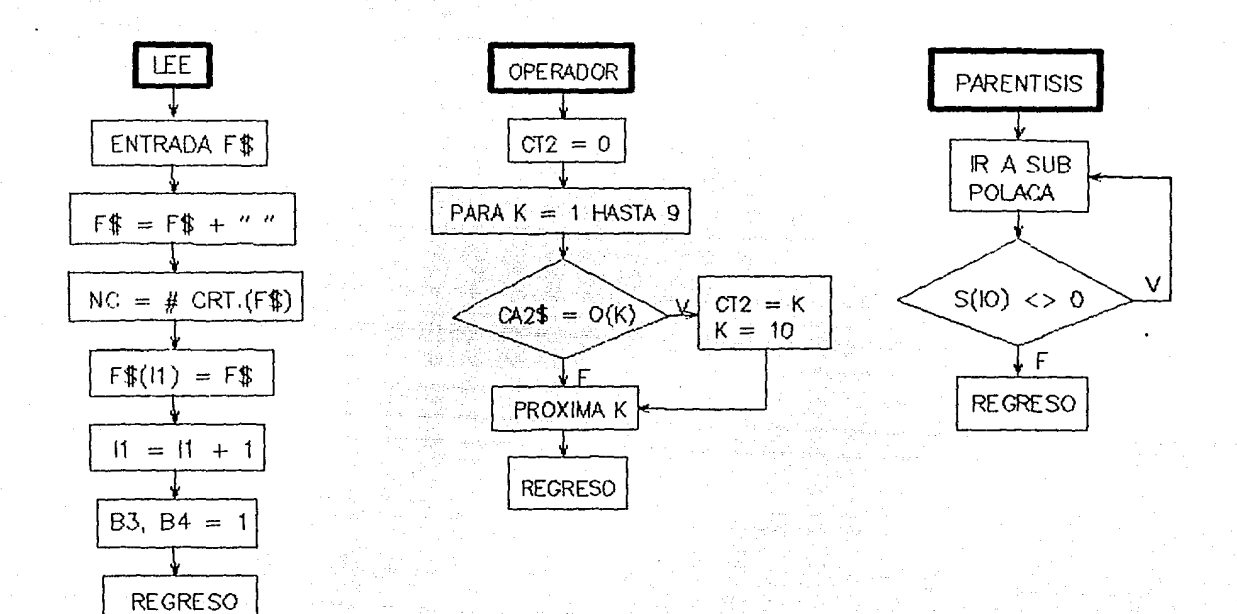

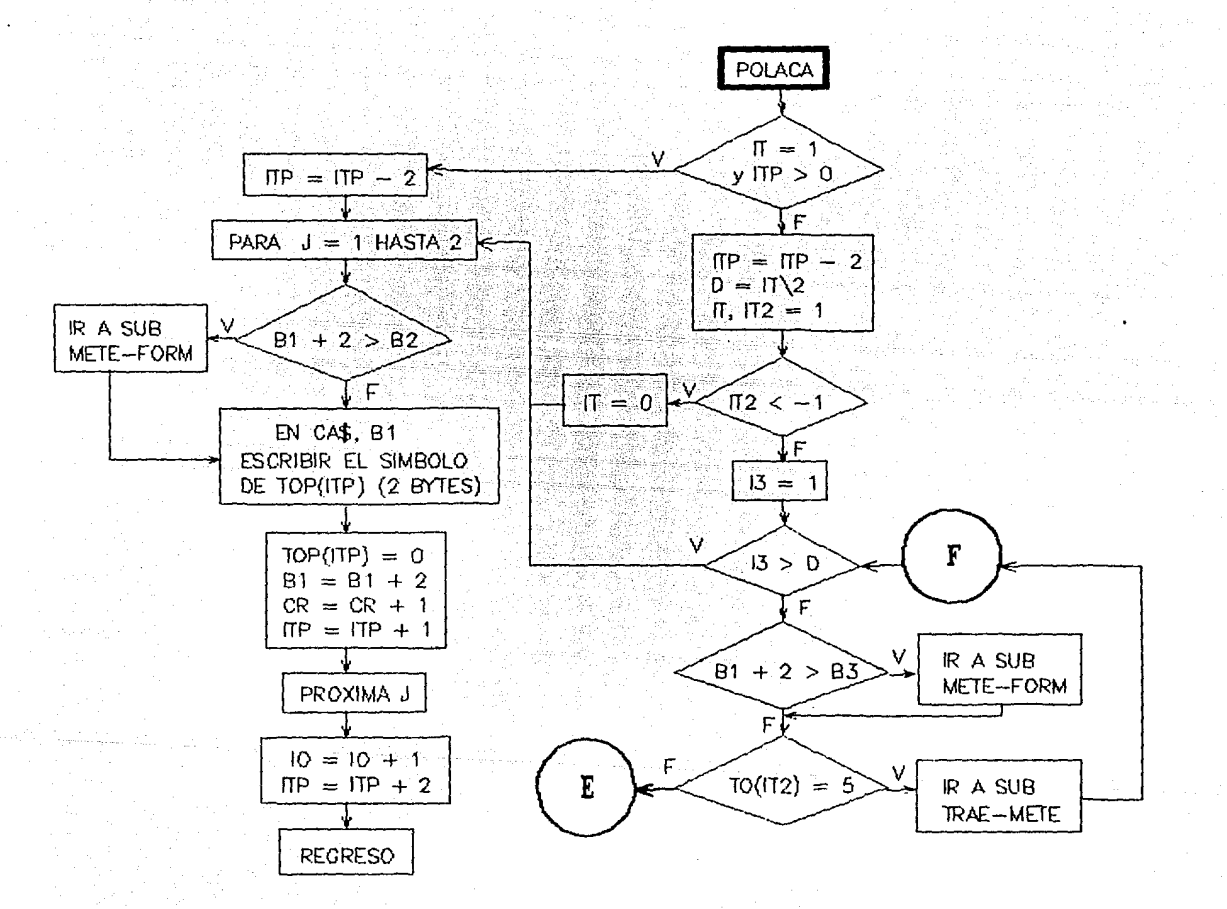

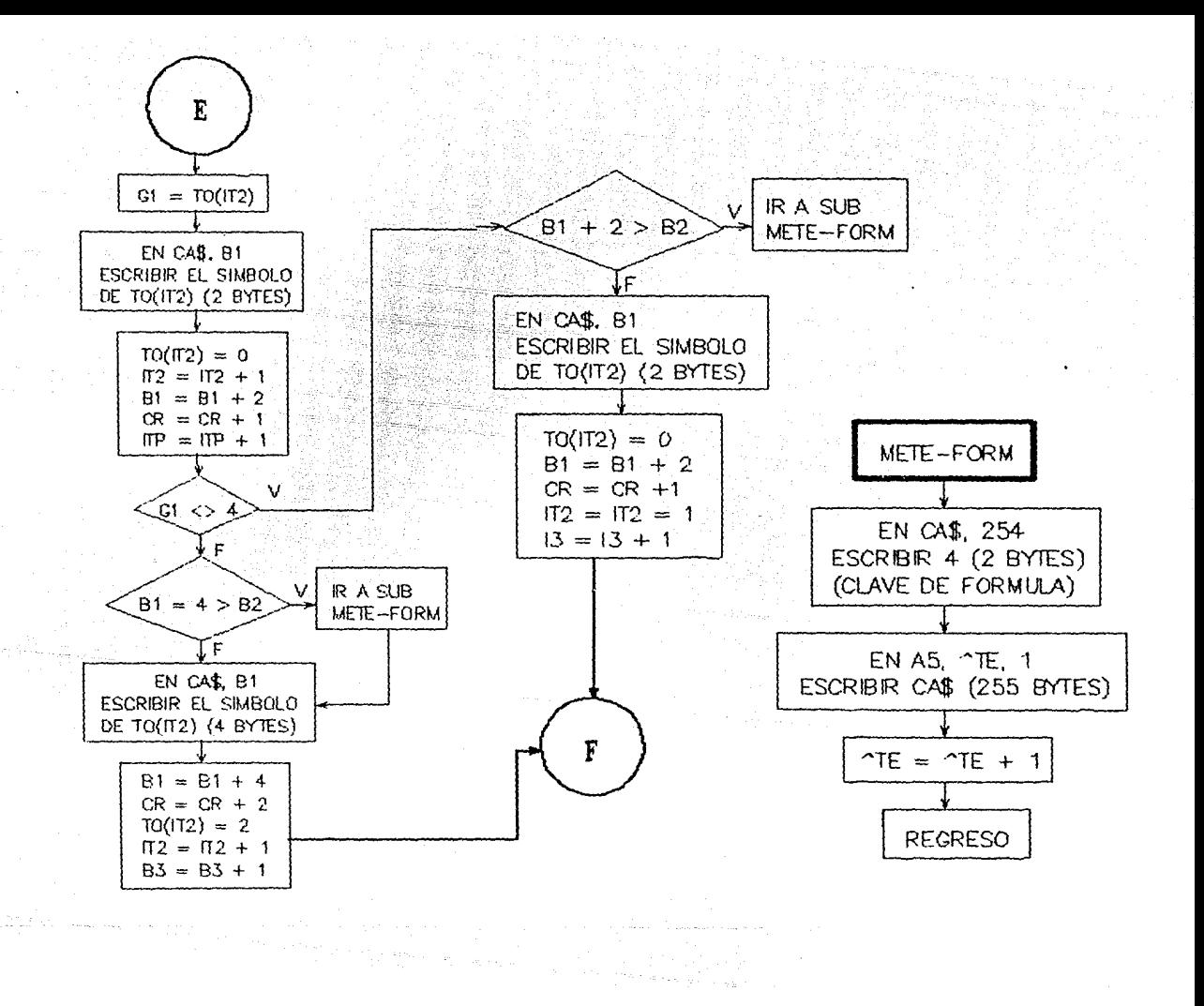

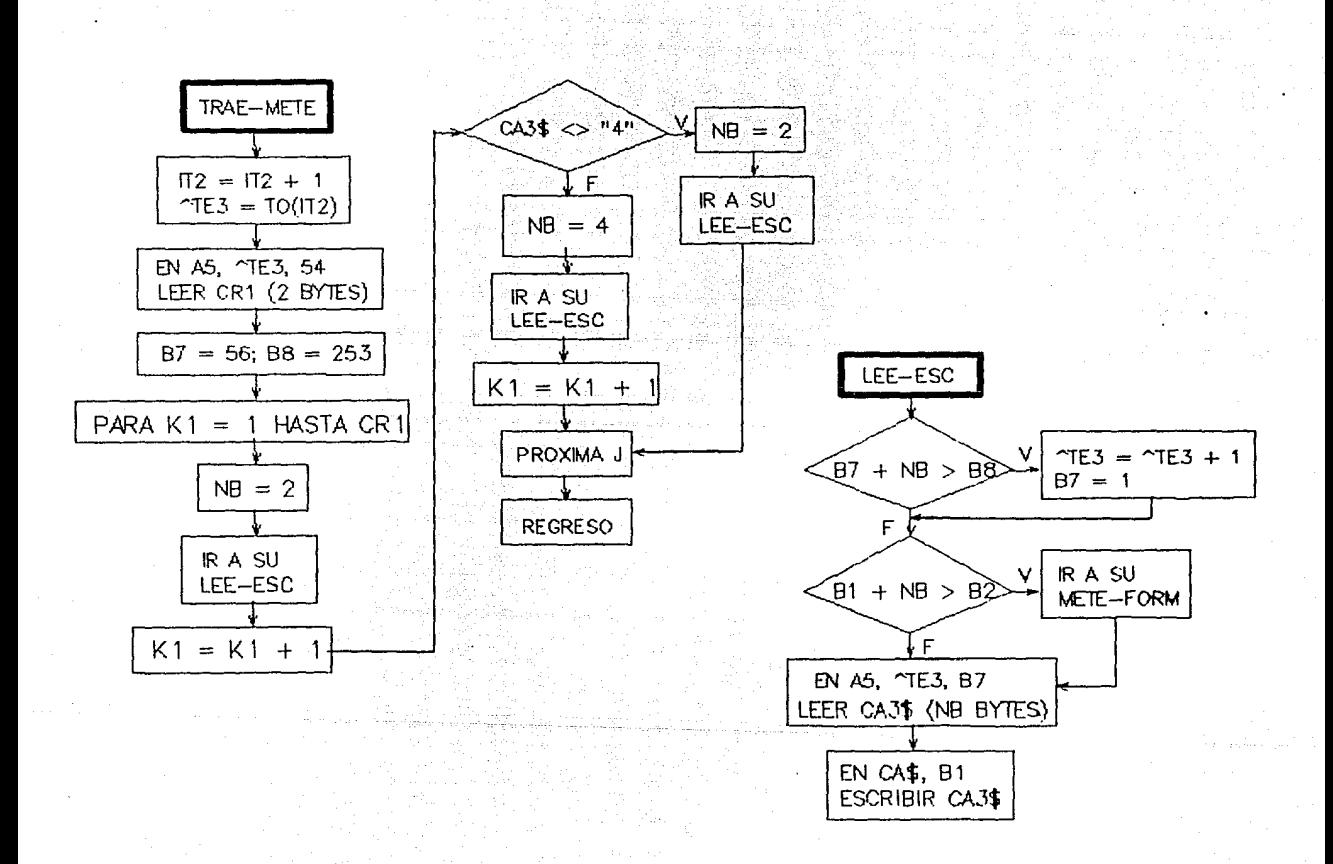

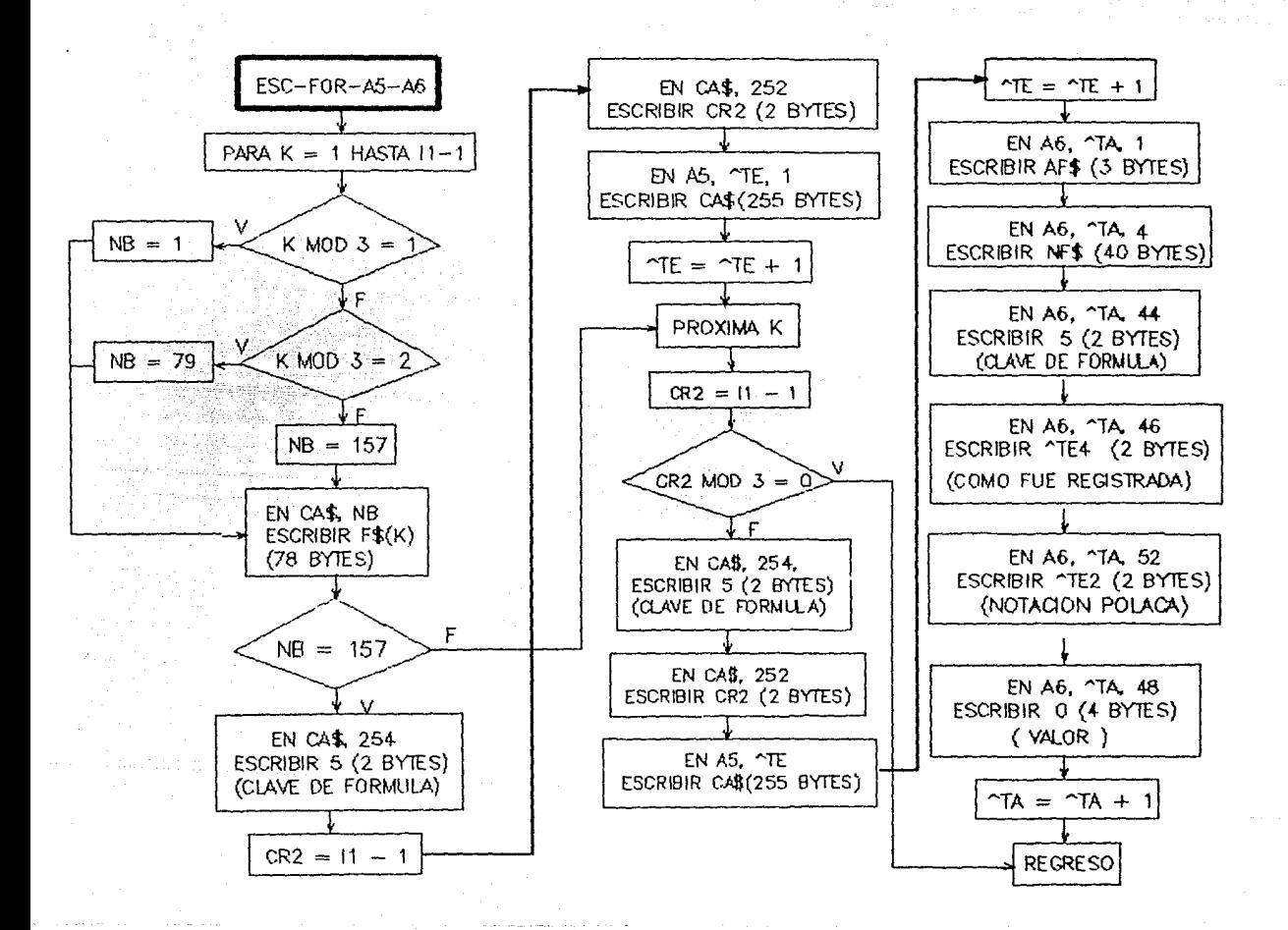

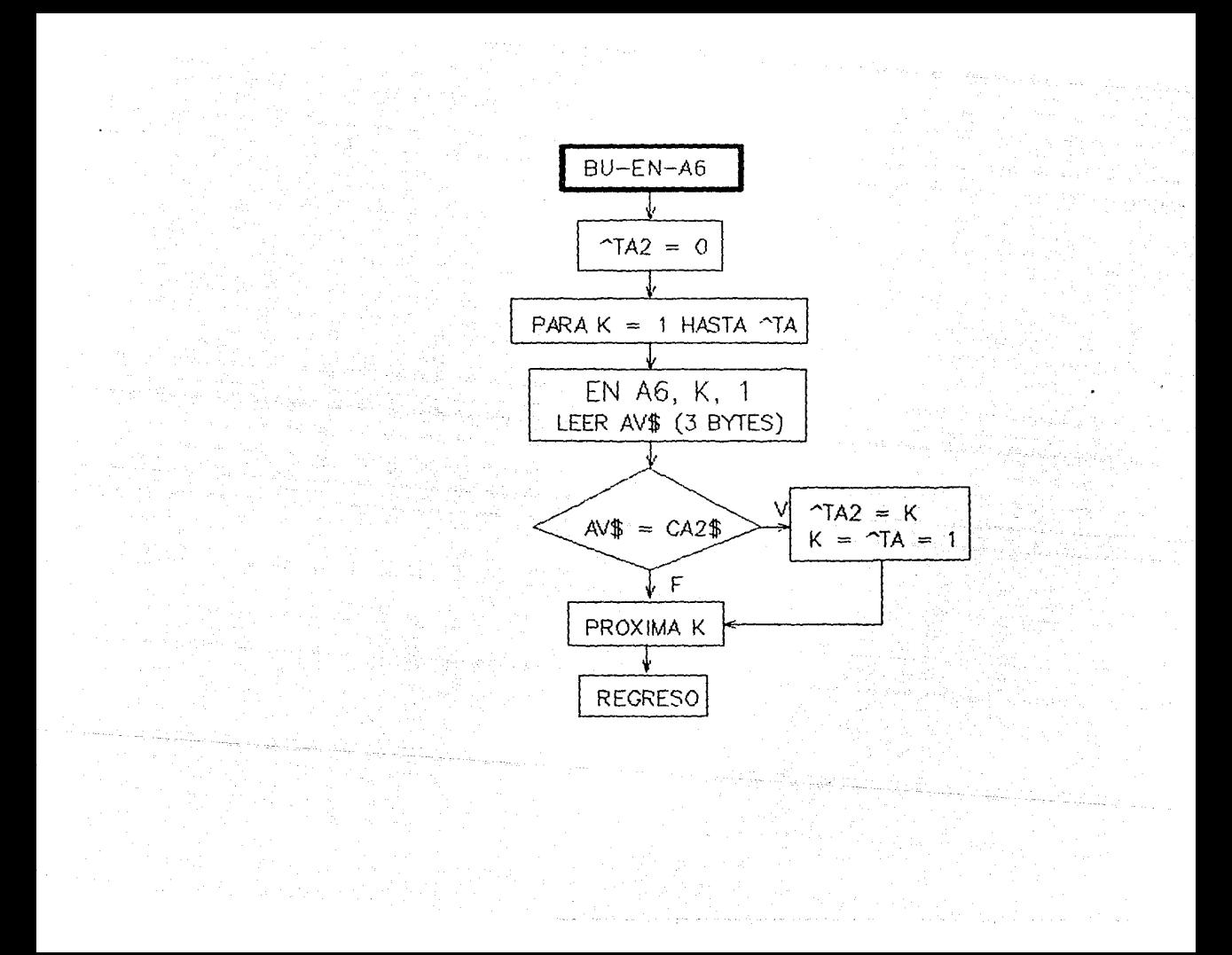

## MODULO DIRECTORIO

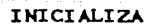

Abre los archivos: DIRECTORIO (Al). FORPLA ( A3) . VALMAP (A4). TEMPOR (AS) . TABLA (A6).

Lista de variables de cada subrutina:

CLASE

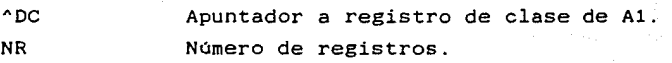

DESP-CLA

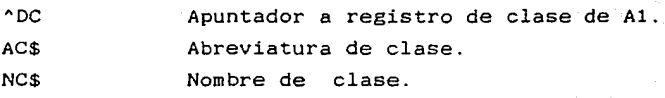

OBJETO

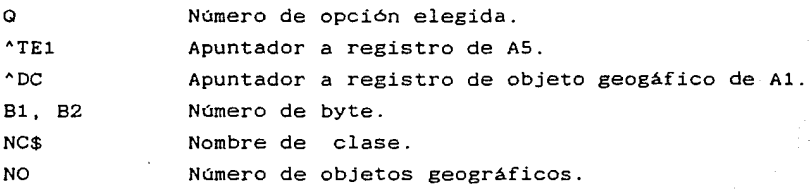

**BUSCA** 

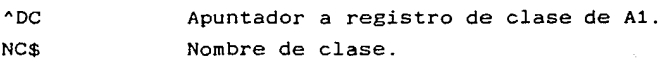

DESP-OBJ

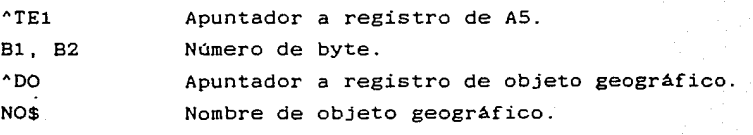

### **ATRIBUTOS**

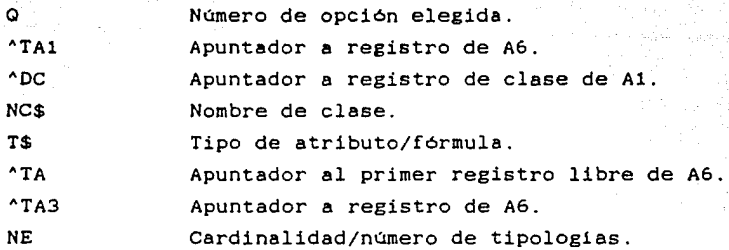

DESP-ATR

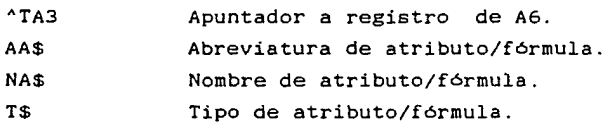

# FORMULAS

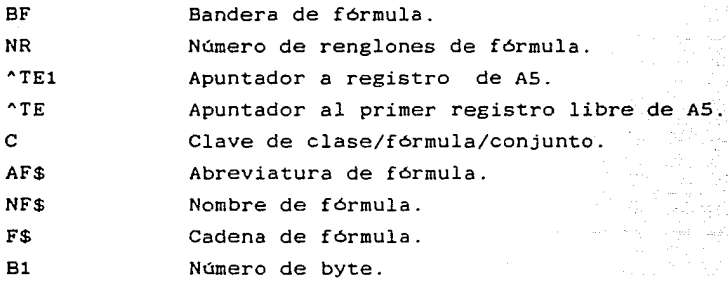

## **CONJUNTOS**

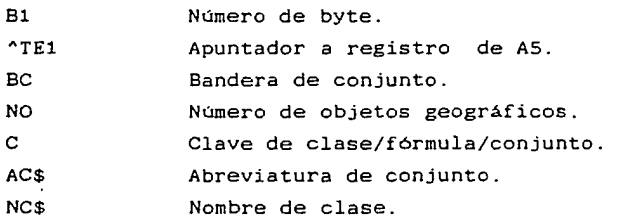

# DIAGRAMA 4 MODULO DIRECTORIO

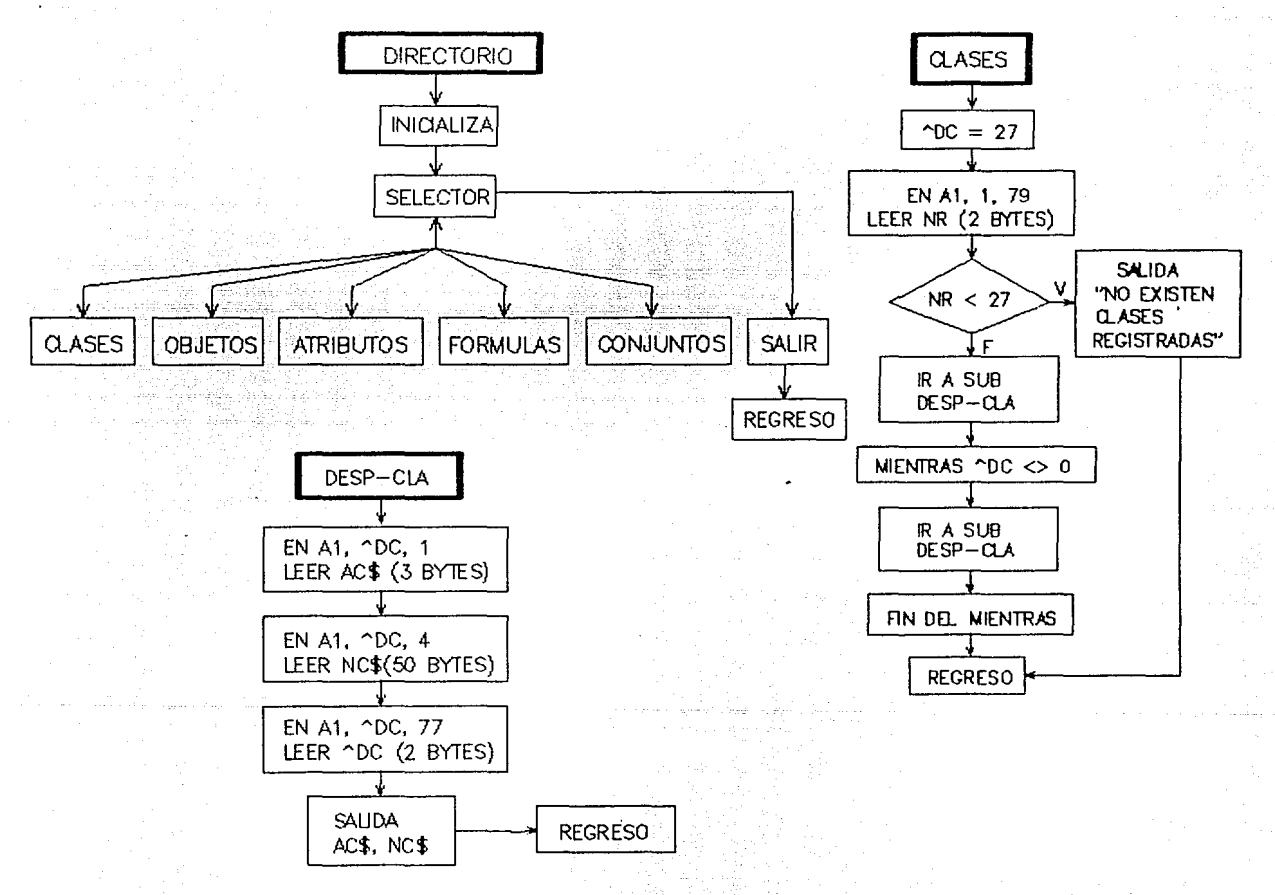

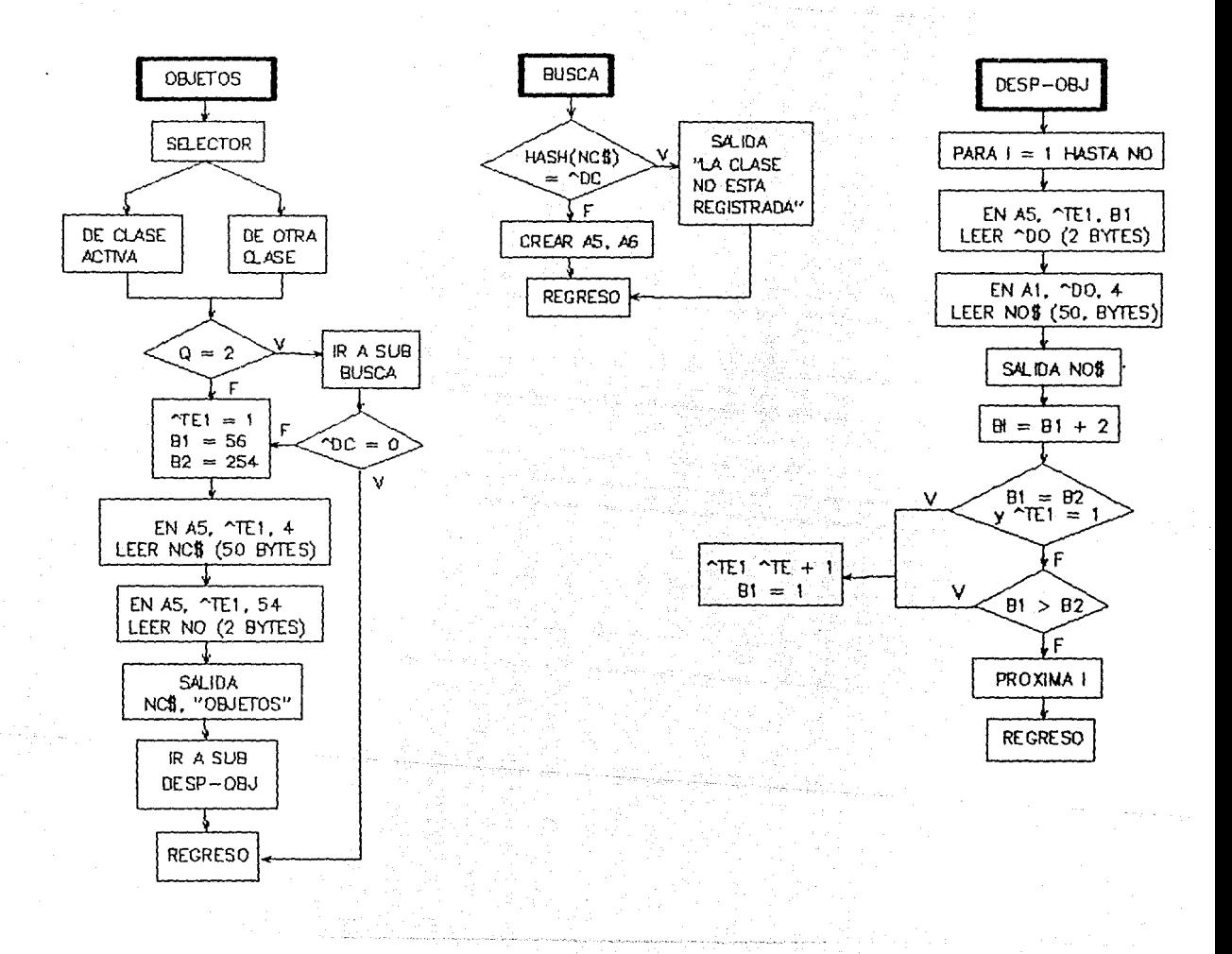

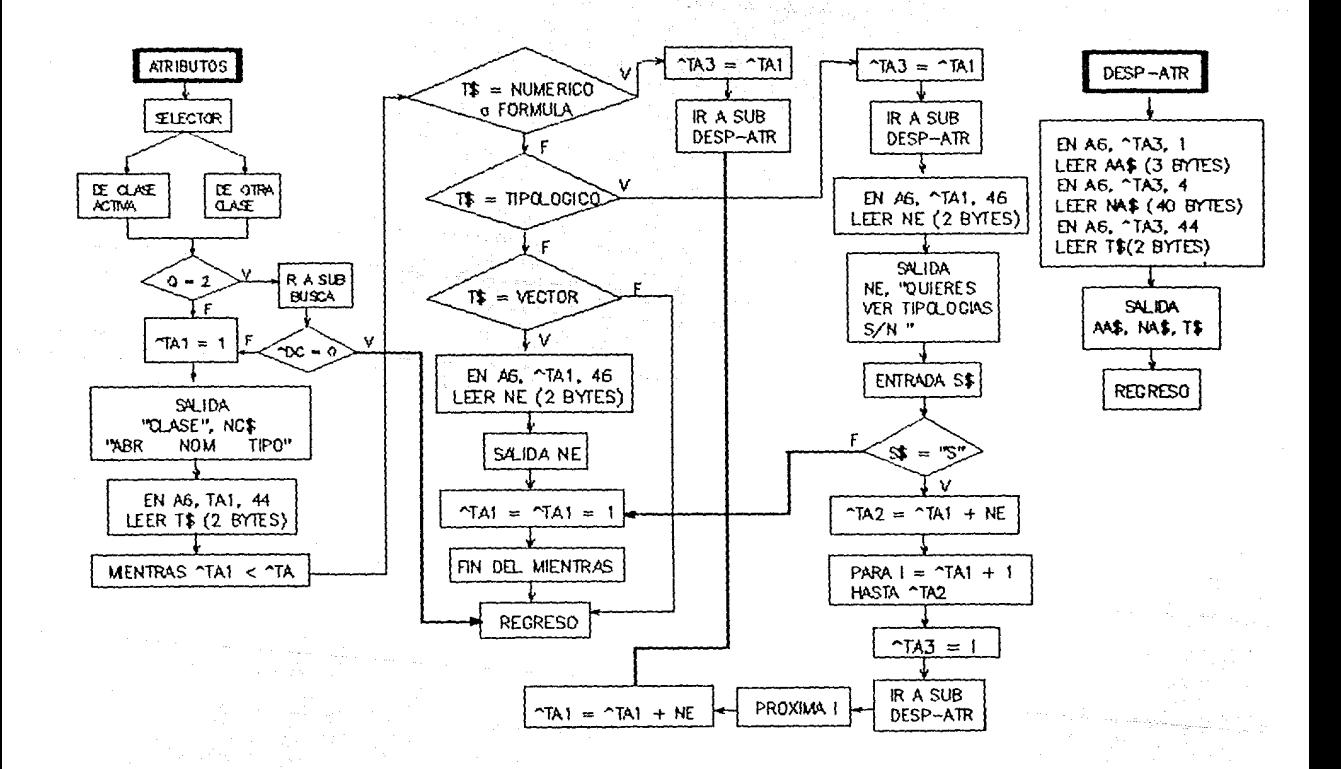

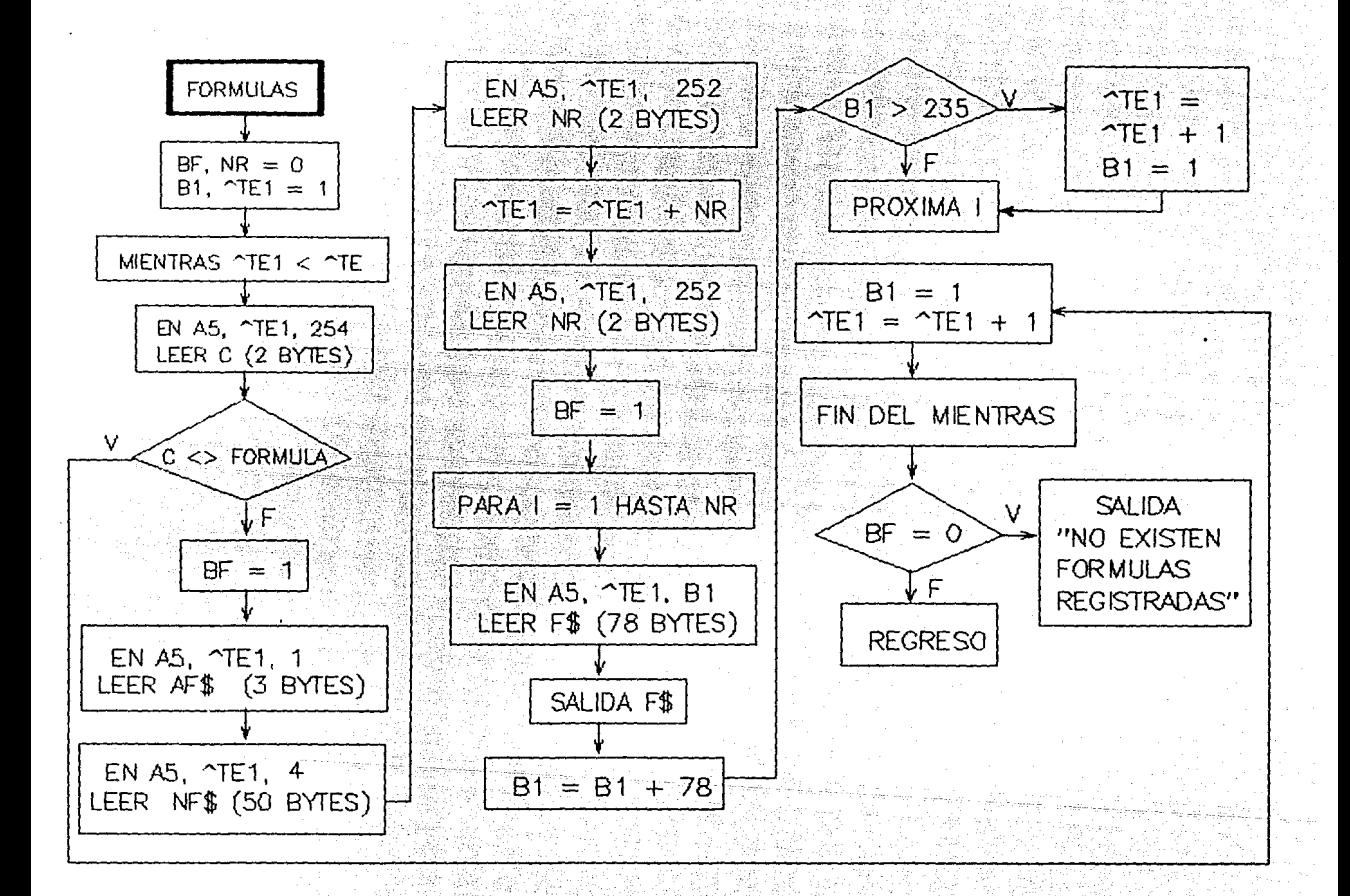

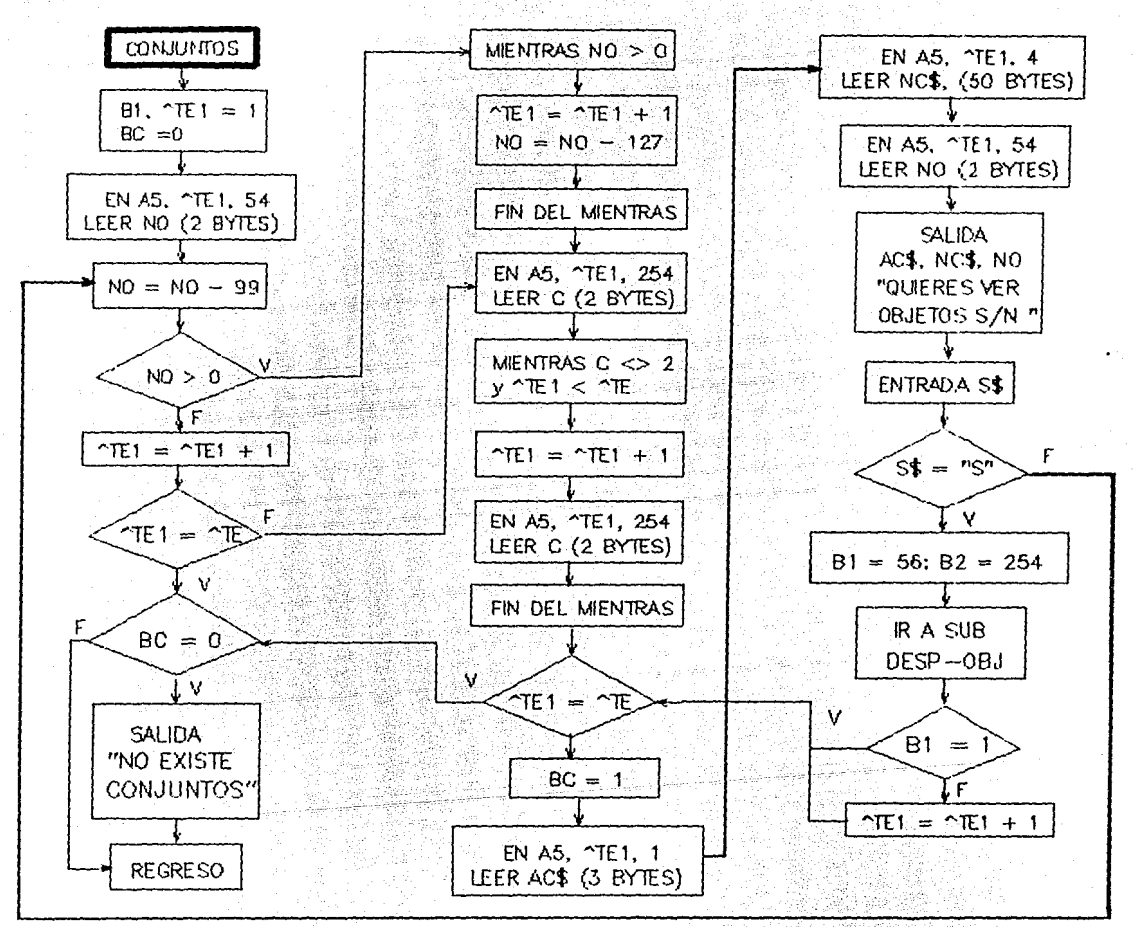

No constante and the Same

5번 35번 22일 22일

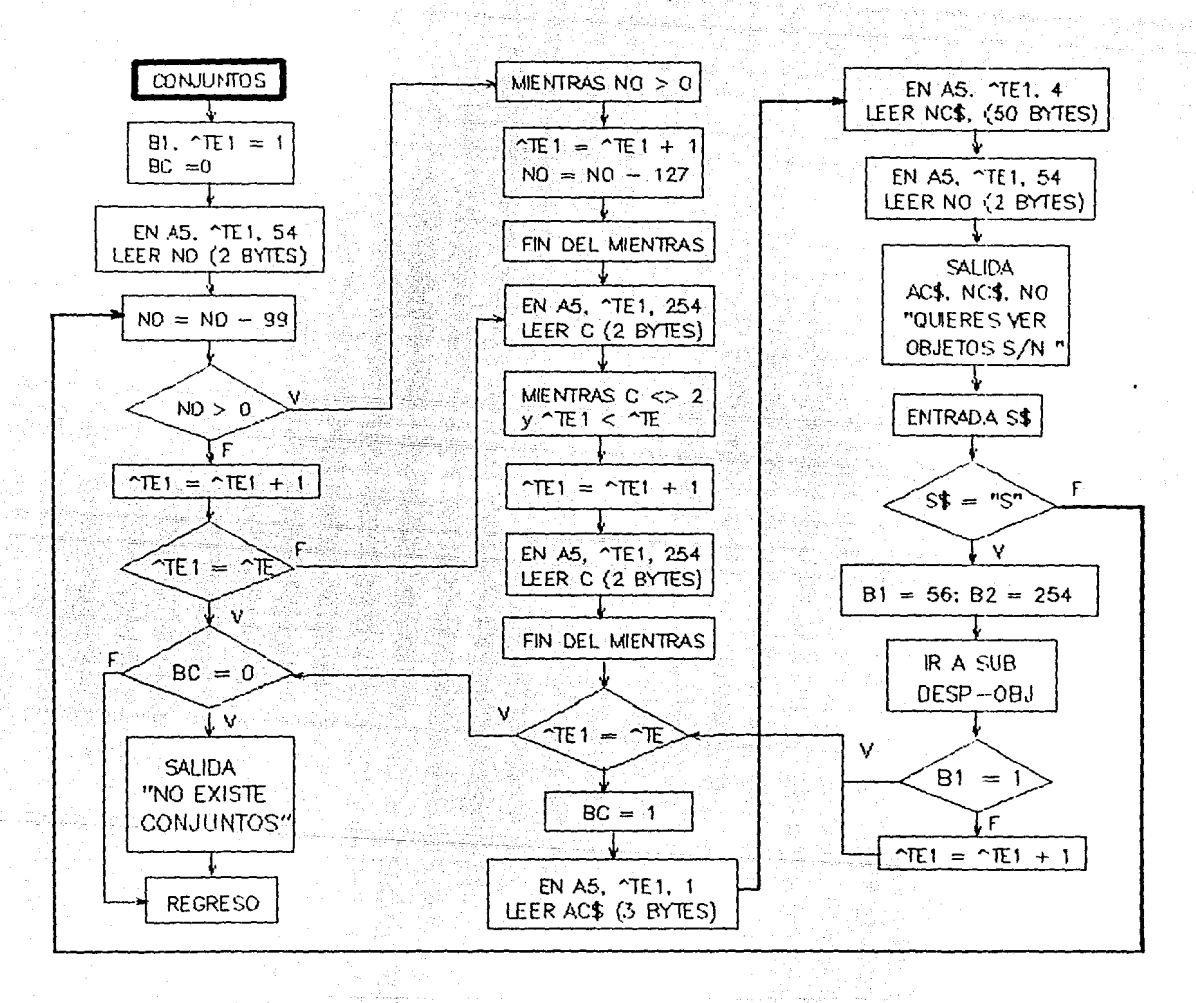

#### MODULO CONJUNTOS

INICIALIZA

Abre los archivos: DIRECTORIO {Al). FORPLA ( A3) . VALHAP {A4). TEMPOR {AS). TABLA {A6).

Lista de variables de cada subrutina:

**CONJUNTOS** 

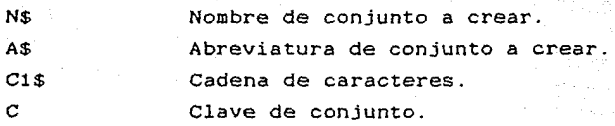

#### IKPNOM

NC\$ Nombre de clase.

#### CONJUNTO MANUAL

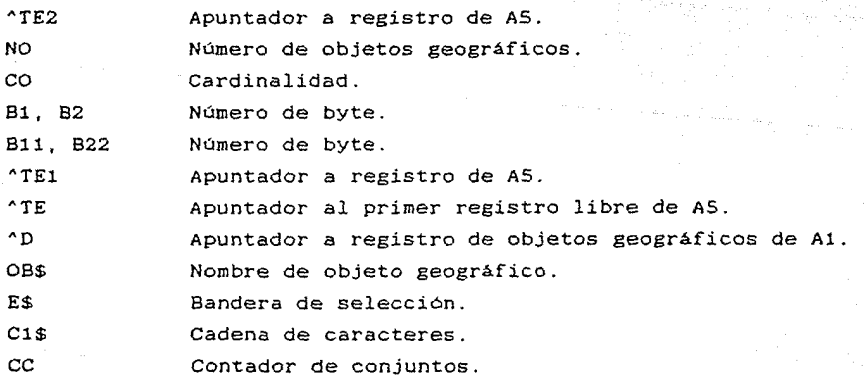

# CONJUNTO RELACIOH

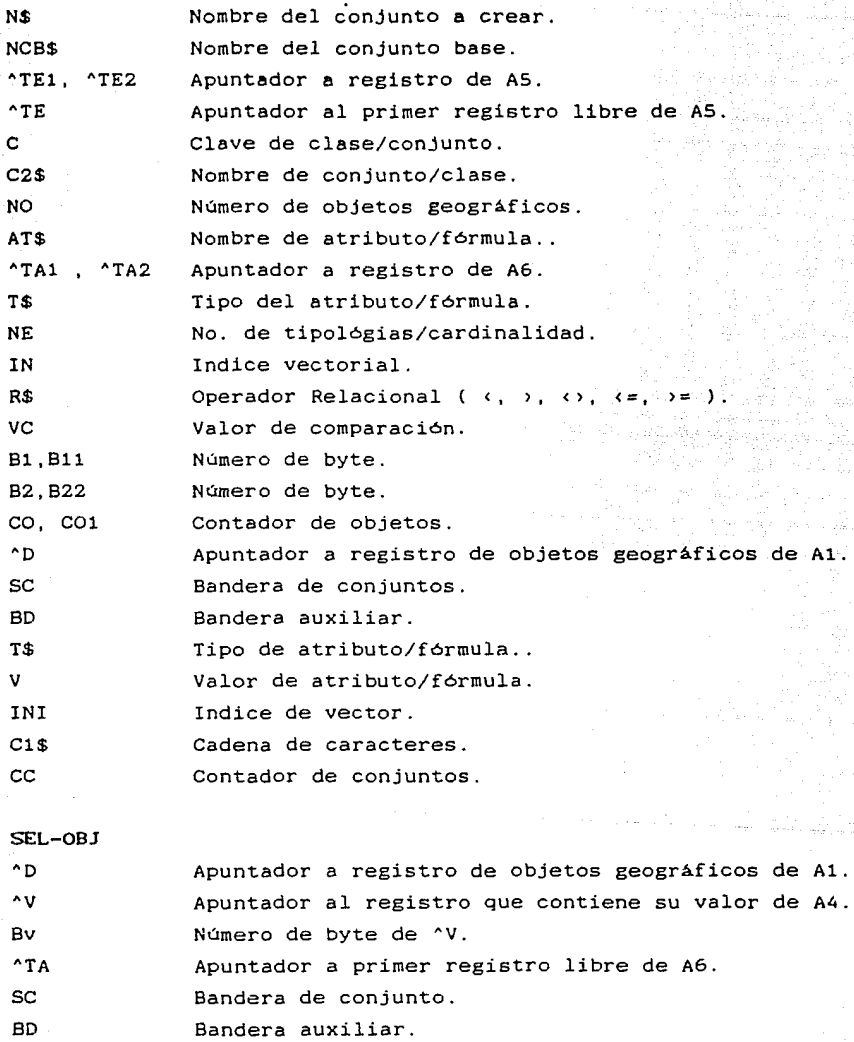

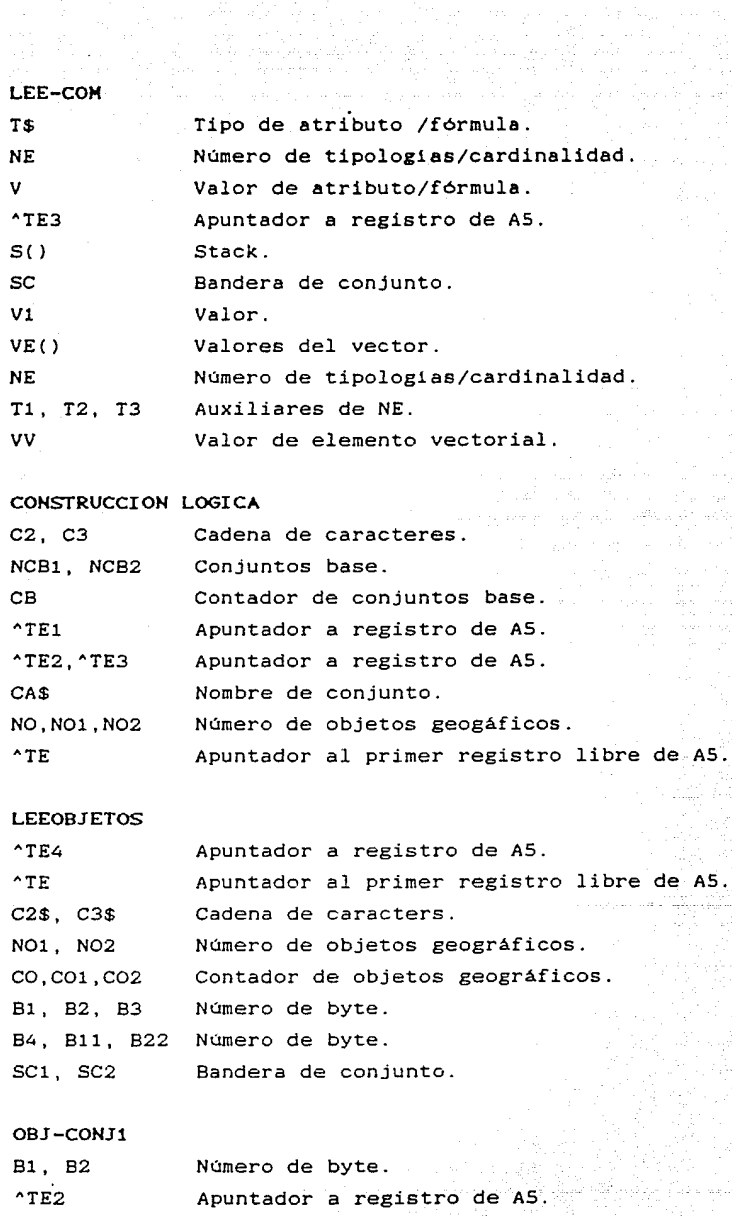

aka gerga

ing ang Kabupatèn Kaléndheran.<br>Kabupatèn Kabupatèn Kabupatèn

 $C2$$  $^{\sim}$ D1 CO<sub>1</sub> Cadena de caracteres. Apuntador a registro de Al. Contador de objetos geográficos.

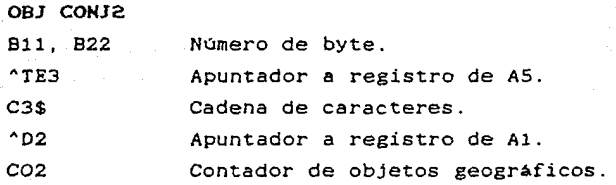

### UNION

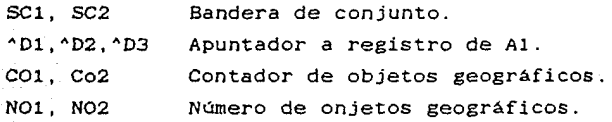

#### GUAR-APUN-OBJ

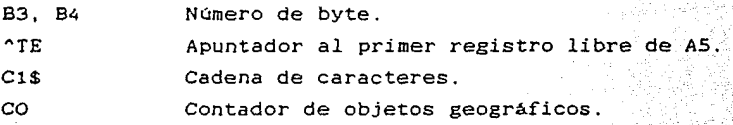

#### GUAR-TOTAL-OBJTS

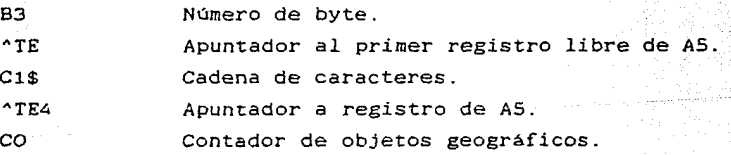

#### MENOS

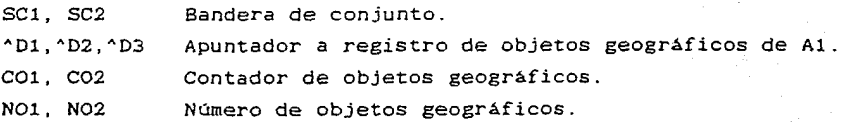

## INTERSECCION

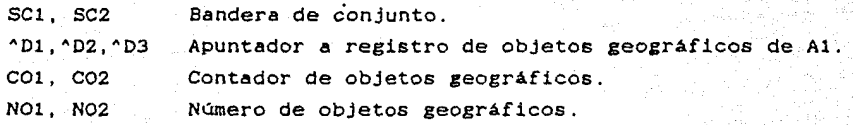

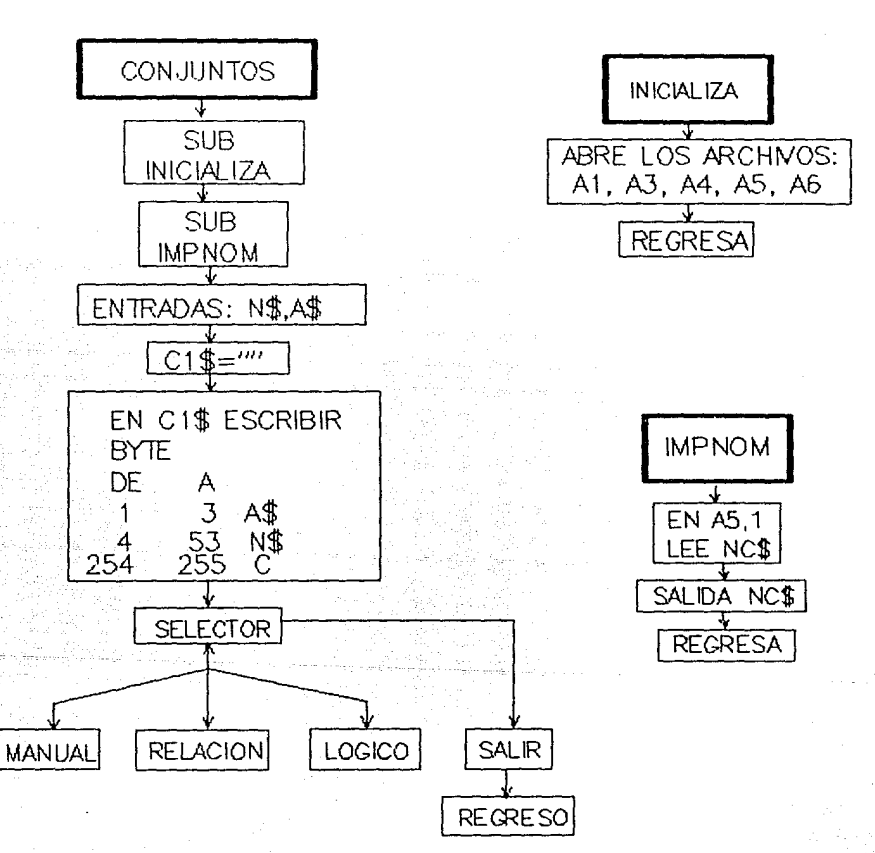

DIAGRAMA 5 MODULO CONJUNTOS

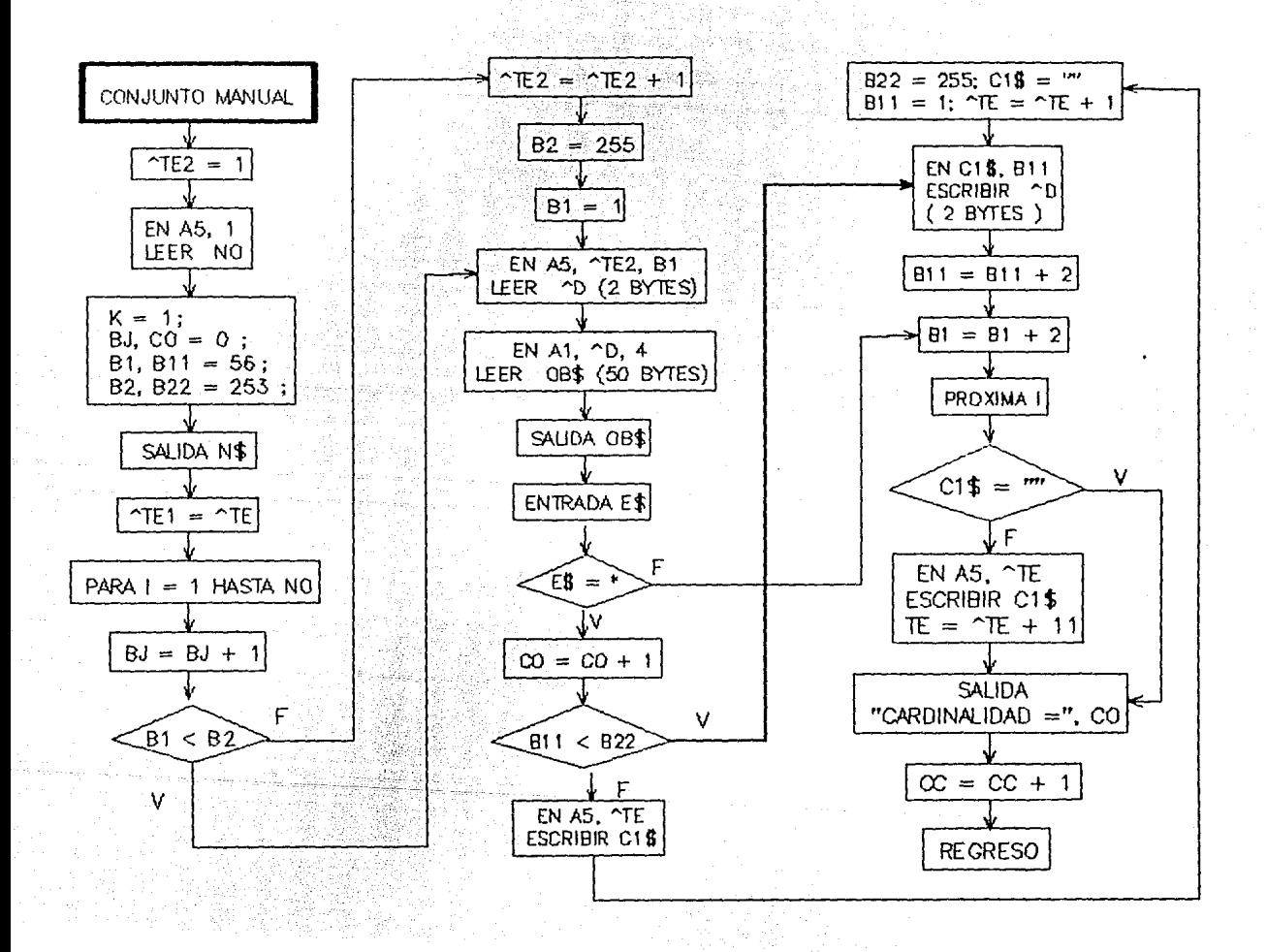

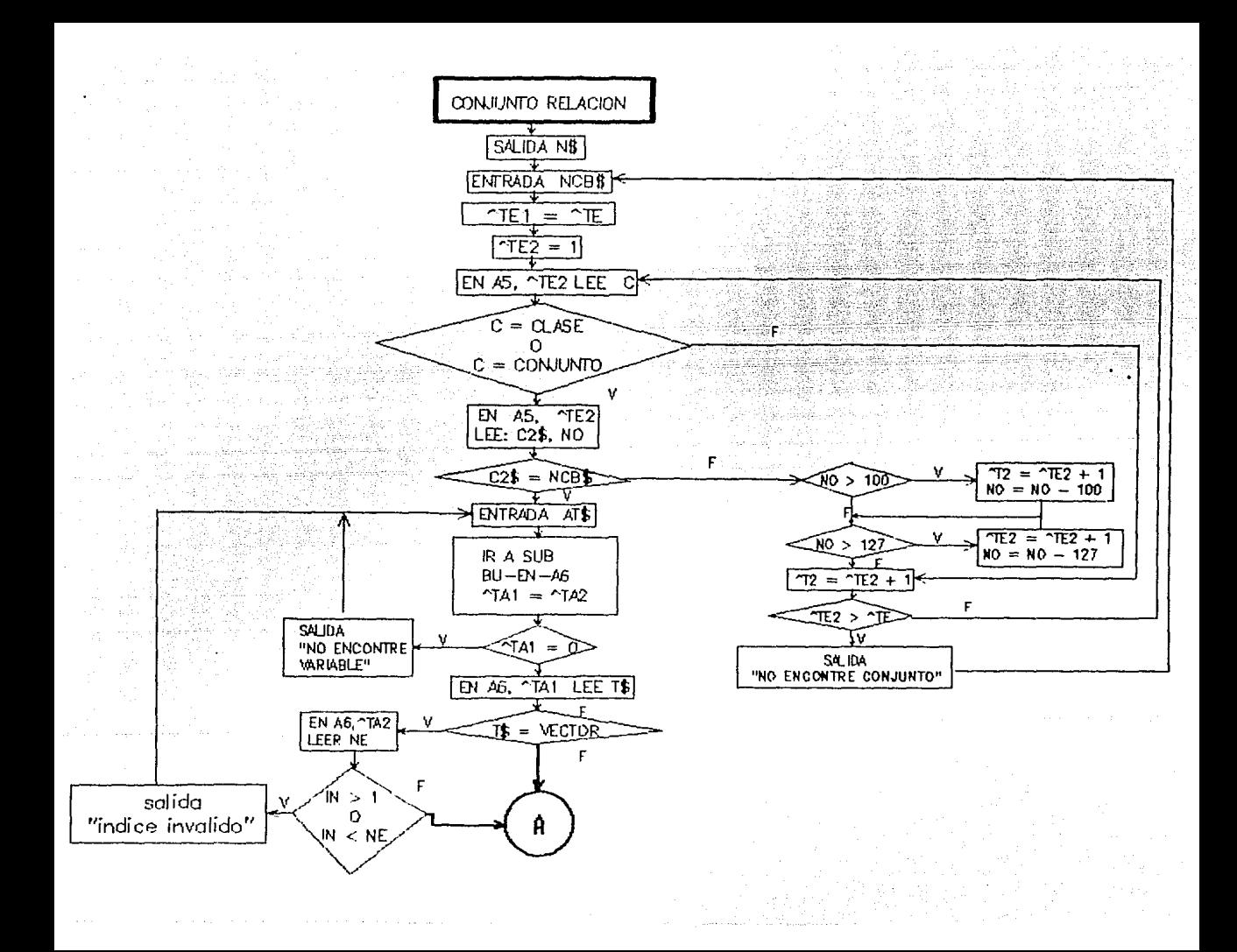

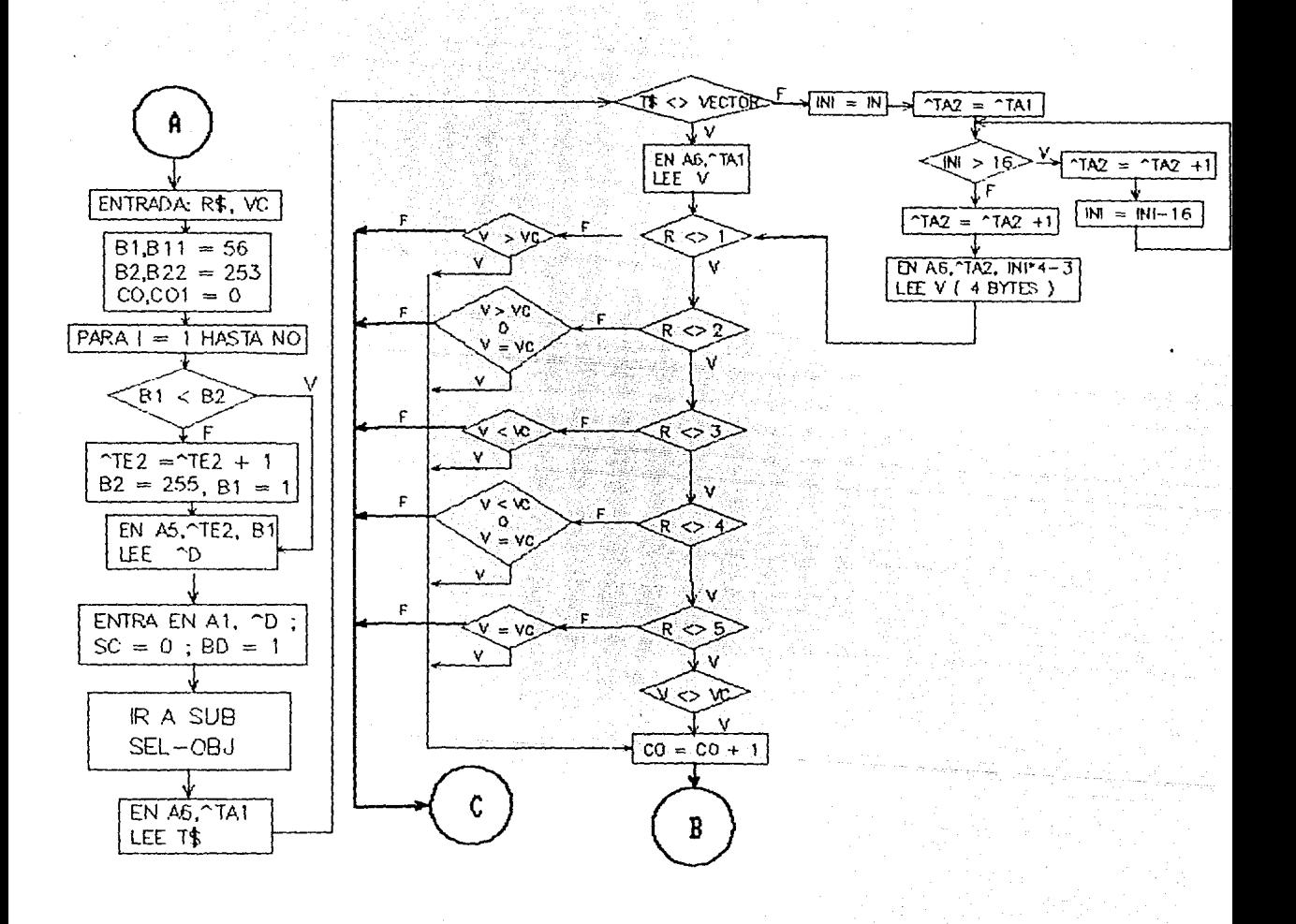
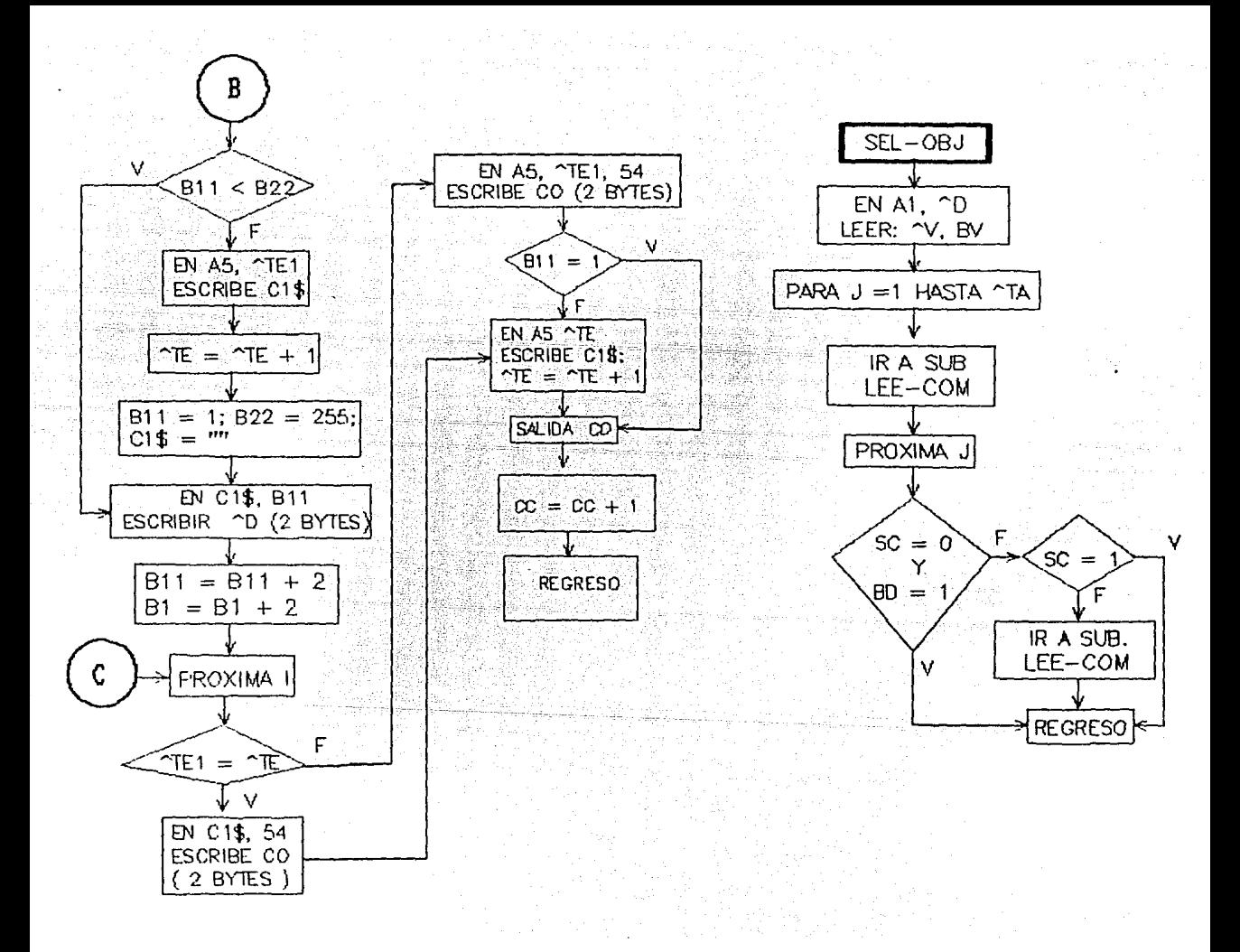

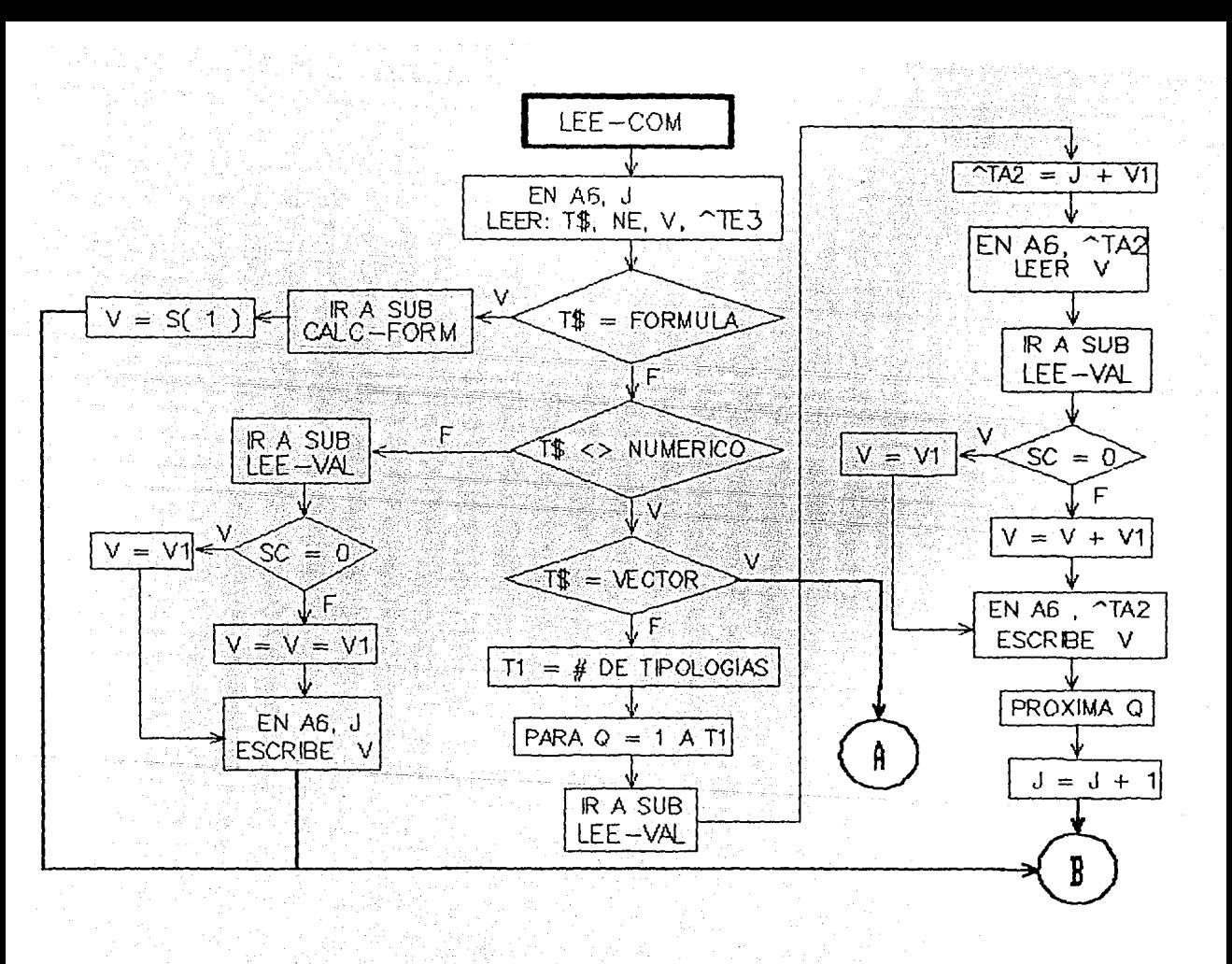

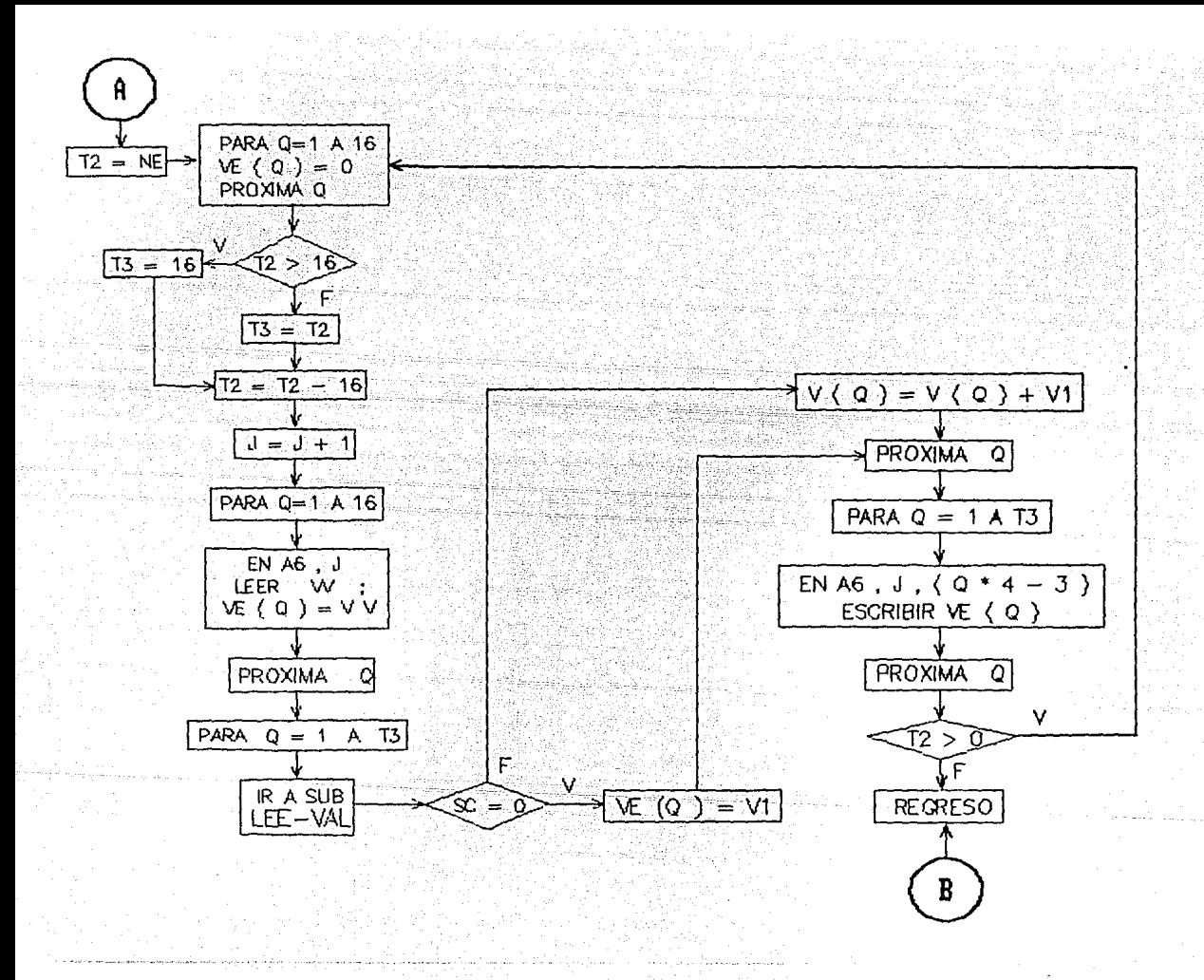

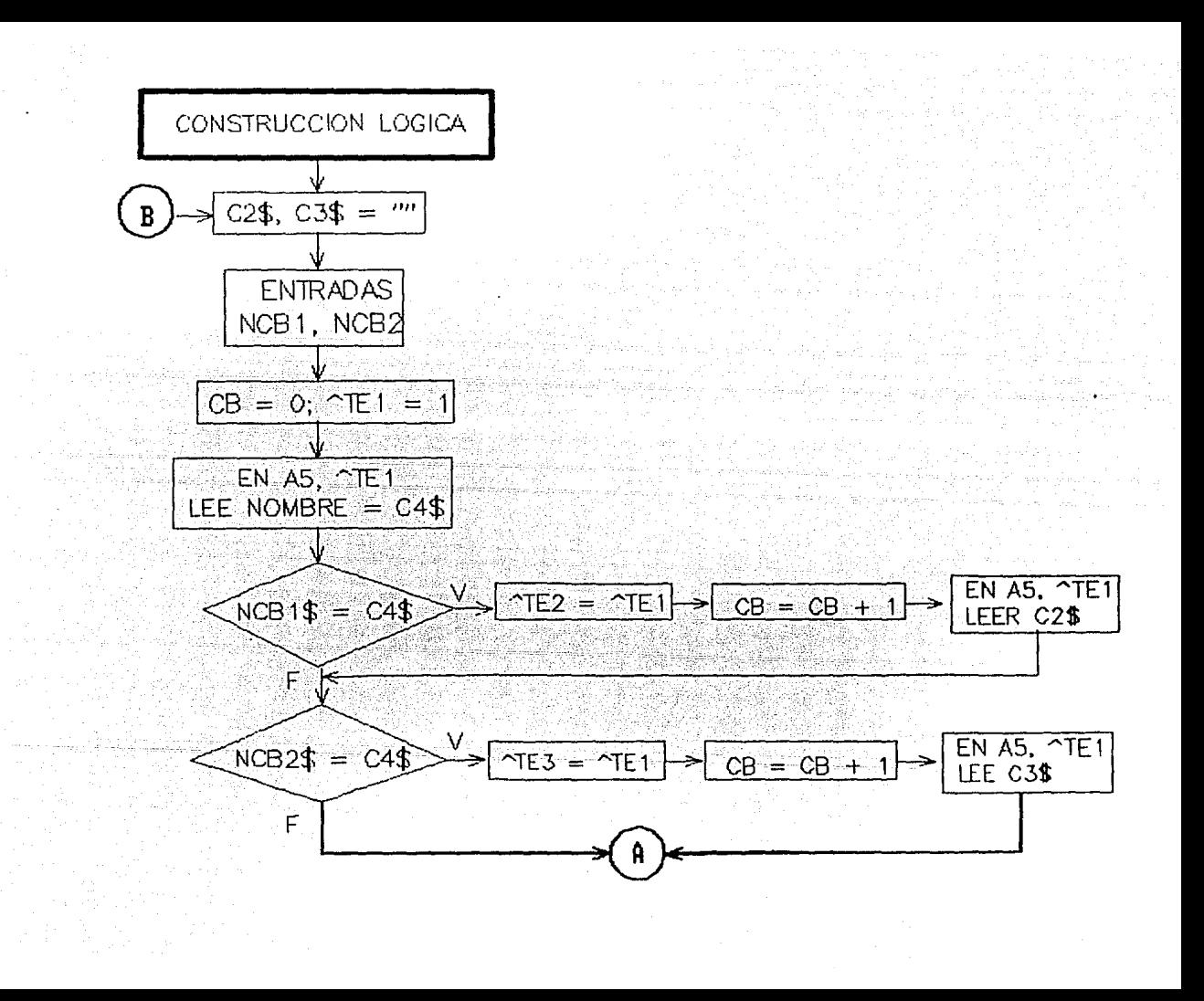

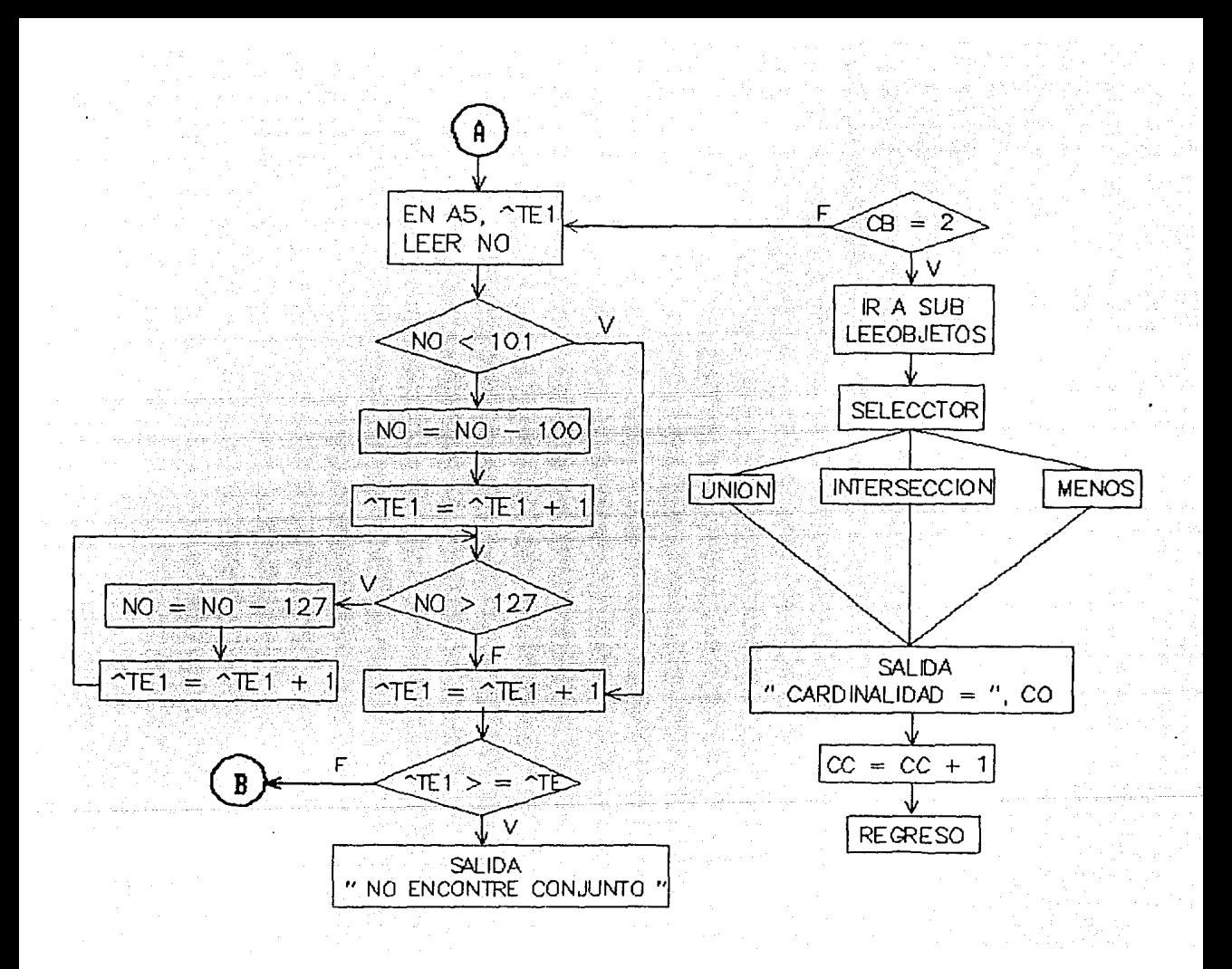

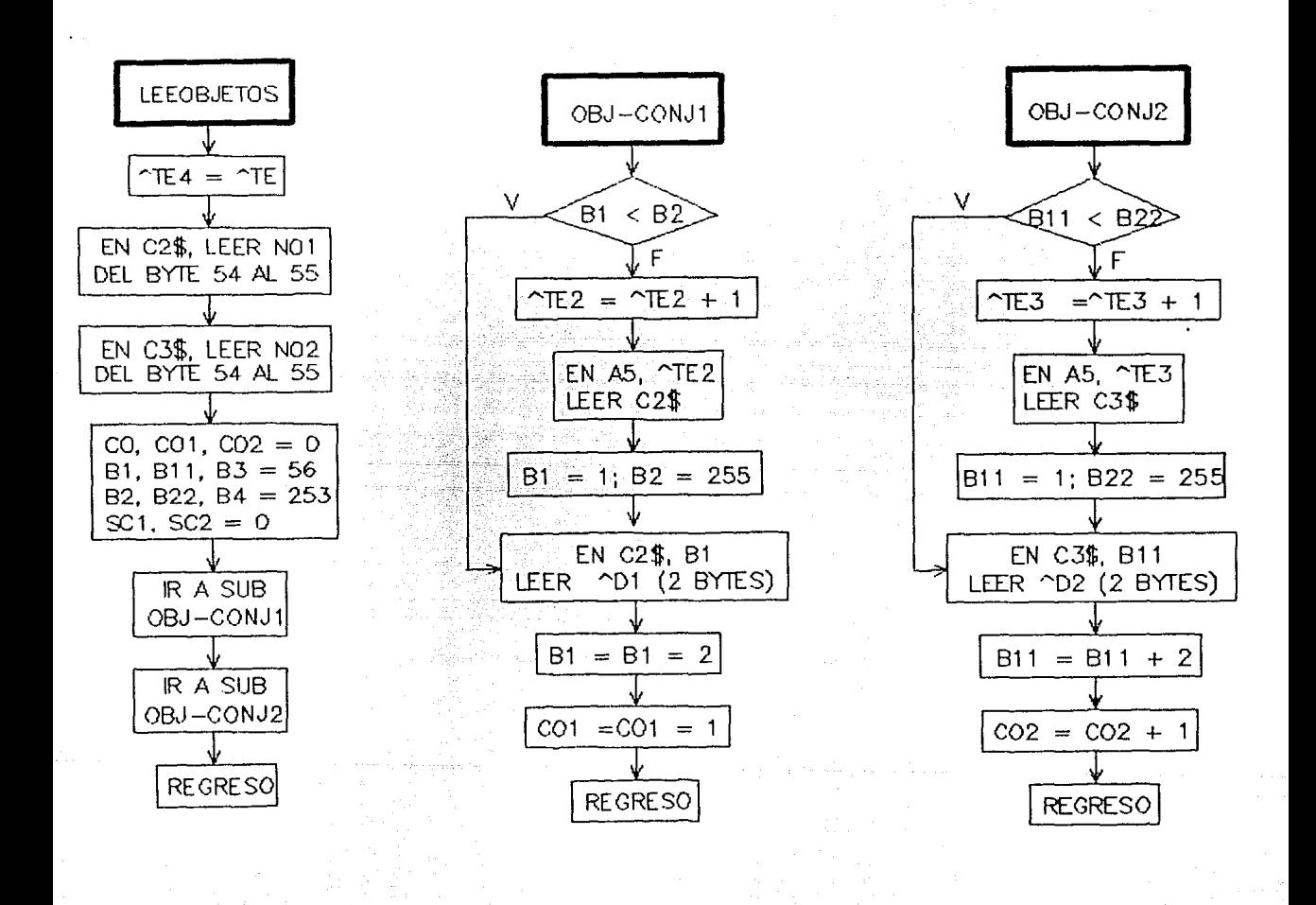

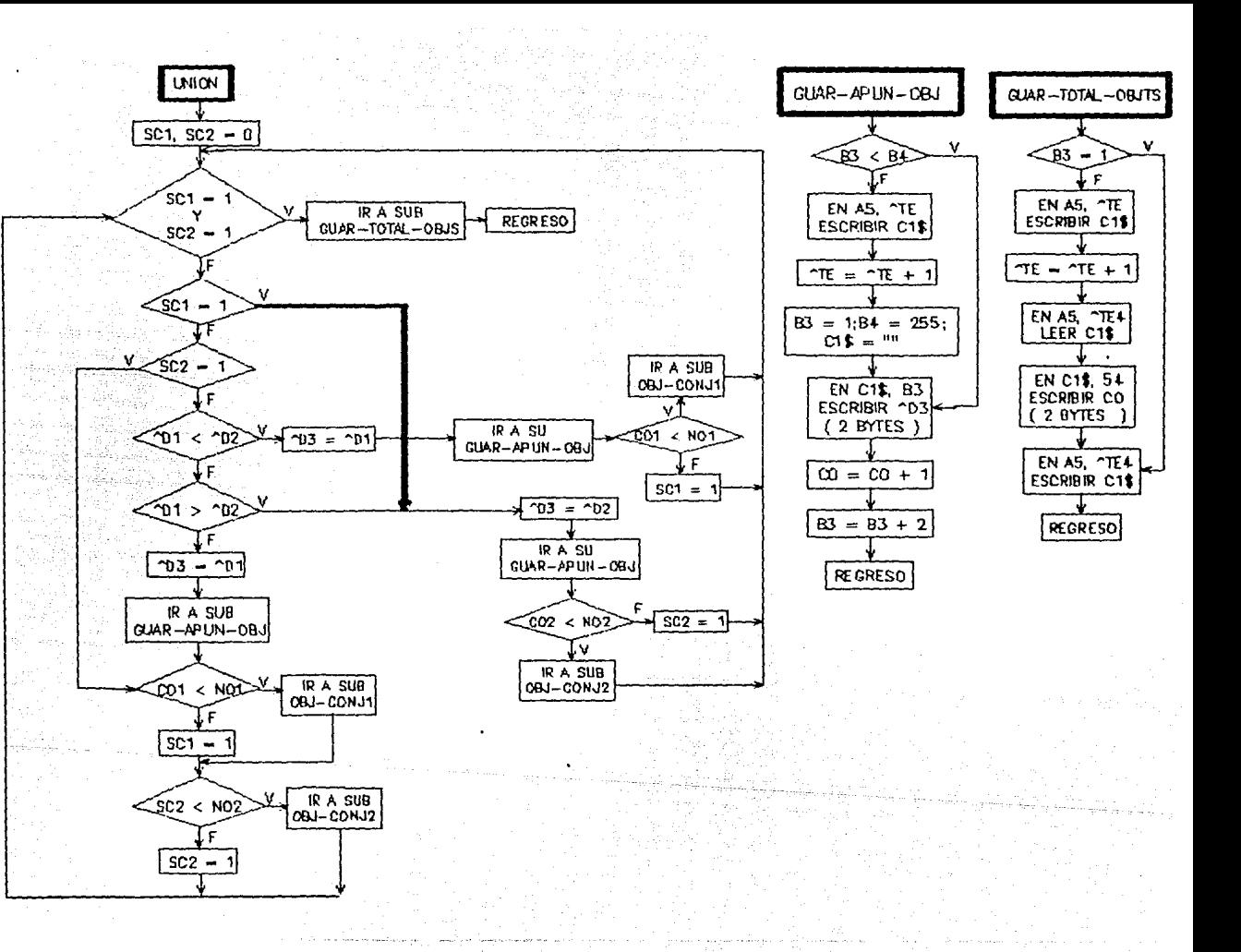

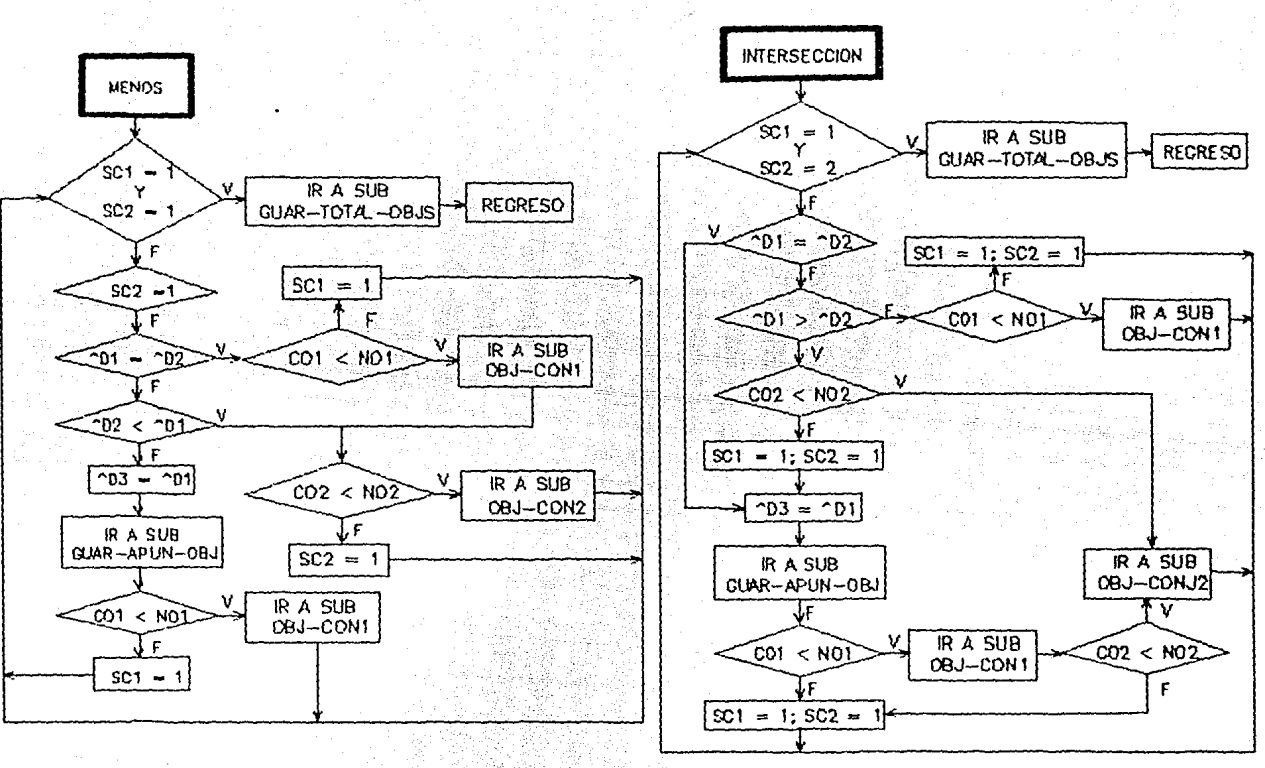

# MODULO DE ESTADISTICA

INICIALIZA

Abre los archivos: DIRECTORIO (A1). FORPLA ( A3) . VALMAP (A4). TEMPOR (AS). TABLA (A6).

Lista de variables de cada subrutina:

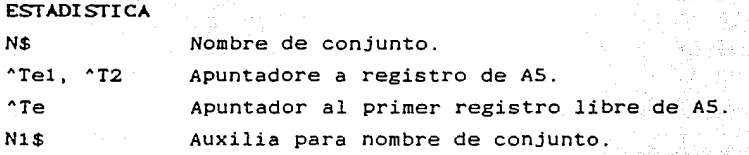

### CARACTERIZA

"VE

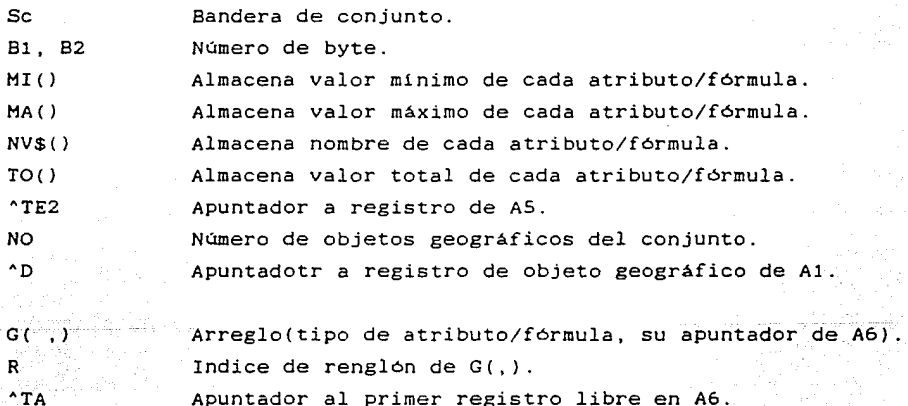

T\$ Tipo de atributo/fórmula.

 $\mathbf{v}$  is Valor de atributo/fórmula.

NV\$ Nombre de atributo/fórmula.

> Apuntador a primer byte donde se guarda vectorial. valor

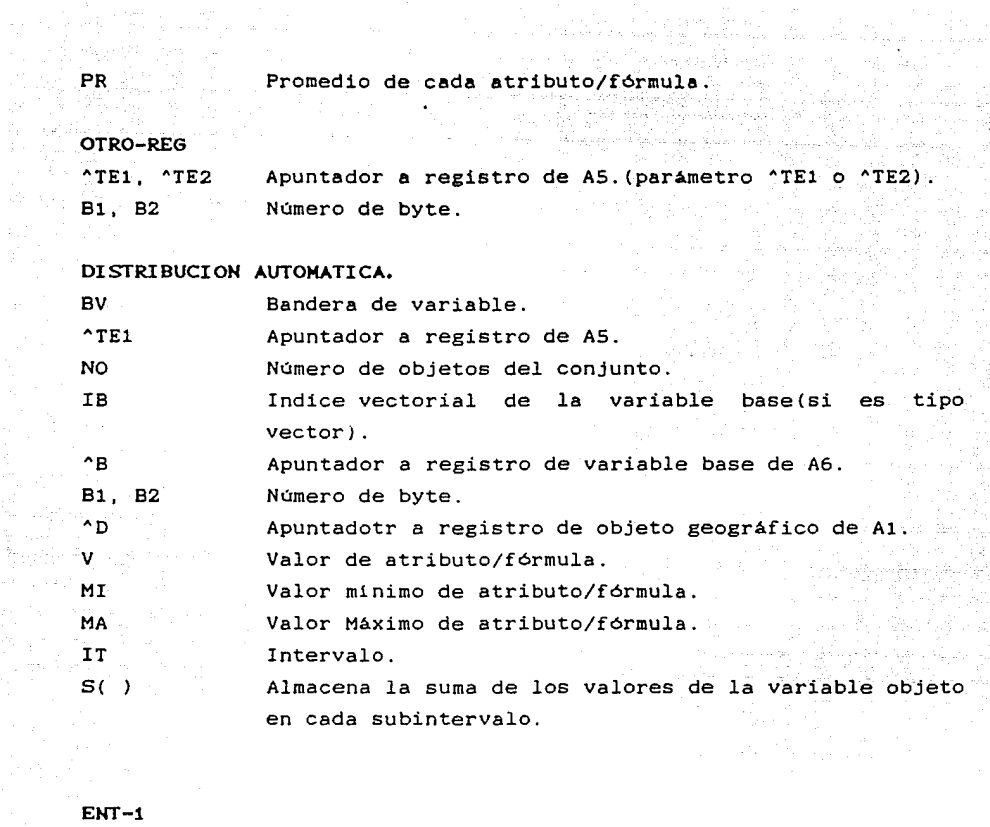

ya<br>Sari

1995年1月18日 - 1995年1月18日 - 1997年1月18日 - 1997年1月1日 - 1997年1月1日 - 1997年1月1日 - 1997年1月1日 - 1997年1月1日 - 1

ing<br>Saman<br>Saman

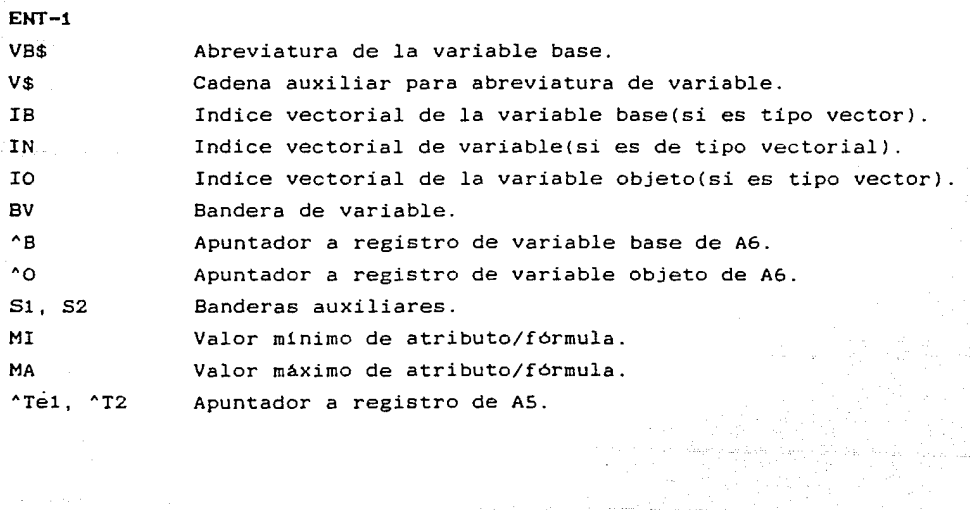

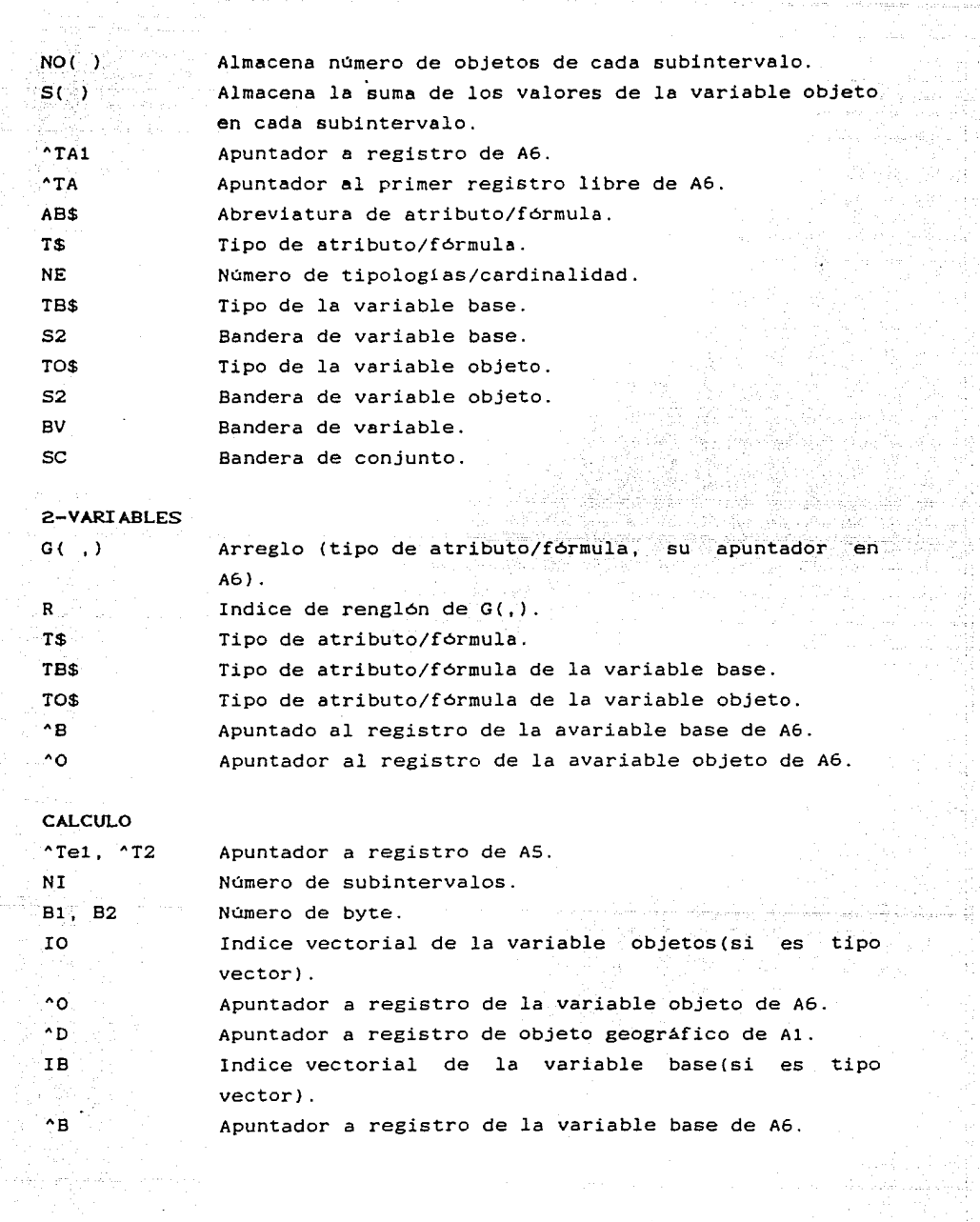

en<br>Senegarinta de la constitución de la constitución de la constitución de la constitución de la composición desp

2010年 - 1992年 - 1992年 - 1992年 - 1992年 - 1992年 - 1992年 - 1992年 - 1992年 - 1992年 - 1992年 - 1992年 - 199<br>1992年 - 1992年 - 1992年 - 1992年 - 1992年 - 1992年 - 1992年 - 1992年 - 1992年 - 1992年 - 1992年

Selah<br>Mendi<br>Mendi

i<br>Napoleon<br>Napoleon PC<br>Sayar

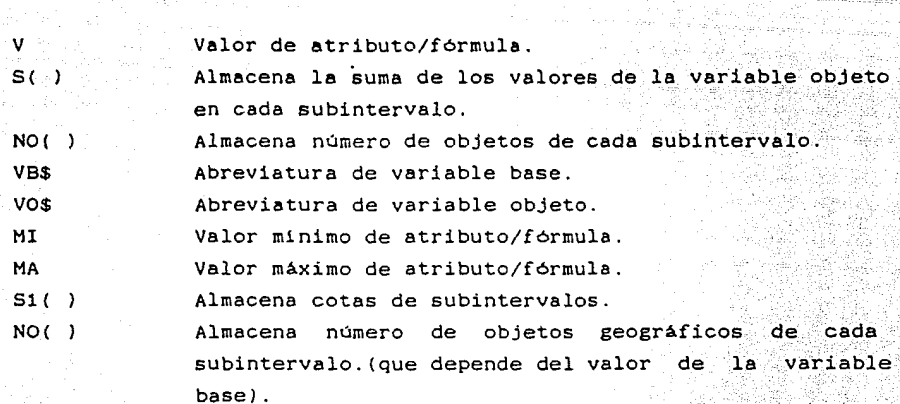

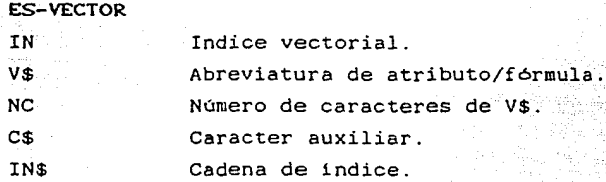

# DISTRIBUCION ANUAL

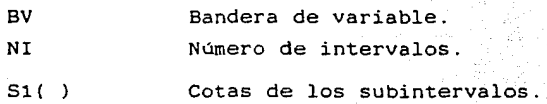

# DIAGRAMA 6 MODULO ESTADISTICA

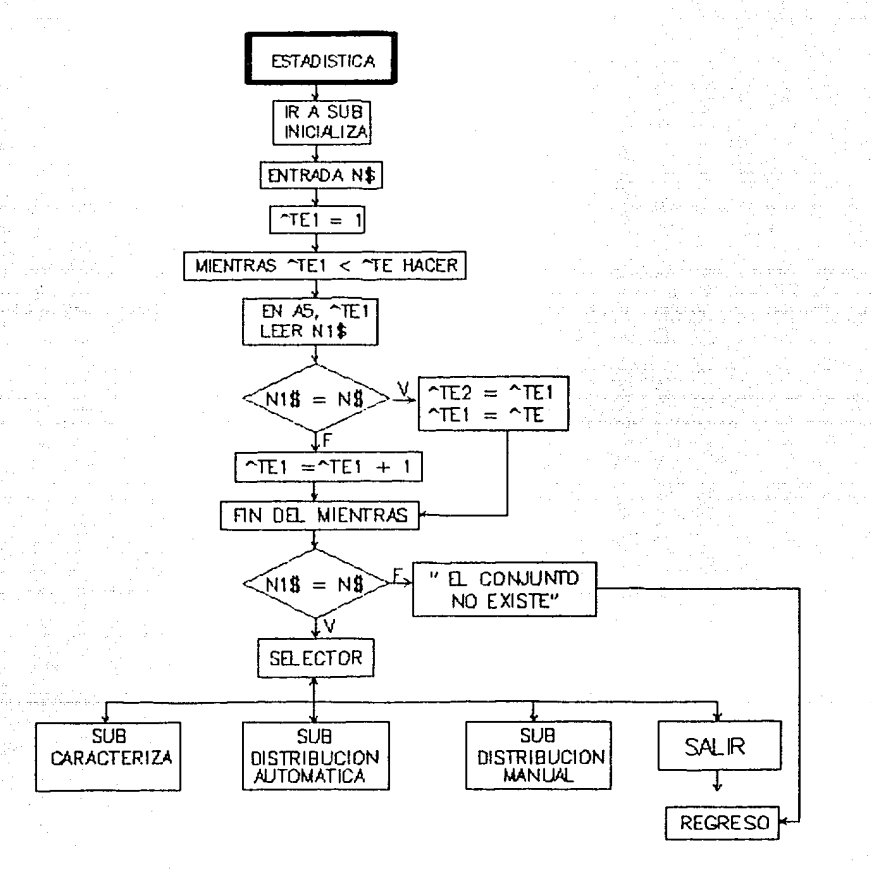

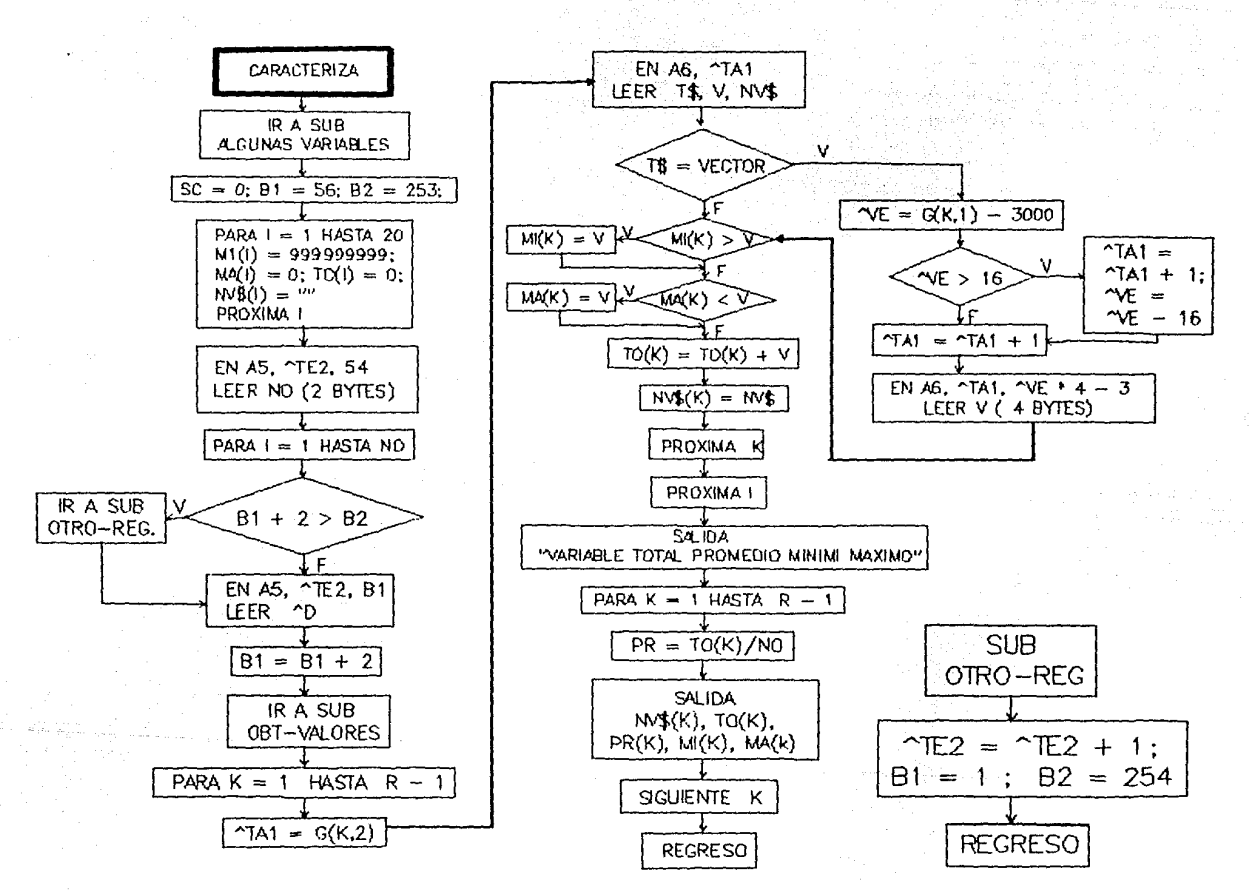

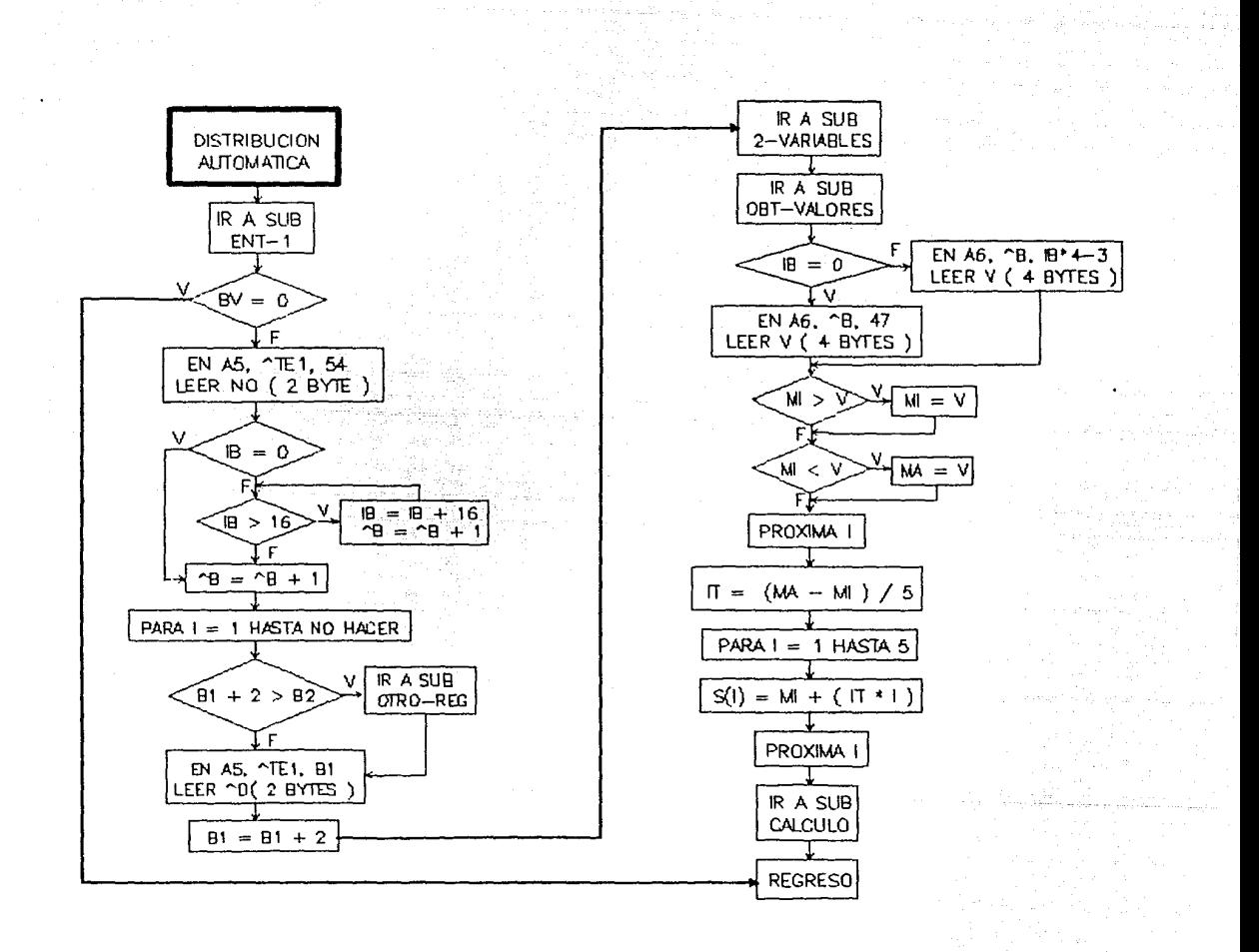

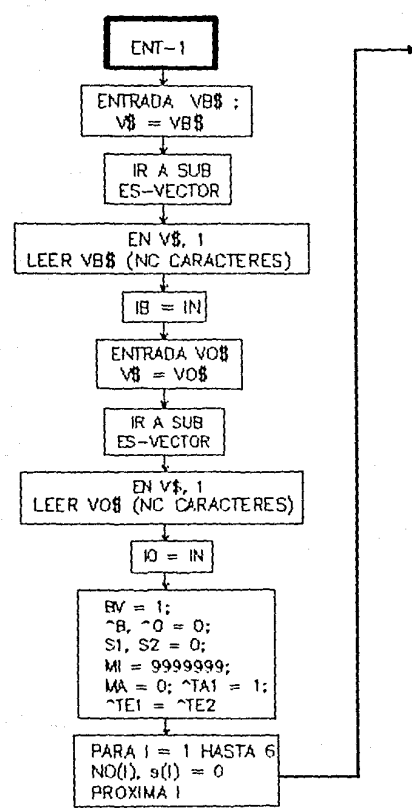

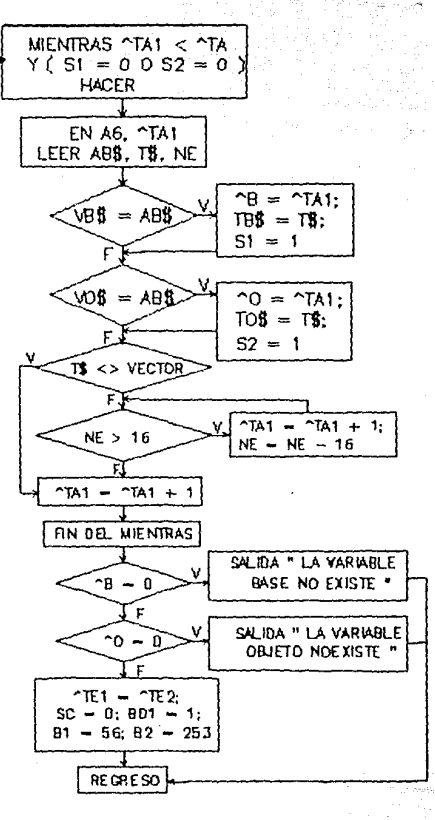

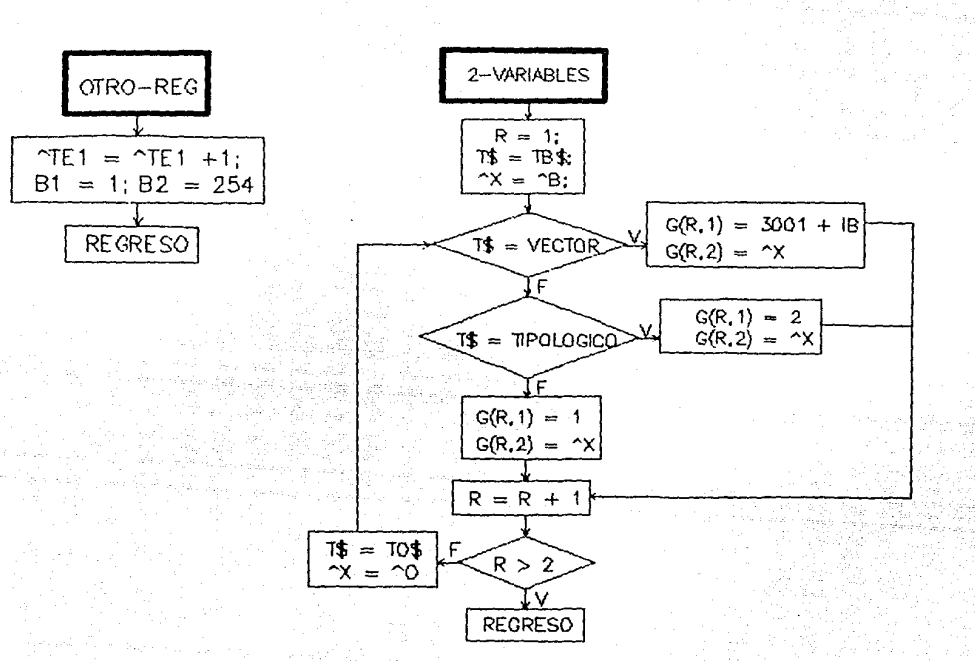

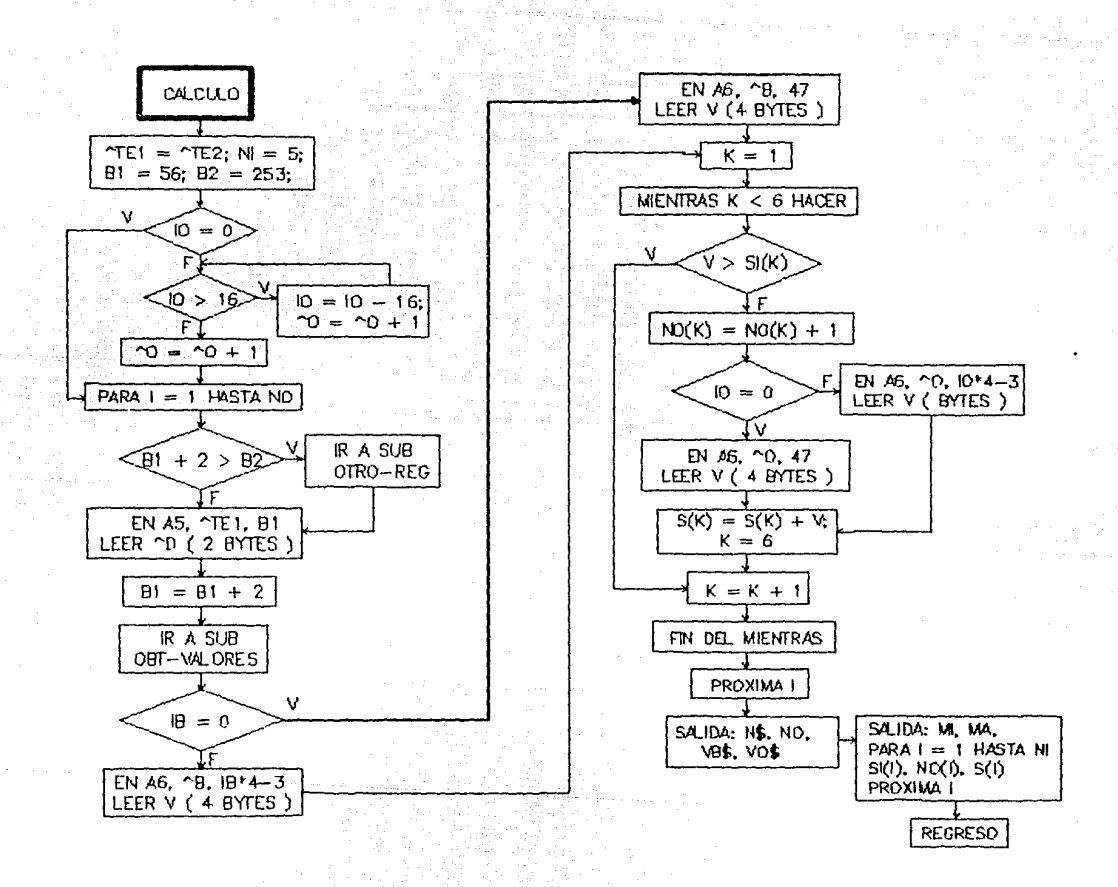

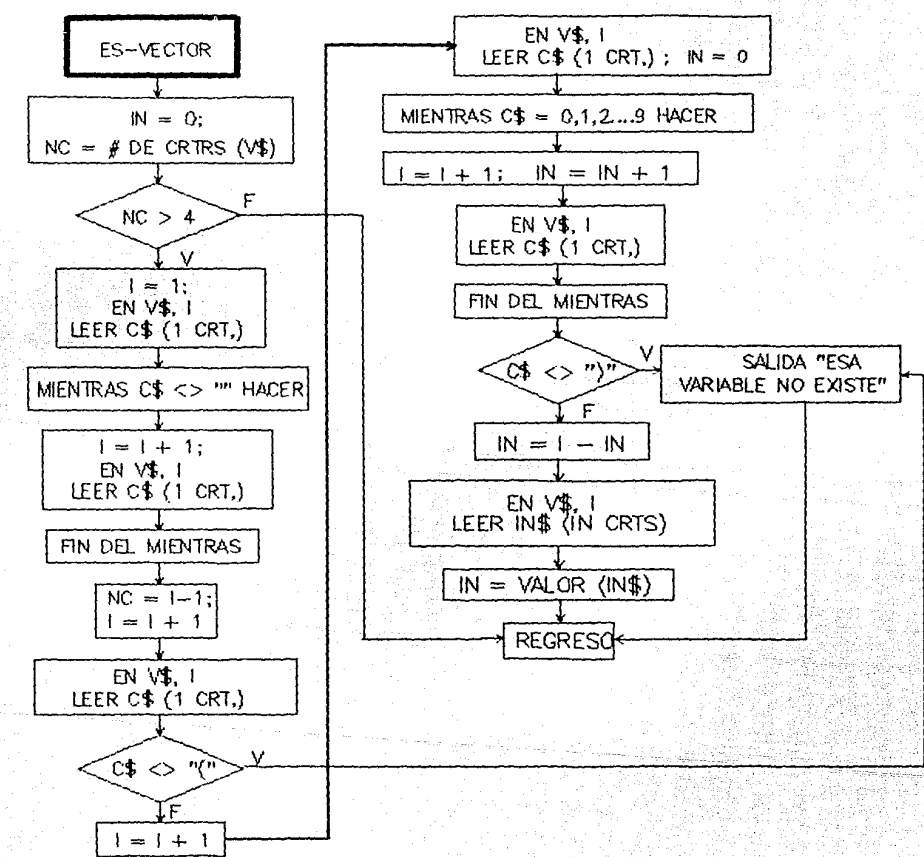

 $\label{eq:11} \begin{split} \mathcal{L}_{\text{max}}^{(1)}(x) = \mathcal{L}_{\text{max}}^{(1)}(x) \mathcal{L}_{\text{max}}^{(2)}(x) \mathcal{L}_{\text{max}}^{(1)}(x) \mathcal{L}_{\text{max}}^{(2)}(x) \mathcal{L}_{\text{max}}^{(1)}(x) \mathcal{L}_{\text{max}}^{(2)}(x) \mathcal{L}_{\text{max}}^{(1)}(x) \mathcal{L}_{\text{max}}^{(2)}(x) \mathcal{L}_{\text{max}}^{(1)}(x) \mathcal{L}_{\text{max}}^{(2)}(x) \mathcal{L}_{\text$ 

4eest

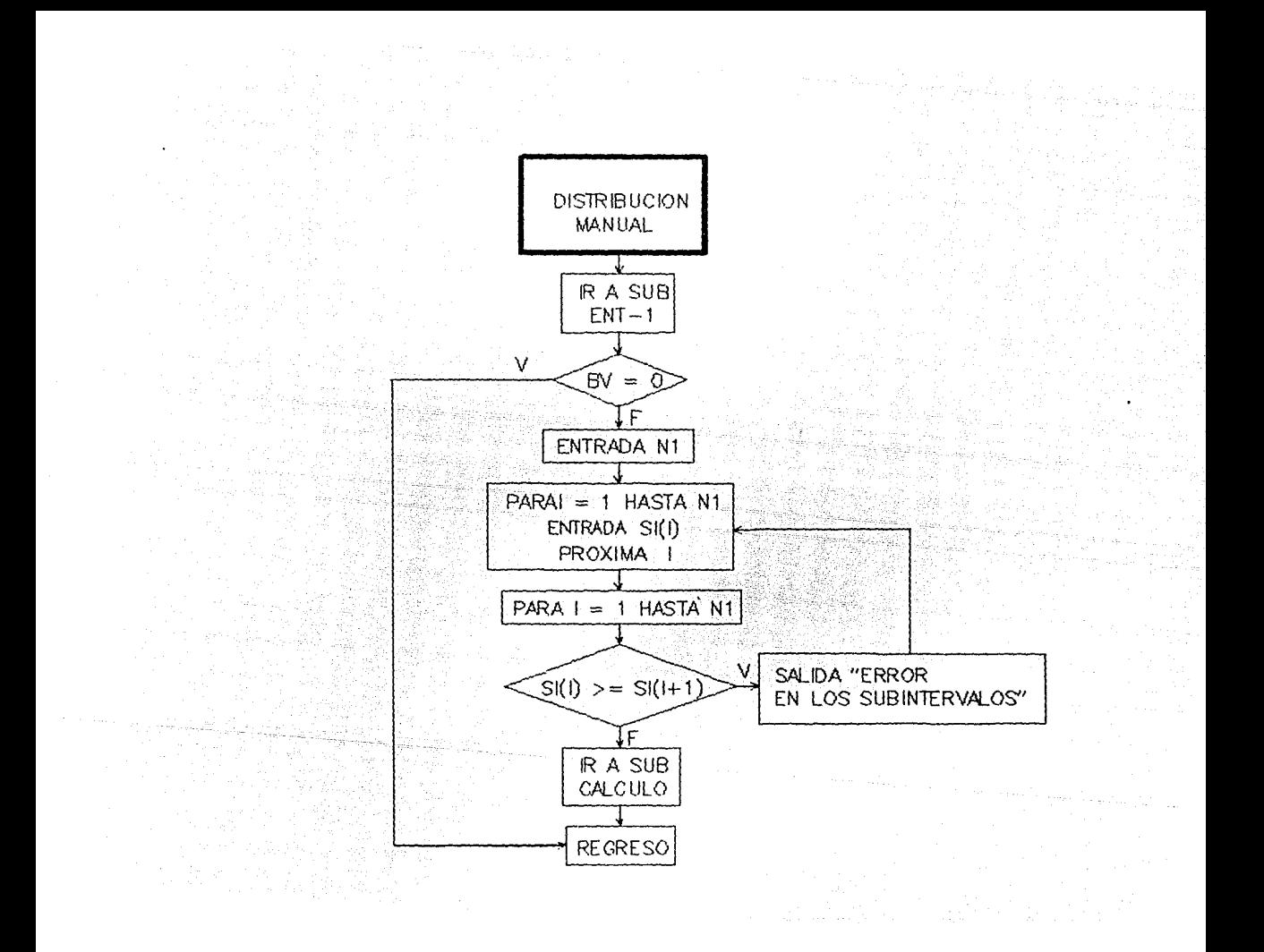

# MODULO DE REPORTES

Inicializa

Abre los archivos: DIRECTORIO (Al). FORPLA ( A3) . VALMAP (A4). TEMPOR (AS). TABLA (A6).

Lista de variables de cada subrutina:

REPORTES

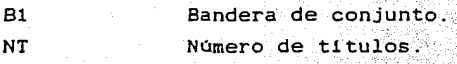

## ENTRADDAS

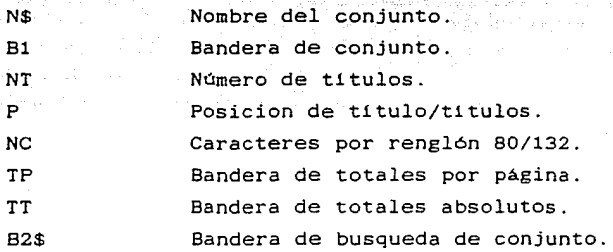

#### BUSCA CONJUNTO

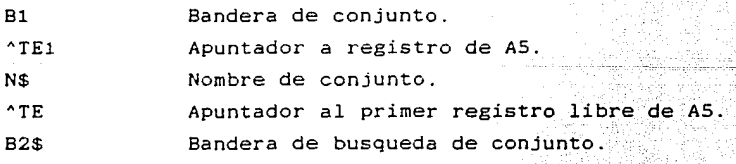

Kristian iz a shake shiin lashka la

#### UN TITULO

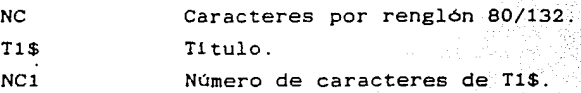

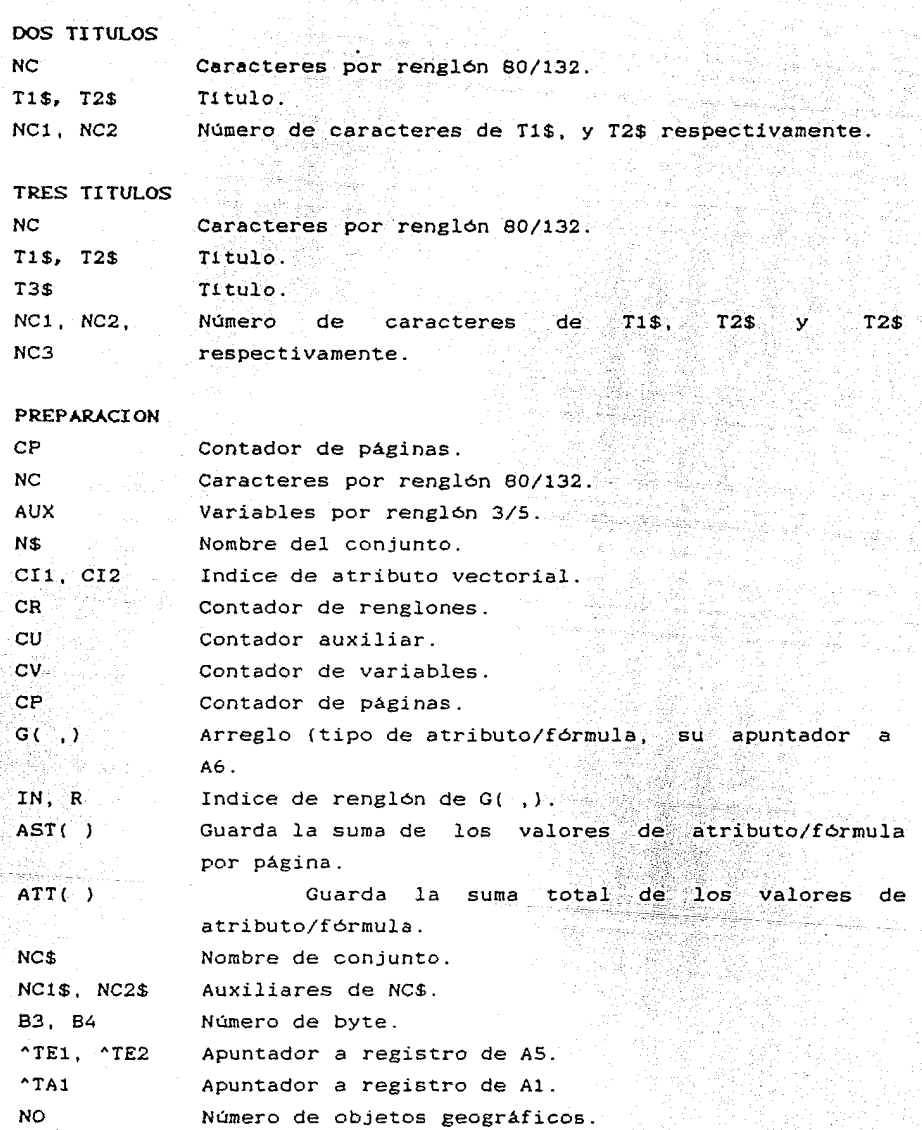

 $\sim 10^{11}$ 

 $\mathbf{\uparrow}\mathbf{D}$ س <sub>بود</sub> دی.

Apuntador a registro de objeto geográfico de Al.

maginalis alla

eur Ius se

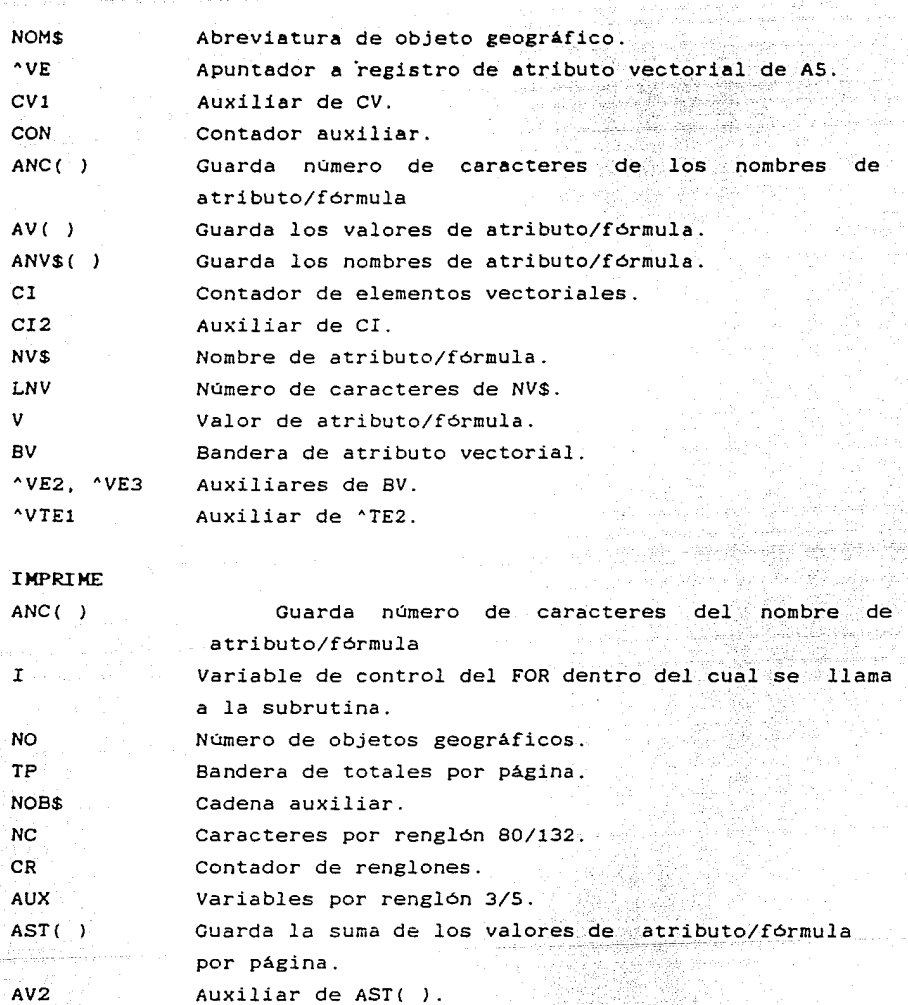

Bandera de totales.

ATT( CP Guarda la suma total de los valores de atributo/fórmula. Contador de paginas.

Guarda los nombres de atributo/fórmula.

*ANV\$(* 

TT

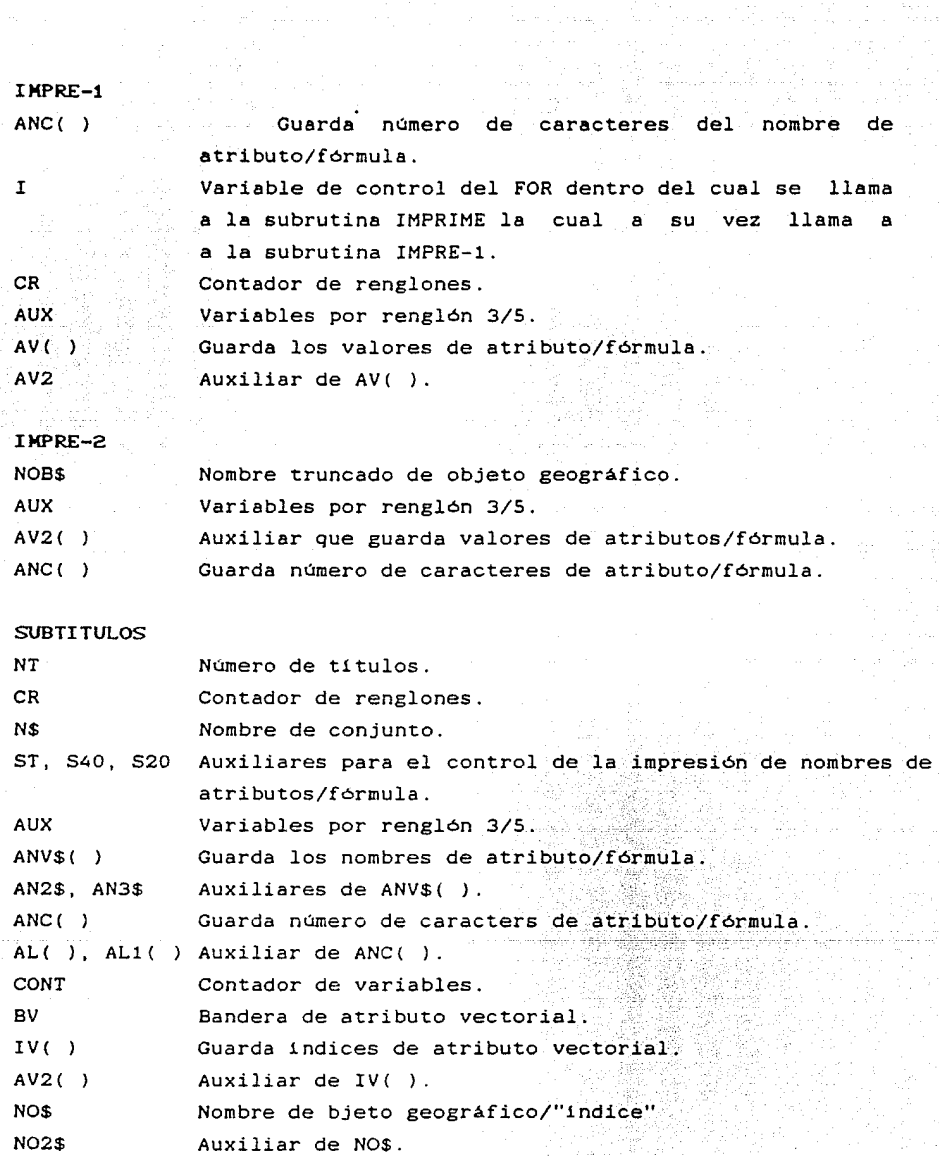

요 그러면 약 되었습니<br>오는 사람들의 도시

그는 아니라 이 그 몇 년 아니다. 회사에서 아이 생산이 여러나 정상 그 이제가 대전한 민준이가 어려워 보호 이 것은 아이에게 이번에 대해서 이 사이를 만들어 있었다.

UN-TITULO

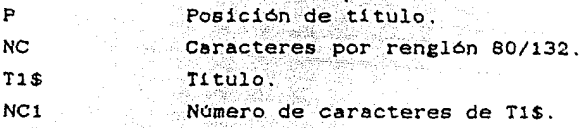

## DOS TITULOS

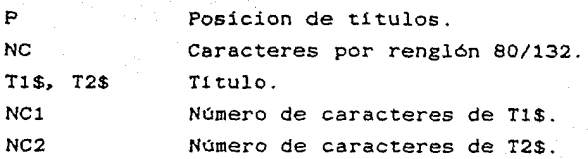

#### TRES-TITULOS

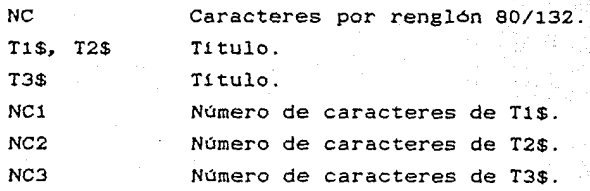

#### >ZOCRT

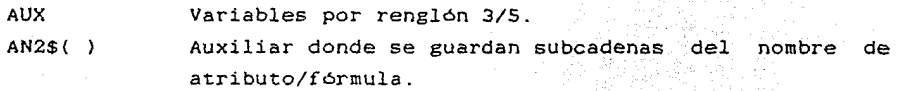

- AN3\$( ) Auxiliar donde se guardan subcadenas del nombre de atributo/fórmula.
- $AL1()$ Guarda número de caracteres de los elementos de AN3\$( l.

## NOK-3VAR

- AN3\$( ) Auxiliar donde se guardan subcadenas del nombre de atributo/fórmula.
- ALl( CR Guarda número de caracteres de los elementos de AN3\$( ) . Contador de renglones.

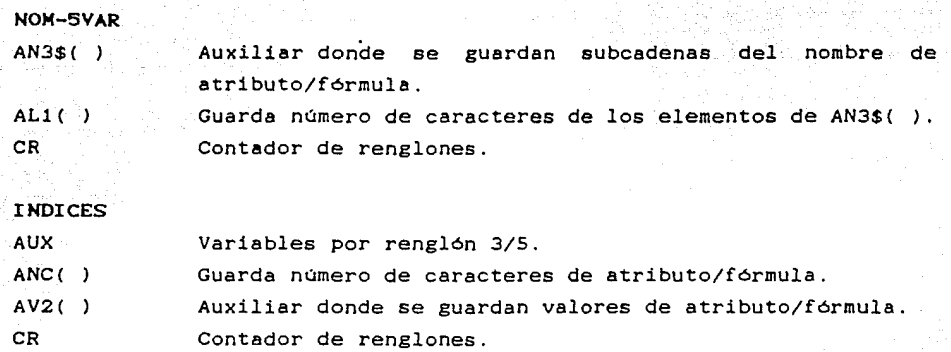

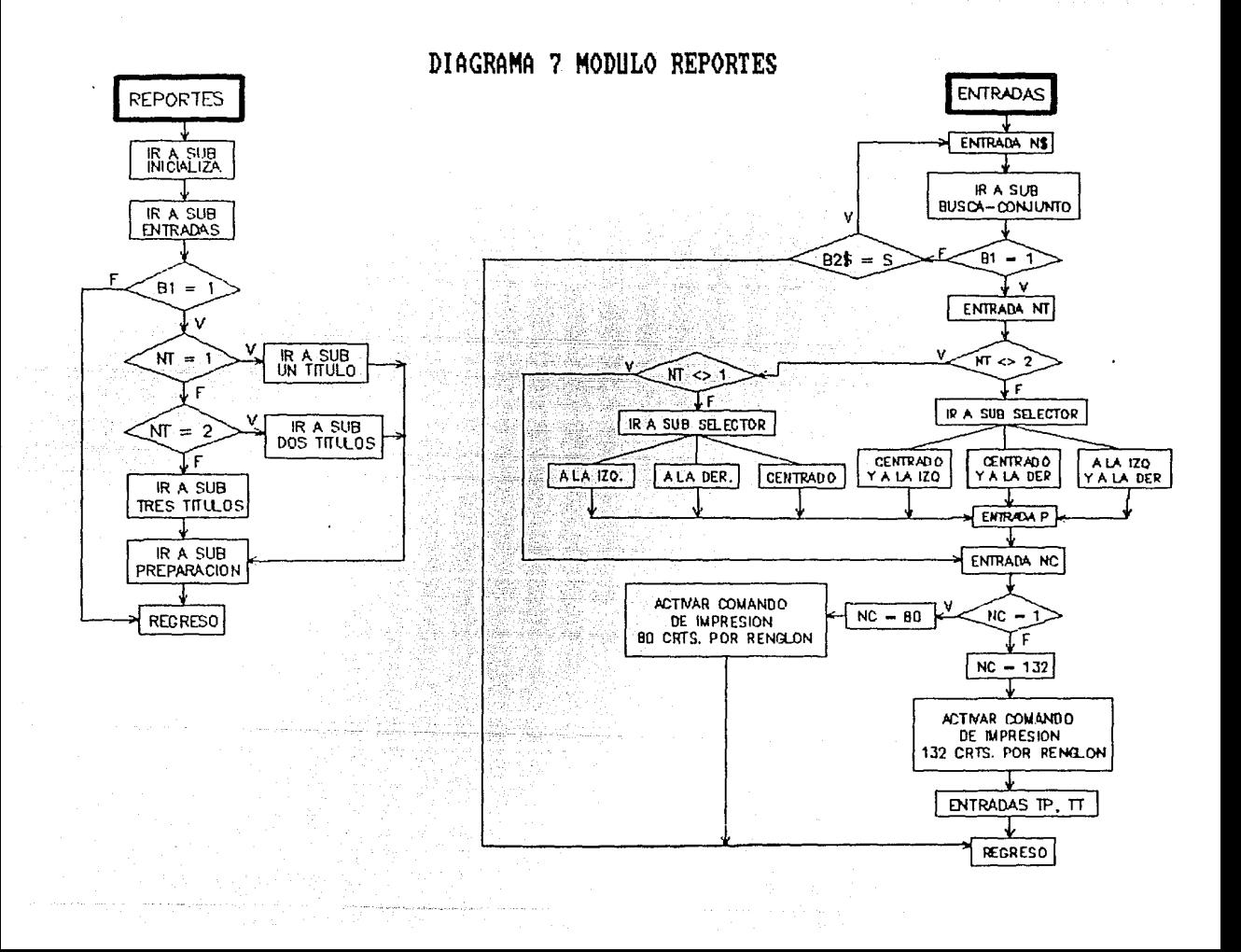

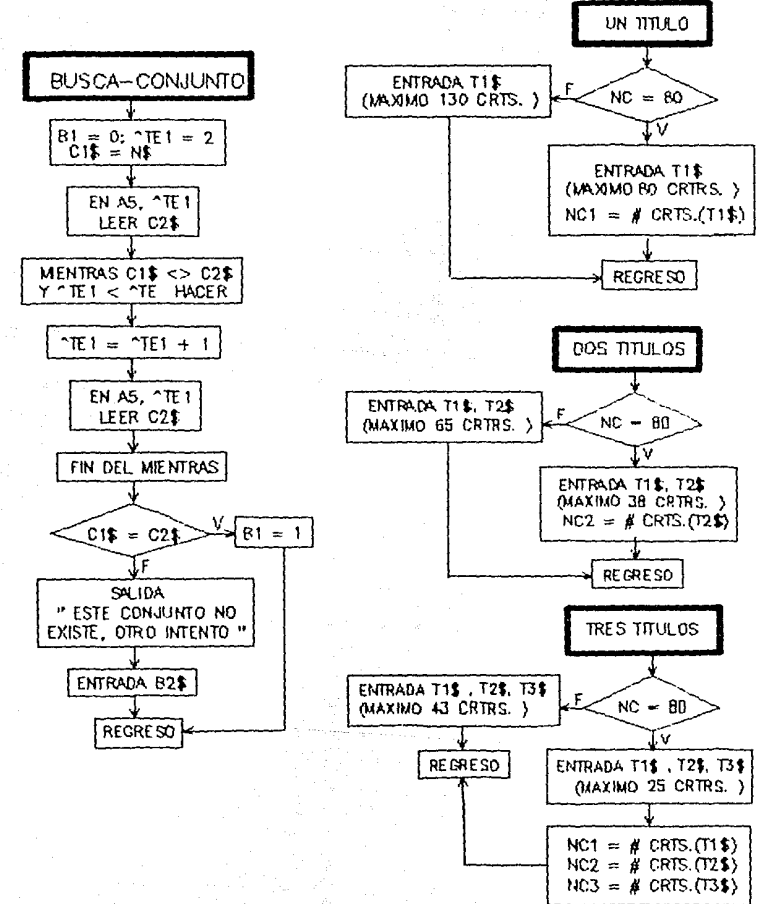

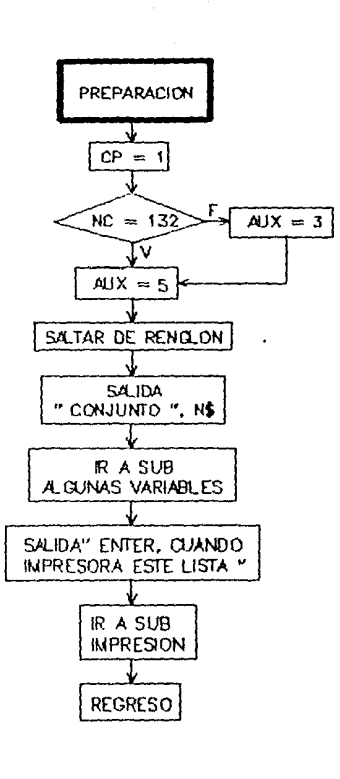

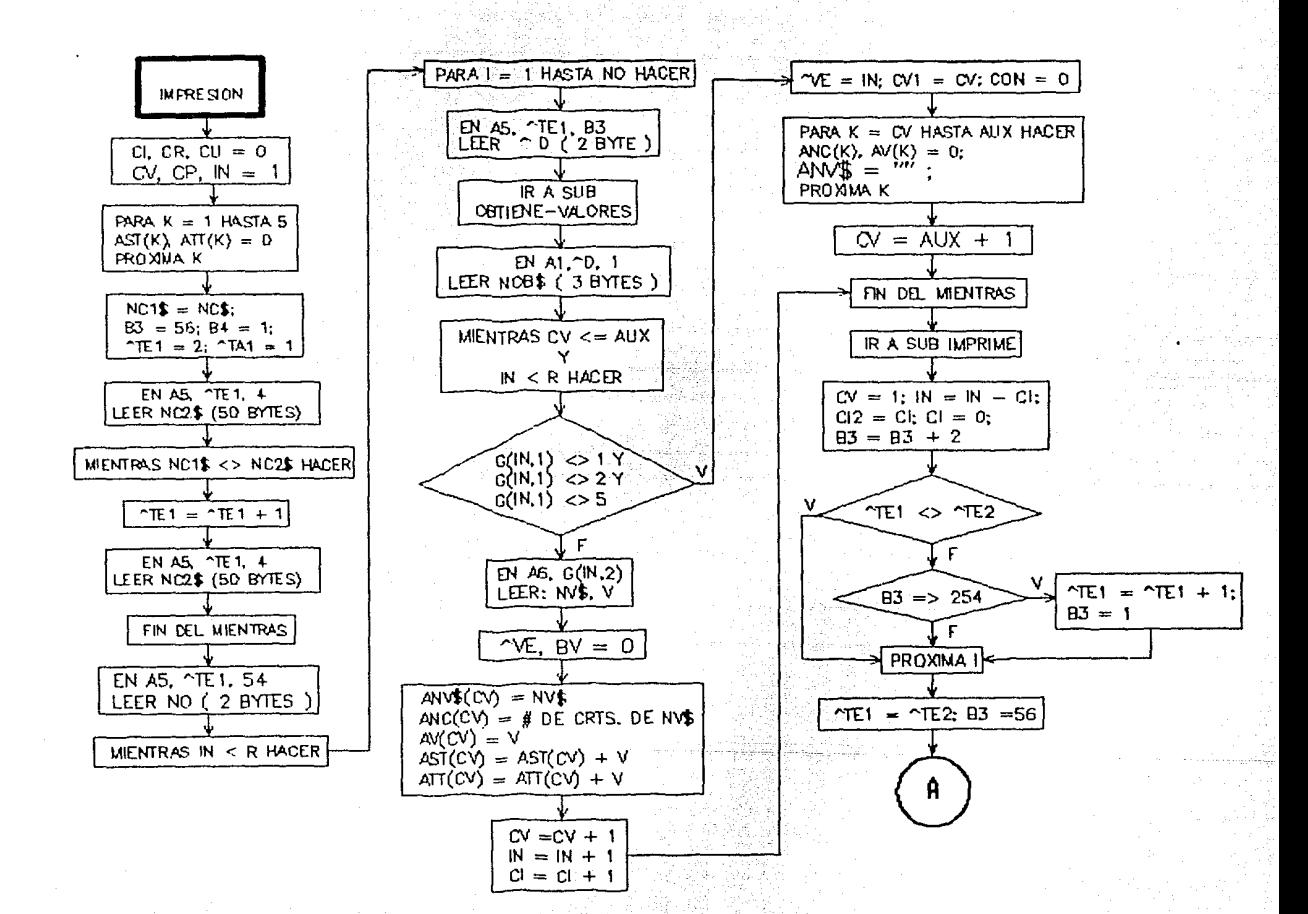

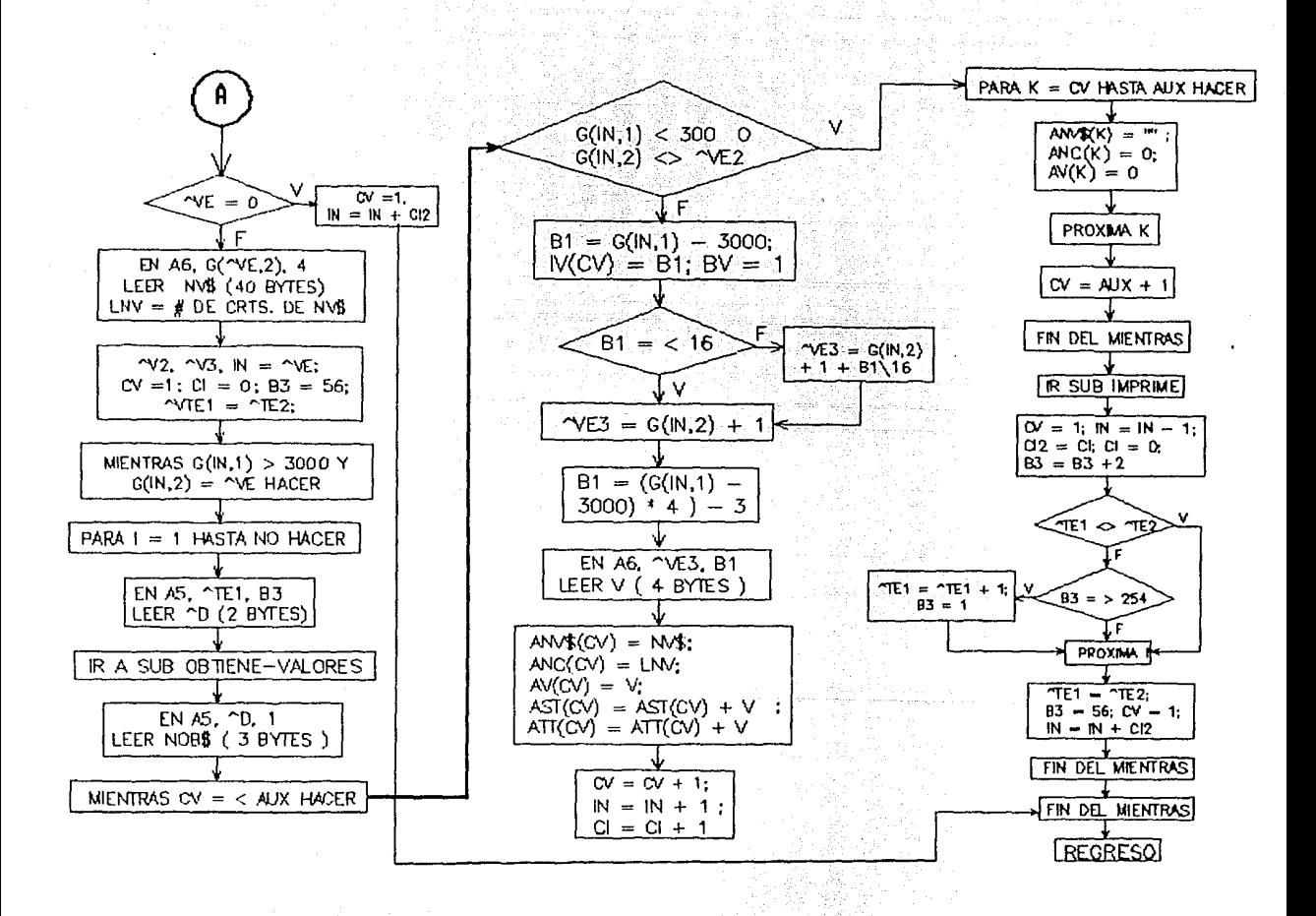

in al-Caryegy

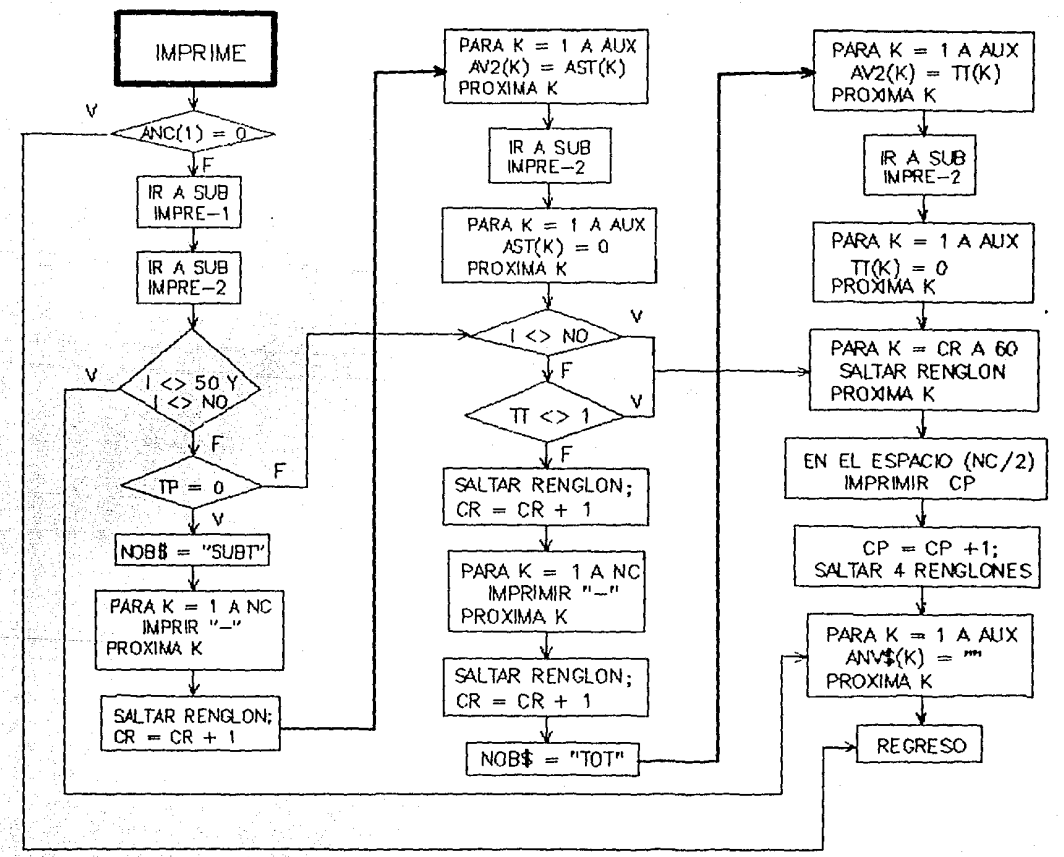

والمحاملة والأفارية

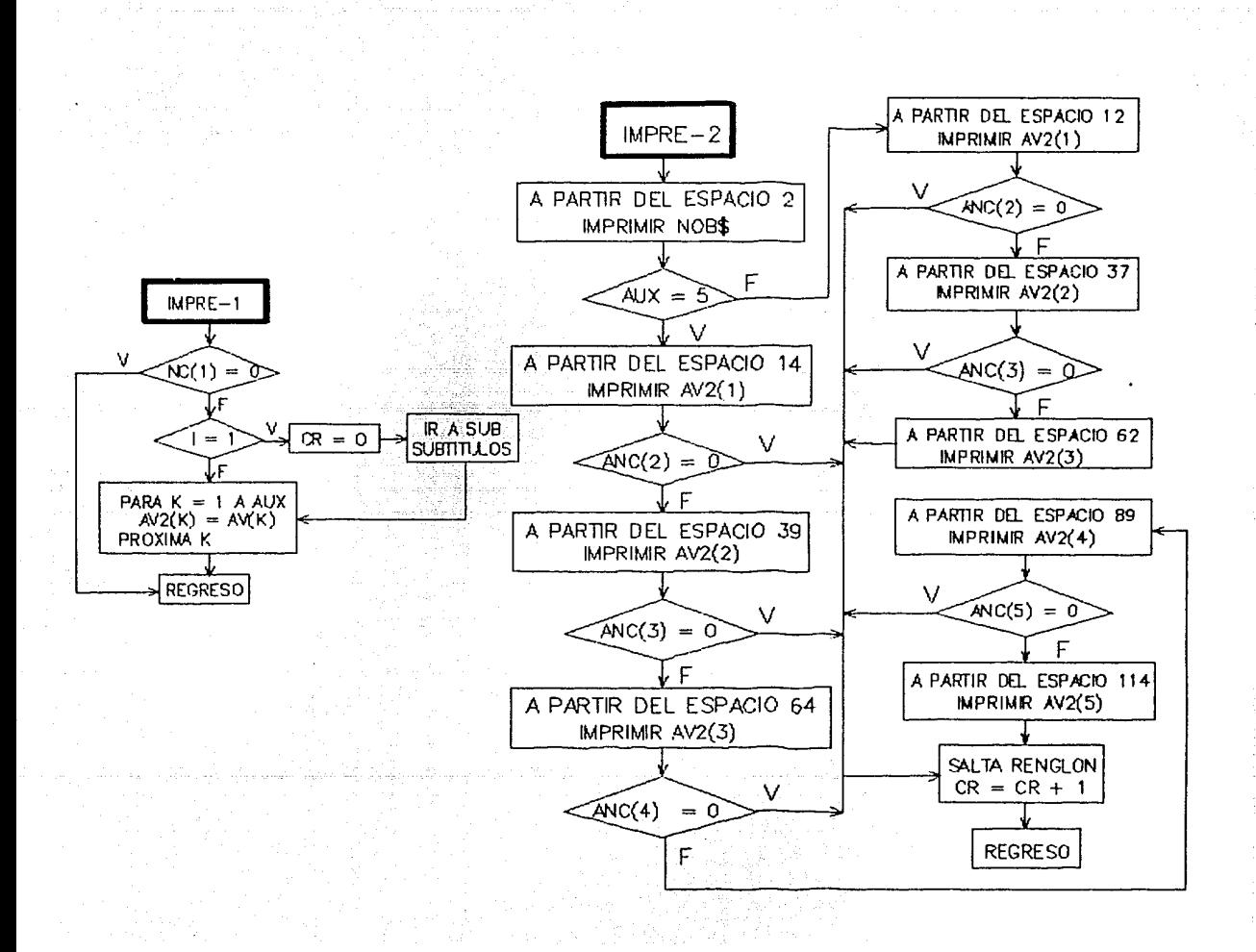

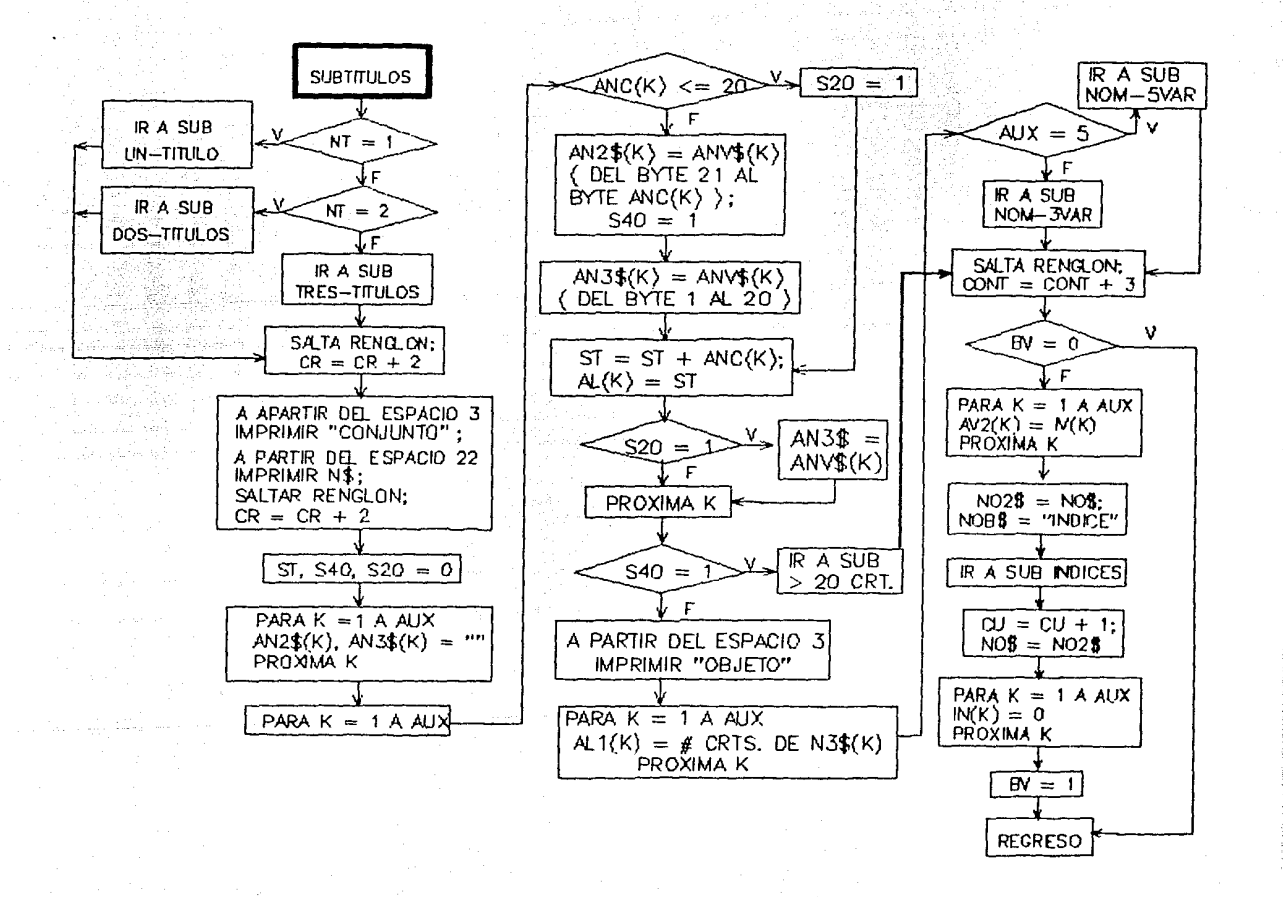

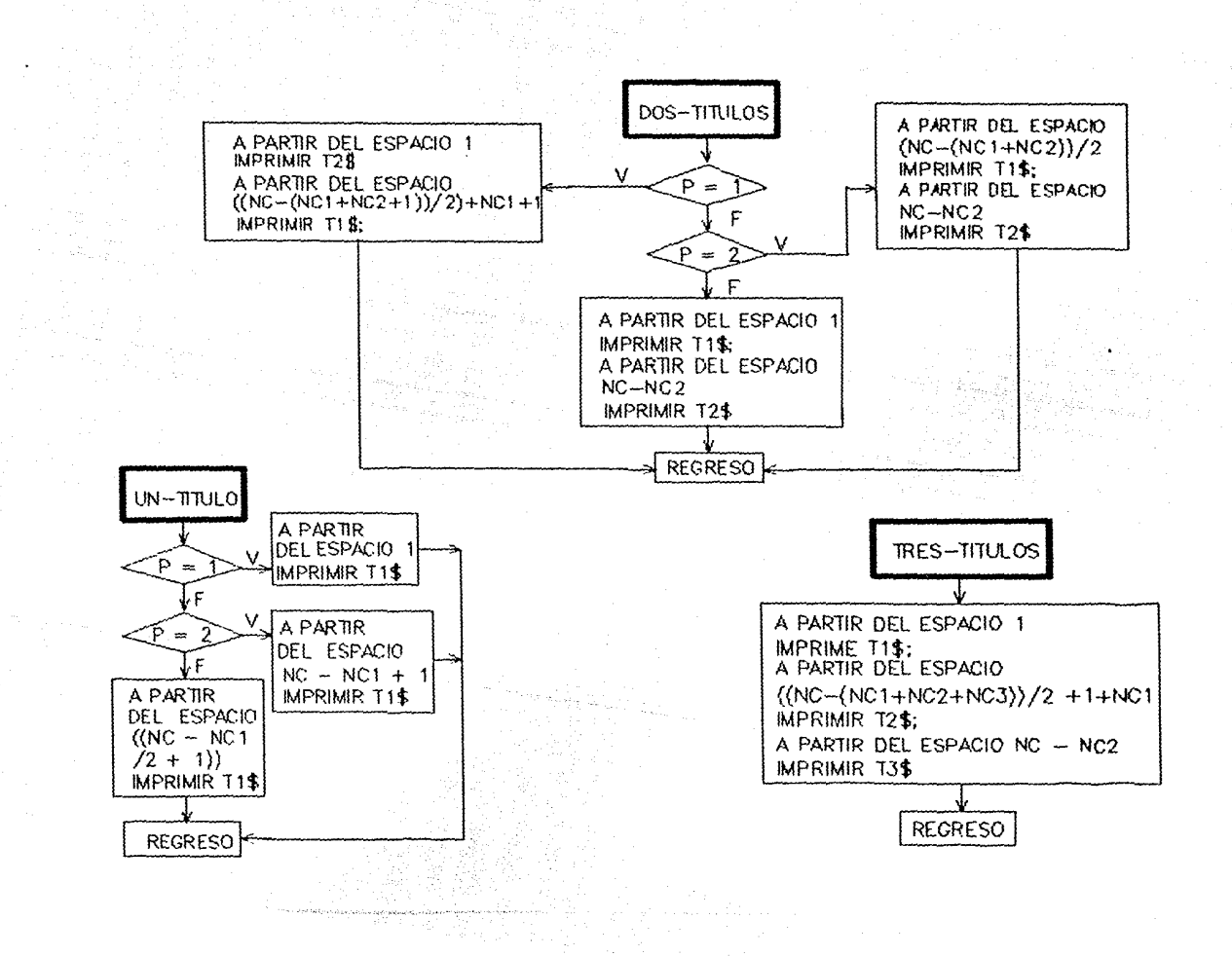

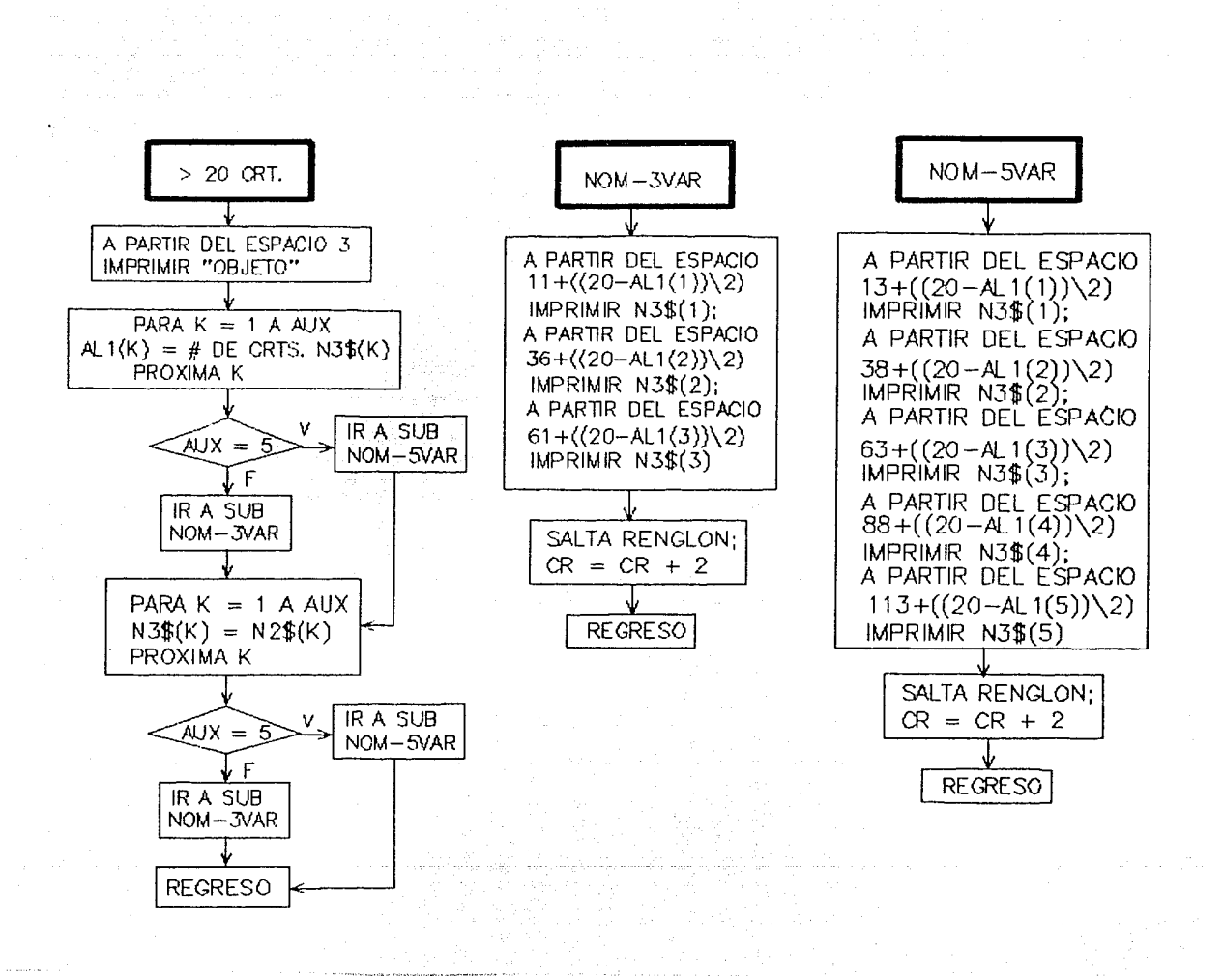

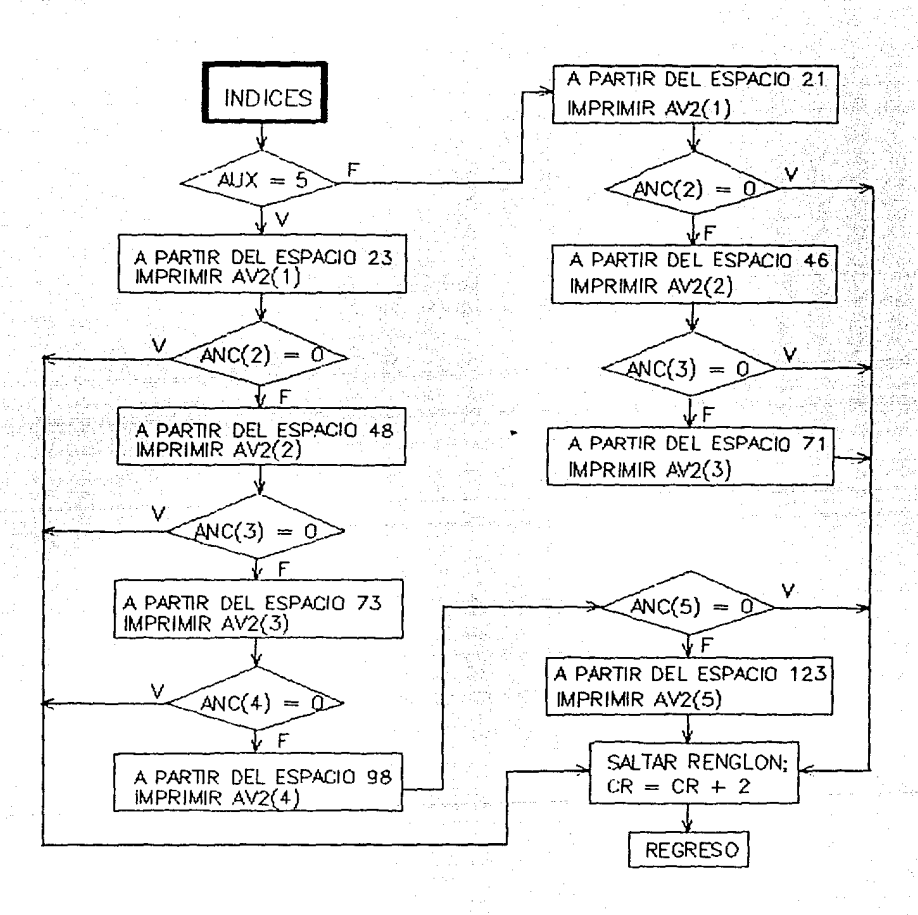
# MODULO DE CONSULTA GRAFICA

Inicializa

Abre los archivos: DIRECTORIO (Al). FORPLA ( A3) . VALMAP (A4). TEMPOR (AS) . TABLA (A6). SEMILLAS ( A8) .

Lista de variables de cada subrutina:

CONSULTA GRAFICA NC\$ Fl, FlO  $^{\circ}$ DC NO\$ •oo  $'FP$   $'FP$ NM\$ •oM •Fs TS X, *y*  BAl, BA2 AF NR NRl A7 A9 AFM Nombre de la clase. Teclas. Apuntador a registro de clase de Al. Nombre de objeto geográfico. Apuntador a registro de objeto geográfico de Al. Apuntador a registro de contorno geográfico de A3. Nombre de mapa. Apuntador a registro de mapa de Al. Apuntador a registro de primer semilla de mapa de A3. Total de semillas. Coordenadas de inicio. Banderas. Auxiliar de •FP. Número de registros. Auxliar de NR. Archivo auxiliar para almacenar tonos. Archivo auxiliar para almacenar coordenadas absolutas de semillas. Apuntador a registro de mapa de A3.

LEE-REG

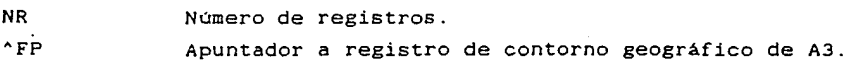

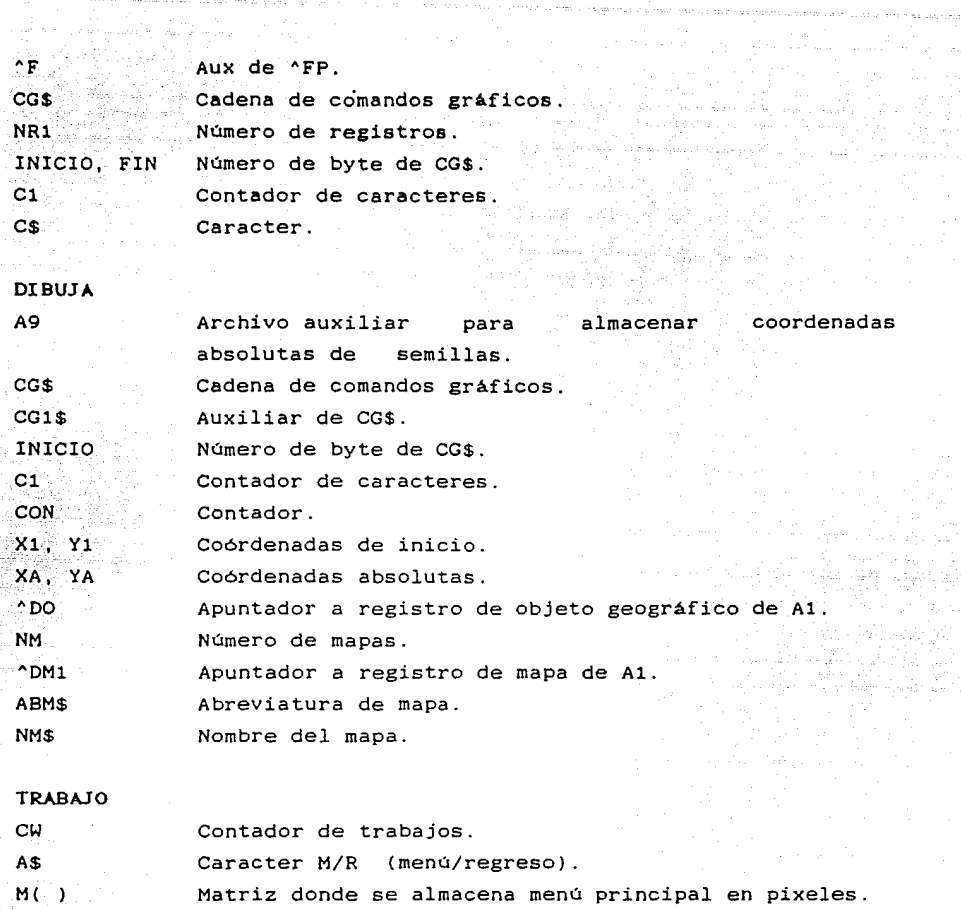

Matriz donde se almacena el área de pantalla en pixeles donde aparecerá M( ) .

## SOMBREADO  $M \geq 1$

 $MP($ )

tik.

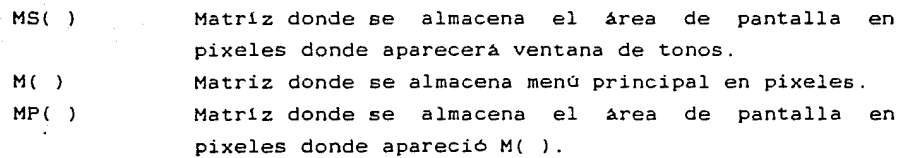

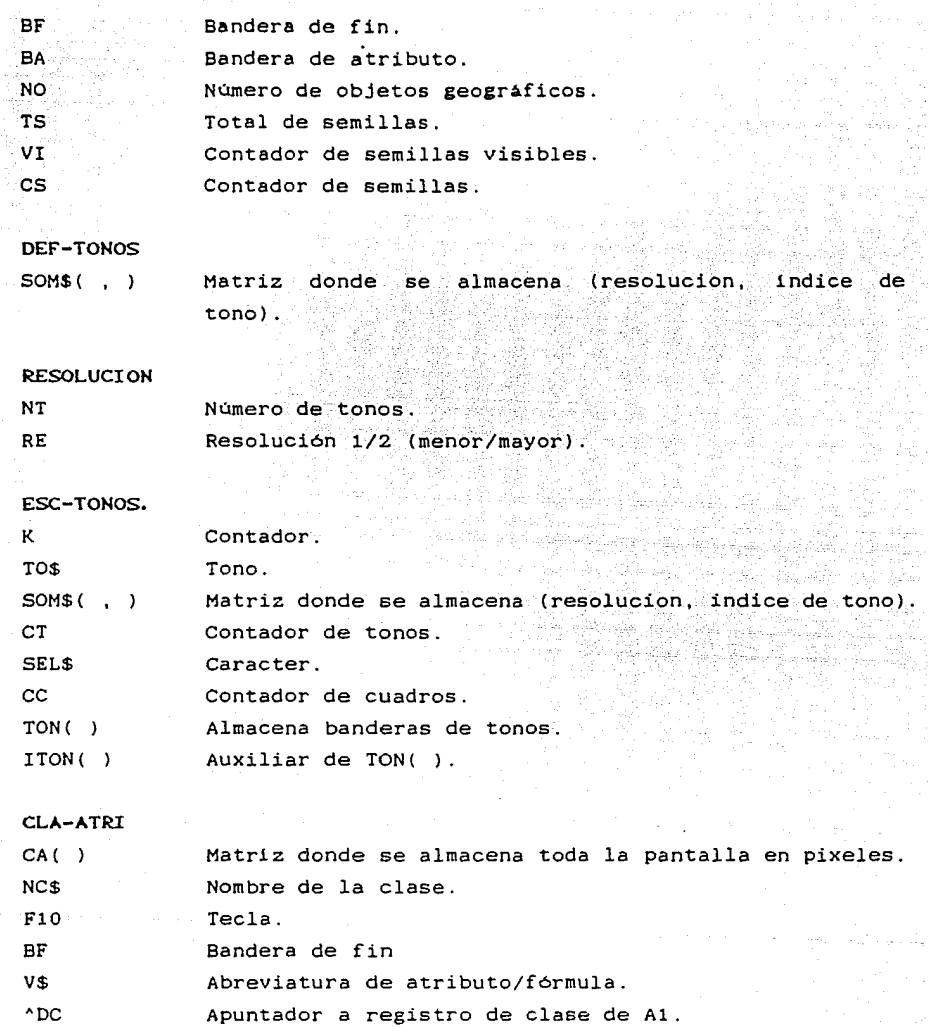

VAL-ATRI

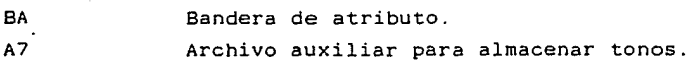

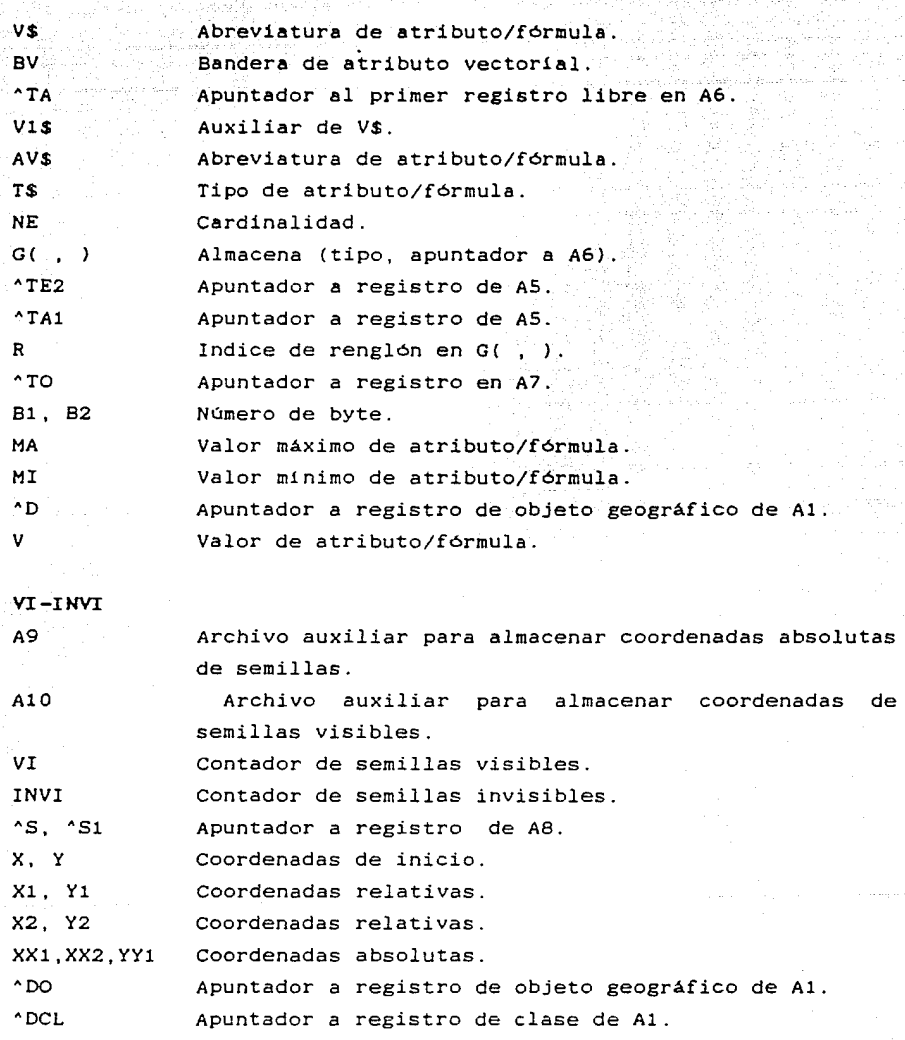

# CRUZA-ARCHIVOS

A9 Archivo auxiliar para almacenar coordenadas absolutas de semillas.

o la gaña li

وسينة لأمداء وتواد والاستراء

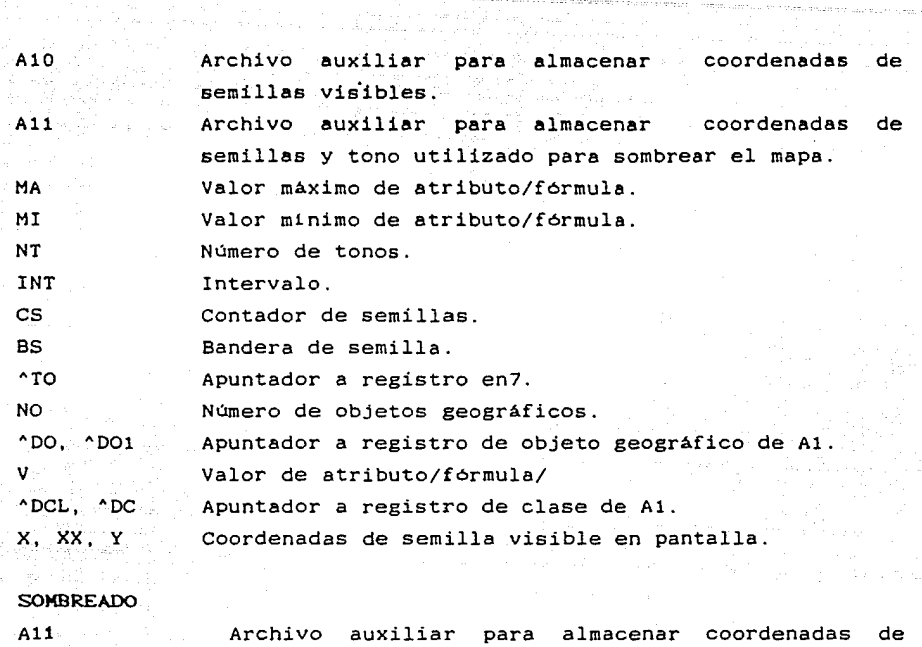

an Siriy

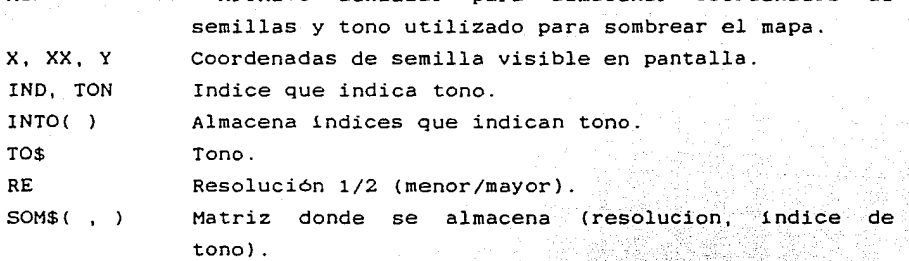

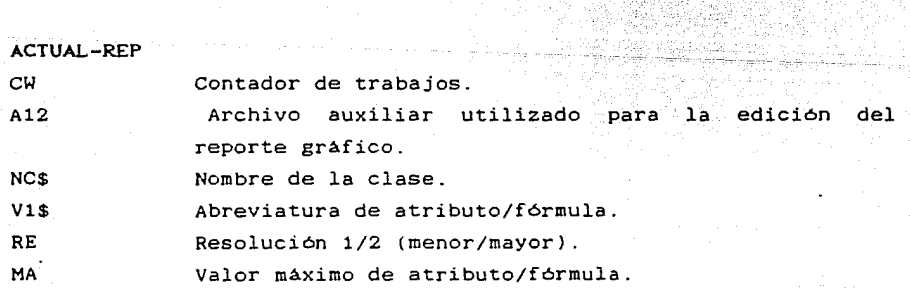

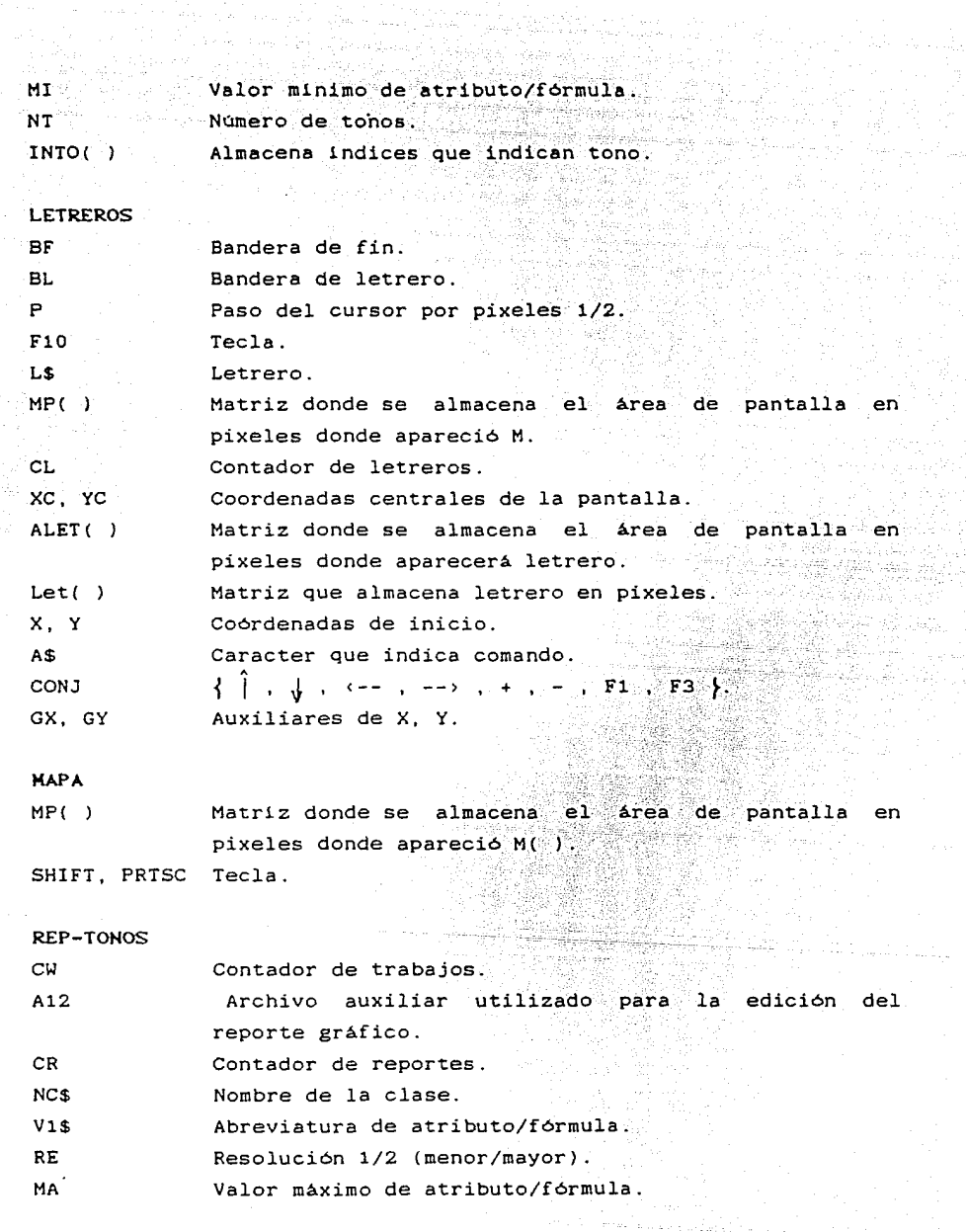

an Singap

医心室 医心腹切除术

a ar sa

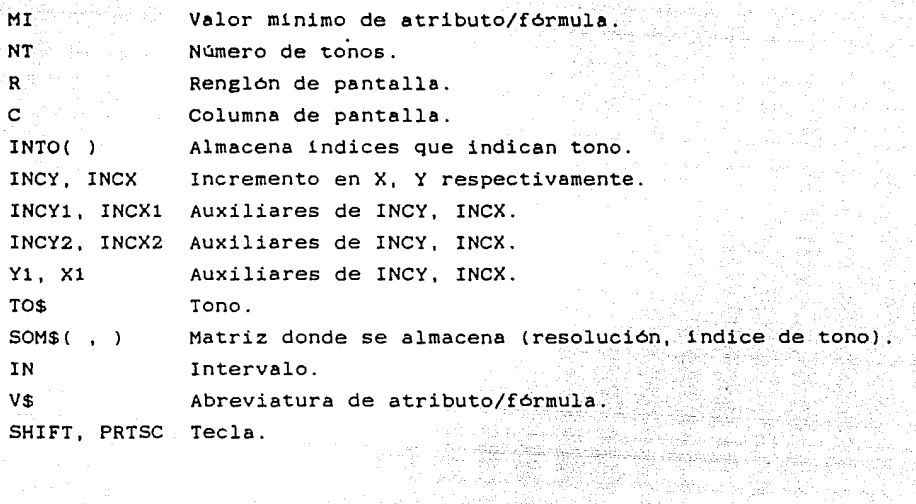

7. 동문을 하

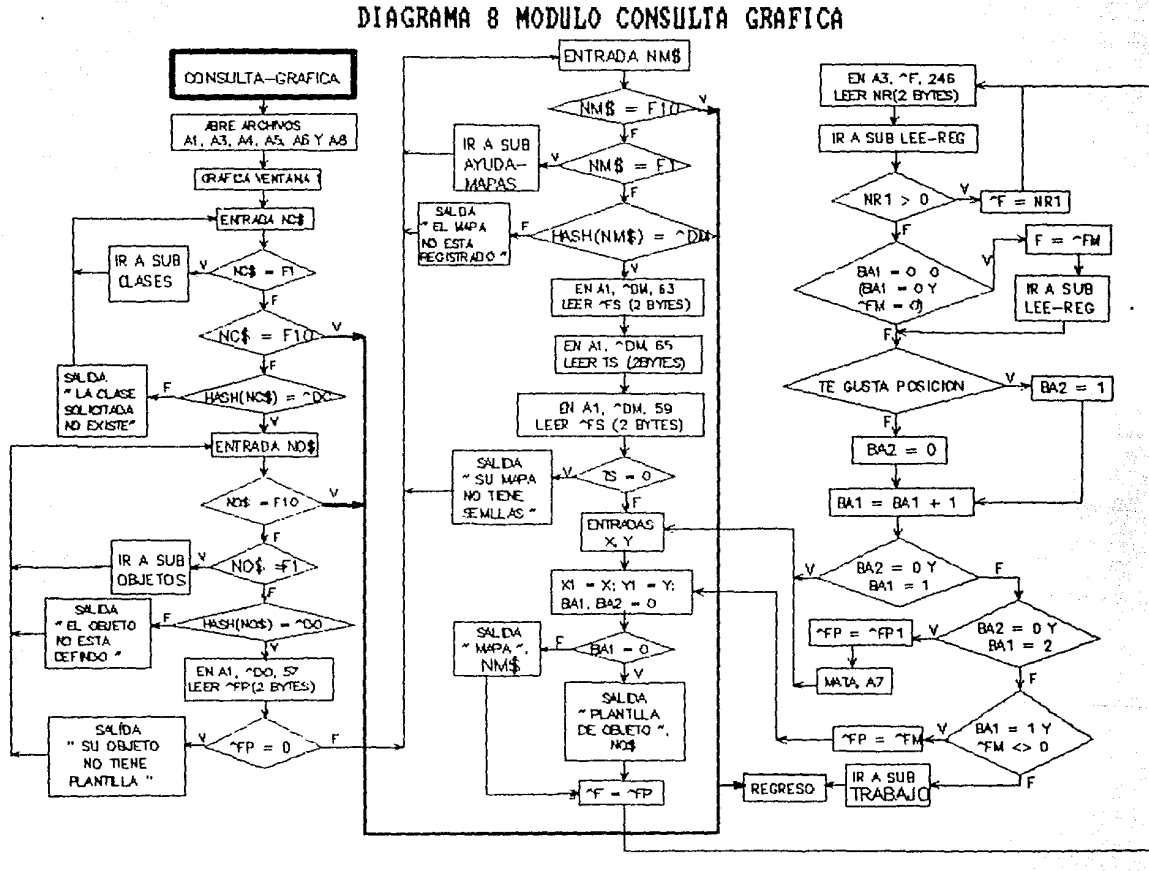

ومتحسنات والمكافئف الحكاك فالمتاح

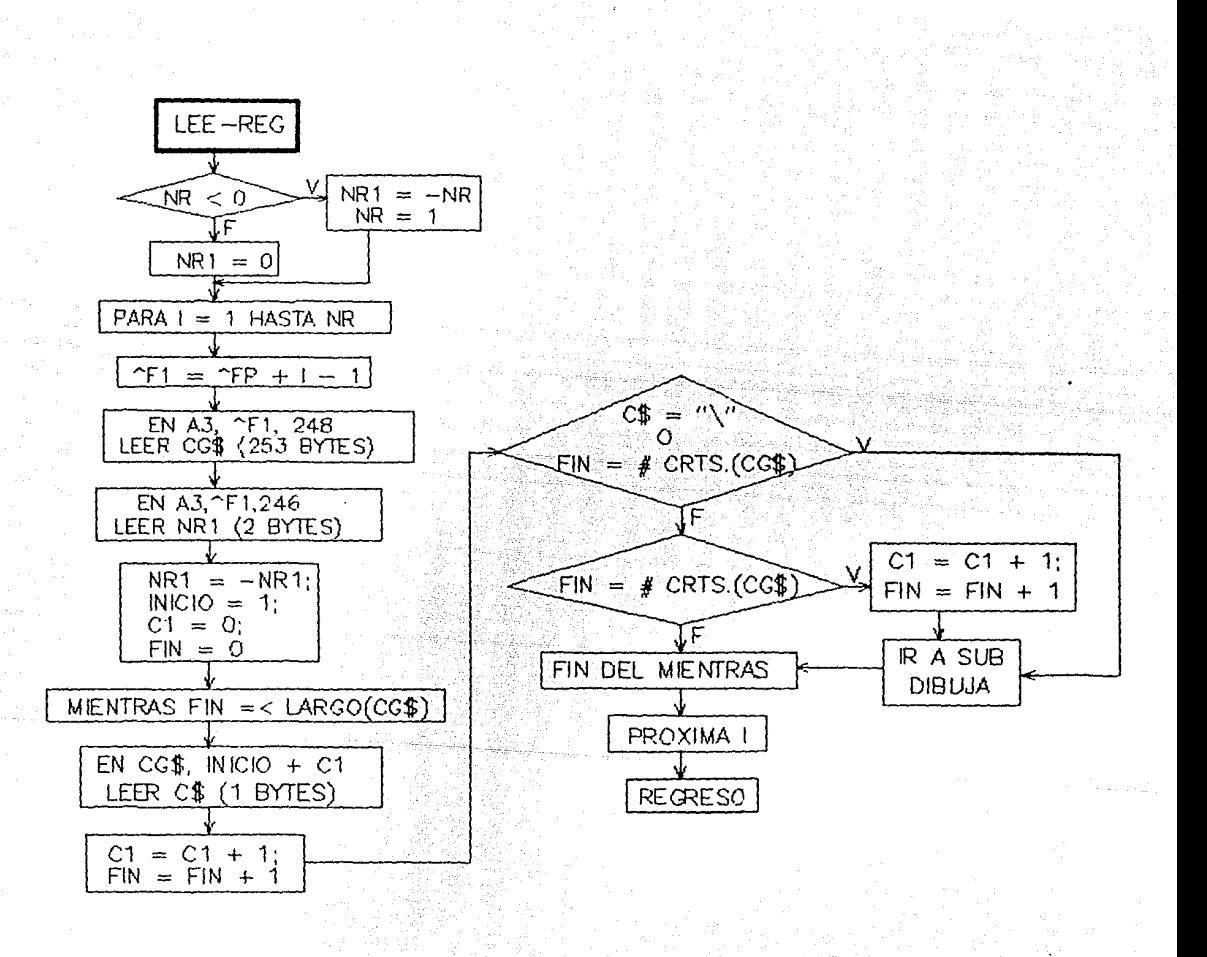

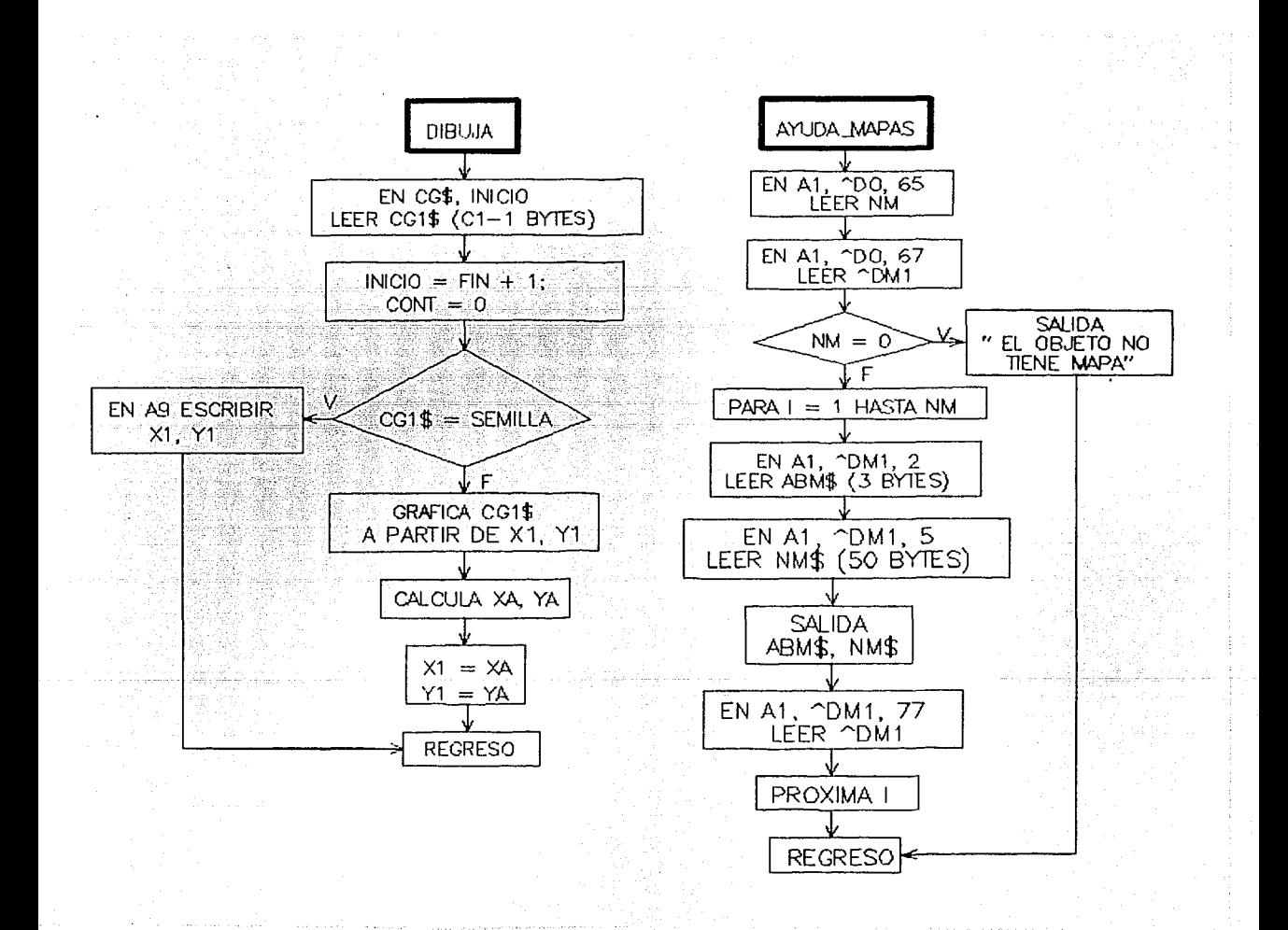

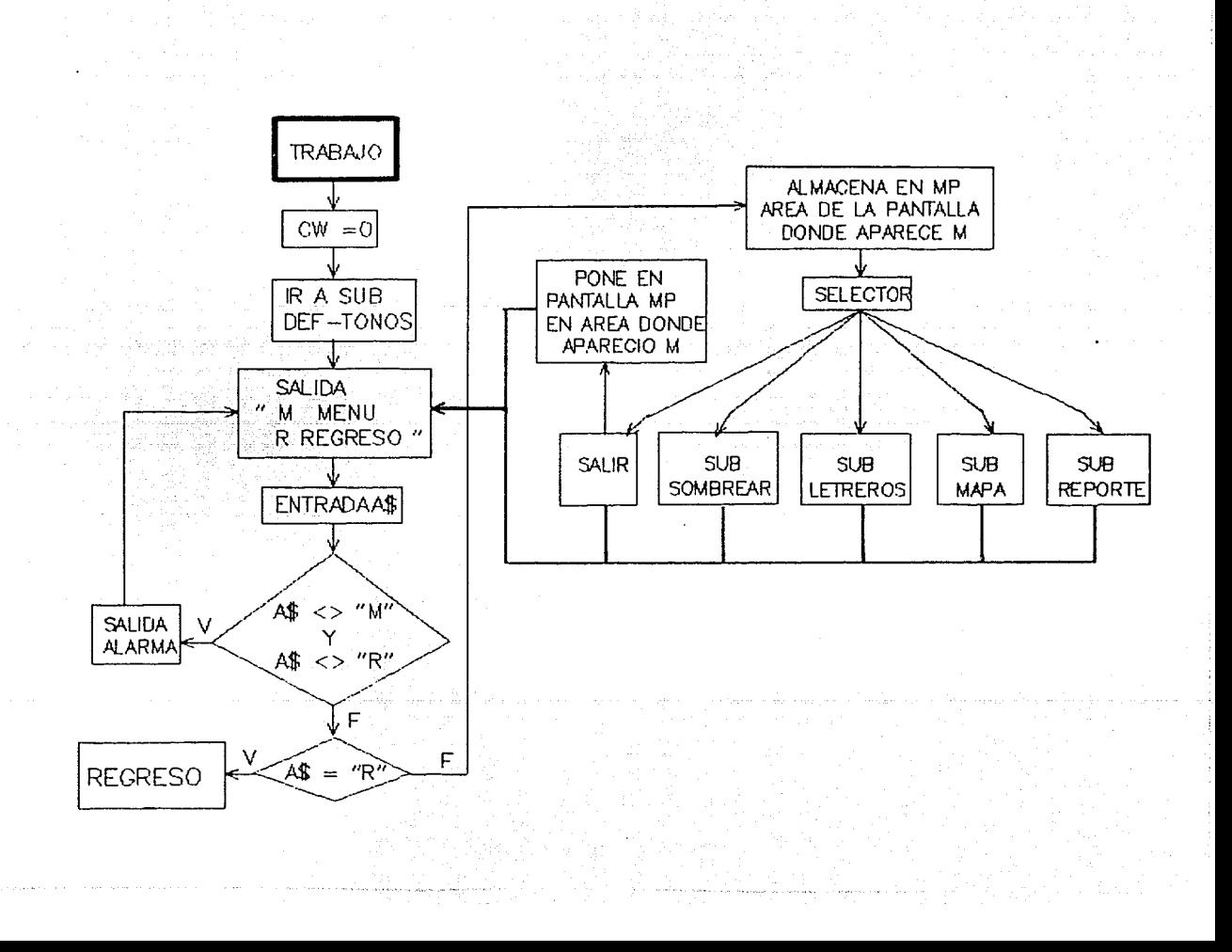

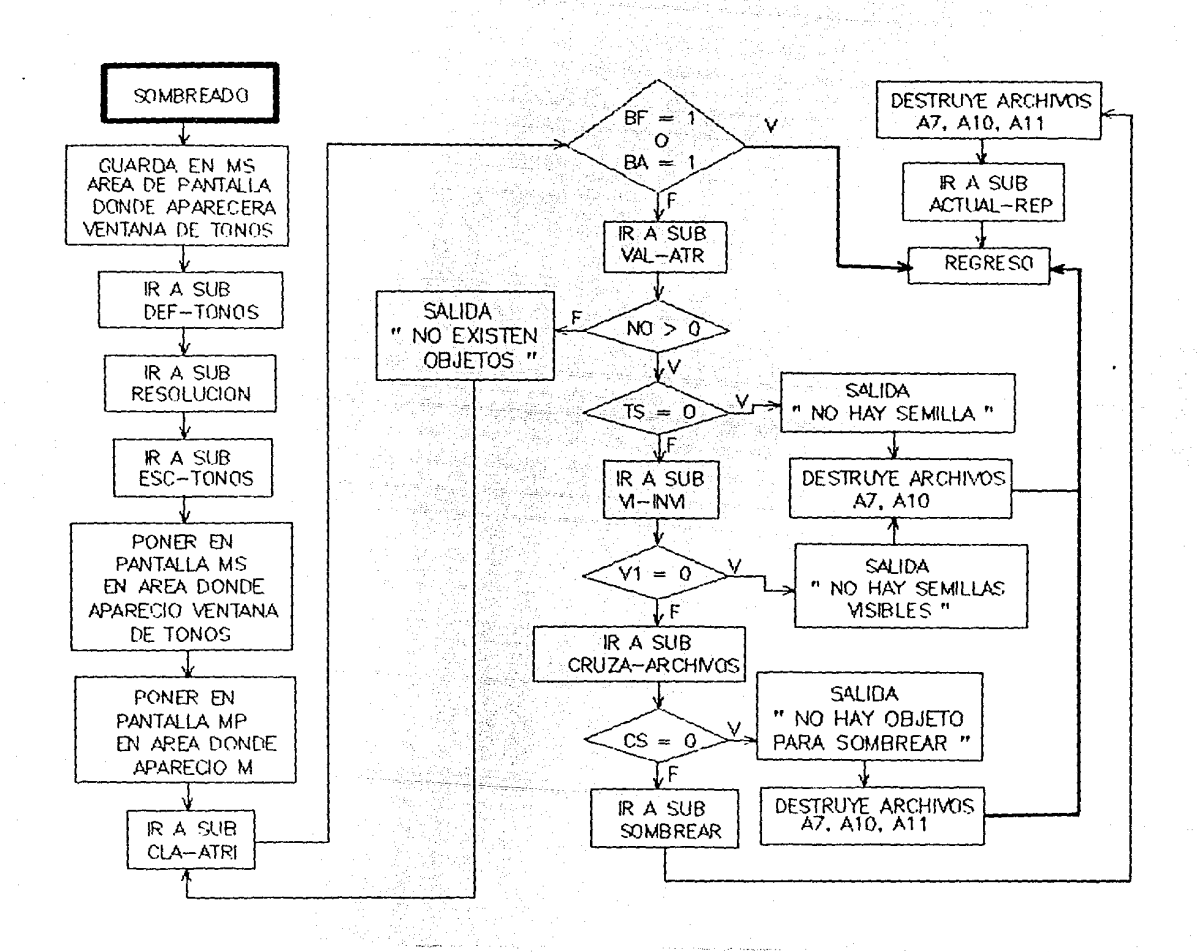

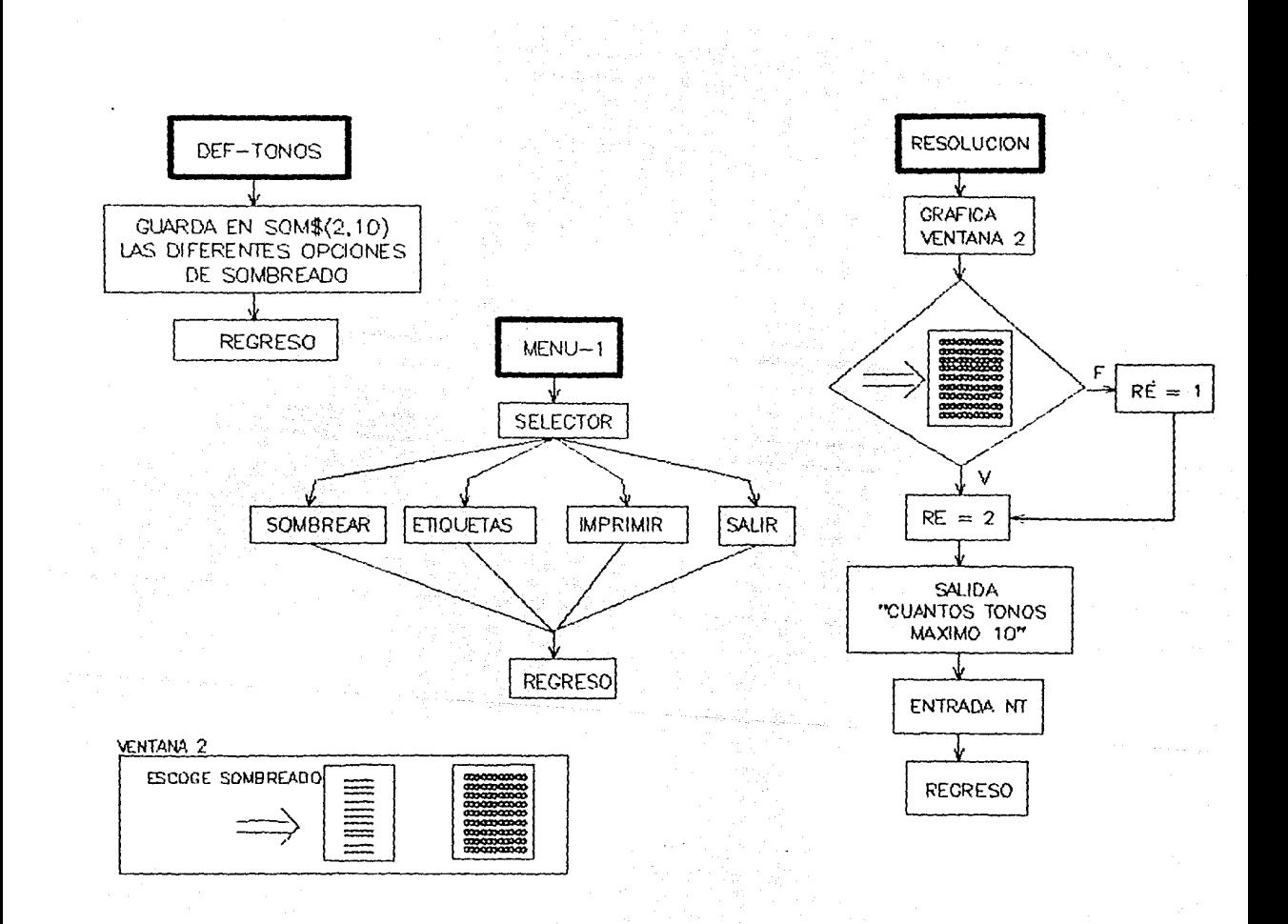

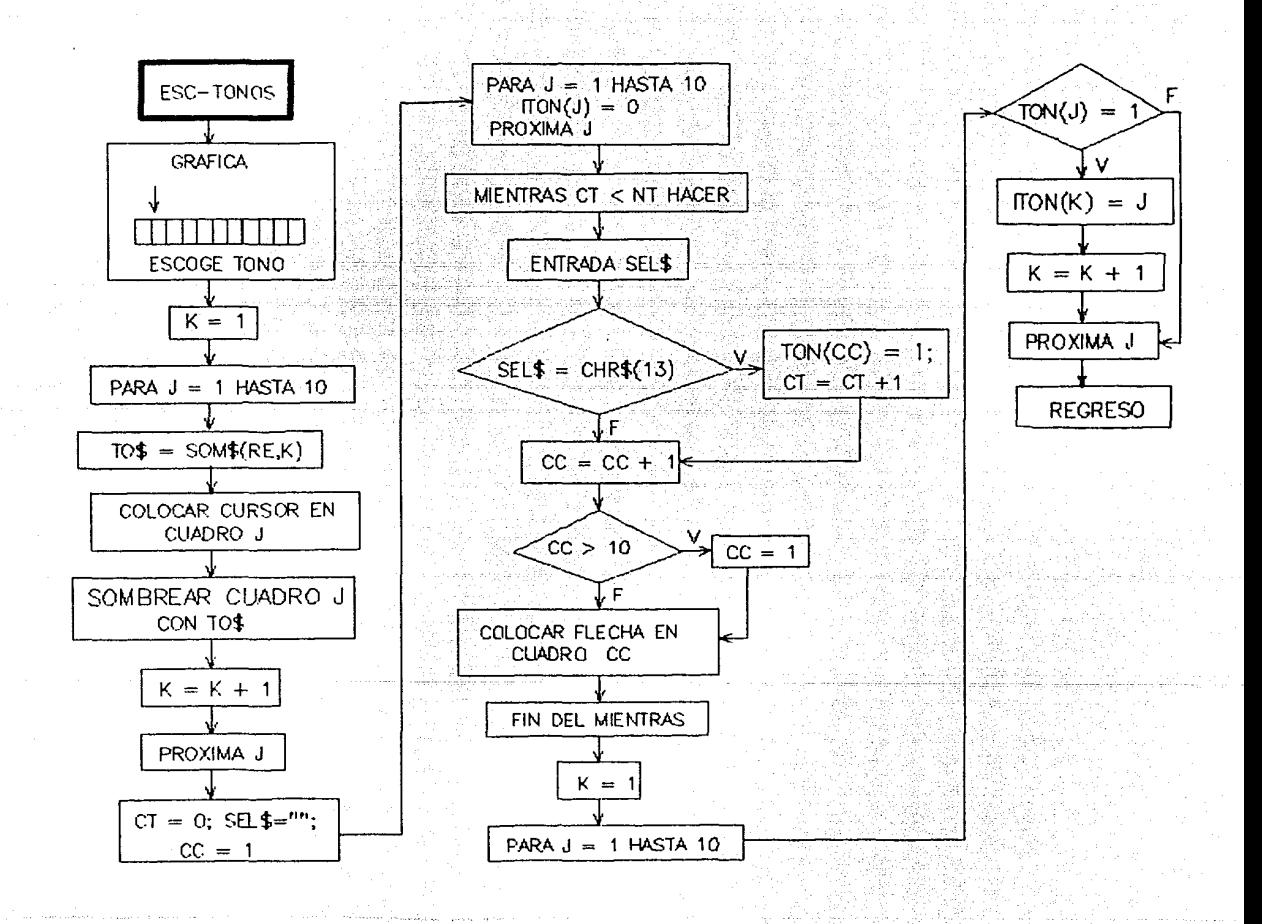

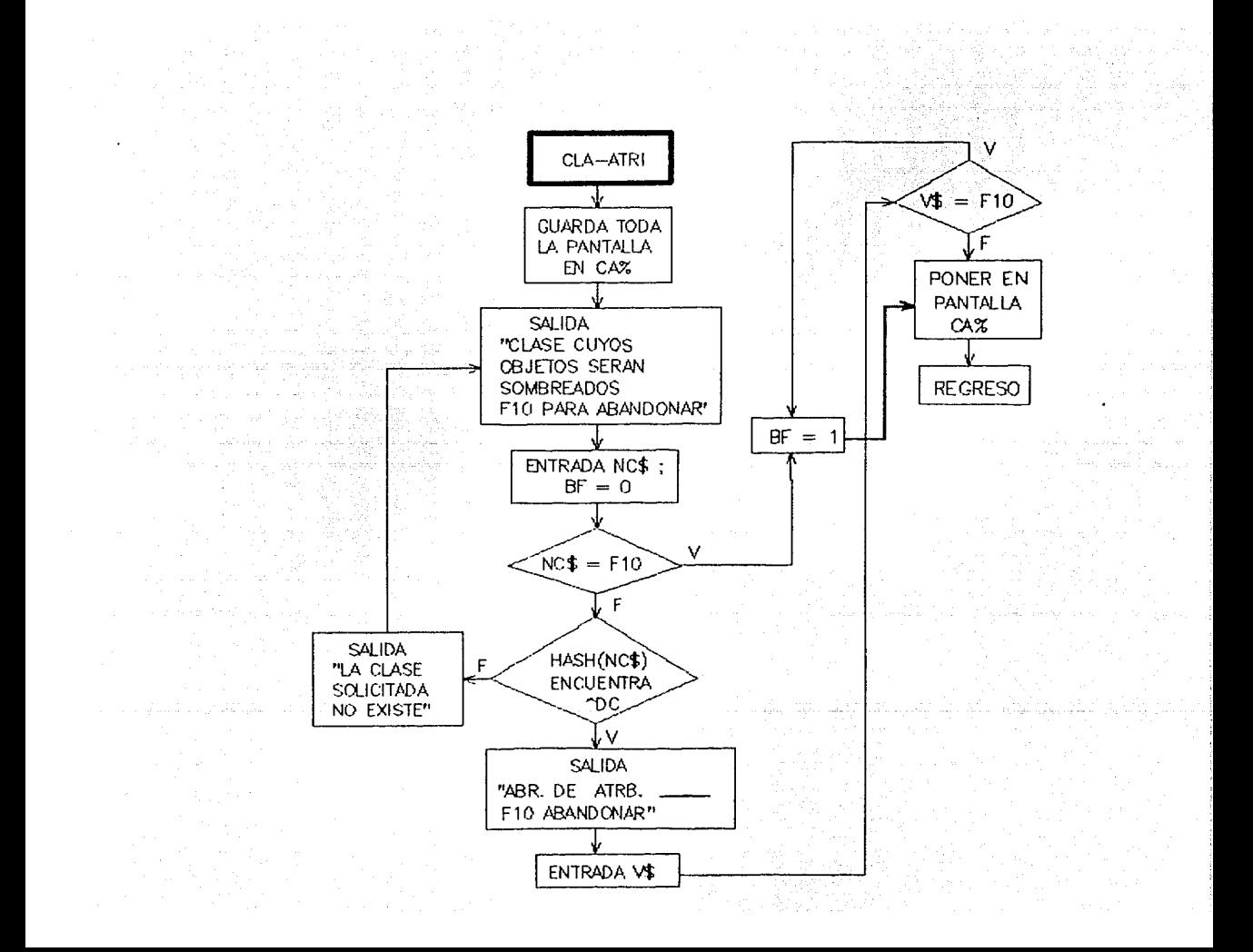

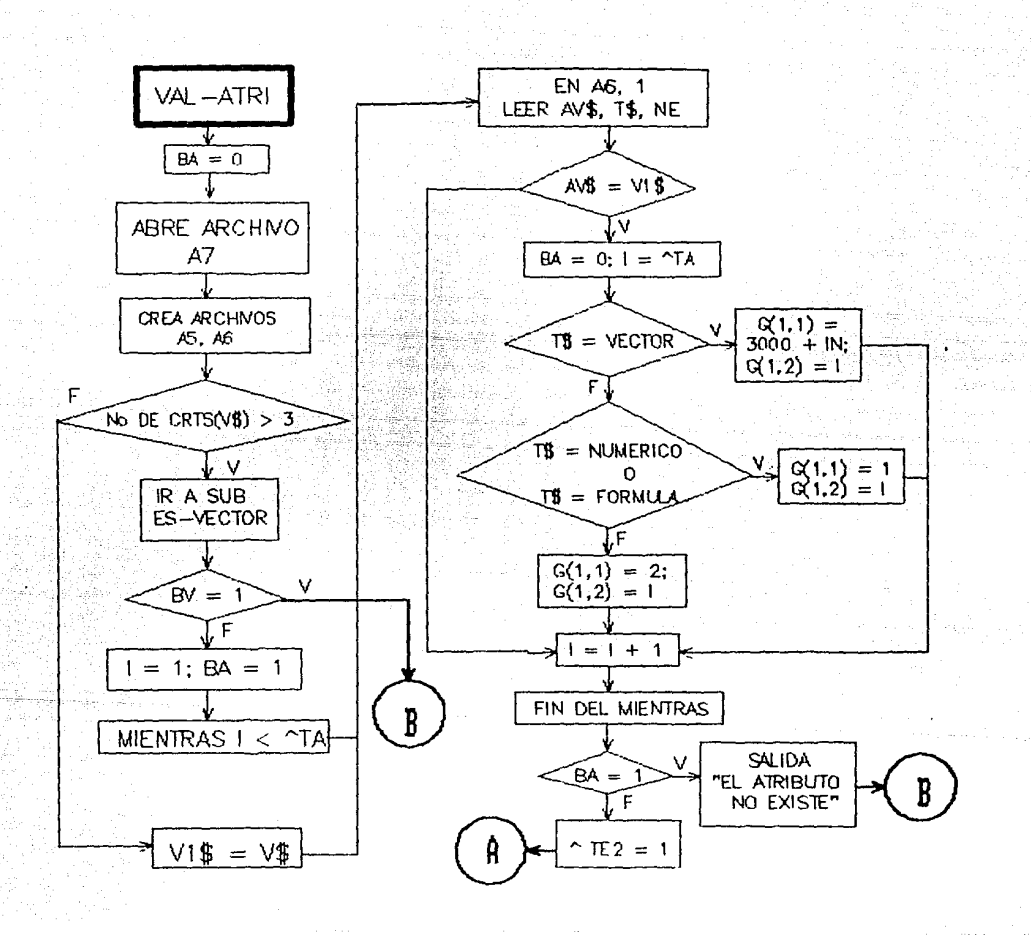

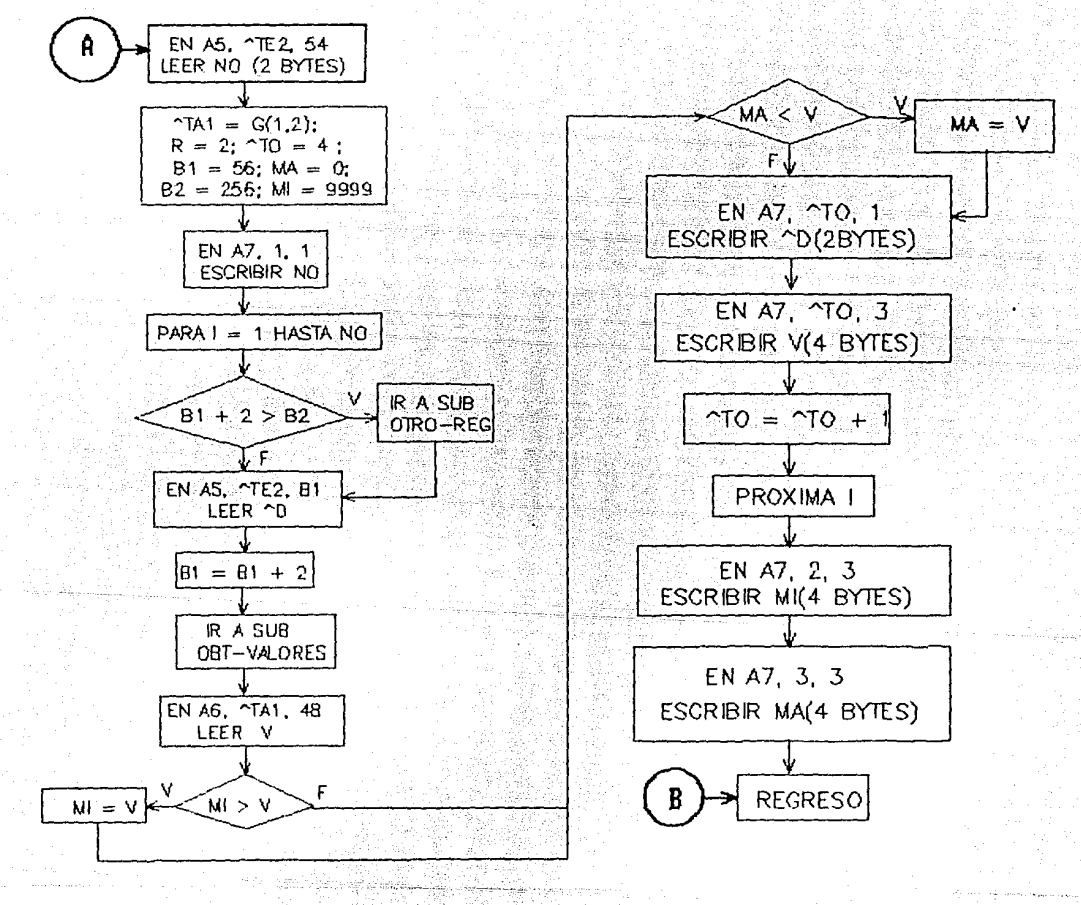

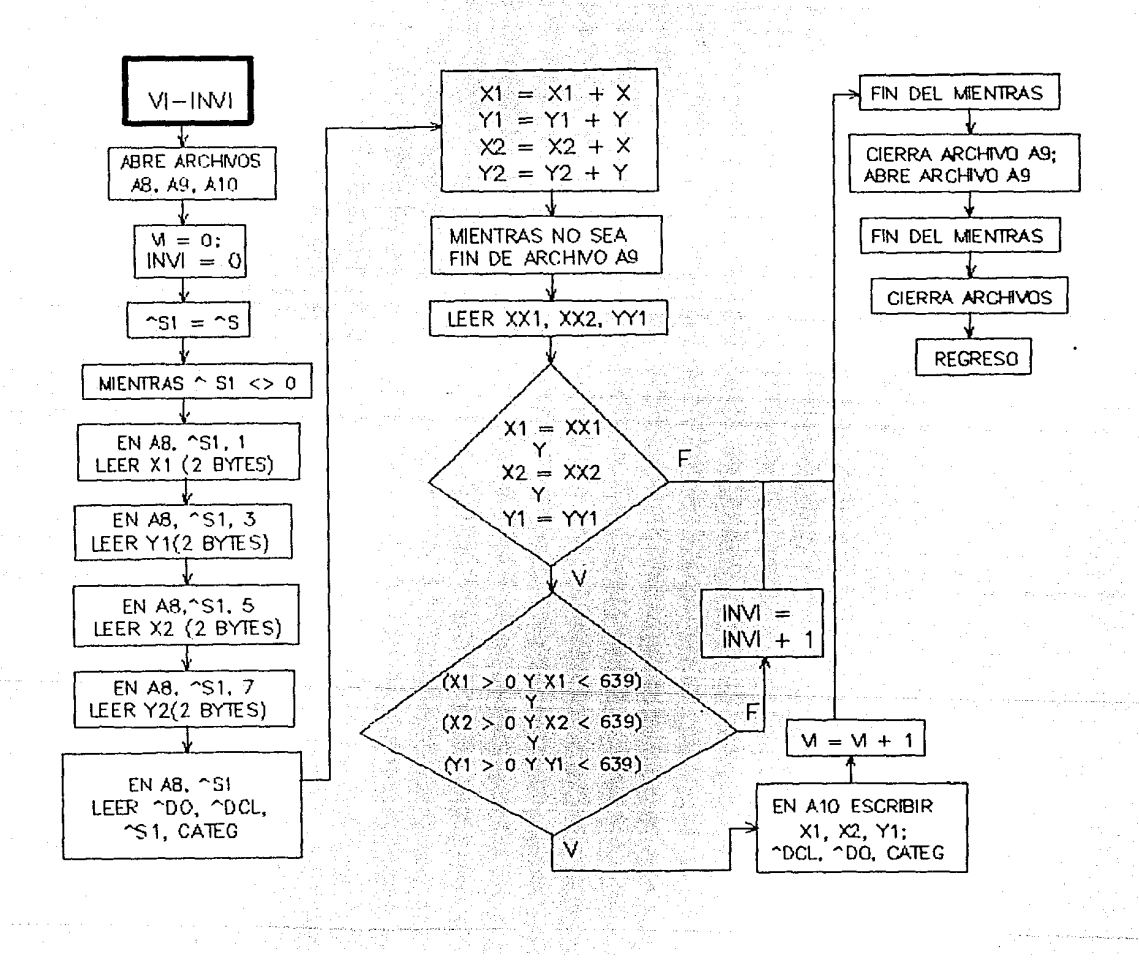

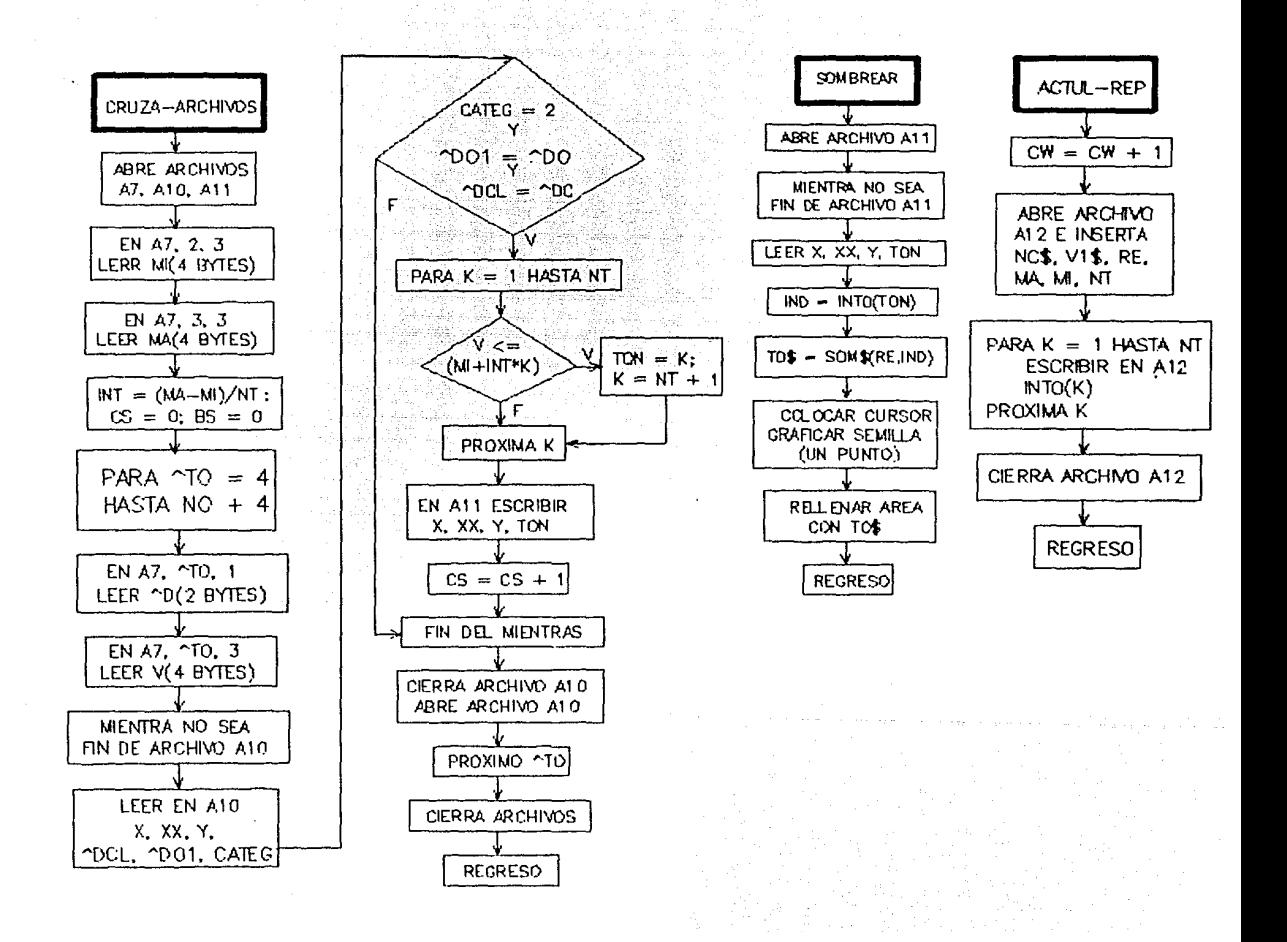

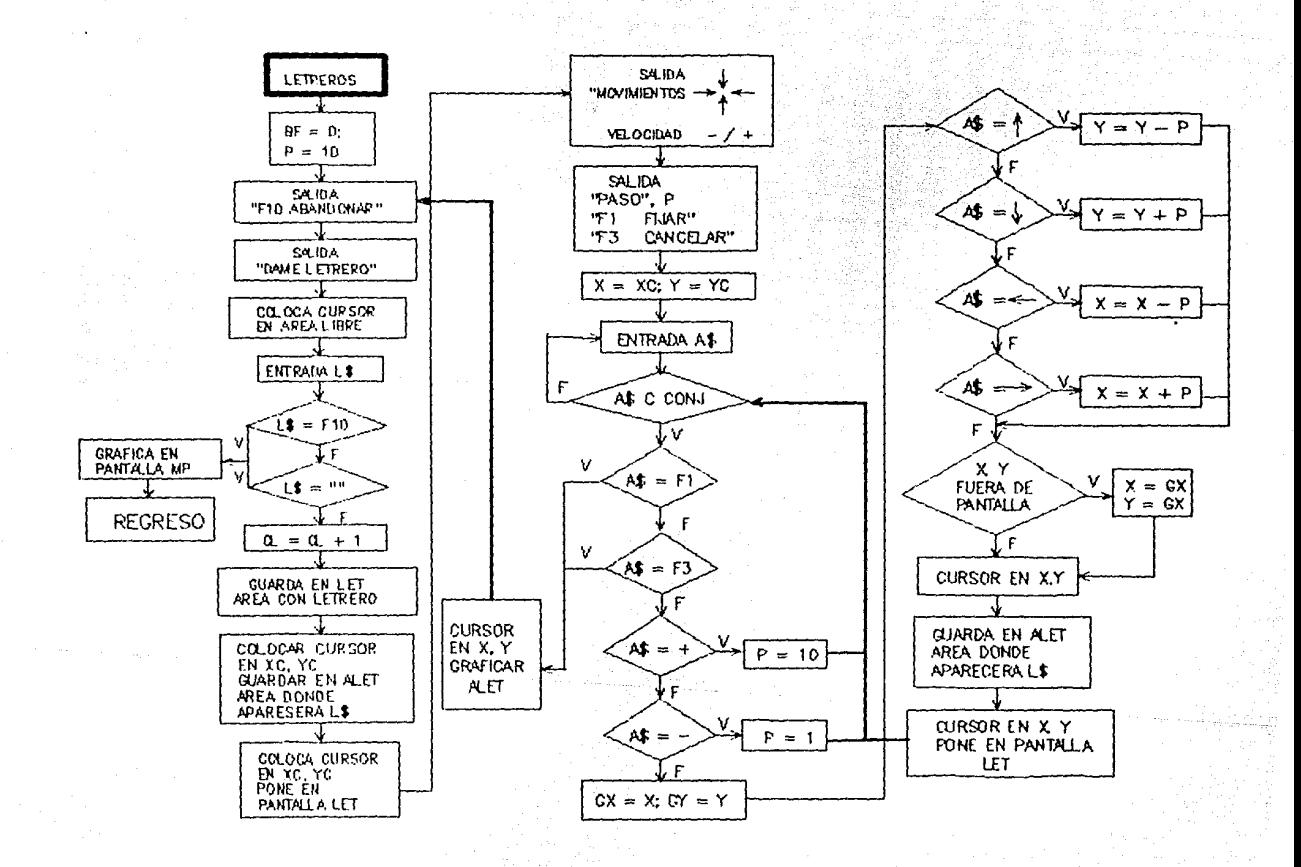

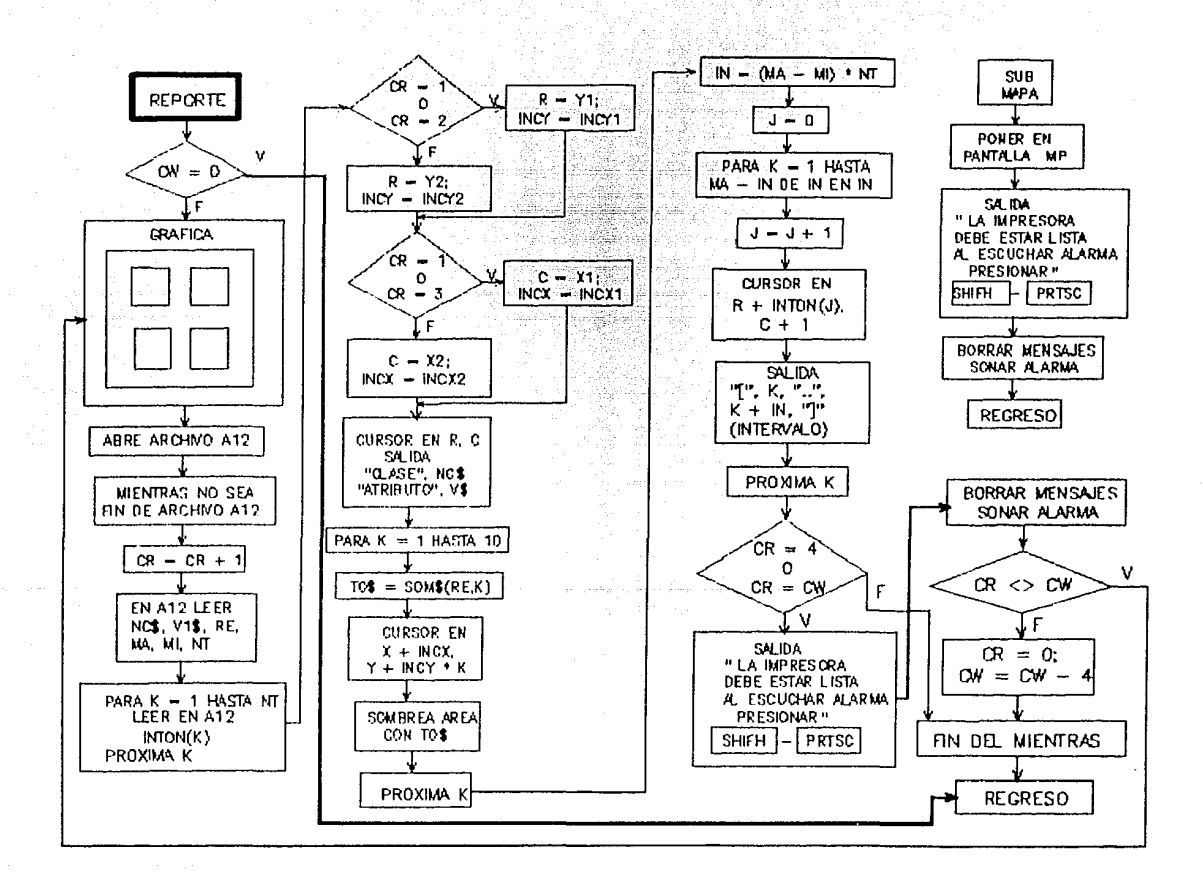

Waliozaliwa na kutoka 1980.<br>Waliozaliwa mwaka 1980

다 <u>한 대</u>

G E M O L I SE MUSIC ALLA LETTRE B

#### B.6.2.S RESTRICCIONES

La restricción RUI (Ruta inicial) sirve para establecer la<br>posición de inicio de los buques, definiendo el ORIGEN, el DESTINO y periodo de arribo (PER FIN) del primer recorrido de cada buque, mediante la asignación-del valor l al parámetro RTI (Ruta inicial) correspondiente.

La restricción VIU (Viaje único) asegura que cada BUQUE viaje sobre una ruta y sólo una en cada periodo.

La restricción MV (Asegura el movimiento del buque) establece que cada buque que llega a un puerto, inicie al siguiente<br>periodo una nueva ruta, con lo cual se mantiene el buque en<br>"movimiento"; mediante el conjunto TVV se asegura que la nueva<br>ruta sea consistente en tiempo con la rut

Dado que el parámetro DURV (Duración de viaje) incluye el tiempo de navegación más el tiempo de descarga en el puerto destino, es necesario considerar por separado el tiempo requerido para cargar el barco en la refinería, por esta razón, toda vez que un buque llega a la refinería, se le obliga a permanecer un periodo en la refinería, tiempo suficiente para cargar el barco. La restricción TC (Tiempo de carga) asegura que el buque permanecerá cargando en la refineria, en el siguiente periodo a su arribo a la misma.

La restricción CAR\_R (Carga en refinerías) obliga a los buques a cargar, (la variable CARGA toma un valor) cuando el buque permanece un periodo en la refinería.

Las restricciones LLDP (Arriba para descargar) obliga a los buques a descargar (la variables DSC toma un valor) cada vez que arriban a PUERT0\_2 o PUERT0\_3, y la restricción LLD asegura que la variable DSC tome un valor consistente con el conjunto de triadas válidas BUQUE\_DESTINO\_LOTE.

La restricción BMI (Carga inicial del barco) obliga a que la carga disponible (CR\_D) en el barco para el primer periodo, sea igual a la carga inicial del mismo (parámetro CR\_INC).

La restricción CND\_D (Condición para descargar) asegura que el tamaño del lote indicado para la descarga (variable DSC) sea menor que la carga disponible en el barco (CR\_D).

La restricción BMD (Balance de material del barco descargando) calcula la carga disponible en el buque (CR D) al inicio de cada periodo, restando a la carga disponible en el periodo anterior, el lote descargado.

#### G E M C> L J: APENDICE B

La restricción CMB (Carga máxima en el buque) asegura que el valor de la carga disponible en el buque (CR\_D) siempre sea menor o igual al límite de carga de buque (parámetro LIM\_C).

Como ya se mencionó anteriormente, la demanda de producto por periodo-puerto introducido al modelo mediante el parámetro DEMANDA se requiere como variable en la restricción BMP (Balance de material en puertos), por esta razón la restricción DEM (Demanda en cada puerto) lo único que realiza es asignarle a<br>la variable DEM P (Demanda en puerto) los valores del parámetro DEMANDA.

La restricción XIP (Existencia inicial en puerto) le asigna a variable EX P (Existencia en puerto) para el primer periodo, la variable EX P (Existencia en puerto) para el primer periodo, los valores del parámetro EX\_IN\_P (Existencia inicial en puerto).

La restricción BMP (Balance de material en puertos) calcula la existencia en puertos al inicio de cada periodo (mayor que 1) a partir de la existencia del periodo anterior, de todas las llegadas ya sean por buque (TLOTE \* DSC) o por otros medios (OMD) y de las salidas para satisfacer la demanda (DEM\_P).

La restricción LA P (Límite de almacenamiento en puerto) asegura que la existencia en puerto (EX P) permanezca dentro de los rangos de operación de la tanquería.

#### B.6.2.6 Reglas de consistencia

La regla de consistencia "CARGA INICIAL  $\leq$  LIMITE DE CAPACIDAD" asegura que la carga inicial del buque (parámetro CR\_INC) sea menor o igual que la capacidad límite de carga del barco.

Si esta condición no se cumple, la restricción CMB (Carga máxima en buque) nunca se cumplirá y el modelo no encontrará solución factible.

Las reglas de consistencia "EXISTENCIA INICIAL < LIMITE SUPERIOR DE<br>DE OPERACION" v "EXISTENCIA INICIAL ≥ LIMITE INFERIOR DE OPERACION"  $Y$  "EXISTENCIA INICIAL  $\geq$  LIMITE INFERIOR DE OPERACION" aseguran que el valor del parámetro EX\_IN\_P (Existencia inicial en puerto) sea consistente con la restricción LA P (Límite de almacenamiento en puerto).

## B.6.3 ESPECIFICACION EN LENGUAJE GEMOLI

<MOD> COMBUS65

<PAQ> <FO> IBM OBJETIVO

<PARAM> <ENT> RTI(BUQUE,ORIGEN,DESTINO,PER\_FIN),"RUTA INICIAL" <PARAM> CR\_INC(BUQUE),"CARGA INICIAL"

#### \$ P A R A M E T R O S

<VAR> DEM\_P(PUERTO,PER\_FIN),"DEMANDA EN PUERTO"

<VAR> EX\_P(PUERTO,PER\_FIN),"EXISTENCIA EN PUERTO AL INICIO DEL PERIODO"

<VAR> OMD(DESTINO,PER\_FIN),"SUMINISTRO POR OTROS MEDIOS"

INICIO DEL PERIODO"

<VAR> CR\_D(BUQUE,PER\_FIN),''CARGA DISPONIBLE EN EL BUQUE AL

<VAR> <BIN> CARGA(BUQUE,PER\_FIN,LOTE),"CARGA EN REFINERIAS"

<VAR> <BIN> DSC(BUQUE,DESTINO,PER\_FIN,LOTE},"DESCARGA"

<VAR> <BIN> RTR(BUQUE,ORIGEN,DESTINO,PER\_FIN),"RUTA RECORRIDA"

\$ V A R I A B L E S

 $\langle SP\rangle$  {1, "BUQUE  $1$ "; 2, "BUQUE  $2$ "}

<IND> LOTE,"TAMAÑO DEL LOTE",4

<IND> BUQUE,"BUQUETANQUE",2

<IND> PER\_FIN,"PERIODO FINAL",12

<IND> PER\_IN,"PERIODO INICIAL",12

<IND> PERIODO,"PERIOD0",12

<IND> DESTINO,"PUERTO DESTIN0",4 <SC> PUERTO <INC> <IGD> ORIGEN

G E M O L I

<RS>  $<$ RG $>$ <FR>

<IND> ORIGEN,"PUERTO ORIGEN",4 <SC> PUERTO <INC> {[l,4]}

RESTRCS RANGOS FRONTERS  $S$   $T$ 

<IND> PUERTO, "PUERTO" I 4  $\langle$ SP>  $\{1, "REFINERIA"; 2, "PUBRTO 2"; 3, "PUBRTO 3";$ 4,"INTERMEDIO"}

APENDICE B

N D I C E E

GEMOLI

magazine a construction of the context of the context of the context of the context of the context of the context of the context of the context of the context of the context of the context of the context of the context of

<PARAM> TLOTE(LOTE),"TAMAÑO DEL LOTE DE DESCARGA"

<PARAM> T\_LT\_C(BUQUE,LOTE) ,"TAMAÑO DEL LOTE DE CARGA"

<PARAM> CTR(BUQUE,ORIGEN,DESTINO),"COSTO DE LA RUTA"

<PARAM> CTM(BUQUE,DESTINO),"COSTO EN MUELLE"

<PARAM> COM(DESTINO),"COSTO DE OTROS MEDIOS"

<PARAM> LIM\_C(BUQUE,PER\_FIN),"LIMITE CARGA"

<PARAM> DIST(ORIGEN,DESTINO),"DISTANCIA"

<PARAM> TDSC(DESTINO),"TIEMPO DESCARGA"

<PARAM> <ENT> <REDONDEADO> DURV(ORIGEN,DESTINO),"DURACION VIAJE"  $=$  (DIST(ORIGEN; DESTINO) / 864 + TDSC(DESTINO))

<PARAM> DEMDA(PUERTO,PER\_FIN),"DEMANDA POR PERIODO"

<PARAM> EX\_IN\_P(PUERTO,PER\_FIN),"EXISTENCIA INICIAL EN PUERTOS"

<PARAM> CAP AL(PUERTO,PER FIN),"CAPACIDAD DE ALMACENAMIENTO EN - - EL PUERTO"

<PARAM> FICTl (PUERTO, PER\_FIN) */* "OBLIGA LA DEFINICION EXPLICITA DEL COEFICIENTE"

<PARAM> FICT2(BUQUE,PER FIN),"OBLIGA LA DEFINICION EXPLICITA DEL - COEFICIENTE"

<PARAM> FICT3(BUQUE,ORIGEN,DESTINO,PER FIN),"OBLIGA LA DEFINICION EXPLICITA DEL COEFICIENTE"

<PARAM> FICT4(BUQUE,DESTINO,PER FIN,LOTE),"OBLIGA LA DEFINICION - EXPLICITA DEL COEFICIENTE"

#### \$ C O N J U N T O S

<CONJ> TVV(ORIGEN,DESTINO,PER\_IN,PER\_FIN),"TIEMPOS DE VIAJE VALIDOS"  $=$  (((PER\_FIN - PER\_IN) <IG> DURV(ORIGEN;DESTINO)) <Y> (ORIGEN <DIF> 4))

<CONJ> OR\_D\_DT(ORIGEN,DESTINO),"ORIGEN <DIF> DESTINO" = (ORIGEN <DIF> DESTINO)

<CONJ> OR\_I\_DT(ORIGEN,DESTINO),"ORIGEN IGUAL DESTINO" <COMPL> OR\_D\_DT(ORIGEN;DESTINO)

- 174 -

GEMOLI

<CONJ> BUQ\_LT(BUQUE, LOTE), "TAMAÑO LOTE VALIDO/BUOUE"  $= \{1,1; 1,2; 1,3; 1,4; 2,1; 2,2\}$ 

<CONJ> BUO PT(BUOUE, DESTINO), "PUERTOS VALIDOS/BUOUE"

 $= \{1, 1; 1, 3; 1, 4; 2, 1; 2, 2; 2, 3; 2, 4\}$ 

<CONJ> B D L(BUOUE, DESTINO, LOTE), "TRIPLE VALIDO"

=  $(BUO PT(BUOUE; DESTINO) < Y > BUO LT(BUQUE; LOTE))$ 

SFUNCION OBJETIVO

\$ COSTO TOTAL DE EMBAROUES

<RES> COSTO, "COSTO DE EMBARQUES"

\$ COSTO DE BUOUES NAVEGANDO

SUM((BUQUE= $[1,2]$ ; ORIGEN= $[1,4]$ ; DESTINO =  $[1,4]$ ;  $<$ EC> PER FIN =  $(1, 12)$ ; CTR(BUQUE; ORIGEN; DESTINO)\*RTR(BUQUE; ORIGEN; DESTINO; PER FIN) <ELE> OR D DT(ORIGEN; DESTINO)

\$ COSTO DE BUOUES EN PUERTO

SUM((BUQUE =  $[1,2]$ ; ORIGEN =  $[1,4]$ ; DESTINO =  $[1,4]$ ;  $^{\circ}$ PER FIN =  $(1, 12)$ , CTM(BUOUE: DESTINO) \* RTR(BUOUE; ORIGEN; DESTINO; PER FIN) <ELE> OR I DT(ORIGEN; DESTINO)  $\rightarrow$ 

\$ COSTO DE OTROS MEDIOS

+ SUM((DESTINO= $[2,3]$ ; PER FIN= $[2,12]$ ), COM(DESTINO)\*OMD(DESTINO; PER FIN))

<MIN> COSTO

*\$RESTRICCIONES* 

RUTA INICIAL DE BUQUES \$

<RES> RUI (BUQUE, ORIGEN, DESTINO, PER FIN), "RUTA AL INICIO DE LA SIMULACION"

#### $C$  F  $M$   $C$   $T$ .  $\tau$

 $CFC$ RTR(BUQUE: ORIGEN: DESTINO: PER FIN)  $STG2$ RTI(BUOUE: ORIGEN: DESTINO: PER FIN)

> \$ ASEGURA OUE PARA TODO BUOUE PERIODO SOLO EXISTA UN VIAJE s.

APENDICE R

<RES> VIU/BUOUE.PER FIN). "VIAJE UNICO"

 $SUM(IORIGEN = \{1.41: DESTING = \{1.41\}.$  $<$ EC> RTR(BUOUE: ORIGEN; DESTINO; PER FIN) )

 $MET > 1$ 

\$ ASEGURA OUE CADA BUOUE PERMANEZCA EN MOVIMIENTO <RES> MV / BUOUE, PUERTO, PERIODO), "ASEGURA MOVIMIENTO DEL BUOUE" <br />
<br />
(BUOUE= $[1, 2]$ ; PUERTO= $[1, 4]$ ; PERIODO= $[1, 11]$ )  $<$ EC> SUM / (ORIGEN=[1,4]), RTR (BUOUE; ORIGEN; DESTINO=PUERTO; PER FIN=PERIODO))

- SUM((DESTINO= $\{1, 4\}$ : PER FIN =  $\{1, 12\}$ ), RTR(BUQUE; ORIGEN=PUERTO; DESTINO; PER FIN) TVV(ORIGEN; DESTINO; PER IN=PERIODO; PER FIN))  $<$ ELE $>$ 

 $STG20$ 

\$ ASEGURA CUANDO MENOS UN PERIODO DE ¢ CARGA EN REFINERIAS

<RES> TC(BUQUE, PUERTO, PERIODO), "TIEMPO DE CARGA EN REFINERIAS" <SC> MV <INC> <DOM> (BUQUE=(1,2); PUERTO=1;  $PERIODO=[1,11])$ 

SUM((ORIGEN =  $(1,4)$ ), RTR(BUOUE; ORIGEN; DESTINO=PUERTO;  $<$ EC> PER FIN=PERIODO) <ELE>(ORIGEN <DIF> DESTINO))

- SUM ((DESTINO=[1,4]), RTR(BUQUE; ORIGEN=PUERTO; DESTINO; PER FIN+1=PERIODO) <ELE> OR I DT(ORIGEN; DESTINO))

 $<$ IG $>$  0

\$ OBLIGA A TODO BARCO A CARGAR EN REFINERIAS

<RES> CAR R(BUQUE, PER FIN), "CARGA EN REFINERIAS"

 $<$ EC> RTR(BUQUE; ORIGEN=1; DESTINO=1; PER FIN)

- SUM((LOTE=[l,4]),FICT2(BUQUE;PER FIN) \* CARGA(BUQUE; PER\_FIN:LOTE))

 $<$ IG> $0$ 

\$ OBLIGA A TODO BARCO A DESCARGAR CUANDO<br>\$ LLEGA A UN PUERTO DIFERENTE A \$ LLEGA A UN PUERTO DIFERENTE A \$ REFINERIA O "INTERMEDIO"

<RES> LLD(BUQUE,DESTINO,PER\_FIN), "ARRIVA PARA DESCARGAR"

 $<$ DOM> (BUOUE=[1,2]; DESTINO=[2,3]; PER FIN=[1,12])

 $\text{EC}$  SUM((ORIGEN=[1,4]),

FICT3(BUQUE;ORIGEN;DESTINO;PER\_FIN) \* RTR(BUQUE;ORIGEN; DESTINO;PER\_FIN))

 $-$  SUM((LOTE= $\{1,4\}$ ), FICT4(BUQUE; DESTINO; PER FIN;LOTE) \* DSC(BUQUE; DESTINO; PER FIN:LOTE) <ELE> B\_D\_L(BUQUE;DESTINO;LOTE) )

 $<$ IG> 0

<RES> LLDP(BUQUE,DESTINO,PER\_FIN), "ARRIVA PARA DESCARGAR"

<DOM> (BUQUE=[l,2]; DESTIN0=[2,3]; PER\_FIN=[l,12])

 $<$ EC> SUM((ORIGEN=[1,4]),

FICT3(BUQUE;ORIGEN;DESTINO;PER FIN) \* RTR(BUQUE;ORIGEN; DESTINO;PER\_FIN))

 $-$  SUM((LOTE=[1,4]), FICT4(BUQUE;DESTINO;PER\_FIN;LOTE) \* DSC(BUQUE;DESTINO; PER FIN; LOTE))

 $<$ IG>

\$ BALANCE DE MATERIAL EN EL BARCO \$ PARA CADA PERIODO

\$ CONDICIONES INICIALES

<RES> BMI(BUQUE),"CARGA INICIAL DEL BARCO"

<EC> CR\_D(BUQUE;PER\_FIN=l)

<IG> CR\_INC(BUQUE)

\$ DES CAR G A·N O.O

\$C O N D I C I O N P A R A DE.SCARGAR

<RES> CND\_D(BUQUE,PER\_FIN),"CONDICION PARA DESCARGAR"

 $<$ DOM> (BUOUE=[1,2]; PER\_FIN=[1,12])

<EC> CR\_D(BUQUE;PER\_FIN)

 $-$  SUM((DESTINO=[2,3]:LOTE=[1,4]), TLOTE{LOTE)\*DSC(BUQUE¡DESTINO¡PER\_FIN;LOTE))

<MAI> O

#### \$B A L A N C E

<RES> BMD(BUQUE,PER\_FIN),"BALANCE DE MATERIAL DESCARGANDO"

 $<$ DOM> (BUQUE=[1,2];PER FIN=[1,11])

<EC> CR\_D(BUQUE;PER\_FIN+l)

- CR\_D(BUQUE;PER\_FIN)

 $-$  SUM((LOTE=[1,4]), T\_LT\_C(BUQUE;LOTE)\*CARGA(BUQUE;PER\_FIN; LOTE))

+ SUM((DESTIN0=(2,3];LOTE=[l,4]), TLOTE(LOTE)\*DSC(BUQUE;DESTINO;PER\_FIN;LOTE))

 $0$ 

\$ CAPACIDAD MAXIMA DE CARGA DEL BUQUE

<RES> CMB(BUQUE,PER\_FIN),"CARGA MAXIMA EN BUQUE" <EC> FICT2(BUQUE;PER\_FIN) \* CR\_D(BUQUE;PER\_FIN) <MEI> LIM\_C(BUQUE;PER\_FIN)

\$ D E M A N D A E N P U E R T O S <RES> DEM(PUERTO,PER\_FIN),"DEMANDA EN CADA PUERTO" <EC> FICTl(PUERTO;PER\_FIN) \* DEM\_P(PUERTO;PER\_FIN) <IG> DEMDA(PUERTO;PER\_FIN)

\$ BALANCE DE MATERIAL EN PUERTOS

\$ CONDICIONES INICIALES

<RES> XIP(PUERTO,PER FIN),"EXISTENCIAS INICIALES EN PUERTOS"  $<$ DOM> (PUERTO = [1,4]; PER FIN ={1})

<EC> FICTl(PUERTO;PER FIN) \* EX\_P(PUERTO;PER\_FIN) EX IN P(PUERTO; PER FIN)

## \$ BALANCE

<RES> BMP(PUERTO,PER\_FIN),"BALANCE DE MATERIAL EN PUERTOS"

<DOM> (PUERTO <DIF> {1,4}; PER\_FIN = [1,11))

<EC> FICTl(PUERTO;PER\_FIN) \* EX\_P(PUERTO¡PER\_FIN+l)

```
- EX P(PUERTO;PER FIN)
```
 $-$  SUM((BUQUE=[1,2]; LOTE=[1,4]), TLOTE(LOTE) \* DSC(BUQUE;DESTINO=PUERTO;PER\_FIN;LOTE))

- FICT1(PUERTO;PER FIN) \* OMD(DESTINO=PUERTO;PER FIN) + DEM P(PUERTO;PER FIN)

 $<$ IG $>$  0

#### \$ LIMITES DE ALMACENAMIENTO EN PUERTOS

<RES> LA\_P(PUERTO,PER\_FIN),"LIMITE DE ALMACENAMIENTO"

<DOM> (PUERTO <DIF> {1,4} ; PER\_FIN = (1,12))

<EC> FICTl(PUERTO;PER\_FIN) \* EX\_P(PUERTO;PER\_FIN)

 $\text{CMAI} > (0.2 * \text{CAP AL}(\text{PUERTO};\text{PER FIN}));$  (.6 \* CAP AL(PUERTO; PER FIN))

SREGLAS DE CONSISTENCIA

<CONS>"CARGA INICIAL < LIMITE DE CAPACIDAD" (LIM\_C(BUQUE¡PER\_FIN=l)  $-$  CR INC(BUQUE))

<MAI> O

 $\leq$ CONS>"EXISTENCIA INICIAL  $\leq$  LIMITE SUPERIOR DE OPERACION" (  $(.8 * CAP\_AL(PUERTO;PER\_FIN))$  - EX IN P(PUERTO;PER FIN) )

<MAI> O

(EX IN P(PUERTO: PER FIN) - $(.2 * CAP AL(PUERTO; PER FIN))$  $<$ MAT>  $\Omega$ **SVALORES** <VALOR> RTI(BUOUE =  $[1, 2]$ : ORIGEN =  $[1, 4]$ : DESTINO =  $[1, 4]$ : PER FIN  $=$  $(1.121) =$ {168\*NULO, 1, 179\*NULO, 1, 35\*NULO} <VALOR> CR INC(BUOUE =  $\{1,21\}$  =  $\{200,100\}$ <VALOR> TLOTE(LOTE =  $[1.4]$ ) = { 50.100.150.200 } <VALOR> T LT C(BUOUE= $[1, 2]$ :LOTE= $[1, 4]$ ) =  $\{200, 150, 100, 0, 100, 50, 0, 0\}$ <VALOR> CTR(BUOUE =  $\{1,2\}$ ; ORIGEN =  $\{1,4\}$ ; DESTINO =  $\{1,4\}$ ) = { NULO  $5.2$  $10.4$  $2.6$  $3.9$ **NULO**  $5.2$  $2.6$  $9.1$  $5.2$ **NULO**  $2.6$  $2.6$  $2.6$  $2.6$ **NULO NULO**  $4.0$  $8.0$  $2.0$ 3 NULO<sub>1</sub>  $\overline{2}$  $\overline{7}$ NUT.O 4  $\overline{2}$  $\overline{a}$  $\overline{2}$  $\overline{2}$ NULO! <VALOR> CTM(BUQUE =  $[1,2]$ ; DESTINO =  $[1,4]$ ) =  $\{-1.3\}$  $1.3$  $1.3$  $1.3$ 1.  $\mathbf{1}$ .  $\mathbf{1}$ . 1. -1 <VALOR> COM(DESTINO =  $\{2, 31\}$  = { 20,60 } <VALOR> LIM C(BUQUE =  $\{1, 2\}$ ; PER FIN =  $\{1, 12\}$ ) =  $\sqrt{12*200.12*100}$ <VALOR> DIST(ORIGEN =  $\{1, 4\}$ ; DESTINO =  $\{1, 4\}$ ) =  $4864$ 864 3600 864 864 NULO 1800 864 3600 1800 NULO 864 864 864 864 **NULO** 3 <VALOR> TDSC(DESTINO =  $\{1,4\}$ ) =  $\{0,$  $.4.7$ :6.  $0$  } <VALOR> DEMDA(PUERTO = [2,3]; PER\_FIN = [1,12]) =  $12*20$  $12*50$  )

<CONS> "EXISTENCIA INICIAL SLIMITE INFERIOR DE OPERACION"

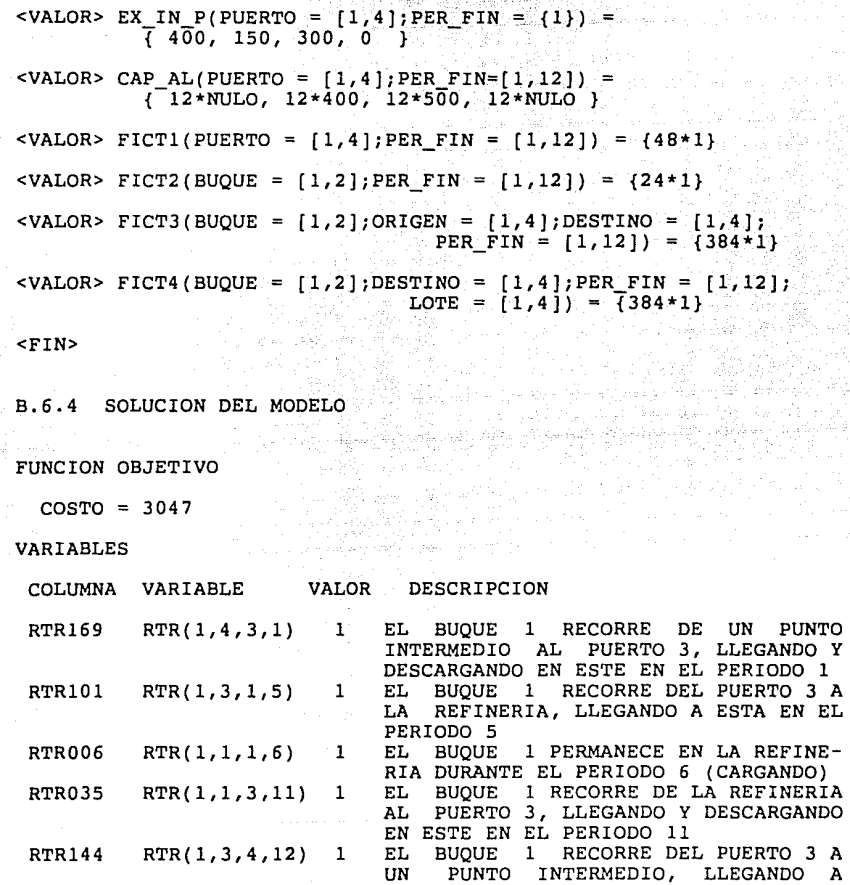

 $- 181 -$ 

RTR349 RTR(2,4,2,l) 1 EL BUQUE 2 RECORRE DE UN PUNTO

RTR242 RTR(2,2,l,2) 1 EL BUQUE 2 RECORRE DEL PUERTO 2 A LA REFINERIA, LLEGANDO A ESTA EN EL PERIODO 2 RTR195 RTR(2,l,l,3) 1 EL BUQUE 2 PERMANECE EN LA REFINE-

ESTE EN EL PERIODO 12

INTERNEDIO AL PUERTO 2, LLEGANDO Y DESCARGANDO ESTE EN EL PERIODO 1

RIA DURANTE EL PERIODO *3* (CARGANDO)

l.

ona Mia

v.  $\left\langle \cdot \right\rangle_{\mathcal{H}} \left\langle \cdot \right\rangle_{\mathcal{H}} \left\langle \cdot \right\rangle_{\mathcal{H}} \left\langle \cdot \right\rangle_{\mathcal{H}} \left\langle \cdot \right\rangle_{\mathcal{H}} \left\langle \cdot \right\rangle_{\mathcal{H}}$ 

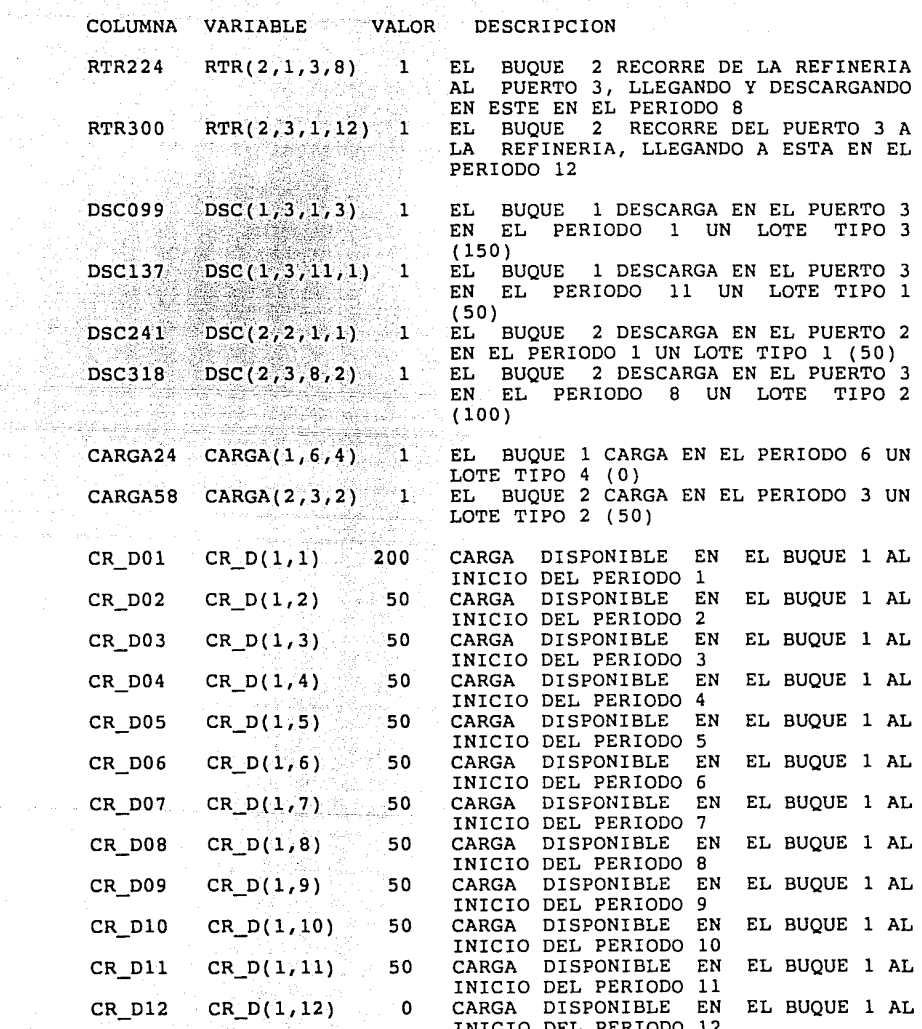

user in

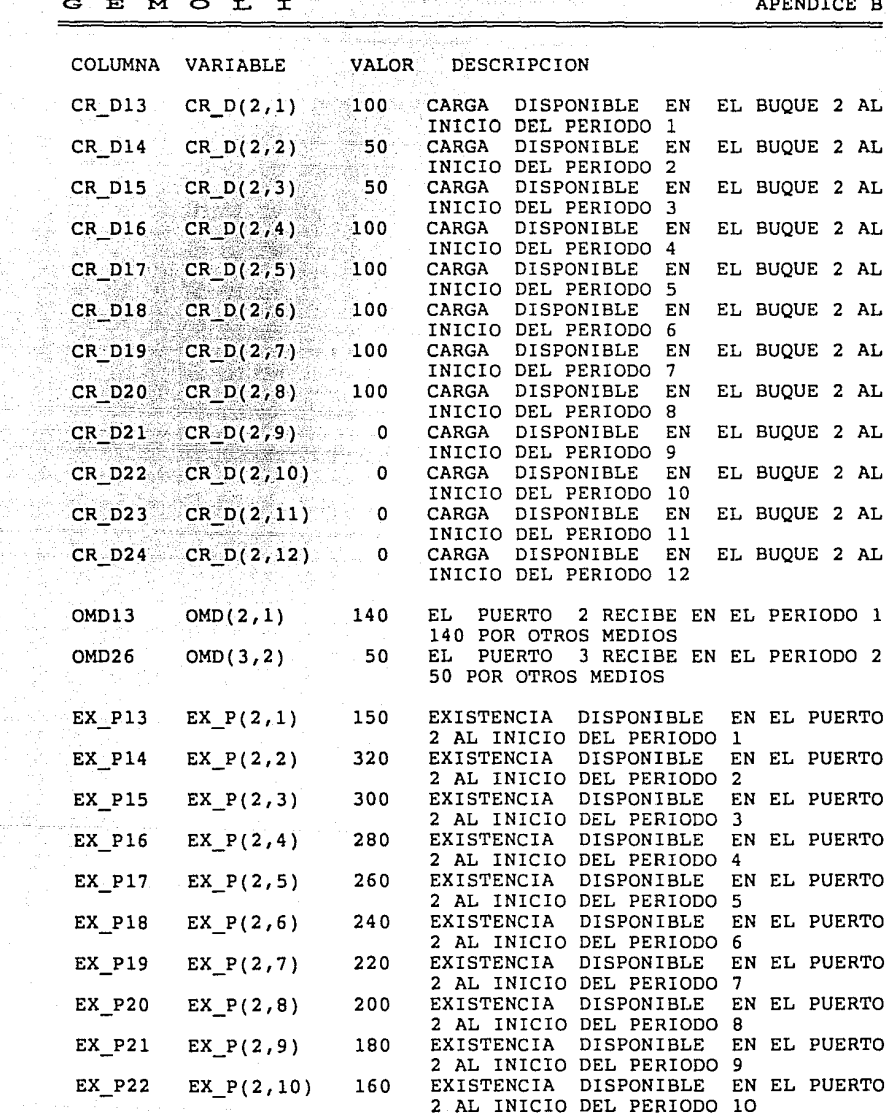

 $\sim$   $\lesssim$  $\tau$  slopes. ĝ.

 $\mathcal{O}(2\pi)$  , and  $\mathcal{O}(2\pi)$  , and the collection

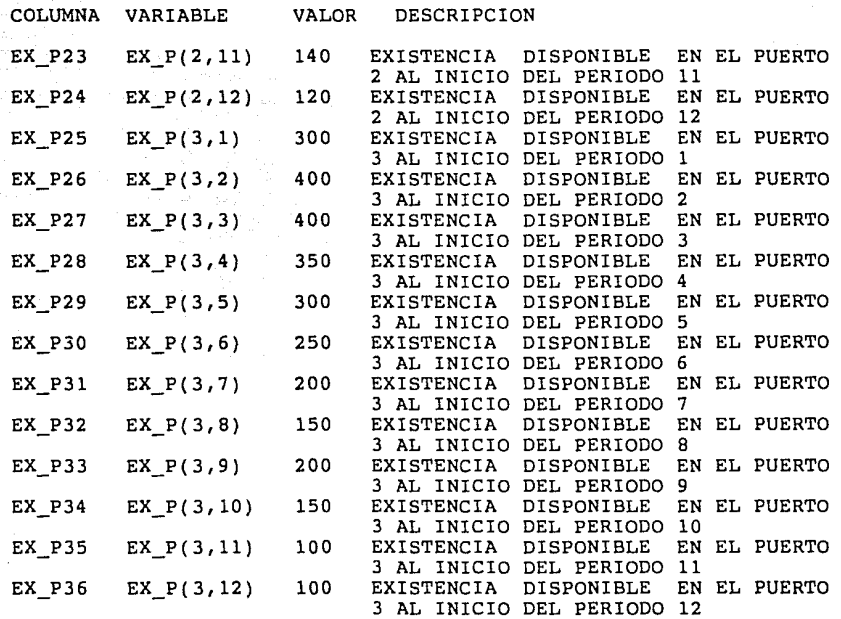